# I/O TEST INDEX MONITOR CONTROLLED 1/0 TEST NORMAL OPERATION SUMMARY

 $3<sup>1</sup>$ FROM CPU TEST **MON I TOR RUN FUNCTION** CEE TABLE BELOW FOR DISK SUGGESTED OVERLAP **TESTS FOR** P10<br>309 INITIAL LZF UNITS TO BE SEQUENCE. **P/W 2191217 TESTED IN** OVERLAP 2315 CE DISK<br>PACK INITIALIZE<br>CE DISK PACK<br>FOR DISK<br>STORAGE<br>TEST SEE NOTE HAI T NON-ANY YES ABOVE THE. **FAILING** FAILURES I/O SUMMARY **TESTS** TABLE. NO. SELECTIVE<br>OVERLAP TO **RIIN SCA STILL TESTS** 11 M M M **FAILS** FAILURE **INDIVIDUALLY YES IDENTIFY AND** ANY YES LOOP FAILING FAILURES ROUTINE NO. ISOLATE AND **SYSTEM REPAIR MONITOR** IS OK FAILURE  $\left( \begin{array}{c} 1 \end{array} \right)$ PID **TIMING** FINISH  $32F$ P/N 2191229

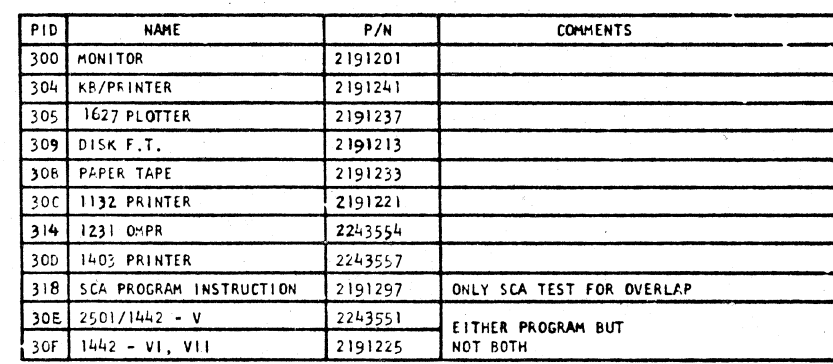

WILL NOT OVERLAP WITH ANY OTHER SCA PROGRAM analysis in

AVAILABLE FOR CARD INPUT ONLY

DATE APR 66 SEP 66 : JAN 67 4154900 419643 EC NO. 4154908

MAINTENANCE CHECK 1442 READ/PCH TIMING

I/O CIMMARY TABLE

 $\mathbf{1}$ .

- FOR PAPER TAPE-MUNIT MUNITUR THE IN THE READER AND PARK READT, LINE RELUGATING LUNDER 13 MILAND<br>LOADING THE NEXT I/O TEST TAPE, MOUNT NEXT I/O TAPE, SET SWS O AND 8 ON FOR SINGLE I/O TEST OR SWS<br>LOADING THE NEXT I/O TEST T
- 2. FOR CARD SYSTEM-PLACE RELOCATING LOADER, FOLLOWED BY HONITOR 11 AND 1/0 TESTS IN THE DESIRED RUN SEQUENCE IN THE CARD READER AND MAKE READER READY.
	- A. TO RUN TESTS ON AN INDIVIDUAL TEST BASIS, PLACE A BLANK CARD AFTER EACH I/O TEST DECK.<br>B. TO RUN TESTS IN OVERLAP HODE, PLACE A BLANK CARD AFTER THE LAST I/O TEST DECK.
	- TO STOP HONITOR AFTER ALL PROGRAMS ARE LOADED, PLACE BIT SW 15 ON BEFORE LOADING. PRESS STOP, RESET AND PROGRAM LOAD.
- A STATUS HESSAGE WILL PRINT CUT AFTER EACH 1/0 TEST IS LOADED. THIS HESSAGE WILL INDICATE LOADING<br>SEQUENCE NUMBER OF THE TEST, THE PROGRAM ID (PID) NUMBER, THE STARTING ADDRESS IN STORAGE AND THE  $3.$ RELOCATION FACTOR.
- 4. CONTROL OPTIONS HAY BE ENTERED AT ANY TIME. THIS IS FUNCTION O AND IS EFFECTIVE WHEN BIT SWITCH O SWITCHES ARE SET TO A LOADING SEQUENCE NUMBER, THAT 1/0 TEST IS BEING ADDRESSED. CONTROL OPTIONS AND SWITCH SETTINGS ARE:
	- 8 RESTART 10 - LOCK ON FUNCTION 12 - LOOP ON ERROR (ONCE PER ERROR)<br>13 - BYPASS ERROR PRINT OUT  $9 - PRINT RTH ID$   $11 - LOOP ON PROGRAM$
- 5. TO STOP ALL PROGRAMS, PRESS PROGRAM STOP, MONITOR WILL WAIT (3001) AT ADDRESS 040C.
- 6. TO RESTART AFTER PROGRAM STOP, PRESS PROGRAM START, MONITOR HAS SAVED THE STATUS OF TESTS.
- TO STOP ANY ONE PROGRAM (WHILE OVERLAPPING), SET BIT SWS TO ONOI AND PRESS INT, REQ. KEY. N=LOAD  $\overline{7}$ . SEQUENCE NUMBER
- 8. TO RESTART ANY ONE PROGRAM, SET BIT SWS TO ON80 AND PRESS INTERRUPT REQUEST KEY. N = LOAD SEQUENCE NUMBER
- 9. ERROR TYPE OUTS ARE EXPLAINED IN SECTION 4.2 OF EACH 1/0 DESCRIPTION.
- 10. AS EACH TEST REACHES ITS NORMAL END A MESSAGE WILL BE TYPED OUT, FOR EXAMPLE XXXX END, WHERE XXXX = PID,
- THERE ARE TIME DEPENDENT DEVICES WHICH MUST BE SERVICED WITHIN A SPECIFIED TIME LIMIT AFTER AN<br>INTERRUPT OCCURS. IF THESE LIMITS ARE NOT COMPLIED WITH, DATA WILL BE LOST BETWEEN THE PRO-<br>CESSOR AND THE 1/0 DEVICE. THESE TY NOTE:

PROGRAMS WITH A HIGH RATE OF INTERRUPTS MAY CAUSE OTHER PROGRAMS TO LOSE MAINLINE CONTROL. THIS LOSS OF CONTROL BETWEEN AN X10 READ, WRITE OR CONTROL AND AN X10 SENSE DEVICE MAY CAUSE<br>FALSE DSW ERRORS. THIS TYPE OF ERROR SAYS THE DEVICE SHOULD HAVE BEEN BUSY AND NOT READY.<br>THE PROBLEM IS THE DEVICE HAS COMPLETED BEFORE CONTROL WAS REGAINED BY THE PROGRAM INDICATING THE ERRCR.

IF ANY OF THE TYPES OF ERRORS ABOVE ARE SUSPECTED IN OVERLAP, PUN THE FAILING TEST ALONE TO CHECK FOR TRUE ERRURS.

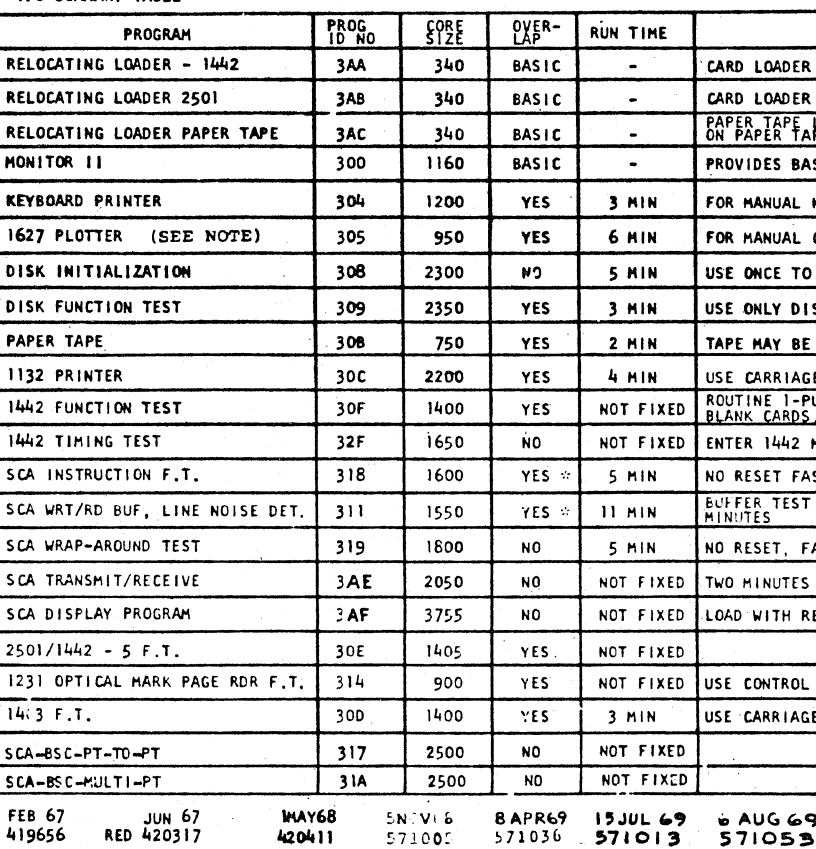

P/N 2191291

FCR PAPER TAPE-MOUNT MONITOR TAPE IN TAPE READER AND MAKE READY. (THE RELOCATING LOADER IS AHEAD

14 - HALT ON ERROR  $15 - HALT$ 

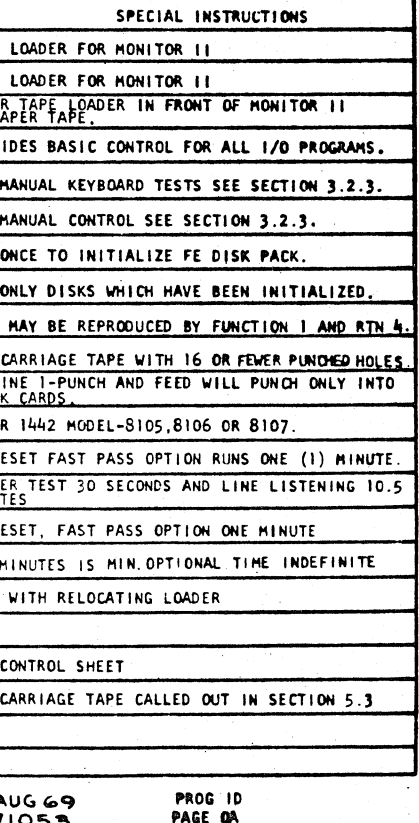

### IBM MAINTENANCE DIAGNOSTIC PROGPAM FOR THE 1130 SYSTEM

### MON!TOR CUNTROLED I/O TEST INDEX

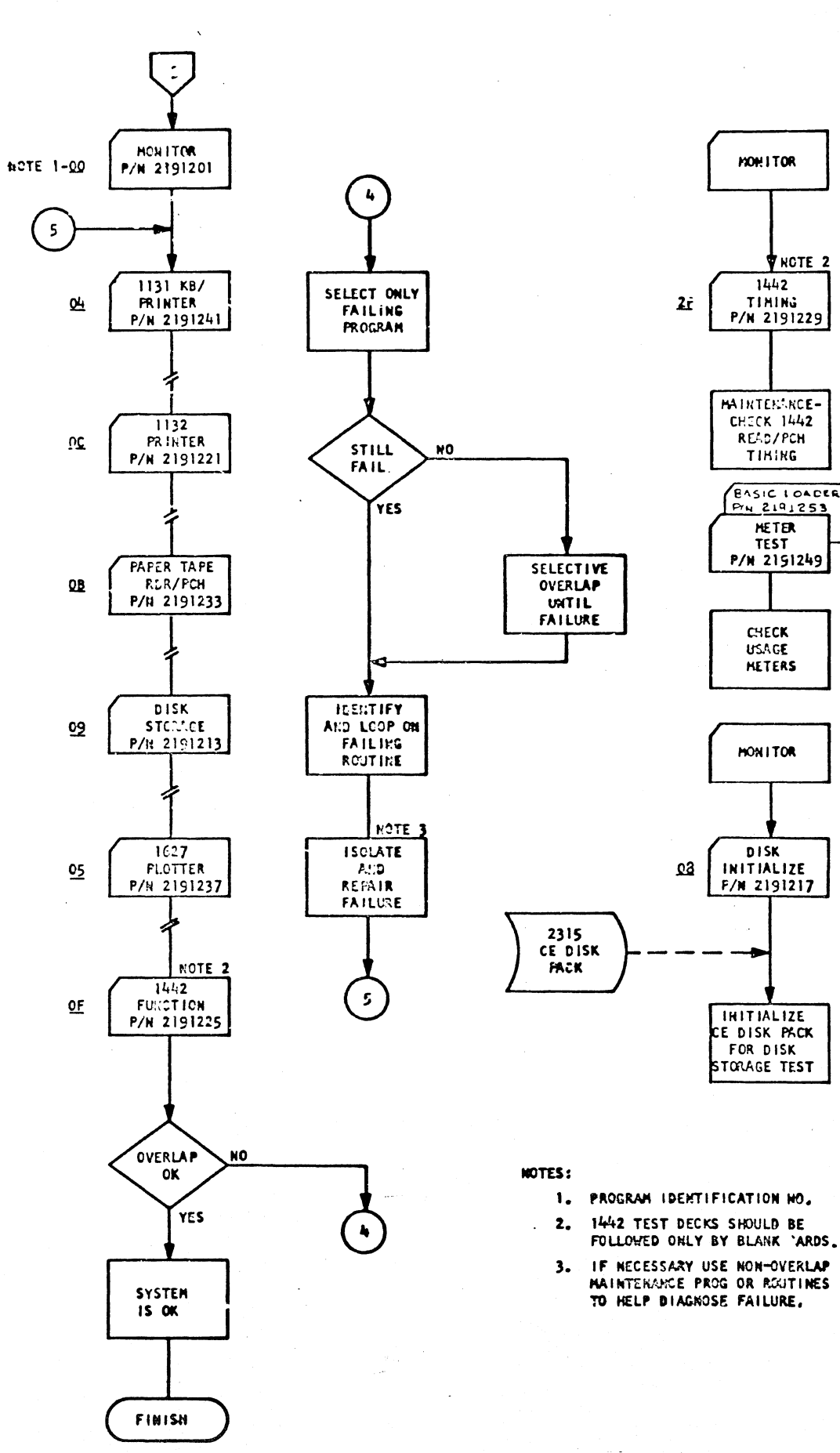

### MONITOR CONTROLED 1/0 TEST NORMAL OPERATION SUMMARY

- I. PLACE MONITOR, FOLLOWED BY I/O TESTS TO BE RUN, IN 1442. DO NOT EXCEED TOTAL AVAILABLE CORE STORAGE, SEE TABLE BELOW.
- 2. PLACE BLANK CARD AFTER LAST TEST DECK.
- PROGRAM LOAD. MONITOR WILL LOAD, TYPE OUT A0000 LD, THEN WAIT IN A LOOP FOR 1/0 PROGRAM LOADING INSTRUCTIONS.  $3.$
- THE 1/0 TESTS MAY BE RUN IN ANY ONE OF THREE MODES SHOWN BELOW. SELECT THE DESIRED RUNNING MODE BY SETTING THE BIT  $4.$ SWITCHES AND PRESSING THE INTERRUPT REQUEST KEY WITH CONSOLE/KEYBD SWITCH SET TO CONSOLE.

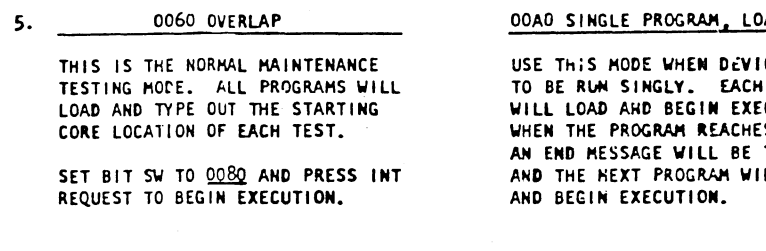

- CONTROL OPTIONS HAY BE ENTERED AT ANY TIME DURING PROGRAM EXECUTION: SEE DESCRIPTION, THE FOLLOWING CPTIONS WILL CONTROL 6. ALL 1/0 PROGRAMS BEING RUN. TO CONTROL ONLY INDIVIDUAL PROGRAMS SEE SUMIZAY TBL OR INDIVIDUAL DESCRIPTION.
	- 0090 LOOP ALL PROGRAMS
	- 0053 LOOP ANY FAILING PROGRAM ON ERROR
	- BYPASS ALL ERROR PRINTOUTS
	- $\frac{0.54}{0.52}$ HALT ALL PROSRAMS UN ERROR
	- $2520$ BYPASS ALL ERROR PRINTOUTS AND LOOP ANY FAILING PROGRAM ON ERROR
- RESET ALL CONTROL OPTIONS.  $0000$

### 7. I/O SUMMARY TABLE

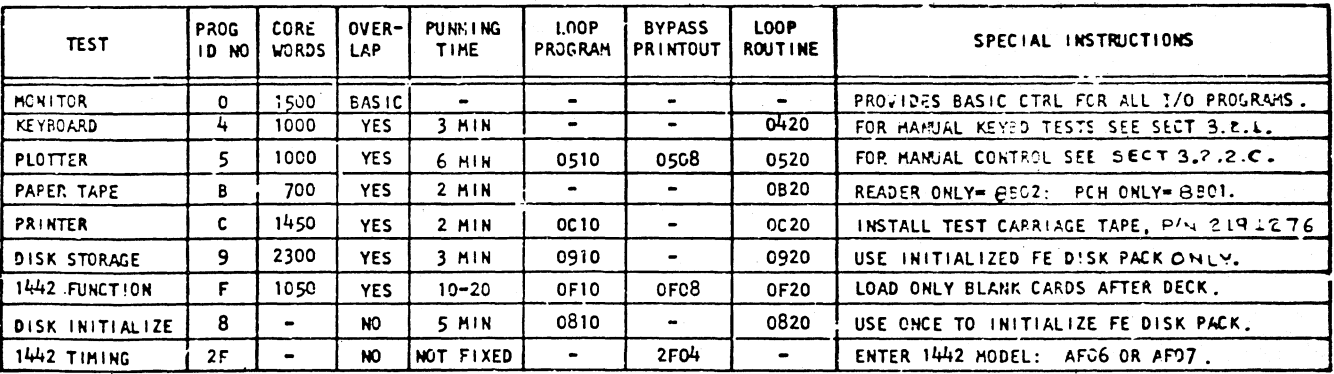

8. TO STOP ALL PROGRAMS PUSH PROGRAM STOP; MONITOR WILL WAIT (30FF) AT ADDRESS 0254.

- 9. TO RESTART ALL PROGRAMS PUSH PROGRAM START.
- 10. TO STOP ANY ONE PROGRAM (WHILE OVERLAPPING) SET BIT SW TO 100X. X = PROGRAM ID NUMBER.
- 11. TO RESTART (RESELECT) ANY ONE PROGRAM SET BIT SW TO 408X. X = PROGRAM ID NUMBER. EXECUTE (0080) IF PROGRAM DOES NOT START.
- 12. ERRORS ARE TYPED OUT AS FOLLOWS:

### EOXNN OORR

- $X = PRCC$  ID NUMBER ERROR WAS DETECTED BY PROGRAM X. NN = ERROR !D HUMBER - F. FER TO PROG X DOCUMENTATION FOR ERROR DESCRIPTION. RR - ROUTINE NUMBER (IN PROG X) IN WHICH FAILURE WAS BETECTED.
- 13. AS EACH TEJT REACHES ITS NORMAL END AN END MESSAGE WILL BE TYPED AS FOLLOWS: AOXHN END

**PART NO. 2191202** E.C. NO. 415490 PAGE 0-0A

### 0020 SINGLE PROGRAM, WAIT BEFORE EXECUTE OJ JNA 1A

**CES ARE PROGRAM** CUTION. S ITS END TYPED OUT LL LOAD

USE THIS MODE ONLY WHEN SPECIAL 1/0 TEST OPTIONS OR ROUTINES ARE TO BE SET UP PRIOR TO THE BEGINNING OF PROGRAM EXECUTION. PROGRAM WILL LCAD, THEN WAIT IN MONITOR LOOP FOR OPTIONS TO BE ENTERED: SEE 1/0 DESCRIPTIONS FOR OPTIONS.

AFTER OPTIONS HAVE BEEN ENTERED SET BIT SW TO: CCEQ AND PRESS INT REQUEST TO BEGIN EXECUTION.

*tC.* Nu.

419643

PR<sub>36</sub> ID PAGE

 $0300 - *$ l

idM MAINTENANCE DIAGNOSTIC PROGRAM FOR THE 1130 SYSTEM PhR T •JJ. 7191202  $PACF$ 

 $\overline{C}$  .

 $\bullet$ 

ROL PROGRAM DESIGNED TO PROVIDE OVERLAP DGRAM FUNCTIONS WHICH ARE COMMON TO ALL OF

LOADED BY ONE OF THE DIAGNOSTIC LOADERS. ATING LOADER ATING LOADER ATING LOADER INDER CONTROL OF THIS MONITOR MUST BE IN FORMAT.

S OR PAPER TAPE.

PROGRAMS TO BE LOADED UNDER MONITOR CONTROL IN THE READERS CONTROLLED MONITOR CONTROLLED BY A RELOCATING LOADER. CONDITION. PRESS THE 1131 RESET THEN WILL LOAD UNTIL A BLANK CARD IS ENCOUNTERED. ADY.

AFTER EACH TEST PROGRAM DECK, EACH PROGRAM CALL IN THE NEXT PROGRAM UNTIL THE READER ST DECKS ARE NOT SEPARATED BY A BLANK CARD, IE READER WILL BE LOADED AND RUN IN OVERLAP. PROGRAMS CAN BE LOADED AND RUN IN OVERLAP.

N THE READ HOPPER IS NOT A BLANK CARD, THE READY BEFORE THE LAST PROGRAM CARD IS READ L STOP AT WAIT 30F8. TO CONTINUE, PRESS THE HE 1131 START.

THE 1134 PAPER TAPE READER (THE 1134 IS INCLUDED AS THE FIRST RECORD ON THE EADER READY. PRESS THE 1131 RESET THEN PRO-ILL LOAD, THEN STOP TO ALLOW LOADING OF

DY TO LOAD, SET BIT SWITCHES O AND 8 ON IF OR SWITCHES O, 8, 9 AND 15 ON IF LOADING NTERRUPT REQUEST KEY. THIS WILL CAUSE THE BOVE PROCESS MUST BE REPEATED FOR EVERY LAP. A MAXIMUM OF FIFTEEN (15) PROGRAMS CAN

NORMALLY LOAD AND GO WHETHER LOADING ONE MS IN OVERLAP.

AUSE BEFORE EXECUTING THE PROGRAMISI LOADED, ORE LOADING THE PROGRAM. THIS WILL TURN ON PROGRAM LOADED. TO START ALL PROGRAMS SET SWITCH 8 ON, SWITCHES 9-14 FOR DESIRED CON-

DATE l::C NU.

···---·

----- --- ··--··

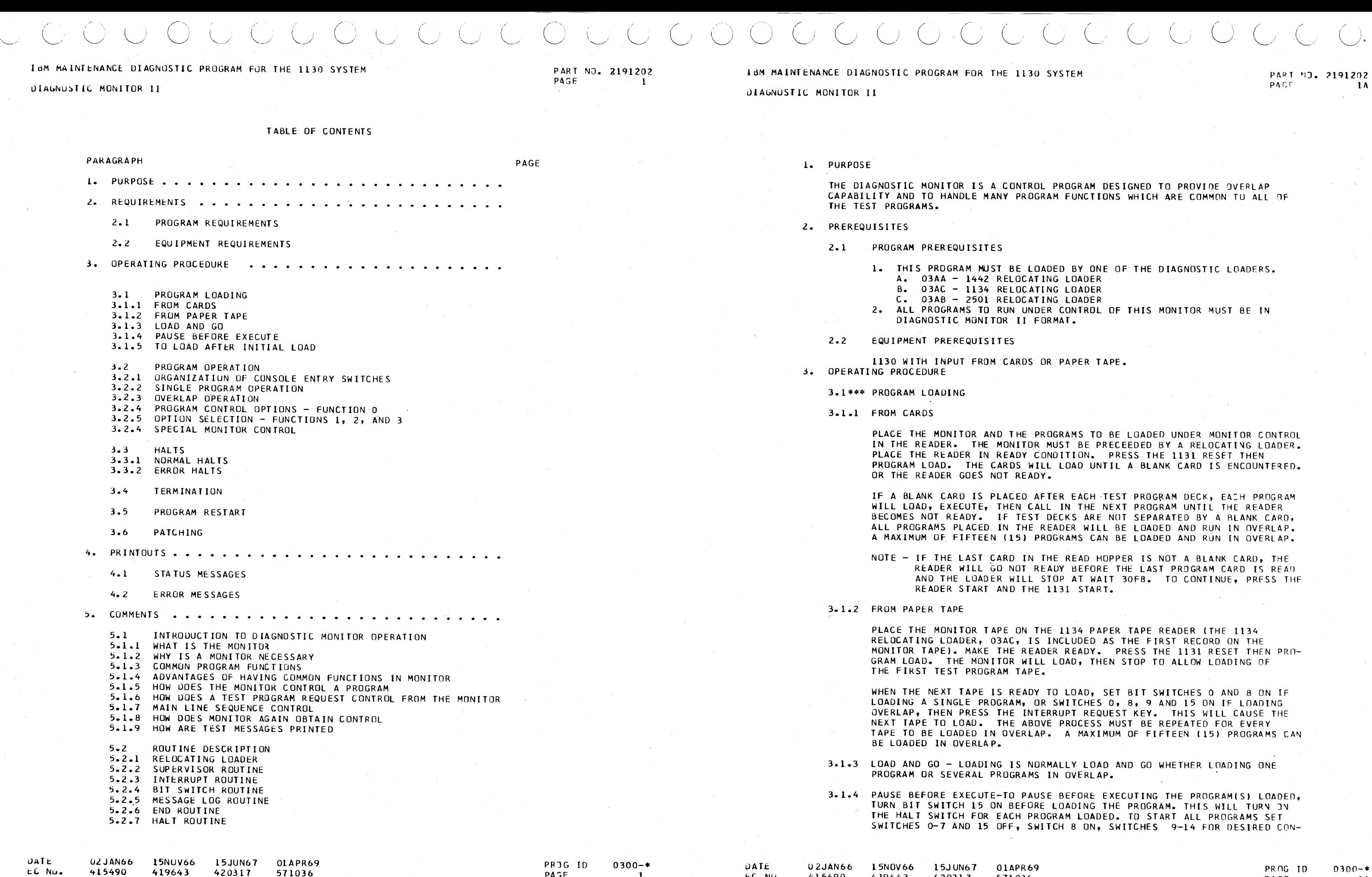

O 2JAN66 415490

l 5NOV66 419643

l5J UN67 42031 7

01APR69

571036

PRnG TO PAGE

 $0300 - *$  $1<sub>0</sub>$ 

### OlA~NUSTIC MONITOR II

TROL THEN PRESS THE INTERRUPT REQUEST KEY ON THE 1131 CONSOLE. TO START ANY SINGLE PROGRAM FOLLOW ABOVE PROCEDURE WI TH SWITCHES 4-7 SET TO THE LOAD SEQUENCE NUMBER OF THE PROGRAM TO BE STARTED ( SEE SECTION 3.2.3 FOR EXPLANATION OF LOAD SEQUENCE NUMBER).

NOTE - THIS START PROCEDURE IS IDENTICAL WITH RESTART AS OUTLINED IN SECTION 3.5.

- 3.1.5 TO LOAD AFTER INITIAL LOAD ONCE THE MONITOR PRJGRAM HAS BEEN LOADED IT IS POSSIBLE TO REQUEST AT ANY TIME THE LOADING OF ANOTHER PROGRAM OR PROGRAMS. ADDITIONAL PROGRAMS CAN BE LOADED EITHER TO RUN INDIVIDUALLY OR IN OVERLAP WITH THE PROGRAMCSl PREVIOUSLY LOADED ANO/OR IN OVERLAP WITH THEMSELVES. IF A SINGLE PROGRAM IS TO BE LOADED AND RUN ALONE, IT WILL TAKE THE PLACE IN CORE OF THE PRO-GRAMISl PREVIOUSLY LOADED. THIS WILL BE TRUE EVEN WHEN THE PREVIOUS PROGRAMS WERE LOADED IN OVERLAP. IF ADDITIONAL PROGRAMS ARE LOADED IN OVERLAP, THEY CAN EITHER TAKE THE PLACE OF PROGRAMS PREVIOUSLY LOADED OR THEY CAN BE LOADED TO OVERLAP WITH THE PREVIOUSLY LOADED PROGRAMS.
	- 1. THE LOAD REQUEST IS A FUNCTION 2 SWITCH ENTRY TO THE MONITOR. THIS MEANS THAT SWITCH 0 MUST BE ON ANO SWITCHES 1-7 OFF TO GIVE A LOAD REQUEST. SWITCH 8 IS THE LOAD SWITCH. SWITCH 9 IS THE CON-TINUE LOAD OR OVERLAP SWITCH.
	- *2.* RELOAD THE SWITCH SETTING FOR RELOAD IS 8080. THIS WILL CLEAR THE MONITOR OF CONTROLS FOR ALL PREVIOUSLY LOADED PROGRAMS ANJ LOAD THE FIRST PROGRAM IN THE READER INTO CORE LOCATION 05DC 11500 DECIMAL). IF THIS FIRST PROGRAM IS TERMINATED BY A BLANK CARD, THE LOADING Will STOP AFTER THAT PROGRAM IS LOADED. IF THIS PROGRAM IS NOT TERMINATED BY A BLANK CARD THE NEXT PROGRAM IN THF READER WILL BE LOADED. IF THE FOLLOWING PROGRAMS ARE RELOCATABLE, THEY Will BE RELOCATED STARTING WITH THE FIRST EVEN ADDRESS AFTER THE LAST ADDRESS USED BY THE PREVIOUSLY LOADED PROGRAM. FOR THE PURPOSE OF PROGRAM IDENTIFICATION FOR SWITCH ENTRIES, THE FIRST PROGRAM IN THIS RELOADED DECK NOW BECOMES PROGRAM NUMBER ONE (1), THE SECOND IS NUMBER TWO 121, ETC.
	- 3. CONTINUE LOADING THE SWITCH SETTING TO CONTINUE LOADING IS aoco. THIS WILL CAUSE THE NEXT PROGRAM TO BE LOADED STARTING AT THE FIRST CORE POS-ITION FOLLOWING THE LAST ADDRESS IN THE PREVIOUSLY LOADED PROGRAM. THUS THE NEWLY LOADED PROGRAMS CAN BE RUN IN OVER-LAP WITH THE PREVIOUSLY LOADED PROGRAMS.

i.JATE t:L NU. 02JAN66 't15490 l 5NOV66 419643 15JUN67 420311 OlAPR69 571036

2. THE PROGRAM IDENTIFICATION SWITCHES CPI ARE USED TO IDENTIFY THF SPECIFIC PROGRAM FOR WHICH THE INFORMATION IN THE DATA SWITCHES ID) IS TO BE APPLICABLE. THE NUMBER TO BE USED TO TDENTIFY ANY PROGRAM IS DEPENDENT ON THE ORDER IN WHICH THAT PRJGRAM WAS LOAD-ED, THE FIRST PROGRAM LOADED IS PROGRAM ONE(1), THE FIFTH PROGRAM LOADED IS PROGRAM FIVE (5), ETC. SWITCHES 4-7 ARE SET TO THE BINARY EQUIVALENT OF THIS PROGRAM NUMBER. THUS, TO ENTER DATA TO PROGRAM 1, SWITCHES 4,5 AND 6 MUST BE TURNED OFF AND SWITCH

3.2\*\*\* PROGRAM OPERATION

3.2.l ORGANIZATION OF CONSOLE ENTRY SWITCHES

1. LOADING - ALL PROGRAMS TO BE RUN IN OVERLAP MUST BE PLACFD IN THE READER WITH NO BLANK CARDS BETWEEN THE PROGRAM. ALL PROGRAMS WILL BE LOADED INTO CORE STORAGE. A MAXIMUM OF 15 PROGRAMS MAY

ALL CONTROL IS EXERTED ON THE TEST PROGRAMS AND THE MONITOR BY ENTERIES IN THE 1131 CONSOLE ENTRY SWITCHES. TO PROVIDE FLEX-IBILITY, THESE SWITCHES ARE DIVIDED INTO THREE GROUPS. SWITCHES 0 AND 1 ARE THE FUNCTION SWITCHES IFl, SWITCHES 4-7 ARE THE PROGRAM IDENTIFICATION SWITCHES (P), AND SWITCHES 8-15 ARE THE DATA SWITCHES ID). SWITCHES 2-3 ARE NOT USED.

2. HALT AFTER LOADING - IF THE HALT SWITCH (SWITCH 15) IS ON DURING LOADING OF A PROGRAM, THE HALT SWITCH IN THAT PROGRAM WILL BF SET. THUS AFTER THE PROGRAMS ARE LOADED, THEY MAY BE INDI-VIDUALLY STARTED OR ALL STARTED TOGETHER BY FOLLOWING THE RESTART

EXAMPLE OF COMMUNICATION - IF THE DISC, CONSOLE KEYBOARD, AND 1132 FUNCTION TESTS ARE TO BE RUN IN OVERLAP AND THEY ARE LOAJFD IN THE ABOVE ORDER, THEIR LOAD SEQUENCE NUMBERS WOULD Bf AS

- 1. FUNCTION SWITCHES CF! ARE USED TO IDENTIFY THE FUNCTION OF THE DATA ENTERED IN SWITCHES 8-15. THE SETTING OF THESE SwITCHES DE-TERMINES INTO WHICH OF THE 4 SWITCH WORDS IN THE PROGRAM CONTROL TABLE THE SETTING OF THE DATA SWITCHES WILL BE STORED. OF THE FOUR FUNCTIONS AVAILABLE, THE USE OF 2 HAS BEEN STANDARDIZED.
	- A. FUNCTION 00 IS USED TO SPECIFY THE PROGRAM CONTROL OPTIONS PROVIDED BY THE MONITOR. THESE ARE DISCUSSED IN DETAIL IN SECTION 3.2.4.
	- B. FUNCTION 01 IS USED BY EACH TEST PROGRAM TO SELECT A SPECIFIC ROUTINE. THIS IS DISCUSSED IN SECTION 3.2.5.

 $0300 -$ \* ?A

PROG ID PAGF

0300-• 2

JIAGNUSTlC MONITOR II

3. THE DATA SWITCHES 10) ARE USED TO ENTER SPECIFIC DATA INTO THE PROGRAM IDENTIFIED BY THE PROGRAM SWITCHES (P). THIS DATA IS STORED IN ONE OF THE 4 SWITCH WORDS IN THE PROGRAM CONTROL TABLE OF THE PROGRAM IDENTIFIED IN THE P SWITCHES. THE SPECIFIC WORD INTO WHICH THE UATA IS STORED IS DETERMINED BY THE SETTING OF THF

OATE t:C Nu. 02JAN66

- *1* TURNED ON.
- FUNCTION SWITCHES (F).
- READ AND STORED BY THE INTERRUPT ROUTINE.

4. TO ENTER A SWITCH SETTING, PRESS THE INTERRUPT REQUEST KEY ON THE 1131 CONSOLE. THE RESULTING LEVEL FOUR INTERRUPT WILL BE SERVIC-ED BY THE MONITOR READ BIT SWITCH ROUTINE. THE SWITCHES WILL BE

3.2.2 SINGLE PROGRAM OPERATION

1. LOADING - IF MORE THAN ONE TEST PROGRAM IS PLACED IN THE READER, EACH PROGRAM HUST BE FOLLOWED BY A BLANK CARD.

2. COMMUNICATION TO PROGRAM - SET SWITCHES 4-6 OFF ANO *1* ON FOR All COMMUNICATION WITH THE PROGRAM. NO COMMUNICATION TO THE MONITOR

415490

419643 420317 571036 PAGE  $70000000$ 

15NOV66 15JUN67 01APR69 PROGRESS PROGRESS PROGRESS PROGRESS PAGE

itlem Maintenance Diagnostic Program for the 1130 system Pract and Part in 2191202.<br>Page Page 24

- 
- IS REQUIRED.
- 3.2.3 OVERLAP OPERATION
	- BE RUN IN OVERLAP.
	- PROCEDURES OUTLINED IN SECTION 3.5.
	-
	- FOLLOWS.
		- TEST DISC FT CONS/KEYBOARD 1132 FT

IF SWITCH 15 WAS ON DURING LOADING OF ALL PROGRAMS, NO PROGRAMS WILL START UNTIL A RESTART COMMAND IS GIVEN.

3. COMMUNICATION TO PROGRAMS - TO COMMUNICATE TO AN INDIVIDUAL PRO-GRAM, ITS LOAD SEQUENCE NUMBER (PRINTED AS PART OF THE LOAD MESSAGE) MUST BE ENTERED IN SWITCHES 4-7. IF A CONTROL IS TO BF APPLICABLE TO ALL PROGRAMS, SWITCHES 4-7 MUST BE OFF.

NUMBER

1 2

3

CONTROL SWITCHES

 $\bigwedge$ 

ASSUME THE FOLLOWING CONTROL IS DESIRED, THE SWITCHES MUST BF SET AS SHOWN AND THE INTERRUPT REQUEST KEY PRESSED AFTER EACH SWITCH ENTRY.

**PAGE** 

### ltiM MAINTENANCE DIAGNOSTIC PROGRAM FOR THE 1L30 SYSTEM

ulAbNuSTIC MONITOR II

 $\overline{\phantom{a}}$ 

SELECT ROUTINE 5 IN THE 1132 FT SET LOOP PROGRAM ON CONSOLE/KEYBOARD FT BYPASS ERROR MESSAGE PRINTOUT IN THE ll32 FT SET DISC FT TO PRINT ROUTINE START MESSAGE AND TO HALT ON ANY ERROR START ALL PROGRAMS AND SET TO LOOP ALL PROGRAMS 4305 0210 0304 0142 0090

### 3.2.4 PROGRAM CONTROL FUNCTION O

ALL FUNCTION 00 SWITCH ENTRIES REGARDLESS OF THE PROGRAM TO WHICH THEY REFER ARE SERVICED BY THE MONITOR. THUS, WITH THE EXCEPTION OF LOOP ON ERROR AND LOCK ON FUNCTION, WHICH ARE DEPENDENT ON SUPPORT ROUTINES IN THE INDIVIDUAL PROGRAMS, THE CONTROLS DISCUSSED HERE APPLY TO ALL MONITOR CONTROLLED PROGRAMS.

### ,-  $\circ \circ \circ \circ \circ \circ \circ \circ \circ$  $\begin{array}{c} \circ \\ \circ \\ \circ \end{array} \begin{array}{c} \circ \\ \circ \\ \circ \end{array} \begin{array}{c} \circ \\ \circ \\ \circ \end{array} \begin{array}{c} \circ \\ \circ \\ \circ \end{array} \begin{array}{c} \circ \\ \circ \\ \circ \end{array}$  $\subset$ *(\_) (\_)* 0 G c,' (\_) *Ci cj* () 0 (/

PART NO. 2191202

PAGE

9 PRINT RTN ID<br>10 LOCK ON RTN 10 LOCK ON RTN<br>11 LOOP PROGRAM 11 LOOP PROGRAM<br>12 LOOP ON ERROL 12 LOOP ON ERROR<br>13 BYPASS ERROR 13 BYPASS ERROR PRINTOUT<br>14 HALT ON ERROR 14 HALT ON ERROR<br>15 HALT HALT WHERE - PPPP IS 0000 IF THE CONTROL IS TO All PROGRAMS OR IS EQUAL TD THE PROGRAM SEQUENCE NUMBER IF THE ENTRY IS TO A SPECIFIC PROGRAM. THE PROGRAM SEQUENCE NUMBER IS DETERMINED BY THE

ORDER IN WHICH PROGRAMS ARE LOADED - THE FIRST PRO-EQUIVALENT OF THIS SEQUENCE NUMBER IS USED IN GRAM IS NUMBER l, THE SECOND NUMBER 2, ETC. THE 8I-NARY EQUIVALENT OF THIS SEQUENCE NUMBER IS USED IN SWITCHES 4-7.

- L. THE MONITOR PROVIDES THE FOLLOWING CONTROLS
	- A. HALT HALT THE PROGRAM AT THE COMPLETION OF THE PRESFNT OPERATION. WHEN THE HALT SWITCH IS TURNED OFF, THE PRO-GRAM WILL CONTINUE FROM THE POINT AT WHICH IT WAS STOPPED.
	- B. RESTART REINITIALIZE THE PROGRAM AND RESTART. IF A ROUTINE BEEN PREVIOUSLY SELECTED, THE PROGRAM WILL BE RESTARTED AT THE BEGINNING OF THIS ROUTINE. IF NO ROUTINE IS SELECTED, THE PROGRAM Will RESTART WITH ROUTINE ONE. THE PROGRAM HALT SWITCH IS NOT TURNED OFF BY A RESTART TO All RPOGRAMS. THUS A HALTED PROGRAM WILL NOT RESTART UNTIL ITS HALT SWITCH IS TURNED OFF.
	- C. PRINT ROUTINE START MESSAGE BEFORE ANY ROUTINE IS STARTEO, A MESSAGE MAY BE PRINTED IDENTIFYING THAT ROUTINE ANO ITS STARTING ADDRESS.
	- D. LCX:K ON FUNCTION MANY OF THE PROGRAMS ARE WRITTEN TO INCOR-PORATE A LOCK ON FUNCTION IN MOST ROUTINES. IN THESE PRO-GRAMS, LOCK ON FUNCTION WILL INHIBIT THE DATA ADVANCE AND LOOP ON THE MAJOR ROUTINE FUNCTION. SEE THE DOCUMENTATION JF EACH PROGRAM TO SEE EXACTLY HOW THIS FUNCTION IS IMPLEMENTED IN THAT PROGRAM.
	- E. LOOP PROGRAM WHEN A PROGRAM GOES TO ENO THIS CONTROL Will AUTOMATICALLY RESTART IT FROM ROUTINE 1.
	- F. LOOP ON ERROR -THE TEST DETECTING THE ERROR WILL BE LOOPED SO LONG AS THE ERROR PERSISTS. TO LOOP INTERMITTENT ERRORS, USF THE LOCK ON FUNCTION.
	- G. BYPASS ERROR PRINTOUT
	- H. HALT ON ERROR THE PROGRAM Will STOP AT WAIT 2. SINCE THIS WAIT' IS FOLLOWED BY A BRANCH BACK TO THE WAIT, INTERRUPTS WILL NOT CAUSE THE PROGRAM TO CONTINUE. TO RECOVER FROM THIS HALT, TURN TO DISPLAY MODE, PRESS START ONCE THEN RETURN TO RUN AND PRESS START.
- 2. ALL OF THESE CONTROLS ARE ACCOMPLISHED BY A FUNCTION ZERO SWITCH ENTRY TO EITHER A SPECIFIC PROGRAM OR TD THE MONITOR. IF THE ENTRY IS TO BE TO THE MONITOR (SWITCHES 4-7 All OFFI, THE CONTROL WILL APPLY TO ALL PROGRAMS. IF THE ENTRY IS TO A SPECIFIC PRO-

WILL CAUSE THE FIFTH PROGRAM LOADED TO RESTART AND LOOP ON ANY DETECTED ERRORS. THIS ENTRY WILL ALS3 TURN OFF THE LOCK ON ROUTINE, LOOP ON PROGRAM, BYPASS ERROR PRINTOUT, HALT ON ERROR, AND HALT CONTROLS SHOULD ANY OF THESE HAVE BEEN SET ON BY A PREVIOUS SWITCH ENTRY.

3. A CONTROL IS SET BY A SWITCH ENTRY HAVING THE SWITCH FOR THAT CONTROL ON. A CONTROL IS RESET BY A SWITCH ENTRY HAVING THE SWITCH FOR THAT CONTROL OFF. THUS, TO START AGAIN AFTER HAVING SET THE HALT SWITCH FOR A PROGRAM, A SWITCH ENTRY MUST BE MADE WITH SWITCH 15 OFF AND SWITCHES 0-7 SET AS THEY WERE WHEN THE

- HALT CONTROL WAS SET.
- INTERRUPTI.

 $3.2.5$  OPTION SELECTION - FUNCTIONS  $1.2.3$ 

FUNCTION SWITCH SETTINGS 01,10 AND 11 CAUSE THE DATA IN SWITCHES 8-15 TO BE STORED IN sw1, sw2, OR SW3 RESPECTIVELY IN THE PROGRAM CONTROL TABLE OF THE PROGRAM IDENTIFIED IN THE PROGRAM SWITCHES. THESE SWITCH ENTRIES ARE INTERRJGATED BY EACH INDIVIDUAL TEST PROGRAM TO PROVIDE APPROPRIATE CONTROL FOR THAT PROGRAM.

IBM MAINTENANCE DIAGNOSTIC PROGRAM FOR THE 1130 SYSTEM PART NO. 2191222 PAGF

> 4. TO ENTER THE SWITCHES AFTER THEY HAVE BEEN SET, PRESS THE INTERRUPT REQUEST KEY ON THE 1131 CONSOLE. THE RESULTING LEVEL 4 INTERRUPT Will BE SERVICED BY TH MONITOR READ BIT SWITCH ROUTINE. SINCE THE SWITCHES ARE READ IN INTERRUPT ANO THE SETTINGS PLACED IN THE PROGRAM CONTROL TABLE IN INTERRUPT, THEY WILL GIVE IMMEDIATE CONTROL TO THE PROGRAM ISO LONG AS AN INTERRUPT IS NOT CONTINUALLY ON PREVENTING SERVICE OF THE CONSOLE

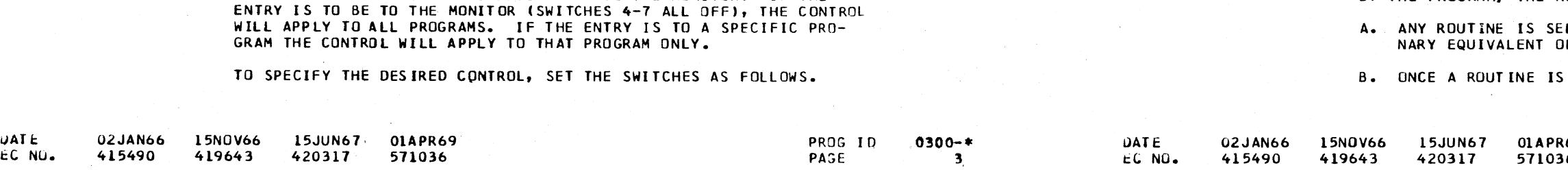

0 0

UIAGNUSTIC MONITOR II

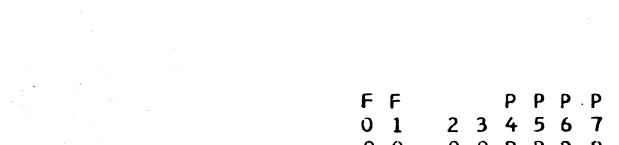

D D D 0 0 0 D D B 9 10 11 12 13 14 15 x x x x x x x x

### THUS THE SWITCH ENTRY

OOPPPP

**RESTART** 

0588

l. ROUTINE SELECTION - FUNCTION 02 IS USED BY ALL PROGRAMS FOR ROUTINE SELECTION. IF THE STANDARD TEST CONTROL ROUTINES ARE USFO BY THE PROGRAM, THE ROUTINE SELECTION Will FUNCTION AS FOLLOWS.

> LECTED BY SETTING INTO SWITCHES 8-15 THE BI-IF THE HEXIDECIMAL NUMBER OF THAT ROUTINE.

SELECTED, THE PROGRAM WILL LOOP IN THAT

PRJG ID PAGF.

 $0300 - *$  $3<sub>0</sub>$ 

### IBM MAINTENANCE DIAGNOSTIC PROGRAM FOR THE 1130 SYSTEM

PART NO. 2191202 PASE

OAJI: EC. NU.

> $\frown$  ,  $\frown$  $\cup$   $\rightarrow$  .

ROUTINE UNTIL ANOTHER ROUTINE IS SELECTED.

C. TO RETURN TO RUNNING All ROUTINES, THE SWITCHES SHOULD BE SET AS IF SELECTING ROUTINE ZERO. THE ROUTINE RUNNING AT THE TIME THIS ENTRY IS MADE WILL CONTINUE TO ITS NORMAL TERMINA-TION, THEN THE NEXT ROUTINE. IN THE NORMAL SEQUENCE WILL BE RUN.

NOTE - THE ROUTINE NUMBERING STARTS WITH ROUTINE 1.

- D. IF AN INVALID ROUTINE NUMBER IS SET IN THE SWITCHES, THE CONTROL ROUTINE WILL RETURN TO RUNNING ALL ROUTINES, STARTING FROM THE FIRST ROUTINE.
- E. WHEN A NEW ROUTINE IS SELECTED, THE PROGRAM WILL GO TO THAT NEW ROUTINE IMMEDIATELY AFTER IF HAS SERVICED All PENDING INTERRUPTS.
- 2. OTHER TEST OPTIONS WHILE THE USE Of FUNCTIONS 10 AND 11 HAS NOT BEEN STANDARDIZED, THESE FUNCTIONS HAVE MOST FREQUENTLY BEEN USED BY THE TEST PROGRAMS TO SPECIFY A FUNCTION WHICH IS TO BE PER-FORMED REPEATEDLY AND TO ENTER NEW TEST DATA OR TEST PATTERNS.
- 3.2.6 SPECIAL MONITOR CONTROL

02JAN66 15NOV66 415490 419643

THREE SPECIAL CONTROL FEATURES ARE PROVIDED BY THE DIAGNOSTIC MONITOR THESE ARE PROGRAM STOP, ADDRESS STOP, AND PROGRAM DELAY.

> $\quad \sim \quad$ *)* ', *\_\_* )

 $\setminus$ <sup>I</sup>*,\_)* <sup>j</sup>·-.

 $\sim$   $\sim$ i j '- /

 $\overline{\phantom{a}}$ 

LUM MAINTENANCE DIAGNOSTIC PROGRAM FOR THE 1130 SYSTEM PART NO PART NO. 2191202 UIAGNOSTIC MONITOR II

UIAGNUSTIC MONITOR II

- l. PROGRAM STOP THE PROGRAM STOP BUSHBUTTON SHOULD ALWAYS BE USED IN FAVOR OF THE IMMEDIATE STOP WHENEVER IT IS DESIRED TO TEMPOR-ARILY STOP THE OPERATION OF THE PROGRAM. PRESSING PROGRAM STOP WILL CAUSE A LEVEL FIVE (5) INTERRUPT, WHICH IS SERVICED BY THE MONITOR HALT ROUTINE. THE PROGRAM WILL STOP AT A WAIT IN THE HALT ROUTINE AFTER ALL INTERRUPTS HAVE BEEN SERVICED. OPERATION OF THE PROGRAM CAN BE RESUMED BY EITHER PRESSING PROGRAM START OR BY PRESSING RESET THEN PROGRAM START. THIS SECOND START PRO-CEDURE ALLOWS THE CE TO USE LOAD AND DISP MODES (SET BY CONSOLE MOOE SWITCH) TO LOOK AT AND/OR MODIFY ANY POSITION IN CORE BEFORE CONTINUING THE OPERATION OF THE PROGRAM. ALL CPU STATUS EXCEPT INDEX REGISTERS IS SAVED BY THE HALT ROUTINE ANO RESTORED WHEN EITHER OF THE ABOVE START PROCEDURES IS USED.
- 2. ADDRESS STOP THIS FEATURE WILL STOP THE PROGRAM ON ANY MAINLINF INSfRUCTION ADDRESS BEFORE IT IS EXECUTED. TO STOP AT A SELECTED ADDRESS -

 $UATE$ cC NU. 3. PROGRAM DELAY - THIS FEATURE WILL PROVIDE A DELAY BETWEEN EACH INSTRUCTION EXECUTED IN MAINLINE, EFFECTIVELY SLOWING DOWN THE TOTAL OPERATION OF THE CPU. THIS FEATURE CAN BE USED TO SLOW DOWN THE OPERATION OF ANY 1/0 DEVICE BY DELAYING BETWEEN THE XIO COMMANDS.

THE BASE DELAY IS APPROXIMATELY 125 USEC. THIS CAN BE INCREASED IN INCREMENTS OF 25 USEC.

D. SET THE BIT SWITCHES FOR THE DESIRED DELAY. MINIMUM DELAY IS ALL SWITCHES OFF. THE TOTAL DELAY WILL BE APPROXIMATELY 125+25.WHERE 0 IS EQUAL TO THE DECIMAL EQUIVALENT OF THE BINARY SETTING OF THE SWITCHES.

., ' ! A. PRESS PROGRAM STOP

- B. SET THE BIT SWITCHES TO THE DESIRED STOP ADDRESS
- C. SET THE CONSOLE HOOE SWITCH TO INT RUN.
- U. PRESS PROGRAM START DO NOT PRESS RESET BEFORE PROGRAM START. INTERRUPT LEVEL FIVE MUST BE ON WHEN STARTING IN INTERRUPT RUN MODE FROM THE MONITOR HALT ROUTINE.

 $\overline{\phantom{a}}$ *.,\_)*   $\sim$   $\sim$ ,\_ *,\_)* 

THE PROGRAM Will STOP IN THE MONITOR HALT ROUTINE BEFORE THF INSTRUCTION AT THE SPECIFIED ADDRESS IS EXECUTED. TO RESTORE THE MACHINE STATUS TO THE NORMAL CONDITIONS BEFORE EXECUTION OF THE INSTRUCTION, SET THE CONSOLE MOOE SWITCH TO SI, THEN STEP THRU THE PROGRAM UNTIL THE INTERRUPT LEVEL 5 IS TURNED OFF •. THE NEXT INSTRUCTION TO BE EXECUTED Will BE THE INSTRUC-TION AT THE SELECTED STOP ADDRESS.

> PROG IO PAGE

> > $\bigcap$ *'·. \_ \_.,/*

 $0300 - t$ 4~

THE NEXT STOP ADDRESS MUST BE SET IN THE BIT SWITCHES ANY TIME THE PROGRAM HALTS AT A SELECTED ADDRESS OR HALTS AFTER PRESSING PROGRAM STOP.

420317

15JUN67 01APR69

571036

' -\ I *)* •, '

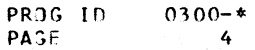

 $\bigcirc$  $\searrow$  ) .

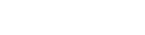

/ ' I /

)

)

TO SET PROGRAM DELAY

A. SET THE BIT SWITCHES TO 8020, THEN PRESS THE INTERRUPT REQUEST KEY THIS Will DISABLE THE ADDRESS STOP FEATURE AND TRANSFER THE INTERRUPT RUN INTERRUPT TO THE PROGRAM DELAY

ROUTINE.

B. PRESS PROGRAM STOP.

C. SET THE CONSOLE MOOE SWITCH TO INT RUN.

- 
- 

E. PRESS PROGRAM START - DO NOT PRESS RESET BEFORE PROGRAM START. INTERRUPT LEVEL 5 MUST BE ON WHEN STARTING IN INTER-RUPT RUN HOOE FROM THE MONITOR HALT ROUTINE.

### 3.3\*\*\* PROGRAM HALTS

### 3.3.l NORMAL HALTS

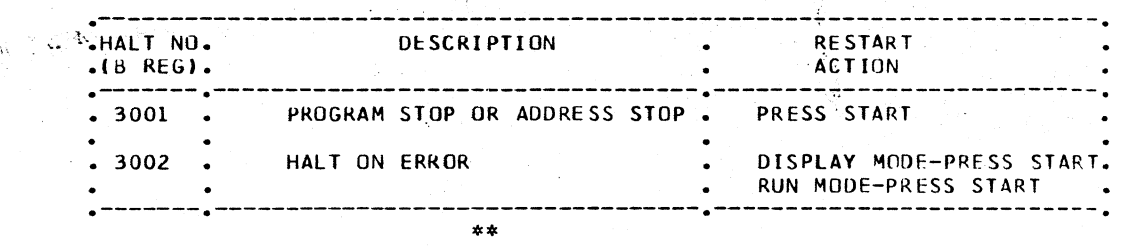

### 3.3.2 ERROR HALTS

0.2JAN66 415490

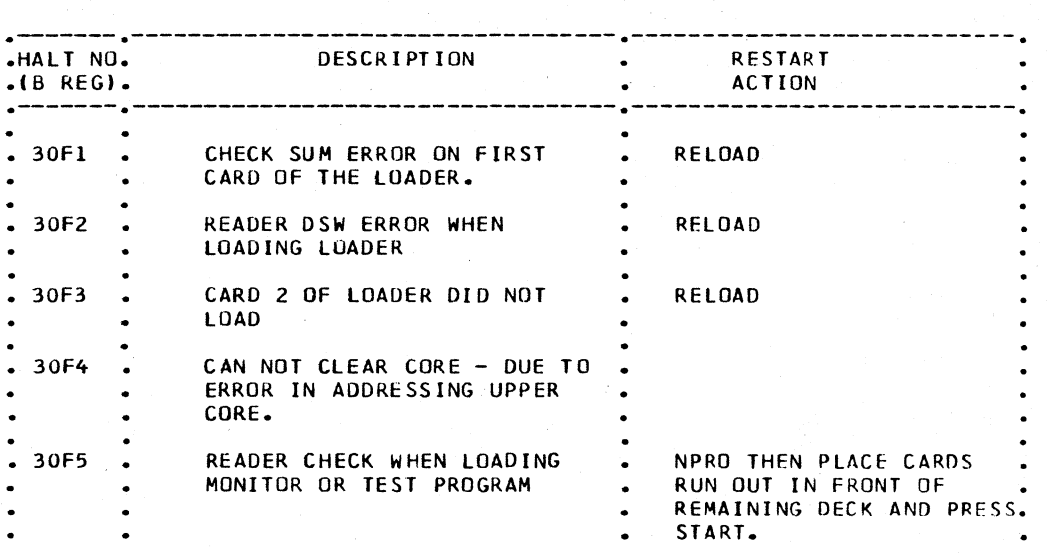

15NOV66 419643 15JUN67 420317

OlAPR69 571036

 $\bigcup$   $\bigcup$ 

,..--......

 $(~\)$  $\cup$   $\rightarrow$  ,,...

 $\bigcup_{i=1}^n A_i$ 

 $\sim$   $\sim$  $\smile$  .  $\smile$  .  $\smile$  ,,.--""'\.' .,

THM MAINIFNANCE DIAGNOSTIC PROGRAM FOR THE 1130 SYSTEM

### DIAGNOSTIC MONITOR II

 $\mathbf{R}$ 

υΑ

**LL** 

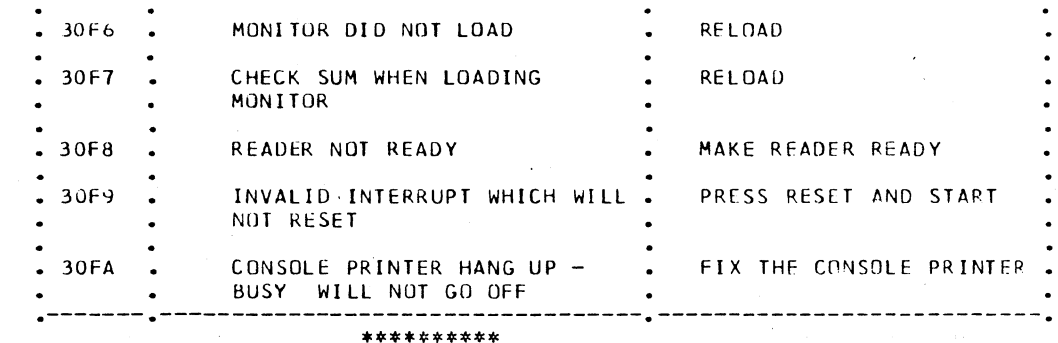

### 3.4\*\*\* PROGRAM TERMINATION

AT THE COMPLETION OF EACH PASS IN A TEST PROGRAM, THE PROGRAM WILL CALL ON THE MONITOR END ROUTINE. THIS ROUTINE WILL RESTART THE PROGRAM IF THE LOOP ON PROGRAM SWITCH IS ON. IF THE PROGRAM IS NOT TO BE LOOPED, A MESSAGE WILL PRINT IDENTIFYING THE PROGRAM AS TERMINATED. IF NOT RUNNING IN OVERLAP, THE MONITOR WILL BRANCH TO THE LOADER TO LOAD THE NEXT PROGRAM IN THE READER (UNLESS PROGRAM MUST BE EXECUTED).

IF A SWITCH ENTRY IS MADE REQUESTING LOADING OF A PROGRAM IN RELOAD MODE, THE PROGRAMS IN CORE WILL BE AUTOMATICALLY TERMINATED. IN THIS CASE NO END MESSAGE WILL BE PRINTED.

### 3.5\*\*\* PROGRAM RESTART

ANY PROGRAM MAY BE RESTARTED BY A FUNCTION OO ENTRY TO THAT PROGRAM WITH SWITCH 8 ON. THIS CAN BE DONE AT ANY TIME WHEN THE PROGRAM IS RUNNING OR AFTER THE PROGRAM HAS TERMINATED.

A RESTART REQUEST TO THE MONITOR (SWITCHES 0-7 OFF AND SWITCH 8 ON) WILL RESTART ALL PROGRAMS WHICH ARE IN CORE. IF ANY PROGRAM HAS BEEN HALTED BY SETTING ITS HALT SWITCH, IT WILL REMAIN HALTED AFTER THIS RESTART (UNLESS FIRST START AFTER LOAD IN WHICH CASE ALL HALT SWITCHES ARE RESET).

IF THE MONITOR SHOULD HANG UP FOR ANY REASON (FOR EXAMPLE IF CONSOLE INTERRUPT FAILED TO RESET), IT CAN BE RESTARTED BY PRESSING IMMEDIATE STOP, RESET, AND PROGRAM START IN THAT ORDER.

### 3.6\*\*\* PROGRAM PATCHING

TO FACILITATE PROGRAM CORRECTION, MODIFICATION, AND EDITING, THE RE-LOCATING LOADER IS ABLE TO LOAD CARDS WHICH ARE KEYPUNCHED WITH HEX DATA. THESE CARDS ARE IDENTIFIED BY A 12 PUNCH IN COLUMN 1. COLUMNS 2-5 MUST CONTAIN, IN HEX, THE CORE ADDRESS INTO WHICH THE DATA ON THE CARD IS TO BE STORED. THE REMAINDER OF THE CARD IS USED FOR DATA, WHICH IS AGAIN IN HEX. EACH DATA WORD ON THE CARD MUST BE PRECEDED BY EITHER A BLANK OR AN R. THE BLANK WILL CAUSE THE LOADER TO INTERPRET THE DATA WORD AS AN INSTRUCTION OR CONSTANT. THE R WILL CAUSE THE LOADER TO INTERPRET THE DATA WORD AS AN ADDRESS WHICH MUST BE RELOCATED IF THE PROGRAM OF WHICH THIS PATCH IS A PART IS RE-LOCATED. IF NO DATA WORDS ARE INCLUDED ON THE CARD FOLLOWING THE THE ADDRESS, THE LOADER WILL INTERPRET THIS CARD AS A BRANCH CARD AND WILL BRANCH TO THE ADDRESS SPECIFIED IN COLUMNS 2-5. TWO BLANK COLUMNS IN A ROW WILL TERMINATE LOADING OF THE CARD. AFTER THESE TWO BLANKS, ANY IDENTIFYING INFORMATION MAY BE PLACED ON THE CARD. PATCH CARDS MUST BE PLACED JUST BEFORE THE END CARD IN THE PROGRAM TO BE PATCHED.

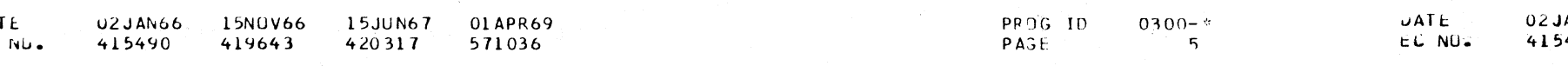

PART MO. 2191202  $DACE$ 

IBM MAINTENANCE DIAGNUSTIC PROGRAM FOR THE 1130 SYSTEM

UIAGNOSTIC MONITOR II

SOME EXAMPLES FOLLOW

A. +0645 C400R0857 D035

THIS WILL LOAD THREE WORDS STARTING AT ADDRESS 0645 PLUS THE RELOCATION FACTOR. THE FIRST WORD WILL BE C400, THE SECOND WORD WILL BE DO35. IF THIS PATCH CARD IS PLACED IN THE PROGRAM DECK BEFORE THE END CARD OF THE FIRST PROGRAM LOAD, THE RELOCATION FACTOR WILL BE ZERO.

B. +0739 BR TO 0739

THIS CARD WILL CAUSE A BRANCH TO 0739 PLUS THE RELOCATION FACTOR. CARDS FOLLOWING THIS CARD WILL NOT BE LOADED UNLESS THE PROGRAM AT 0739 LOADS THEM OR RETURNS TO THE LOADER.

 $4.$ PRINTOUTS

### 4.1\*\*\* STATUS MESSAGES

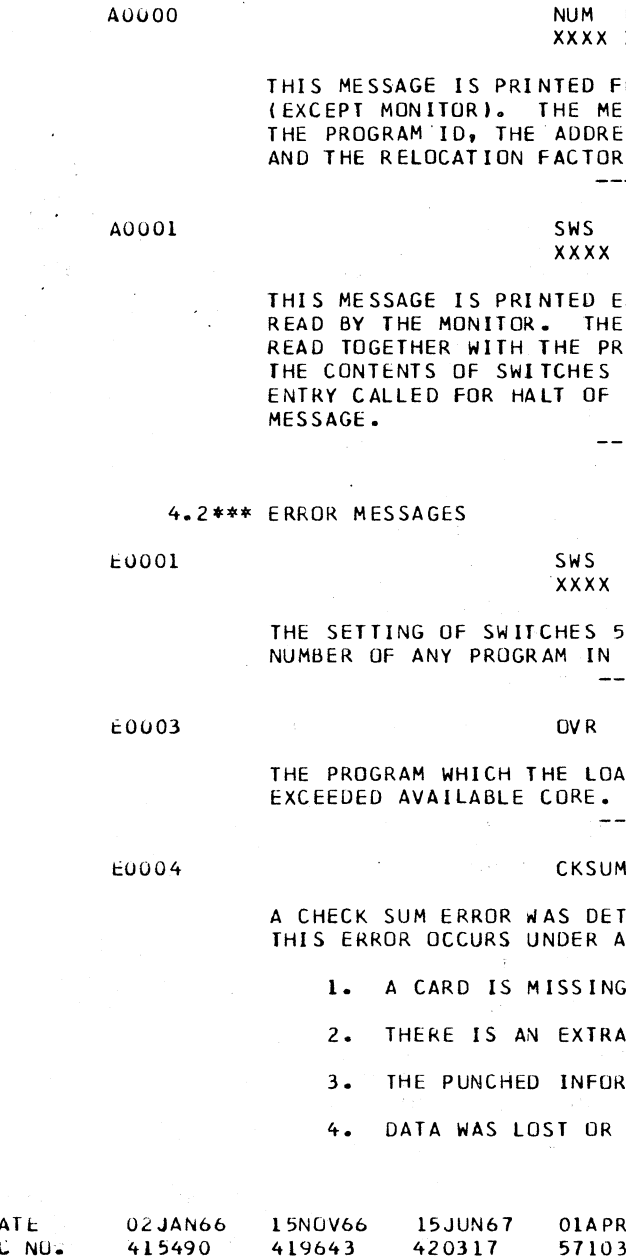

PART 10. 2191202 PAST 54

NUM PID ADRS RELF LD xxxx xxxx xxxx

> OLLOWING THE LOADING OF ANY PROGRAM SSAGE GIVES THE LOAD SEQUENCE NUMBER. ESS INTO WHICH THE PROGRAM WAS LOADED,

. <u>. . . . . . . . . . . . . . .</u>

PID **XXXX** 

ACH TIME A VALID SWITCH ENTRY IS MESSAGE CONTAINS THE SWITCH SETTING OGRAM ID OF THE PROGRAM INTO WHICH 8-15 WERE STORED. IF THE SWITCH ANY PROGRAM THE WORD HALT WILL FOLLOW THE

--------

INVLD

-7 DID NOT EQUAL THE LOAD SEQUENCE CORE. ---------

CORE

**ODER WAS ATTEMPTING TO LOAD** LOADING WAS TERMINATED. ---------

TECTED WHILE LOADING A TEST PROGRAM. NY OF THE FOLLOWING CONDITIONS.

OR IS OUT OF SEQUENCE.

CARD IN THE DECK.

MATION ON THE CARD IS NOT CORRECT.

PICKED UP DUE TO A MACHINE MALFUNCTION.

69 571036

PROS IN  $PA GF$ 

 $730 - *$ -5.4

### LOM MALNTENANCE DIAGNOSTIC PROGRAM FOR THE 1130 SYSTEM PART NO. 2191202

### DIAGNUSTIC MONITCR II

 $PACF$ 

## LOM MAINTENANCE DIAGNOSTIC PROGRAM FOR THE 1130 SYSTEM PH PH PAP ' MOL 2191222

' \ I ' / 5. DUE TO A CPU MALFUNCTION, THE CHECK SUM WAS NOT CORRECTLY CALCULATED.

WHEN THIS ERROR OCCURS ATTEMPT TO RELOAD THE PROGRAM.

### E0005 ODON XXXX

THIS ERROR Will OCCUR IF AN INTERRUPT OCCURS, BUT THE ILSW WAS NOT CORRECT. N IS THE INTERRUPT LEVEL AND XXXX IS THE ILSW. THIS PRINTOUT Will ONLY OCCUR IF THE INTERRUPT IS RESET BY A BOSC. NO ATTEMPT IS MADE BY THE ERROR ROUTINE TO RESET THE REQUEST BIT.

----------

### 5. COMMENTS

'

5.1\*\*\* INTRODUCTION TO DIAGNOSTIC MONITOR OPERATION

5.1.l WHAT IS THE DIAGNOSTIC MONITOR

THE DIAGNOSTIC MONITOR IS A CONTROL PROGRAM DESIGNED TO PROVIDE OVERLAP CAPABILITY ANO TO HANDLE MANY PROGRAM FUNCTIONS WHICH ARE COMMON TO All OF THE TEST PROGRAMS.

- THE MONITOR IS MADE UP OF THE FOLLOWING ROUTINES
- l. RELOCATING LOADER INTERFACE
- 2, SUPERVISOR ROUT !NE
- 3. INTERRUPT ROUTINE
- 4. BIT SWITCH ROUTINE
- 5. LOG COUTINE
- 6. HALT ROUTINE
- 7. ENO ROUTINE

5.1.2 WHY IS A MONITOR NECESSARY TO ENABLE PROGRAMS TO RUN IN OVERLAP

THE MONITOR PROVIDES THE FOLLOWING FUNCTIONS WHICH ARE NECESSARY FOR OVERLAP OPERATION

MONITOR. THIS FUNCTION IS ACCOMPLISHED BY THE MONITOR SUPERVISOR ROUTINE. THE SUPERVISOR CONTINUALLY CHECKS EACH PROGRAM LOADEO FOR A REQUEST TO RUN A ROUTINE IN THAT PROGRAM. ONCE SUCH A RE-QUEST IS FOUND, THE SUPERVISOR WILL BRANCH TO THAT ROUTINE. AFTER THE ROUTINE IS RUN, THE TEST PROGRAM MUST BRANCH BACK TO THE SUPERVISOR.ALL OTHER PROGRAMS ARE THEN CHECKED BEFORE ANOTHER ROUTINE IN THE FIRST PROGRAM CAN BE RUN.

ONE INTERFACE WITH INPUT AND OUTPUT DEVICE FOR ALL PROGRAMS -EACH PROGRAM HAS NEED FOR CONTROL INPUT FROM THE BIT SWITCHES AND MESSAGE OUTPUT TO THE CONSOLE PRINTER. SINCE ONLY ONE PROGRAM CAN USE THESE DEVICES AT A TIME, THE MONITOR SERVES TO DIRECT TRAFFIC, SENDING ANY BIT SWITCH ENTRY TO THE APPROPRIATE PROGRAM AND OUTPUTTING EACH PROGRAM MESSAGE IN ITS TURN.

1. MESSAGE OUTPUT - COMMUNICATION TO THE CONSOLE PRINTER IS SERIAL ANO MUST BE IN ROTATE ANO TILT CODE. ANY MESSAGE TO THE PRINTER MUST, THEREFORE, FIRST BE CONVERTED, THEN TRANSFERRED TO THE PRINTER A CHARACTER AT A TIME. PUTTING THIS FACILITY IN THE MONITOR ALLOWS EACH TEST PROGRAM TO OUTPUT ITS MESSAGES BY SIMPLY SETTING UP A TABLE WHICH DEFINES THE MESSAGE THEN BRANCHING TO THE APPROPRIATE (ERROR OR STATUS) MONITOR LOG ROUTINE.

- 1. RELOCATING LOADER THIS LOADER ENABLES SEVERAL PROGRAMS WHICH ARE ASSEMBLED TO USE THE SAME CORE STORAGE LOCATIONS TO BE LOADED TOGETHER IN CORE. THIS IS ACCOMPLISHED BY LOADING THE FIRST PRO-GRAM IN THE CORE STORAGE FOR WHICH IT WAS ASSEMBLED, THEN LOADING THE NEXT PROGRAM STARTING AT THE FIRST AVAILABLE STORE LOCATION AFTER THE PREVIOUSLY LOADED PROGRAM. ALL ADDRESSES REFERENCED IN THE PROROGRAM MUST ALSO BE MODIFIED BY A RELOCATION FACTOR, WHICH IS EQUAL TO THE DIFFERENCE BETWEEN THE ADDRESS AT WHICH THE PROGRAM IS ACTUALLY LOADED ANO THE ADDRESS AT WHICH IT WAS ASSEMBL EO.
- 2. INTERRUPT HANDLING -WHERE THERE ARE SEVERAL DEVICES ON ONE INTER-RUPT LEVEL (LEVEL 41 OR WHERE TWO PROGRAMS ARE SHARING A SINGLE DEVICE (CONSOLE PRINTER IS USED BY All PROGRAMS), A CENTRAL INTERRUPT CONTROL JS REQUIRED TO IDENTIFY EACH INTERRUPT ANO TJ TRANSfER CONTROL TO THE APPROPRIATE INTERRUPT ROUTINE. THIS ROUTINE ALSO STORES THE CPU STATUS (ACCUMULATOR, EXTENSION, CARRY ANO OVERFLOW, ANO XR3) AND RESTORES STATUS UPON BRANCHING OUT OF INTERRUPT.

3. TIME SHARING -THIS IS THE BASIC OVERLAP FUNCTION PERFORMED BY THE

1 */--""* ,-~~,

\

\

6. HALT -THE MONITOR WILL HALT EXECUTION OF ANY SPECIFIED PROGRAM OR All PROGRAMS. A MESSAGE IS PRINTED IDENTIFYING THE PROGRAM

0lAGNuSTIC MONITOR II

C. BYPASS ERROR PRINTOUTS ALLOWS THE PROGRAM TO LOOP ON AN FRRnR CONDITION WITHOUT PRINTING THE ERROR MESSAGE.

8. ROUTINE NUMBER LOG - UNDER SWITCH CONTROL THE MONITOR WILL LOG THE ROUTINE NUMBER AND ADDRESS OF EACH TEST ROUTINE BEFORE THAT

 $P$ PRJG ID 0300-\*

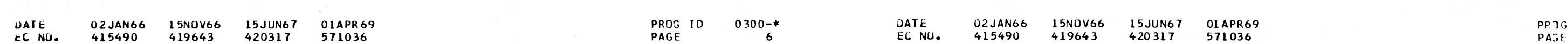

5.1.3 WHAT COMMON PROGRAM FUNCTIONS ARE HANDLED BY THE DIAGNOSTIC MONITOR

'

2. BIT SWITCH ENTRY-TO SIMPLIFY THE USE OF BIT SWITCHES BY FACH PRn-GRAM,THE MONITOR ON REQUEST READS THE BIT SWITCHES AND PLACES THE READING IN CORE STORAGE IN THE APPROPRIATE PROGRAM. THUS THE PRn-GRAM HAS AT All TIMES THE LATEST SWITCH READING. ALSO TO INCREAS THE FLEXIBILITY AND THE AMOUNT OF INFORMATION THAT CAN BE CONVEYF BY THE BIT SWITCHES, THE SWITCHES ARE DIVIDED INTO FOUR FUNCTIONS THE SWITCH SETTING CORRESPONDING TO EACH FUNCTION IS SET IN A SEPARATE CORE POSITION IN THE PROGRAM.

3. PRINT LOAD MESSAGE - THIS MESSAGE IS PRINTED AFTER A PROGRAM IS SUCCESSFULLY LOADED. IT IDENTIFIES THE PROGRAM, THE ADDRESS AT WHICH IT WAS LOADED ANO GIVES THE RELOCATION FACTOR FOR THAT

4. CONTROL PROGRAM ENO - WHEN A PROGRAM HAS COMPLETED ONE PASS THE MONITOR DETERMINES WHETHER OR NOT IT IS TO BE LOOPED. IF NOT, IT PRINTS AN ENO MESSAGE AND TERMINATES THE PROGRAM.

5. RESTART - THE MONITOR WILL REINITIALIZE AND RESTART ANY SPECIFIED PROGRAMS OR All PROGRAMS. A MESSAGE IS PRINTED IDENTIFYING THE

- 
- 
- PROGRAM.
- 
- PROGRAM RESTARTED.
- HAL TEO.
- - MONITOR.
	- B. LOOP ON ERROR SO LONG AS THE ERROR PERSISTS.
	-
- 

7. ERROR CONTROL - HALT ON ERROR• LOOP ON ERROR, ANO BYPASS ERROR PRINTOUT ARE ALL HANDLED BY THE MONITOR.

A. HALT ON ERROR Will HALT AFTER THE ERROR MESSAGE IS PRINTED. IF HALT ON ERROR IS ON, BYPASS ERROR PRINTOUT WILL BE IGNORED THE PROGRAM WILL HALT AT A NON INTERRUPTABLE WAIT JN THF

" */ ..* --"""" \ ' \ ,..-·--'\

I

 $P \Lambda G F$ 

6A

 $\overline{\wedge}$ .

PAGF 7

LBM MAINTENANCE DIAGNOSTIC PROGRAM FOR THE 1130 SYSTEM PART NO PART NO. 2191202

ulAGNUSTIC MONITOR II

ROUTINE IS RUN.

- 9. PROGRAM STOP THE CONSOLE PROGRAM STOP PUSHBUTTON IS SUPPORTED BY A MONITOR ROUTINE WHICH WILL STOP ALL PROGRAMS WITHOUT LOSING ANY INTERRUPTS. THIS ROUTINE ALSO SAVES THE C.P.U. STATUS AND PROVIDES A RE-ENTRY FROM LOCATION ZERO. THIS FEATURE ALLOWS THE C.E. TO MANUALLY CHECK OR MODIFY ANY CORE LOCATION AFTER THE STOP, THEN CUNVENIENTLY RESTART BY PRESSING RESET AND PROGRAM START.
- 10. ADDRESS STOP THIS ROUTINE USES THE INTERRUPT RUN MOOE. IN THIS MOOE AN INTERRUPT OCCURS AFTER EACH MAINLINE INSTRUCTION. THE DESIRED STOP ADDRESS, SET BY THE BIT SWITCHES, IS THEN COMPARED TO THE IAR ADDRESS. THE ROUTINE HALTS ALL PROGRAMS WHEN THESE ARE EQUAL.
- 11. PROGRAM DELAY THIS ROUTINE ALSO USES THE INTERRUPT RUN MOOE. IN THIS MODE IT PROVIDES A MINIMUM DELAY OF 125 USECS BETWEFN THE EXECUTION OF EACH MAINLINE INSTRUCTION. THIS DELAY CAN BE INCREASED IN INCREMENTS OF 25 USECS BY BIT SWITCH CONTROL.
- 5.1.4. WHAT IS THE ADVANTAGE OF HAVING THESE COMMON FUNCTIONS IN A MONITOR

- 1. AN INTERRUPT IS RECEIVED WHICH IS TO BE SERVICED BY THAT PROGRAM.
- 2. THE MONITOR SUPERVISOR FINDS AN ADDRESS IN THE MAIN LINE SEQUENCE CONTROL FIELD (MLSCF) FOR THAT PROGRAM.

EACH PROGRAM IS SIMPLER AND IS·FORCED TO FOLLOW A STANDARD ORGANIZA-TION. EACH PROGRAM IS BY ITSELF SHORTER - THAT IS OF GREATEST IMPORTANCE WHEN RUNNING IN OVERLAP SINCE IT ALLOWS MORE PROGRAMS TO BE LOADED IN THE SAME CORE.

5.1.5 HOW DOES THE MONITOR CONTROL A PROGRAM

,, l\_) l) *l\_)* L, I *\\_\_,i* L) u L, u *l)* (\_, L) */* 

> DATE t:C. NU.

DC DC MLSCF DC oc DC **ST** ST<br>\*- $*$  $IF$ 

DIAGNOSTIC MONITOR II

NO TEST ROUTINES ARE RUN UNTIL A REQUEST FOR CONTROL IS MADf TO THE MONITOR BY THE TEST PROGRAM. THE MONITOR SUPERVISOR ROUTINE WILL THEN DETERMINE WHEN CONTROL IS TU BE TRANSFERRED, ANO WlLL TRANSFER CON-TROL TO THE TEST RJUTINE. AT THE END OF THE ROUTINE DR WHENEVER WAIT ING FOR AN INTERRUPT, THE TEST PROGRAM MUST RETURN CONTROL TO THE MONITOR SUPERVISOR.

5.1.6 HOW DOES A TEST PROGRAM REQUEST CONTROL FROM THE MONITOR

CONTROL WILL BE TRANSFERRED TO THE TEST PROGRAM IF

THE MONITOR OBTAINS FROM THIS TABLE THE PROGRAM ID, ROUTINE NUMBER AND ROUTINE ADDRESS WHEN PRINTING ERROR AND STATUS MESSAGES. IT FINDS THE RESTART ADDRESS HERE ALSO. WHEN BIT SWITCH DATA IS ENTERED FOR A PROGRAM, THE MONITOR WILL PLACE THE DATA IN SWITCHES 8 THROUGH 15 INTO ONE OF FOUR SWITCH STORAGE WORDS IN THIS TABLE. THE STORAGE WORK USED WILL DEPEND ON THE SETTING OF SWITCHES O AND 1 (FUNCTION THE MAIN LINE SEQUENCE CONTROL FIELD (MLSCF) ALSO CONTAINED IN THIS TABLE IS THE HEART OF THE MONITOR CONTROL. ALL COMMUNICATION BFTWFEN THE TEST PROGRAM AND THE MONITOR SUPERVISOR IS THROUGH THE MLSCF. THE SUPERVISOR SEQUENTIALLY SCANS THE MLSCF OF EACH TEST PROGRAM. WHEN AN AODRESS IS FOUND IN ANY MLSCF THE SUPERVISOR. WILL TRANSFER TO THAT ADDRESS.

5.1.8 ONCE A TEST PROGRAM HAS OBTAINED CONTROL TO THE MONITOR

THUS, BEFORE A PROGRAM GIVES UP CONTROL TO THE MONITOR, IT MUST PLACE IN ITS MLSCF AN ADDRESS TO WHICH THE MONITOR IS TO RETURN, OR IT MUST INITlATE AN OPERATION WHlCH WILL RESULT IN AN INTERRUPT.

5.1.7 WHAT IS THE MAIN LINE SEQUENCE CONTROL FIELD IMLSCFI

THE MLSCF IS PART OF THE PROGRAM CONTROL TABLE WHICH IS THE MAJOR INTERFACE BETWEEN THE MONITOR AND THE TEST PROGRAM. EACH PROGRAM HAS ITS OWN PROGRAM CONTROL TABLE WHlCH IS LOCATED AT THE BEGINNING PROGRAM. IT LOOKS LIKE THIS

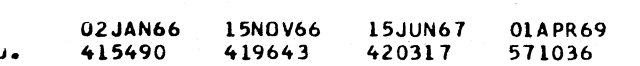

UATE **EC.** NI

THESE LOADERS WILL LOAD ABSOLUTE PROGRAMS, RELOCATABLE PROGRAMS, OR HEX PATCH CARDS. THE MONITOR AND All NONOVERLAP PROGRAMS ARE ASSEMBLED AND LOADED IN ABSOLUTE FORMAT. ANY OVERLAP PROGRAM IS NOT ORG'O• AT 1500 MUST BE ASSEMBLED AND LOADED IN ABSOLUTE.

IBM MAINTENANCE DIAGNOSTIC PROGRAM FOR THE 1130 SYSTEM PART NO PART NO. 2191222  $P$ A $C$  $F$ 

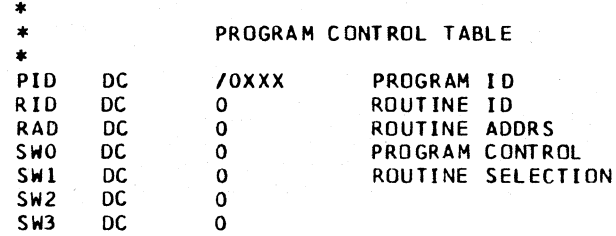

------------·----- -------

PR'JG TO  $0300 - *$ PAGE

PROG ID  $0300 -$ \* PAGE **7A** 

(  $\smile$ .

 $\bigcirc$   $\bigcirc$   $\bigcirc$   $\bigcirc$   $\bigcirc$ 

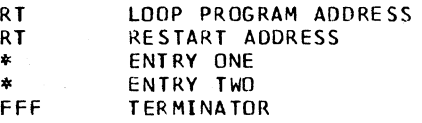

 $\overline{\phantom{a}}$ 

TO RETURN CONTROL TO THE MONITOR SUPERVISOR, THE TEST ROUTINE MUST EXECUTE THE FOLLOWING INSTRUCTION.

BSI I START

HOWEVER, BEFORE TRANSFERRlNG CONTROL TO THE MONITOR A RETURN TO THE

TEST IN THE MLSCF.

5.1.9 HOW DOES A TEST PRJGRAM PRINT A MESSAGE

ALL MESSAGES ARE PRINTED BY TH£ MONITOR LOG ROUTlNE. COMMUNICATION WITH THIS ROUTINE IS THROUGH A CALLING SEQUENCE WHICH TRANSFERS TO THE LOG ROUTINE THE NECESSARY MESSAGE DATA.

TWO TYPES OF MESSAGES ARE PRINTED, STATUS MESSAGES ANO ERROR MESSAGES A STATUS MESSAGE IS IDENTIFIED BY AN A AS THE FIRST CHARACTER IN THF MESSAGE ANO IS PRINTED IN BLACK. AN ERROR MESSAGE IS IDENTlFIEO BY AN E ANO lS PRlNTEO IN RED.

5.2\*\*\* ROUTINE DESCRIPTIONS

5.2.1 THE RELOCATING LOADER

THE DIAGNOSTIC MONITOR ANO ALL TEST PROGRAMS ARE LOADED AV A RFLDCAT-ING LOADER. TWO VERSIONS OF THIS LOADER ARE AVAILABLE--1442, AND PAPER TAPE. EACH OF THESE LOADERS IS INITIALLY LOADED IN CORE LOCA-T lONS 0-/160. THE RESIDENT PROTION IS IN LOCATIONS /40-/160.

1. FORMATS

02JAN66 415490 l 5NOV66 419643

2. RELOCATION - THE RELOCATING LOADER ASSUMES All PROGRAMS WHICH ARE TO BE RELOCATED ARE ASSEMBLED AT A STARTING ADDRESS OF 05DC 11500 DECIMAL). THE FIRST PROGRAM LOADED WILL BE STORED, STARTING FRJM THIS ADDRESS. ADDITIONAL PROGRAMS LOADED WILL BE RELOCATED STARTING FROM THE FIRST EVEN ADDRESS AFTER THE LAST ADDRESS IN THE PREVIOUSLY LOADED PROGRAM. THUS THE RELOCATION FACTOR lS EQUAL TO THE ADDRESS AT WHICH A PROGRAM IS LOADED MINUS 05DC 11500 DECIMALI. THIS FACTOR , TOGETHER WITH THE LOAD ADDRESS AND THE PROGRAM 10, IS PRINTED AFTER EACH PROGRAM IS LOADED.

l5JUN67 OlAPR69 420317 571036

### LUM MALNIENANCE DIAGNOSTIC PROGRAM FOR THE 1130 SYSTEM PART AND PART NO. 2191202

DIAGNOSTIC MONITOR II

# PAGE

\_/

 $\bigcap_{i=1}^n$  $\cup$  ) and  $\cup$ 

3. CHECK SUM - All DATA LOADED BY THE RELOCATING LOADER IS CHECK SUMMED. IF A CHECK SUM ERROR IS DETECTED AN ERROR MESSAGE Will BE PRINTED AND LOADING WILL BE TERMINATED. THIS CHECK SUM TAKES INTO CONSIDERATION BOTH THE CORRECTNESS OF THE DATA AND THE SEQUENCE IN WHICH THE CARDS ARE LOADED. THUS EXTRA OR MISSING CARDS WILL BE DETECTED BY THE CHECK SUM. THE CHECK WILL BE BYPASSED ON ANY CARD WHICH HAS A CHECK SUM OF ZERO. THE ADVANSE

OF THE CARO COUNT Will NOT BE BYPASSED. THUS, IF A CARO WITHIN A PROGRAM DECK MUST BE MODIFIED, IT Will STILL LOAD IF THE CHECK SUM WORD (BITS 2-9 OF CARD COLUMN 2 AND 12-5 OF CARD COLUMN 3) IS MADE EQUAL TO ZERO. IF ADDITIONAL CARDS ARE ADDEO TO THE DECK, THESE ALSO Will LOAD IF THEIR CHECK SUM WORD IS EQUAL TO ZERO. HOWEVER, SINCE THE CARD COUNT IS ADVANCED, ANY CARDS HAVING NON-ZERO CHECK SUMS WHICH FOLLOW CARDS ADDEO TO THE DECK Will NOT LOAD. THEREFORE, ANY CARDS AOOEO SHOULD BE

- 1. THE SUPERVISOR SEQUENTIALLY SCANS THE MLSCF OF EACH PROGRAM -<br>INCLUDING THE MONITOR. IF AN MLSCF WORD IS FOUND TO BE POSITIVE AND NON ZERO, THE SUPERVISOR WILL ASSUME THAT THE WORD CONTAINS AN ENTRY ADDRESS AND WILL EXECUTE A BRANCH TO THAT ADDRESS. THE ADDRESS OF THE MLSCF IS SAVED BY THE SUPERVISOR. THIS ADDRESS IS USED BY THE MONITOR TO IDENTIFY THE TEST PROGRAM WHEN THAT PROGRAM TRANSFERS BACK TO THE MONITOR WITH A LOG CALL, AN END CALL, OR A RETURN TO START.
- 2. ROUTINE START LOG WHEN THE PROGRAM RETURNS CONTROL TO THE MON-ITOR (BSI I START), THE SUPERVISOR WILL CHECK THE ROUTINE START SWITCH (RTNSW). THIS SWITCH SHOULD BE SET IN THE TEST PROGRAM CONTROL ROUTINE BEFORE STARTING A NEW TEST ROUTINE. IF THIS SWITCH IS ON INON ZERO} ANO ROUTINE START LOG HAS BEEN REQUESTED ISWITCH 9 FUNCTION 0), THE SUPERVISOR WILL PRINT A MESSAGE IDENTIFYING THE PROGRAM, THE ROUTINE NUMBER ANO THE ROUTINE START ADDRESS.
- 

**PAGE** 

PLACED AT THE ENO OF THE DECK - JUST BEFORE THE ENO CARO AND THF. CHECK SUM OF THE ENO CARO CHANGED TO ZERO. TO MAKE CHANGES IN PROGRAMS WITHOUT CONCERN FOR CHECK SUM, SEE PROGRAM PATCHING (SECTION 3.6). OVER CORE CHECK - IF DURING LOADING ALL OF CORE BECOMES FILLED BEFORE All PROGRAMS ARE LOADED, THE LOADING PROCESS WILL TERM-INATE AND A MESSAGE Will BE PRINTED COVER COREi.

### 5.2.2 SUPERVISOR ROUTINE

3. INVALID INTERRUPTS ARE HANDLED BY THE INTERRUPT ERROR ROUTINE, AN INVALID INTERRUPT IS AN INTERRUPT FOR WHICH AN ADDRESS HAS NOT BEEN SET IN THE TRANSFER VECTOR. THE INTERRUPT ERROR ROUTINE WILL

 $\mathcal{N} \subset \mathcal{N} \subset \mathcal{N} \subset \mathcal{N} \subset \mathcal{N} \subset \mathcal{N} \subset \mathcal{N} \subset \mathcal{N}$ 

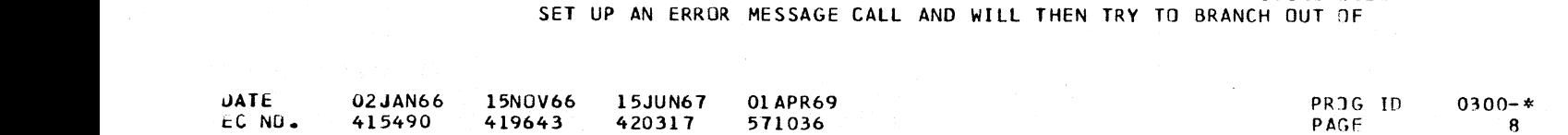

1. THE BIT SWITCHES ARE READ IN INTERRUPT WHEN THE INTERRUPT REQUEST KEY IS PRESSED. UNLESS EXECUTING THE KEYBOARD TEST, THE POSITION OF THE CONSOLE/KEYBOARD SWITCH IS IGNORED. WHEN EXECUTING THE KEYBOARD TEST THE BIT SWITCH IS READ ONLY IF THE CONSOLE/KEYBOARD

3. THE PROGRAM IDENTIFICATION USED IN SWITCHES 4-7 IS A BINARY NUMBER DETERMINED BY THE ORDER IN WHICH THE PROGRAMS WERE LOADED. THE FIRST PROGRAM LOADED IS PROGRAM NO. 1 (SWITCH 7 ONLY), THE THIRD IS PROGRAM NO. 3 (SWITCH 6 AND 7), ETC. THUS IF ONLY ONE PROGRAM IS LOADED SWITCH 7 IS ALWAYS USED TO IDENTIFY THAT

- 3. RESTART AND HALT ARE ALSO FUNCTIONS OF THE SUPERVISOR. THE HALT BIT FOR A PROGRAM IS ONE, THE SUPERVISOR WILL BYPASS SCAN-NING OF THE MLSCF OF THAT PROGRAM. IF THE MONITOR HALT BIT IS A ONE, THE SUPERVISOR Will SCAN ONLY THE MONITOR MLSCF - THUS
	- STOPPING ALL TEST PROGRAMS.
	-
- 

5. INVALID SWITCH SETTINGS ARE NOT STORED AND A MESSAGE IS PRINTEO IDENTIFYING THE SWITCH SETTING AS INVALID. THE SWITCH SETTING IS INVALID IF THERE IS NO PROGRAM IN CORE CORRESPONDING TO THE PROGRAM IDENTIFICATION SET IN SWITCHES 5-7.

- 4. EXECUTE PAUSE THE SUPERVISOR WILL ALSO STOP PROGRAM EXECUTION WHEN PRINTING ANY MESSAGE OR WHEN LOADING A PROGRAM.
- 5.2.3 INTERRUPT ROUTINE
	- 1. All INTERRUPTS ARE HANDLED BY THE MONITOR INTERRUPT ROUTINE. THIS ROUTINE SAVES THE STATUS OF THE CPU -EXCEPT INDEX REGISTERS l ANO 2, TRANSFERS TO THE TEST PROGRAM INTERRUPT SERVICE ROUTINE, THEN
	- RESTORES THE CPU STATUS BEFORE BRANCHING OUT OF INTERRUPT.
	- 2. A TRANSFER VECTOR IS USED TO SPECIFY THE ADDRESS OF THE TEST PRO-GRAM INTERRUPT ROUTINE. THIS ADDRESS MUST BE SET IN THE TRANSFER

VECTOR BY THE TEST PROGRAM.

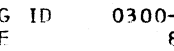

PP IS THE LAST TWO DIGITS OF THE PROGRAM ID NUMBER. THIS IDENTIFIES THE PROGRAM TO WHICH THE MESSAGE REFERS.

> 0300-\*  $\mathbf{A}$

-- / */* / \_/ / / ' /

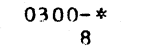

\ ,.-....

 $\smile$ 

- 10 - Sept

DIAGNOSTIC MONITOR II

THE INTERRUPT. IF THE BRANCH OUT TURNS OFF THE INTERRUPT, AN ERROR MESSAGE Will BE PRINTED WHICH IDENTIFIES THE INTERRUPT LEVEL AND THE ILSW. IF THE INTERRUPT FAILS TO TURN OFF, THF PRO-GRAM WILL STOP AT THE INTERRUPT ERROR WAIT. PRESSING IMMEDIATE STOP, RESET AND PROGRAM START IN THAT ORDER Will RESET THE INTERRUPT AND ALLOW THE ERROR MESSAGE TO BE PRINTED.

PROGRAM START - IN THAT ORDER.

4. IF A VALID INTERRUPT WILL NOT RESET, THE PROGRAM WILL LOOP IN THE INTERRUPT ROUTINE. TO RECOVER, PRESS IMMEDIATE STOP~ RESET A~D

5.2.4 BIT SWITCH ROUTINE

2. THE BIT SWITCH ROUTINE STORES THE CONTENTS OF SWITCHES 8 THROUGH 15 IN THE PROGRAM CONTROL TABLE OF THE PROGRAM IDENTIFIED BY SWITCHES 4-7. IF SWITCHES 4-7 ARE ALL OFF, THE BIT SWITCH READING Will BE STORED IN THE MONITOR CONTROL TABLE.

UATE t:C NO. U2JAN66 415490

4. THE HALT SWITCH CSWITCH 15 FUNCTION Ol FOR All PROGRAMS IS INTER-ROGATED BY THE BIT SWITCH ROUTINE. IF THIS SWITCH IS ON THE ROUTINE Will SET THE HALT BIT FOR THE PROGRAM IDENTIFIED BY SWITCHES 4-7. A MESSAGE Will BE PRINTED SPECIFYING THAT THE

- SWITCH IS IN CONSOLE POSITION.
- 
- PROGRAM.
- PROGRAM HAS BEEN HALTED.
- 
- 5.2.5 MESSAGE LOG ROUTINE
	-
	- OR ERROR MESSAGES.

' \ J

15NOV66 15JUN67 01 APR69 PRJG RN 419643 420317 571036 PAGE

 $\cap$ ,  $\cap$ ,  $\cap$ ,  $\cap$ ,  $\cap$ ,  $\cap$ ,  $\cap$ 

1. THE LUG ROUTINE Will PRINT EITHER STATUS MESSAGES OR FRROR MESSAGE DEPENDING ON THE ENTRY TO THE ROUTINE. ERROR MESSAGES ARE DISTINGUISHED FROM STATUS MESSAGES BY AN E IN THE MESSAGE IO WHILE THE STATUS MESSAGE CONTAINS AN A. ALSO THE ERROR MESSAGE IS PRINTED IN RED, THE STATUS MESSAGE IN BLACK.

*2.* MESSAGE FORMET - THE MESSAGE FORMAT IS THE SAME FOR. EITHER ST4TUS

WHERE - A OR E IDENTIFIES THE MESSAGE AS EITHER A STATUS OR FRROR

THE FIRST THREE WORDS ARE STANDARD MESSAGE IDENTIFICATION WORDS WHICH ARE PLACED IN THE MESSAGE BY THE LOG ROUTINE.<br>APPNN OORR AAAA OR

EPPNN OORR AAAA

MESSAGE RESPECTIVELY.

NN IS THE MESSAGE NUMBER IN THE PROGRAM IDENTIFIED

, ...  $\gamma$  ,  $\gamma$  ,  $\gamma$  ,  $\gamma$  ,  $\gamma$ 

BY PP.

<sup>I</sup>'-. / '....\_\_../ \.,~ \_/ ', */* 

,,.. . .\_,\ '--- /

### uJAGNUSTIC MONITOR II

PART N<sub>3</sub>. 2191202 PAGE

LBM MAINTENANCE DIAGNOSTIC PROGRAM FOR THE 1130 SYSTEM **PART NO. 2191202**<br>PAGE 9A

- NOTE FOR MONITOR MESSAGE THE ROUTINE NUMBER AND ADDRESS ARE NOT PRINTED.
- 3. AN ALPHA MESSAGE CAN NEXT BE PRINTED. THIS MESSAGE IS USED EITHER TO HEAD THE MESSAGE DATA (WHICH WILL BE PRINTED ON THE NEXT LINE) OR TO COMMUNICATE MACHINE STATUS AND/OR ERROR DESCRIPTION TO THE CE. IF DATA IS TO BE PRINTED FOLLOWING THE ALPHA MESSAGE A CARRIAGE RETURN AND TAB WILL BE CODED INTJ THE MESSAGE FOLLOWING THE ALPHA.
- 4. DATA IS PRINTED IN EITHER NEXIDECIMAL OR DECIMAL. IF NO ALPHA IS INCLUDED IN THE MESSAGE,THE DATA Will BE PRINTED ON THE SAME LINE AS THE THREE WORDS OF MESSAGE IDENTIFICATION. IF ALPHA IS INCLUDE IN THE MESSAGE, THE ALPHA PHRASES WILL BE PRINTED, THEN THE DATA WILL BE PRINTED DIRECTLY BELOW THE ALPHA.
- 5. DECIMAL DATA Will ALWAYS BE 5 DIGITS WHILE HEX IS 4. IF THE DECIMAL DATA IS NEGATIVE, A MINUS (-) WILL BE PRINTED IN FRONT OF THE DECIMAL WORD.
- 6. MULTIPLE LINE MESSAGES WILL INCLUDE THE MESSAGE ID ON THE FIRST LINE ONLY.
- 7. ERROR CONTROL IS PROVIDED BY THE ERROR LOG ROUTINE. HALT ON ERROR BYPASS ERROR PRINTOUT, OR LOOP ON ERROR ARE ALL FUNCTIONS OF THIS ROUTINE.
- 8. IF THE LOG ROUTINE IS BUSY, THE LOG BUSY SUBROUTINE WILL SET THE ADDRESS OF THE USER LOG CALL IN THE MLSCF OF THE USER PROGRAM. THUS THE MONITJR Will FORCE A LOOP ON THE LOG CALL UNTIL THE LOG ROUTINE IS NO LONGER BUSY.

RR IS THE NUMBER OF THE ROUTINE IN THE PROGRAM IDENTIFIED BY PP WHICH WAS EXECUTING AT THE TIME CALL ON LOG WAS MADE.

AAAA IS THE ADDRESS IN CORE OF THE ROUTINE IDENTIFIED BY RR.

- 1. THE HALT ROUTINE IS ENTERED BY
	- A. PRESSING THE PROGRAM STOP PUSHBUTTON ON THE 1131 CONSOLE.
	- B. ADDRESS STOP WHEN THE IAR ADDRESS IS EQUAL TO THE ADDRESS SET IN THE BIT SWITCHES DURING THE LAST HALT.
- 2. THIS ROUTINE CYCLES THE PROGRAM DOWN, I.E., ALLOWS ALL INTERRUPTS TO BE SERVICED BEFORE STOPPING IN A WAIT INSTRUCTION. TO CON-TINUE, PRESS PROGRAM START.
- 3. THE CPU STATUS IS SAVED ANYTIME A HALT OCCURS IN THE HALT ROUTINf THUS, AFTER A HALT, THE CE CAN GO MANUALLY TO ANY PLACE IN CORE, READ OR MODIFY ANY STORAGE LOCATION, THEN RETURN TO THIS ROUTINE AND CONTINUE. TO SIMPLIFY THIS RESTART PROCEDURE, A BRANCH EXIST

PROG ID PAGE  $0300 - *$  $\overline{9}$ 

### u 0 () *(\_/* (j 0 u () *(\_) ()* 0 (  $(+)$  ( ) ( ) ( "- *( )* '-.\_\_,,/ c) o -· L: ( 0

### IBM MAINTENANCE DIAGNOSTIC PROGRAM FOR THE 1130 SYSTEM

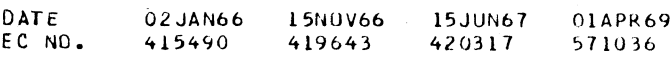

### 5.2.6 END ROUTINE

THIS ROUTINE IS ENTERED ON THE COMPLETION OF EACH COMPLETE PASS BY A TEST PROGRAM. THE ROUTINE WILL RESTART THE PROGRAM CAUSING IT TO LOOP IF THE LOOP PROGRAM SWITCH FOR THE MOPITOR OR FOR THE TEST PROGRAM IS ON.

IF THE PROGRAM IS NOT LOOPED, THE MONITOR WILL PRINT AN END MESSAGE WHICH WILL IDENTIFY THE OPERATION OF .THAT PROGRAM AS TERMINATED.

> $JAIE$ I:(. Nu. U2 J AN66 415490

01APR69 571036

### 5.2.7 HALT ROUTINE

DIAGNOSTIC MONITGR II

AT ADDRESS ZERO WHICH WILL TRANSFER TO THE HALT ROUTINE AFTER A HALT HAS OCCURRED. THUS, TO RESTART AFTER A HALT WHEN THE CON-TENTS OF IAR HAVE BEEN CHANGED, PRESS RESET, THEN PROGRAM START.

4. ADDRESS STOP IS ALSO A FUNCTION OF THE HALT ROUTINE. THE FIRST INSTRUCTION FOLLOWING THE WAIT IN THE HALT ROUTINE IS AN XIO TO READ THE-BIT SWITCHES. ANY ADDRESS SET IN THE BIT SWITCHES AT THIS TIME Will BE STORED AS AN ADDRESS STOP ADDRESS. THE ADDRESS STOP FEATURE USES THE INTERRUPT RUN MODE TO PROVIDE AN INTERRUPT FOLLOWING EACH MAINLINE INSTRUCTION. THUS TO ENABLE ADDRESS STOP THE CPU MUST BE PLACED IN THE INTERRUPT RUN MOOE. WHEN IN THIS MODE ADDRESS STOP WILL CAUSE THE PROGRAM TO HALT ANY TIME THE IAR IS EQUAL TO THE SETTING OF THE BIT SWITCHES ON THE LAST START FROM THE HALT ROUTINE. SINCE ADDRESS STOP ALSO HALTS IN THIS SAME HALT ROUTINE, THE NEXT STOP ADDRESS MUST BE SET IN THE

SWITCHES FOLLOWING EACH ADDRESS STOP.

-------------------------------------------- LAST PAGE ----------------------------------------~----

# PR06 ID 0300-\*<br>PACE 9A

l 5NUV66 419643 15JUN67 420317

9A

# $\left( \quad \right)$ IBM MAINTENANCE DIAGNOSTIC PROGRAM FOR THE 1130 SYSTEM

IBM MAINTENANCE DIAGNOSTIC PROGRAM FOR THE 1130 SYSTEM

### 1130 DIAGNOSTIC MONITOR II

# **PART NO. 2191200**<br>PAGE 1

1130 DIAGNOSTIC MONITOR II

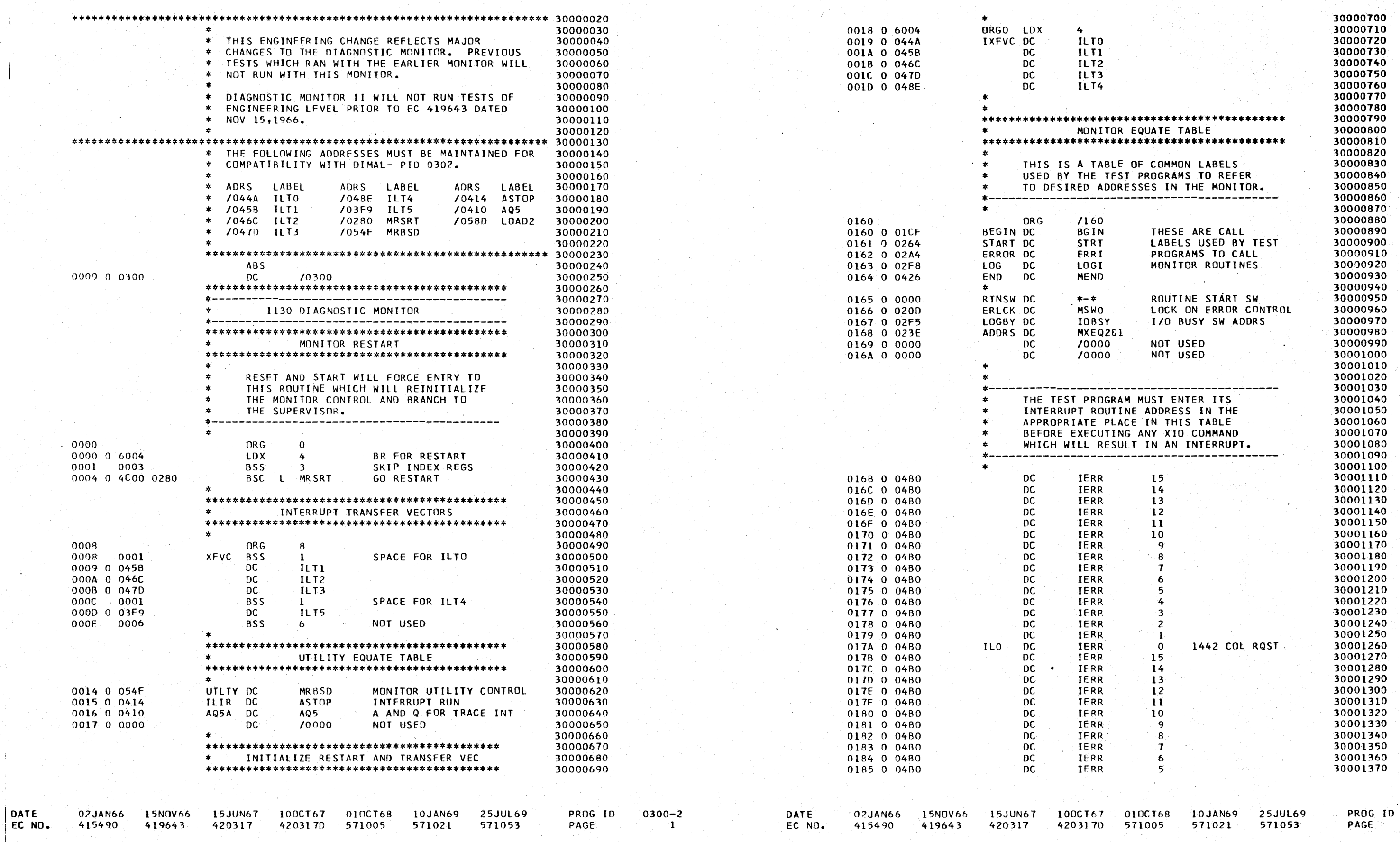

PART NO. 2191200<br>PAGE 1A

 $0300 - 2$  $1A$  PAGE 2 PAGE 2A 1130 DIAGNOSTIC MONITOR I I 1130 DIAGNOSTIC MONITOR II

 $\sim 10^{10}$ 

 $\sim$   $\sim$   $\sim$   $\sim$   $\sim$   $\sim$   $\sim$   $\sim$ 

 $\sim$  -pairs  $\sim$  -maximal

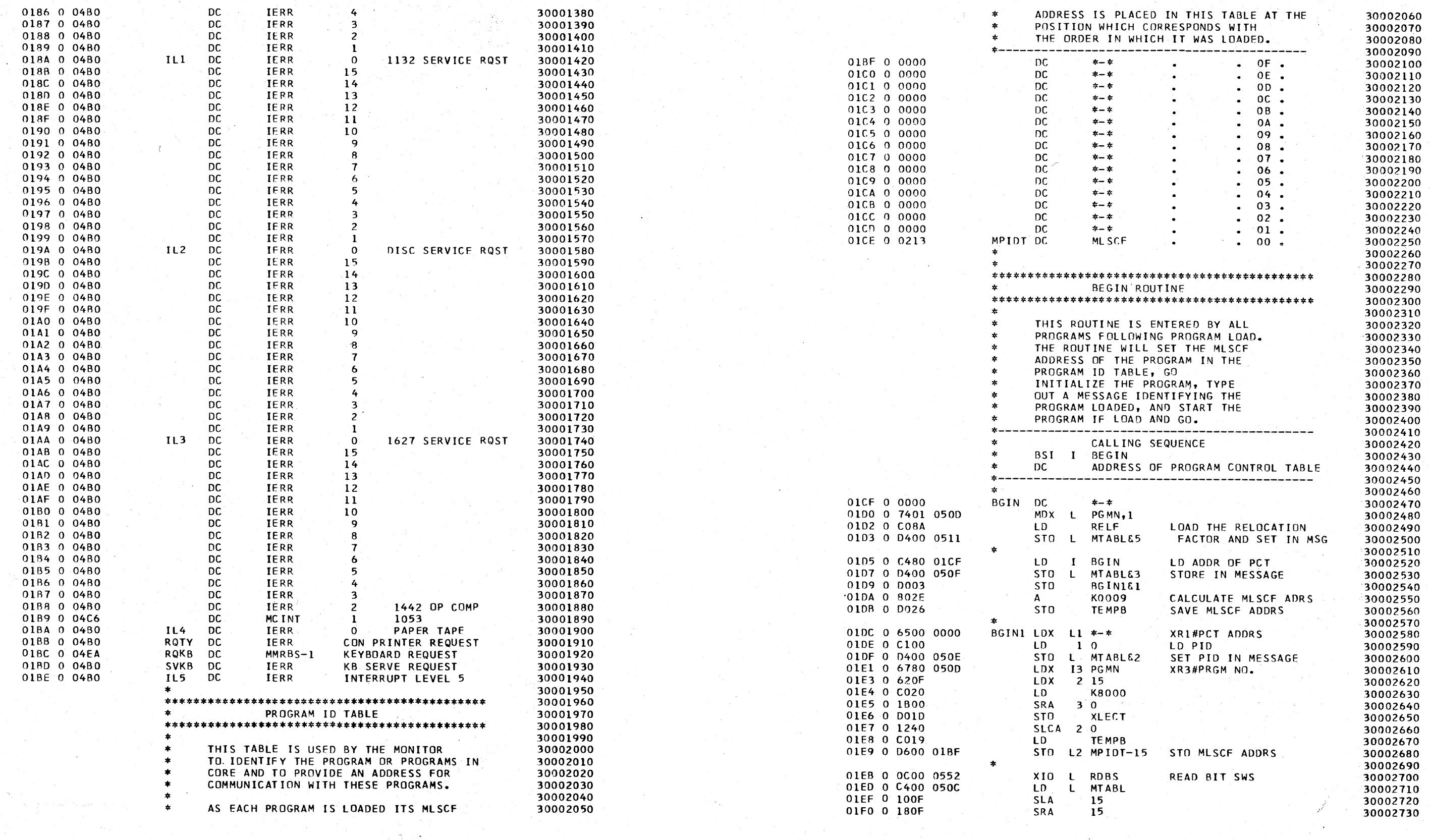

IBM MAINTENANCE DIAGNOSTIC PROGRAM FOR THE 1130 SYSTEM PART NO. 2191200 PART NO. 2191200 PART NO. 2191200 PART NO. 2191200 PART NO. 2191200 PART NO. 2191200 PART NO. 2191200 PART NO. 2191200 PART NO. 2191200 PAGE 24

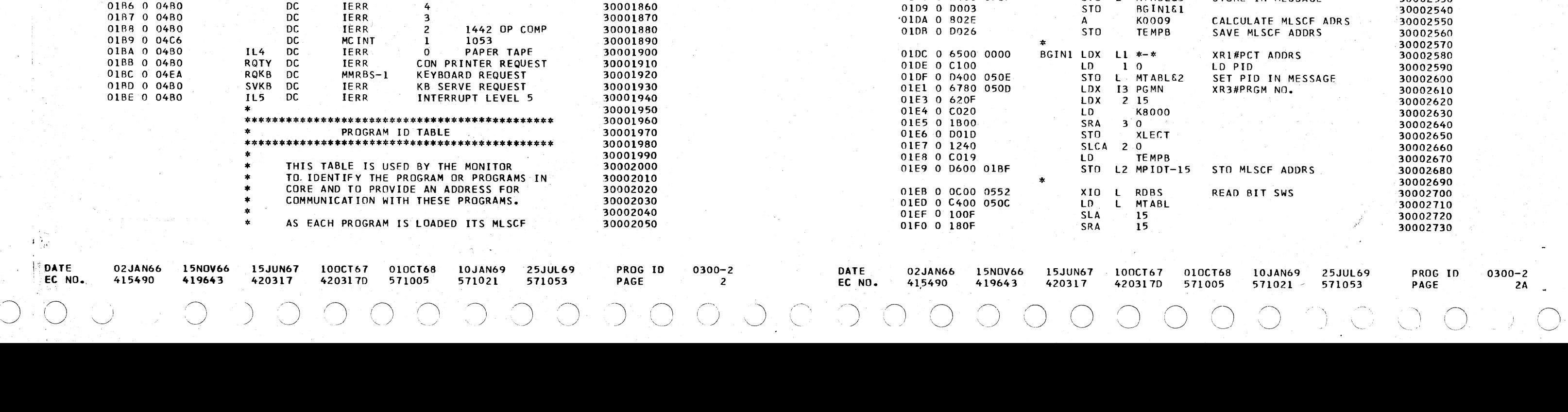

IBM MAINTENANCE DIAGNOSTIC PROGRAM FOR THE 1130 SYSTEM

### 1130 DIAGNOSTIC MONITOR II

PART NO. 2191200 PAGE  $\overline{\mathbf{3}}$ 

IBM MAINTENANCE DIAGNOSTIC PROGRAM FOR THE 1130 SYSTEM 1130 DIAGNOSTIC MONITOR IT

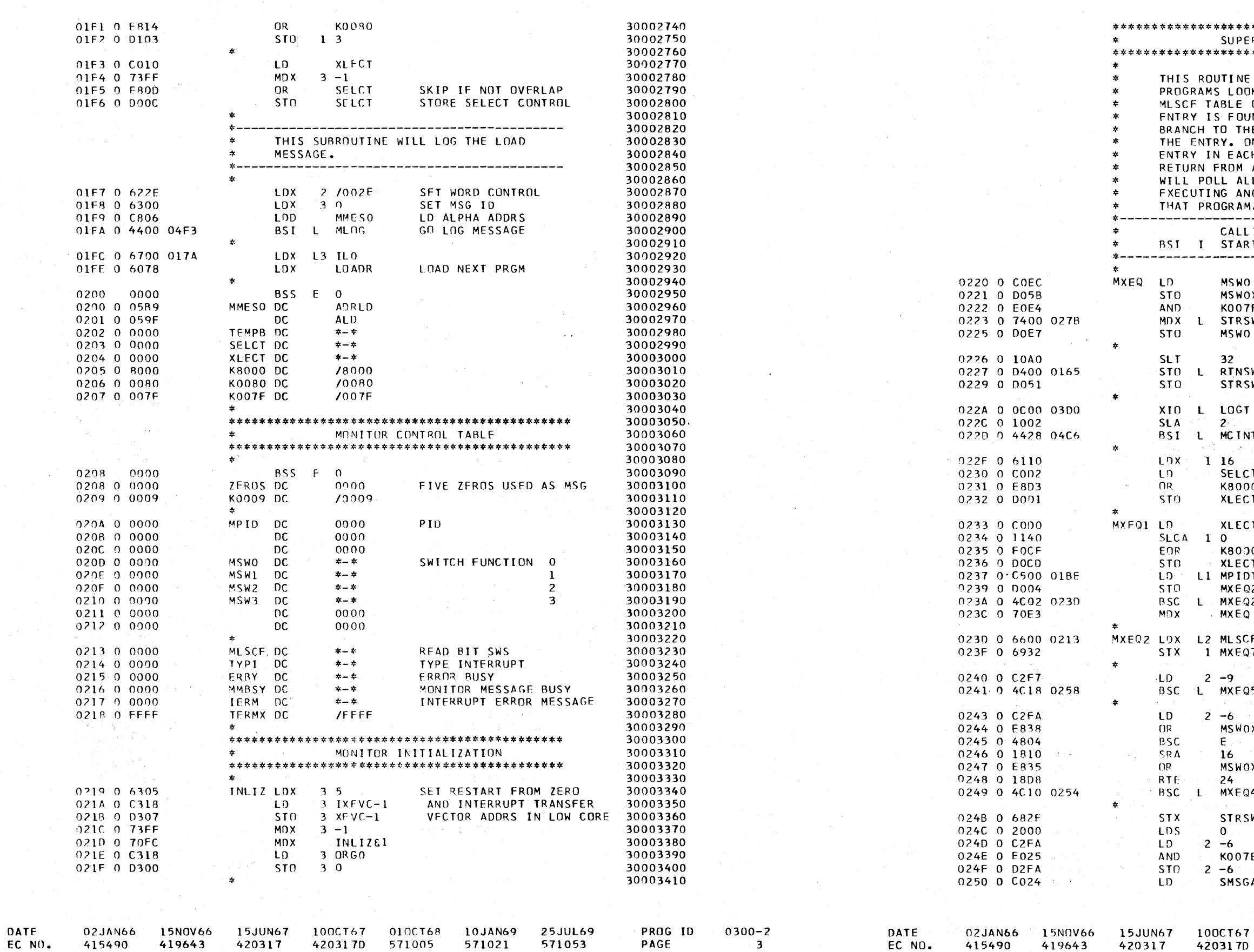

 $32<sup>2</sup>$ 

 $-2$ 

 $\cdot$  E  $_\odot$ 16

 $-24$ 

 $\overline{\mathbf{0}}$ 

PAGF

PART NO. 2191200  $3A$ 

 $\ddot{\phantom{a}}$ 

 $\mathcal{F}_{\mathbf{q}}$ 

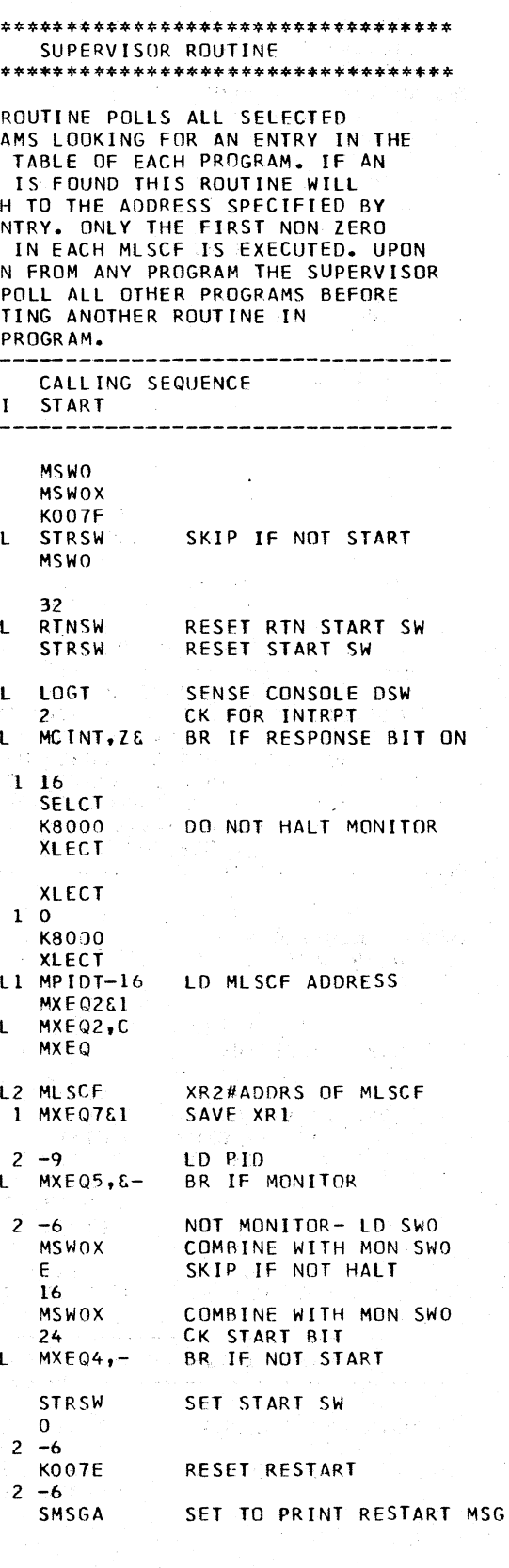

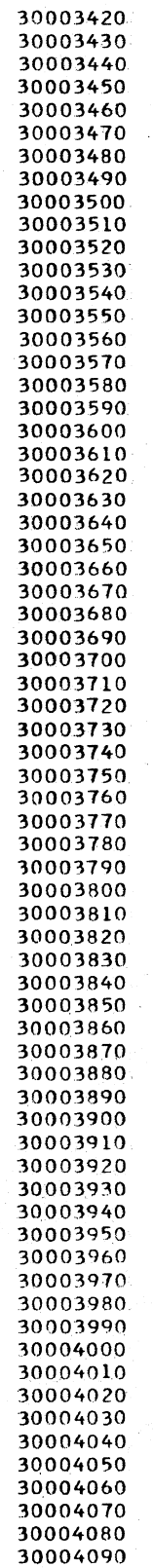

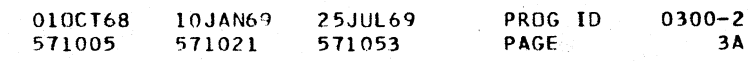

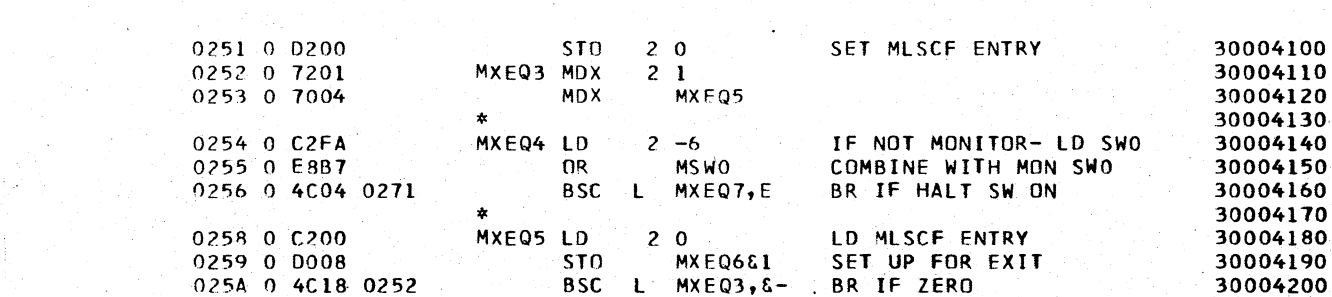

BSC L  $MXEQ3, \&-$ 

TERMX

 $L$  MXFQ7,  $\delta$ -

MXEQ3

 $\star$  –  $\star$ 

I2 MXEQ2&1

**MSWO** 

MXEQ7

ZEROS

MXEQ1

/007E

70000

/8001

**ASTRT** 

 $70000$ 

70001

OF ALL PROGRAMS NOT HALTED. 

 $GO, Z$ 

**IERM** 

**TOBSY** 

ERC

L STPSW

BSC I JERR,Z

LDX L3 ASTOP

BSC L

ת ו

**STO** 

STO-

THIS SUBROUTINE RESTARTS THE MONITOR. IF THE

INTERRUPT TRAP, THE SUBROUTINE WILL BRANCH

ABOVE THE SUBROUTINE WILL CONTINUE EXECUTION

INDIRECT ON THE INTERRUPT ENTRY. IF NONE OF THE

MONITOR RESTART

 $* - *$ 

 $\star$  -  $\star$ 

 $\star$  -  $\star$ 

**SMSG** 

 $L001$ 

 $2 - 6$ 

 $\mathbf{q}$ 

L RTNSW

 $16$ 

 $2^{\circ}0$ 

EOR

**BSC** 

**SRA** 

**STO** 

**MDX** 

LDX.

DC.

 $10<sup>2</sup>$ 

**DR** 

**SLA** 

MD X

**BSC** 

MDX

**BSI** 

MXEQ7 LDX L1 \*-\*

**MDX** 

DC.

**DC** 

nc.

**DC** 

**BSS** 

K007E DC

SMSGA DC

STPID DC

STRSW DC

K0001 DC

MSWOX DC

MRSRT LD

∗

**DC** 

 $\mathbf{1}$ 

**STRT** 

MXEQ6 BSC L \*-\*,C

BR IF ZERO

BR IF TERMINATOR

ZERO MLSCF ENTRY

SUPERVISOR ENTRY

CK RTN START SW

BR IF NOT BOTH

CHANGE TO 007F

START SW

RESTART IS FROM PROGRAM HALT THE SUBROUTINE WILL 30004590 BRANCH TO GO. IF THE RESTART IS FROM THE INVALID 30004600

LOG RTN START MSG

COMBINE WITH USER SWO

RESET XR1 TO SELECT CNTRL

CAN BE USED FOR EVEN K

2 WARNING DON'T REMOVE USED FOR DIMAL 30004530

KEEP MRSRT AT /0280

RESTART FROM HALT

CK FOR RESTART FROM

INVALIO INTRPT TRAP

25JUL69

571053

IF YES BR TO GO

RESET IOBSY

CK RTN START LOG SW

**EXIT TO USER** 

### 1130 DIAGNOSTIC MONITOR II

IBM MAINTENANCE DIAGNOSTIC PROGRAM FOR THE 1130 SYSTEM

025A 0 4C18 0252

0250 0 4018 0271

0261 0 4002 0000

0265 0 6680 023E

026A 0 7400 0165

026E 0 4400 02F8

0271 0 6500 0000

025C 0 FORB

025F 0 1810

0260 0 0200

0263 0 70EE

0264 0 0000

0267 0 COA5

0268 0 EAFA

0269 0 1009

0260 0 4810

0260 0 7003

0270 0 0208

0273 0 70BF

0274 0 007E

0275 0 0293

0276 0 0000

0277 0 8001

0278 0.0540

0279 0 0000

027A 0 0000

0278 0 0000

027C 0 0001

0270 0 0000

027E 0002

0280 0 C400 0412

0282 0 4C20 040B

0285 0 4CAO 04BO

0289 0 6700 0414

15NOV66

419643

0284 0 0092

0287 0 D06D

0288 0 D06B

30004210

30004220

30004230

30004240

30004250 30004260

30004270

30004280

30004290

30004300

30004310

30004320

30004330

30004340

30004350

30004360

30004370 30004380

30004390

30004400

30004410

30004420

30004430

30004440

30004450

30004460

30004470

30004480

30004490

30004500

30004510

30004520

30004540

30004550

30004560

30004570

30004580

30004610

30004630 30004640

30004650 30004660

30004670

30004680 30004690

30004700

30004710

30004720

30004730 30004740 30004750

30004760

30004770

30004620

### IBM MAINTENANCE DIAGNOSTIC PROGRAM FOR THE 1130 SYSTEM

1130 DIAGNOSTIC MONITOR II

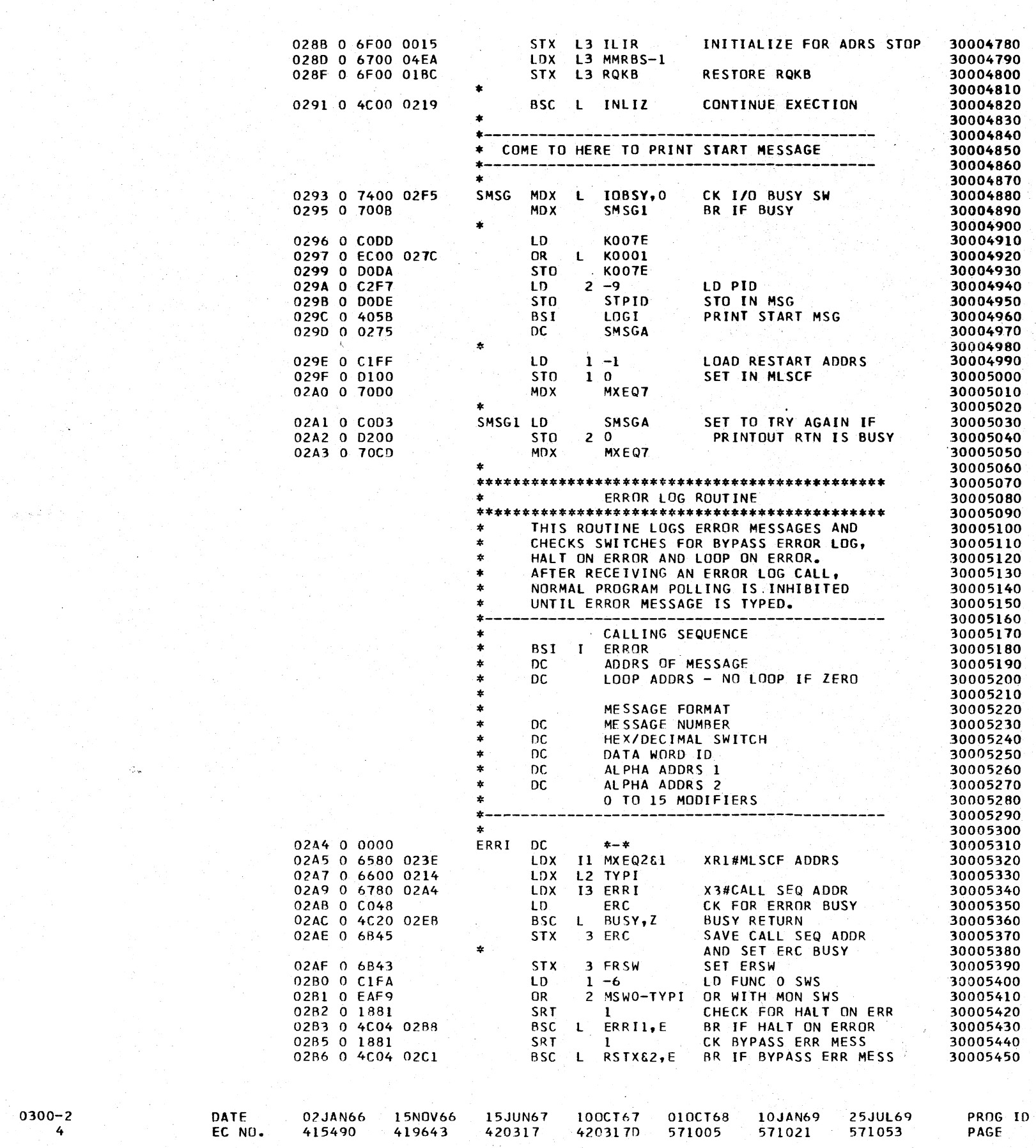

DATE

EC NO.

02JAN66

415490

15JUN67 100CT67 420317 420317D

010CT68 10JAN69 571005 571021

RESET ERROR CALL

PROG ID PAGE

 $\bigcirc$ 

n

 $0300 - 2$ 4 A

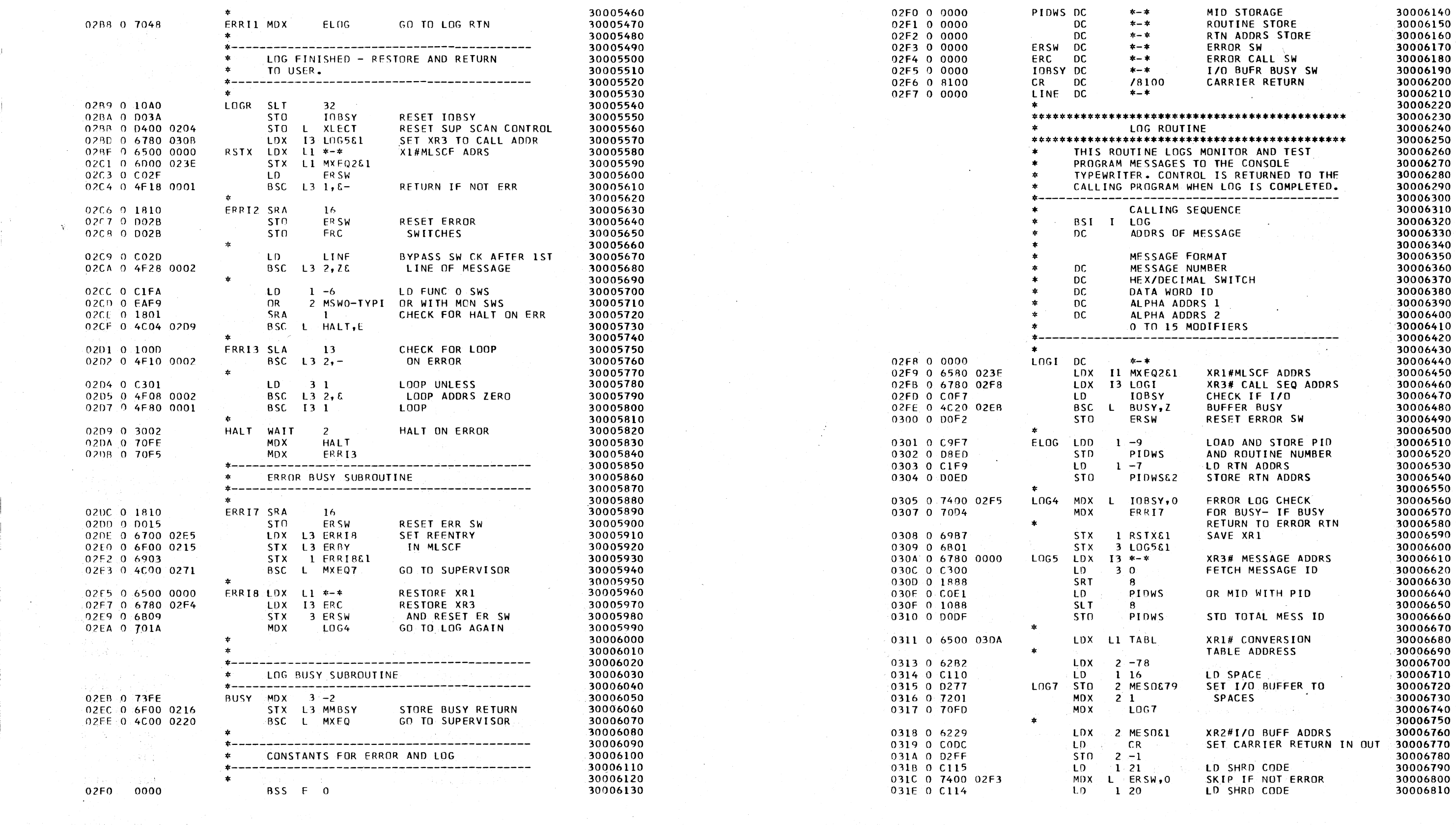

PROG ID 0300-2

 $\overline{\phantom{0}}$ 

PAGE

, K

DATE

EC NO.

10JAN69 25JUL69

571053

571021

1130 DIAGNOSTIC MONITOR II

DATE

EC: NO. 415490

02JAN66 15N0V66 15JUN67 100CT67 010CT68

 $420317$ 

4203170 571005

419643

IBM MAINTENANCE DIAGNOSTIC PROGRAM FOR THE 1130 SYSTEM

PART NO. 2191200

IBM MAINTENANCE DIAGNOSTIC PROGRAM FOR THE 1130 SYSTEM

1130 DIAGNOSTIC MONITOR II

PART NO. 2191200 PAGE

**5A** 

 $\mathcal{A}$ 

 $\bullet$ 

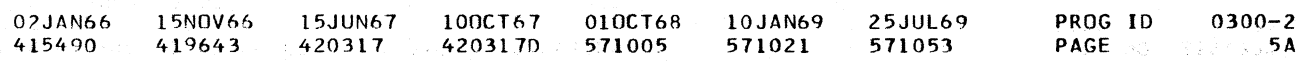

### IBM MAINTENANCE DIAGNOSTIC PROGRAM FOR THE 1130 SYSTEM

1130 DIAGNOSTIC MONITOR II

PART NO. 2191200 PAGE  $6<sup>1</sup>$ 

IBM MAINTENANCE DIAGNOSTIC PROGRAM FOR THE 1130 SYSTEM

1130 DIAGNOSTIC MONITOR II

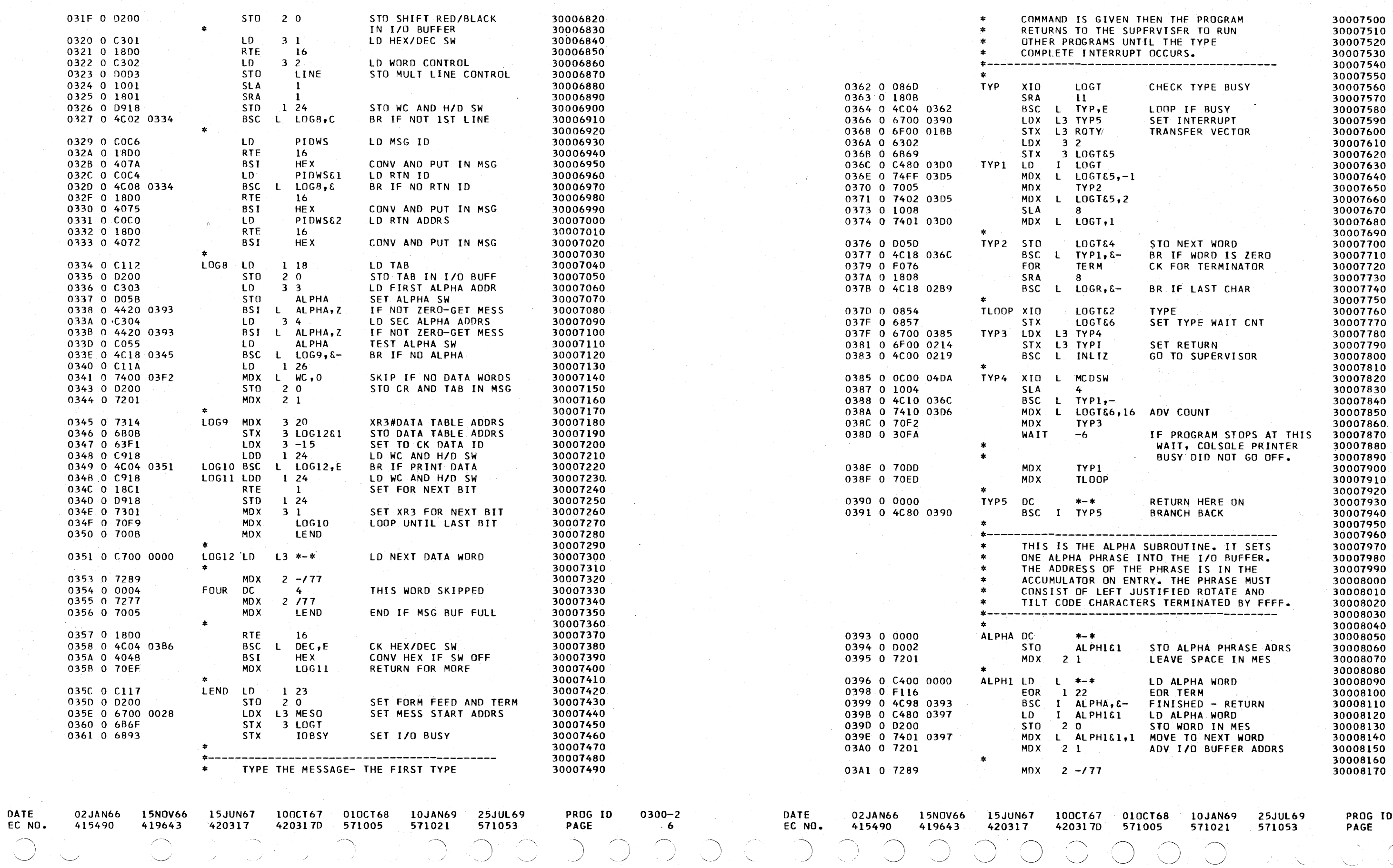

PART NO. 2191200 PAGE 6A

 $0300 - 2$ 6A

 $\bigcirc$ 

### 00000000000000000  $\bigcap$  $\sqrt{2}$  $\bigcap$  $\bigcap$  $\bigcap$  $\left(\begin{array}{c} \end{array}\right)$

PAGE

### IBM MAINTENANCE DIAGNOSTIC PROGRAM FOR THE 1130 SYSTEM

### 1130 DIAGNOSTIC MONITOR II

 $\sim 10^{-11}$ 

 $\sim 40^{\circ}$ 

EC NO.

 $\mathcal{A}^{\text{max}}_{\text{max}}$ 

**PART NO. 2191200**<br>PAGE 7

IBM MA 1130 D

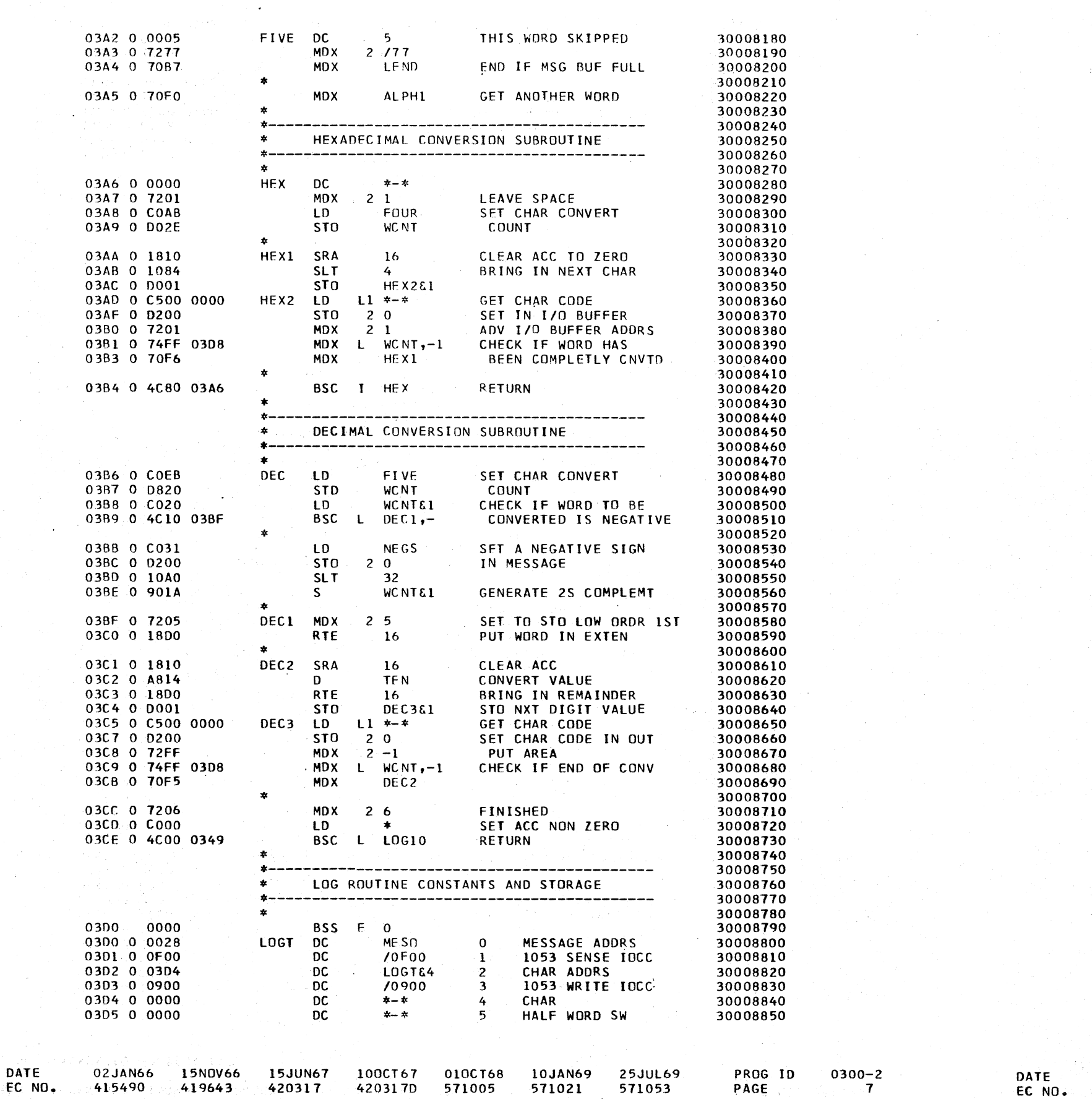

 $\frac{1}{2}$  415490 419643 420317 4203170 571005 571021 571053

 $\mathcal{L}^{\text{max}}_{\text{max}}$ 

 $\sim 10^{-10}$ 

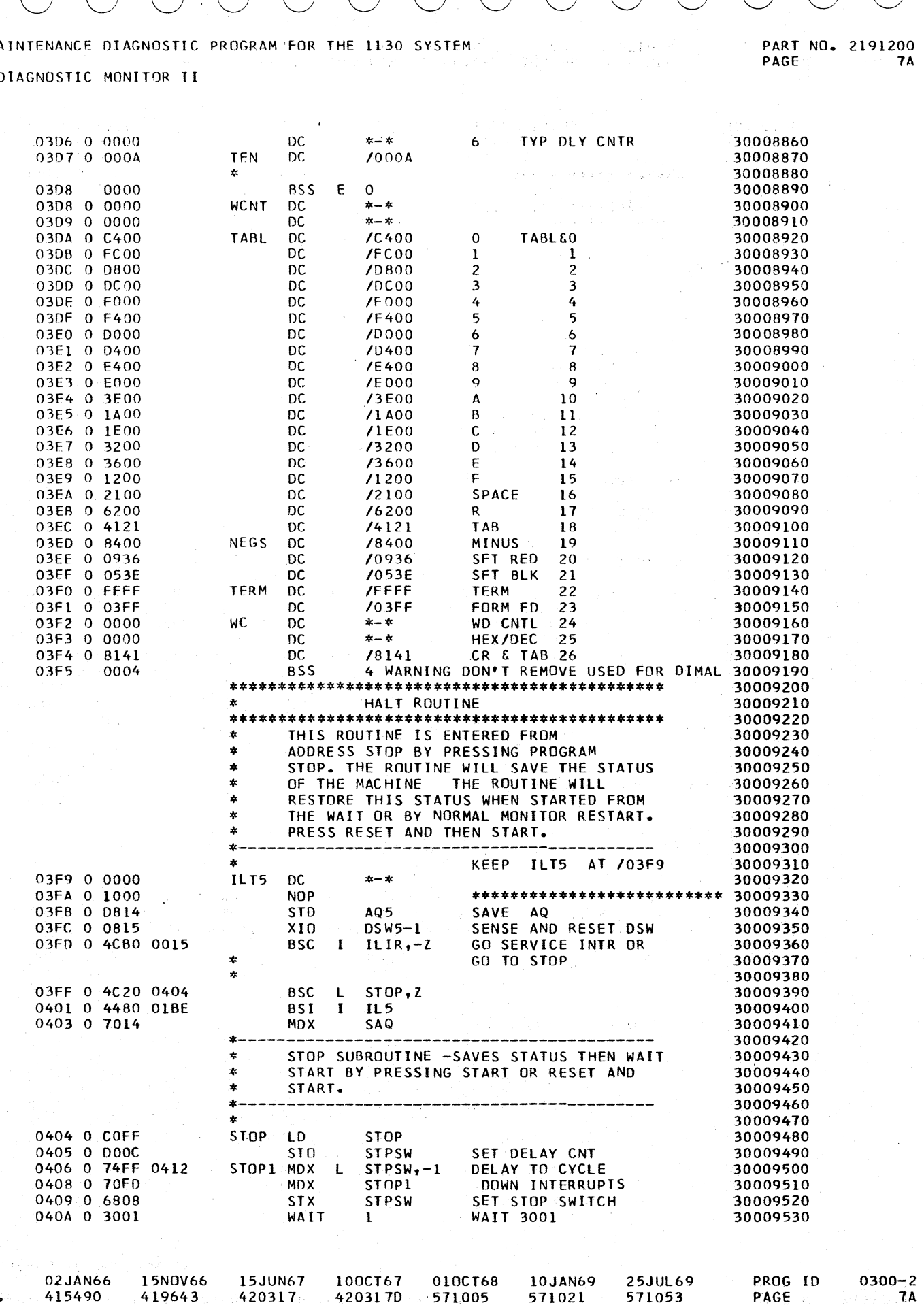

 $\sim$  415490  $\sim$  419643 420317 4203170 571005 571021 571053

 $\sim 10^7$ 

 $\sim 10^{-1}$ 

PAGE

PART NO. 2191200<br>PAGE 8 IBM MAINTENANCE DIAGNOSTIC PROGRAM FOR THE 1130 SYSTEM

 $\sim$ 

1130 DIAGNOSTIC MONITOR II

IBM MAINTENANCE DIAGNOSTIC PROGRAM FOR THE 1130 SYSTEM

1130 DIAGNOSTIC MONITOR II

 $\langle \cdot \rangle$ 

 $\langle \; \; \rangle$ 

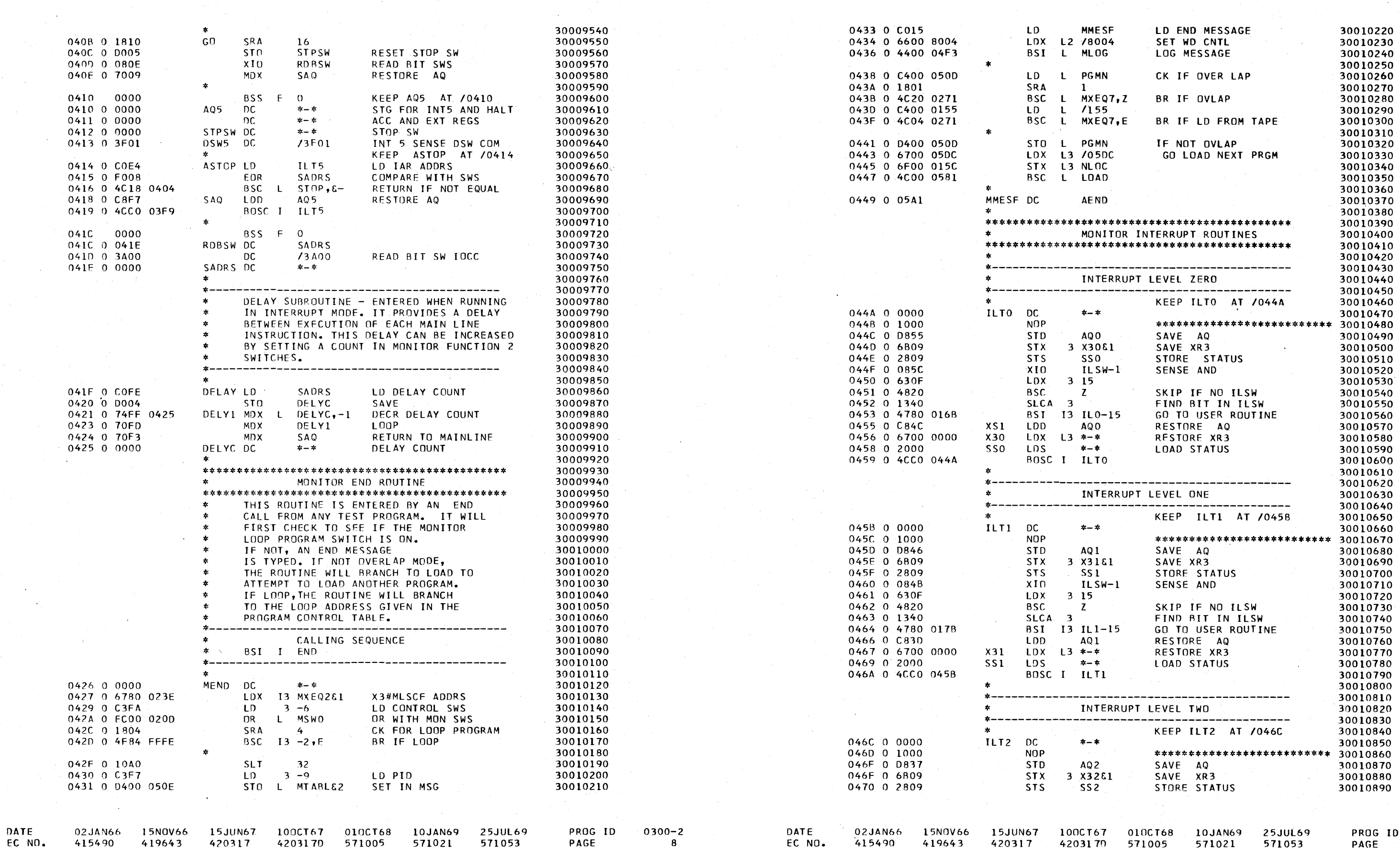

 $\bigcirc$ 

 $\setminus$ 

 $\left( \begin{array}{c} \end{array} \right)$ 

 $\bigcirc$ 

 $\bigcirc$ 

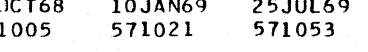

 $\left(\begin{smallmatrix}1\ 1\end{smallmatrix}\right)$ 

0

 $0300 - 2$ 8A

### $\overline{O}$  $\mathbb{C}$  $\sqrt{2}$  $\sum_{i=1}^n$  $\bigcirc$  $(\ )$  $(\ )$

IBM MAINTENANCE DIAGNOSTIC PROGRAM FOR THE 1130 SYSTEM a († 1888)<br>1906 - Jacob Barth, politik frantziar<br>1906 - Jacob Barth, politikar († 1894)

### 1130 DIAGNOSTIC MONITOR II

**PART NO. 2191200 PAGE**  $-9$ 

IBM MAINTENANCE DIAGNOSTIC PROGRAM FOR THE 1130 SYSTEM

1130 DIAGNOSTIC MONITOR II

415490

419643

420317

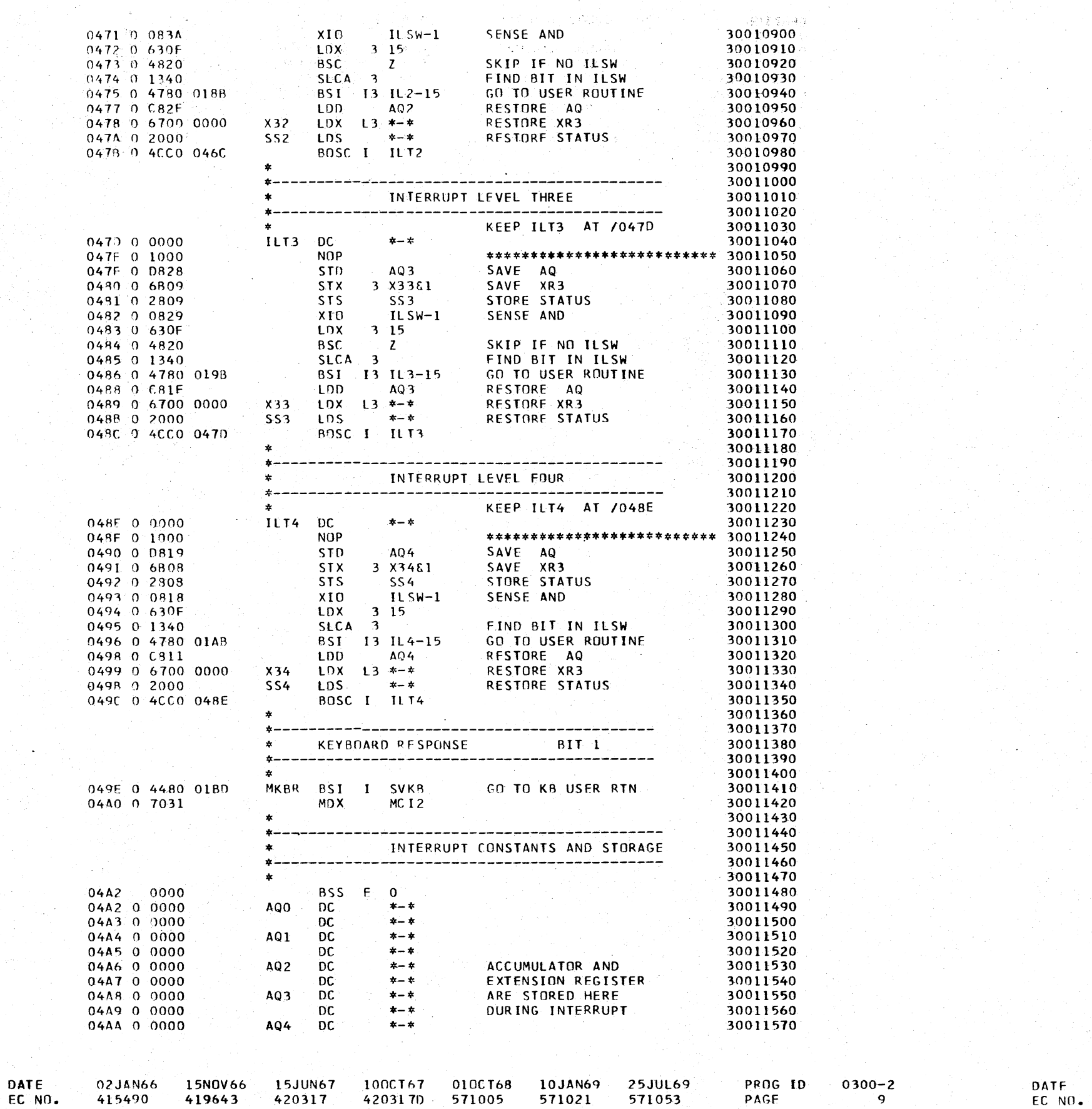

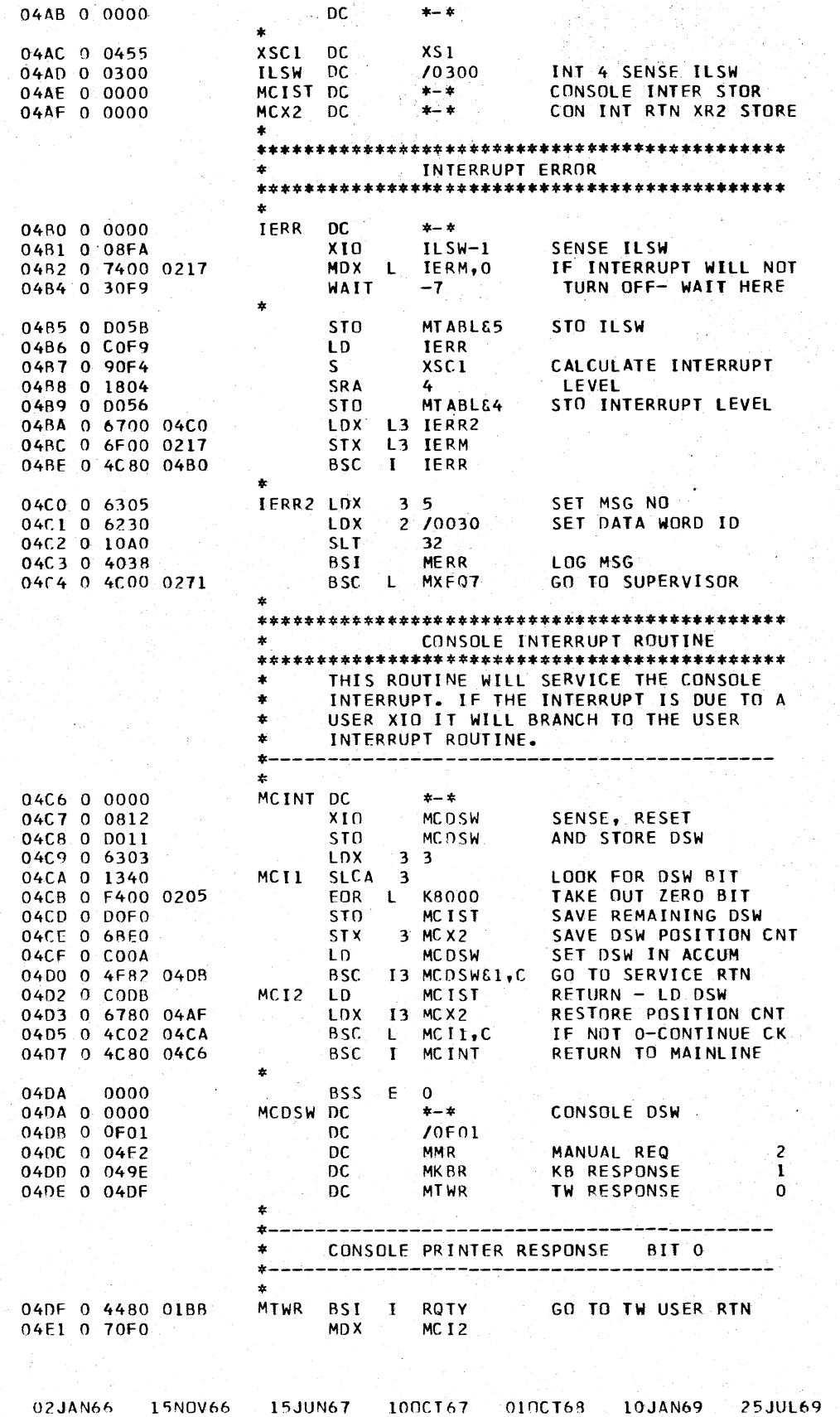

会員 アリモ

 $\widehat{(\phantom{a})}$ 

 $\bigcap$ 

PART NO. 2191200 PAGE

30011580

**9A** 

 $\sim$   $\sim$ 

 $\overline{a}$ 

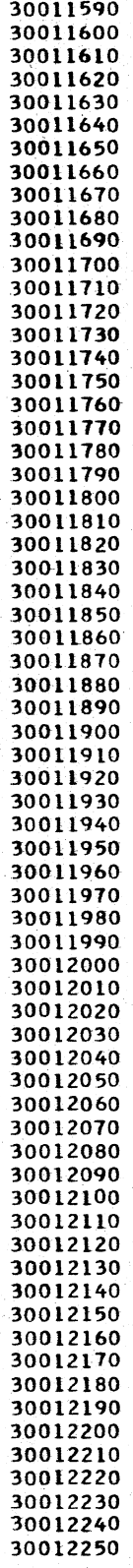

**9A** 

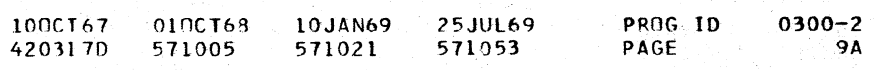

### IBM MAINTENANCE DIAGNOSTIC PROGRAM FOR THE 1130 SYSTEM.

### 1130 DIAGNOSTIC MONITOR II

 $\bigcup_{i=1}^n$ 

 $\bigcirc$ 

IBM MAINTENANCE DIAGNOSTIC PROGRAM FOR THE 1130 SYSTEM

1130 DIAGNOSTIC MONITOR II

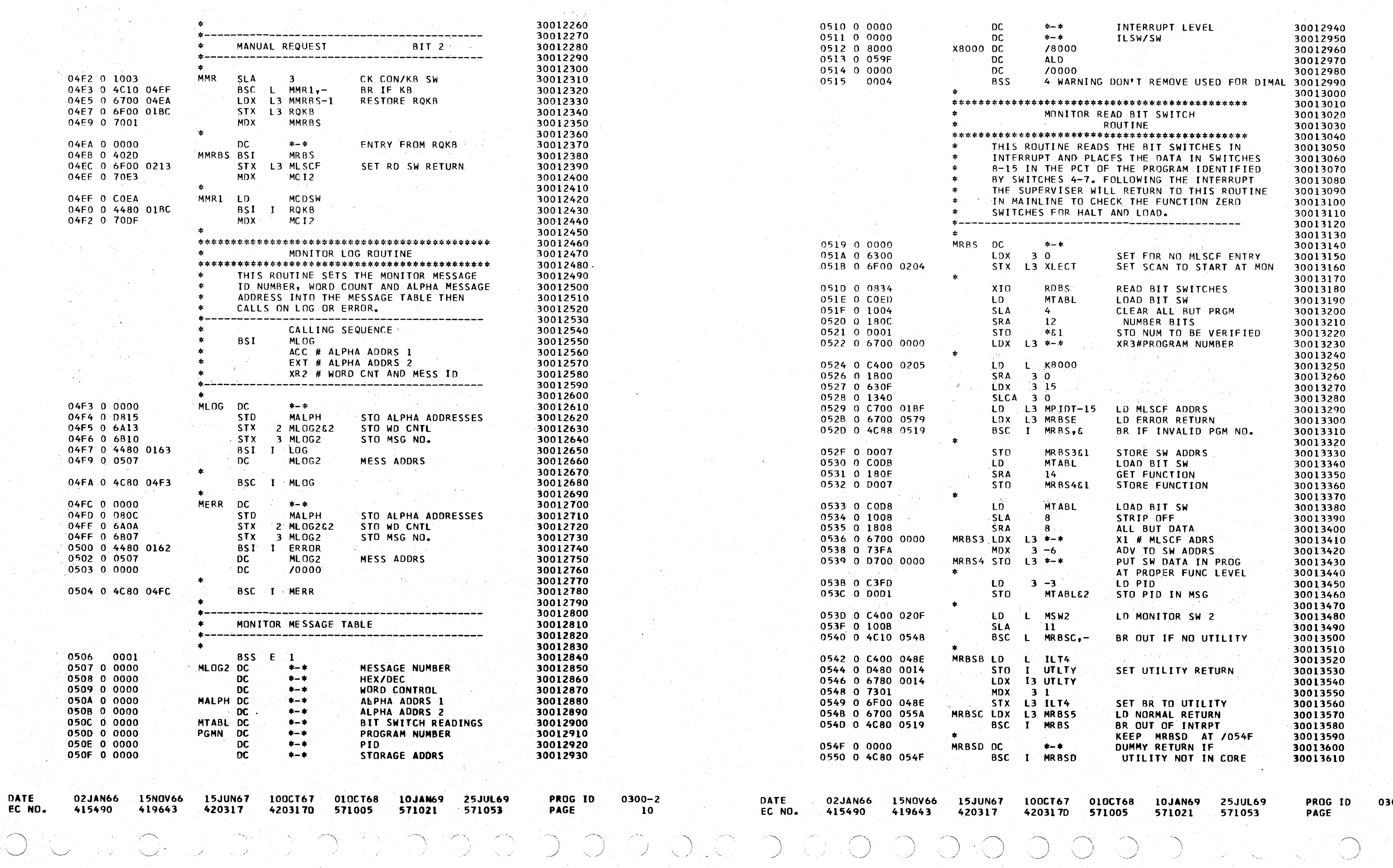

### 300-2 10A

 $\sim$ 

### $\bigcap$ O O O O O  $\bigcap$  $\begin{array}{ccc} \bullet & \bullet & \bullet & \bullet & \bullet & \bullet & \bullet \end{array}$  $\bigcap$  $\bigcap$  $\bigcap$  $\bigcirc$  $\bigcap$  $\bigcap$  $\bigcap$  $\bigcap$  $\bigcap$  $\bigcap$  $\bigcap$

### IBM MAINTENANCE DIAGNOSTIC PROGRAM FOR THE 1130 SYSTEM

### 1130 DIAGNOSTIC MONITOR II

PART NO. 2191200<br>PAGE 11

IBM MAINTENANCE DIAGNOSTIC PROGRAM FOR THE 1130 SYSTEM

1130 DIAGNOSTIC MONITOR II

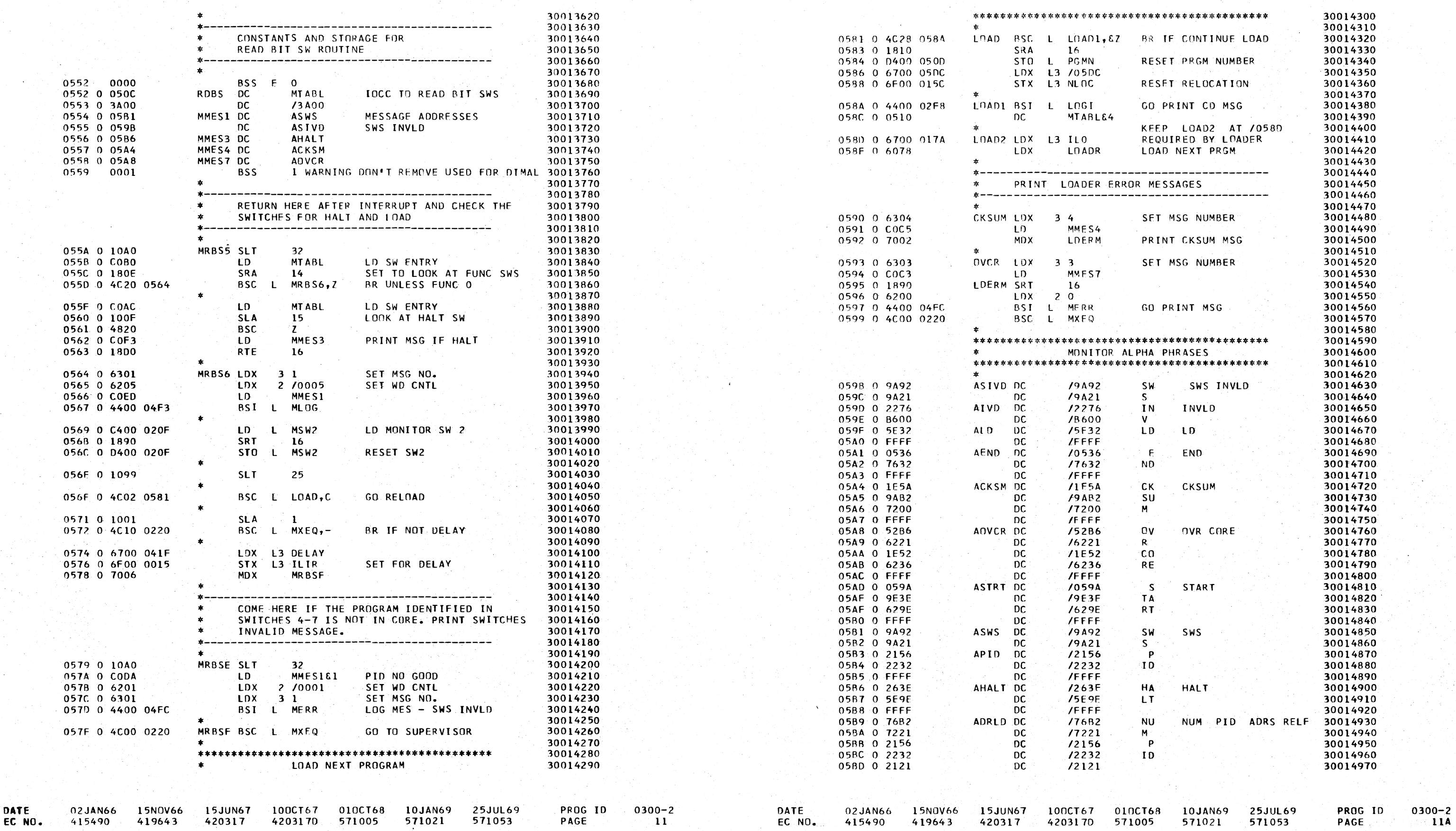

 $\bigcirc$  $\bigcap$ 

**PART NO. 2191200<br>PAGE:** 11A

### 1130 DIAGNOSTIC MONITOR II legalization in the state of the state of the latest state of the latest monitor in the latest monitor in the latest monitor in the latest monitor in the latest monitor in the latest monitor in t

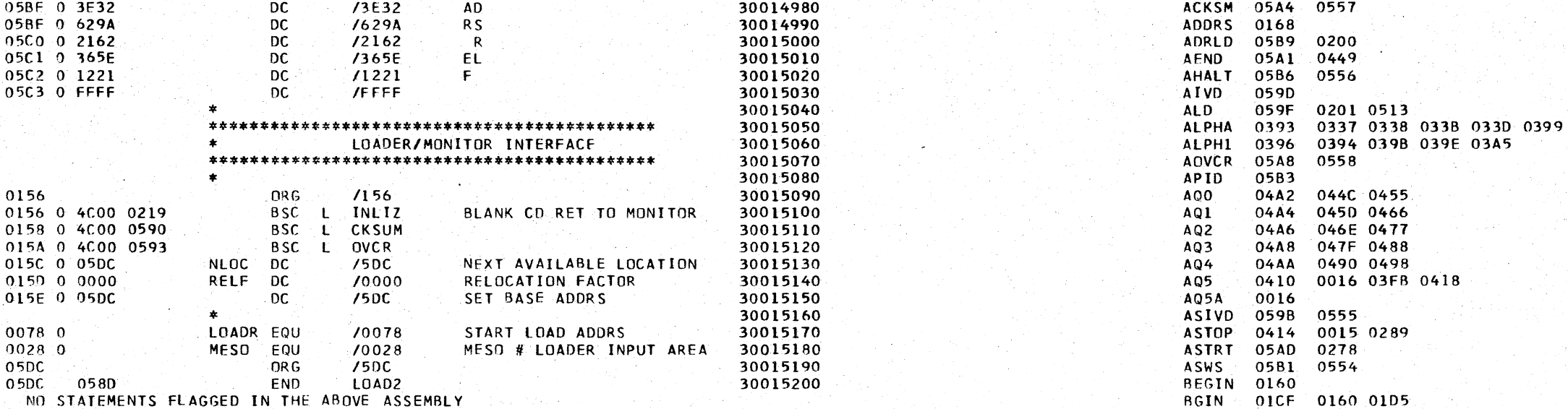

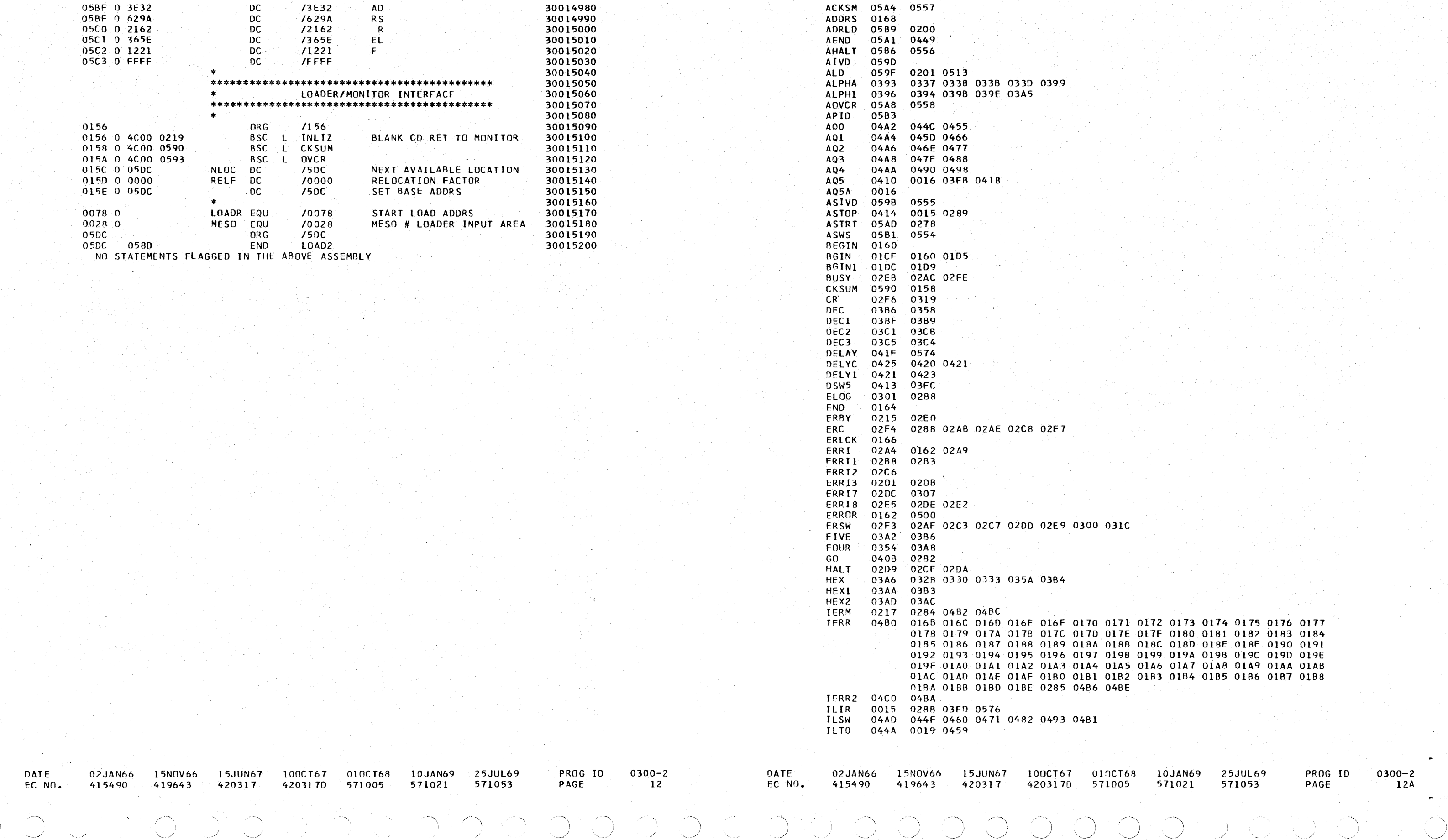

PART NO. 2191200<br>PAGE 12

-·-.\_,, .. ---.. \ ., ........... , '-·,,, '\ */* ') " ,· ···"~ / ' ,.· .\

-. .. / *'\_J* \_/ *-\_j* \, \_ \_\_.) *•..\_\_j* \_\_\_ / *!* / ·....\_./ '-... .. ./ / ........ \_\_\_ .,,.. -' --~

\_, '-../ / ·- ,· *·-,J* 

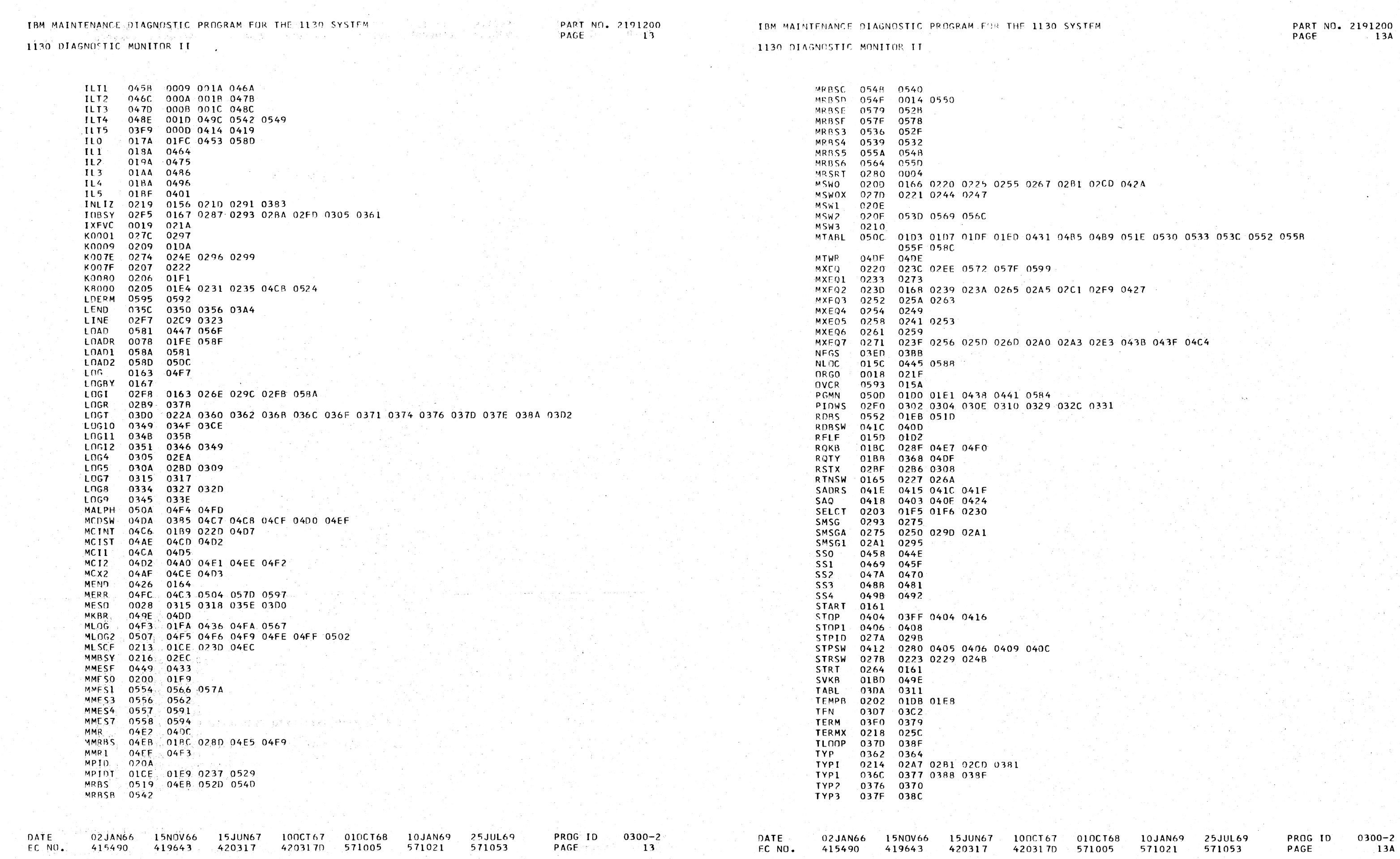

# 

02JAN66 15NOV66 15JUN67 100CT67 010CT68 10JAN69 25JUL69 DATE 420317 EC NO. 415490 419643

4203170 571005 571021 571053

**INTERNATION** 

PROG ID  $0300 - 2$ **PAGE**  $14$ 

000000

1130 DIAGNOSTIC MONITOR II

END OF ASSEMBLY

 $\sim 3.5~\rm s^{-1}$ 

a a Alberta Co

 $\label{eq:3.1} \mathcal{L}(\mathbf{y},\mathbf{y}) = \mathcal{L}(\mathbf{y}^T,\mathbf{y}) \cdot \mathcal{L}(\mathbf{y}^T)$ 

 $\sim 100$ 

o y chi 도움

 $\sim 400$ in Ver

 $\sim 10^{-1}$ 

 $\sim$   $\mu$  ,  $\sim$   $\sim$   $\mu$ 

 $\sim 10^{11}$  km s  $^{-1}$ 

in Links

ing an

seat, so each that an

الهجيل  $\mathcal{N}_{\mathbf{c}}$  .

 $\Delta\left(1-\epsilon\right)$  , we show  $\epsilon$ 

ya Sir

 $\mathcal{A} \subset \mathcal{X}$  .

 $\mathcal{L} \subset \mathbb{C}$ 

e pi  $\sim \sqrt{2}$ 

a gellin

 $\mathcal{H}^{\mathcal{A}}(\mathcal{A})$  .

**Satiron Disco** 

 $\label{eq:1} \mathcal{L}_{\mathcal{A}}(\mathbf{x},\mathbf{y})=\mathcal{L}_{\mathcal{A}}(\mathbf{x},\mathbf{y})$ 

 $\mathcal{F}_{\text{in}}(\mathbf{g})$  .  $\label{eq:2} \begin{split} \mathcal{L}_{\text{max}}(\mathbf{r},\mathbf{r}) = \mathcal{L}_{\text{max}}(\mathbf{r},\mathbf{r}) \\ \mathcal{L}_{\text{max}}(\mathbf{r},\mathbf{r}) = \mathcal{L}_{\text{max}}(\mathbf{r},\mathbf{r}) \end{split}$ 

 $\mathcal{O}(g+O(\log n))$  $\label{eq:2} \mathcal{L}^{\mathcal{L}}(\mathcal{L}^{\mathcal{L}}(\mathcal{K})) = \mathcal{L}^{\mathcal{L}}(\mathcal{L}^{\mathcal{L}}(\mathcal{K}))$ 

a sa mga kalawigan.<br>Mga mga kalawigan ng mga ka

 $\sim 100$ 

TYP4 0385 037F TYP5 0390 0366 0391 UTLTY 0014 0544 0546 **WC** 03F2 0341 WCNT 03D8 03A9 03B1 03B7 03B8 03BE 03C9 XFVC 0008 021B XLFCT 0204 01E6 01F3 0232 0233 0236 0288 0518 XSC1 04AC 04B7  $x \leq 1$ 0455 04AC  $X30$  $0456$   $0440$  $x_31$ 0467 045E  $\sim 10^{11}$  $X32$ 0478 046F  $X33$ 0489 0480  $X34$  0499 0491  $\mathcal{L}^{\text{max}}(\mathcal{L}^{\text{max}})$  $X8000 - 0512$  $\mathcal{L}^{\mathcal{L}}(\mathcal{K},\mathcal{K})$  . In ZEROS 0208 0270

 $\sim 1000$ 

 $\mathcal{L}_{\mathcal{L}}$  , and  $\mathcal{L}_{\mathcal{L}}$ 

 $\mathcal{O}(\mathbb{R}^d)$ 

e v

 $\psi(\zeta_1) = \psi(\zeta_1) \psi(\zeta_2)$  .

 $\sim 100$ 

ਤਿੰਨ ਦੇ ਸ਼ਾਮਲ ਦੀ ਦਿਨ ਅਤੇ ਸਕੂਲੀ<br>ਇਹ ਦਾ ਕਿਸਮ ਦਾ ਮਨੁੱਖ ਕੀਤਾ ਕਿ ਸਕਦੀ ਦਿਨ ਹੀ ਹਾਂ ਤੁੱਕੀ ਜ਼ਿਲ੍ਹੇ ਦਾ ਹਾਂ ਨਾਲ ਕੀਤੀ ਦਿਨ ਅੱਗੇ ਕਿ ਅੰਗ ਕਰ ਕੀਤਾ ਹੈ। ਜਦਕਾਰ ਦੇ

 $\mathcal{A}(\mathcal{E}^{\mathcal{E}}_{\mathcal{A}}(\mathcal{E}^{\mathcal{E}}_{\mathcal{A}}))$  and  $\mathcal{E}^{\mathcal{E}}_{\mathcal{A}}(\mathcal{E}^{\mathcal{E}}_{\mathcal{A}})$ 

IBM MAINTENANCE DIAGNOSTIC PROGRAM FOR THE 1130 SYSTEM.

PART NO. 2191200 PAGE  $-14$ 

 $\Delta \phi$ 

 $\sim 10^{11}$ 

 $\label{eq:2} \frac{1}{N}\sum_{i=1}^{N} \frac{1}{N} \sum_{i=1}^{N} \frac{1}{N} \sum_{i=1}^{N} \frac{1}{N} \sum_{i=1}^{N} \frac{1}{N} \sum_{i=1}^{N} \frac{1}{N} \sum_{i=1}^{N} \frac{1}{N} \sum_{i=1}^{N} \frac{1}{N} \sum_{i=1}^{N} \frac{1}{N} \sum_{i=1}^{N} \frac{1}{N} \sum_{i=1}^{N} \frac{1}{N} \sum_{i=1}^{N} \frac{1}{N} \sum_{i=1}^{N} \frac{1}{N} \sum_{$ 

 $\mathcal{F}_{\mathcal{A}}$  ,  $\mathcal{F}_{\mathcal{A}}$ 

i vi 200

and provide a state

 $\circledcirc$ 

 $\sim$   $\sim$   $\sim$ 

 $\gamma$  and  $\gamma$ 

i Pagasi

 $\sim 10^{-1}$ 

 $\label{eq:Ricci} \mathcal{O}^{(1)}_{\mathcal{O}^{(1)}}(x_1,x_2) = \mathcal{O}^{(1)}_{\mathcal{O}^{(1)}}(x_1,x_2) = \frac{1}{2} \mathcal{O}^{(1)}_{\mathcal{O}^{(1)}}(x_1)$ 

eller<br>Britannich (1995), andro en formation<br>Britannich (1995), andro en formation

 $\sim 10^{-10}$  eV

 $\mathcal{L}^{\mathcal{L}}_{\mathcal{A}}$  and  $\mathcal{L}^{\mathcal{L}}_{\mathcal{A}}$ 

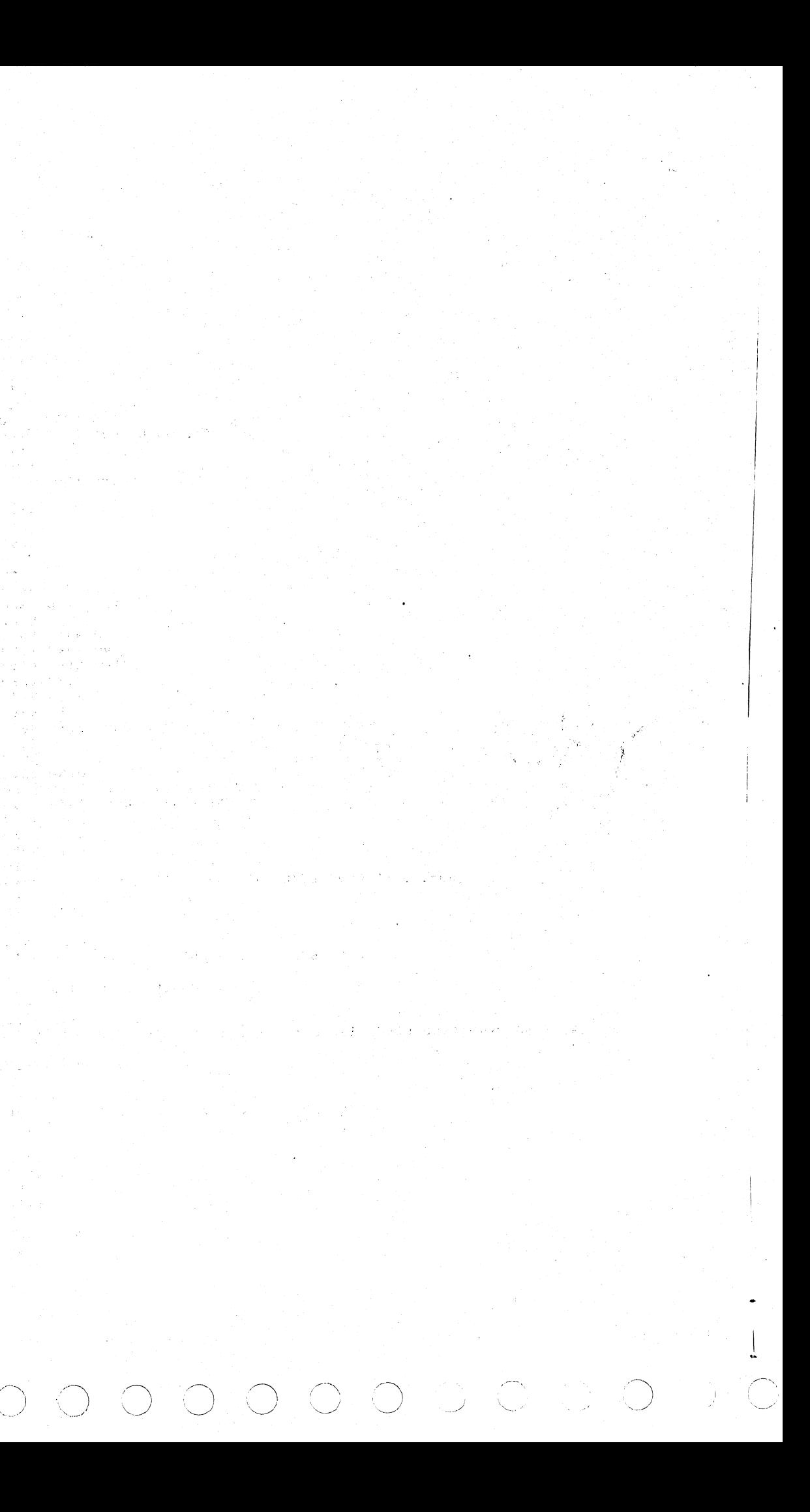

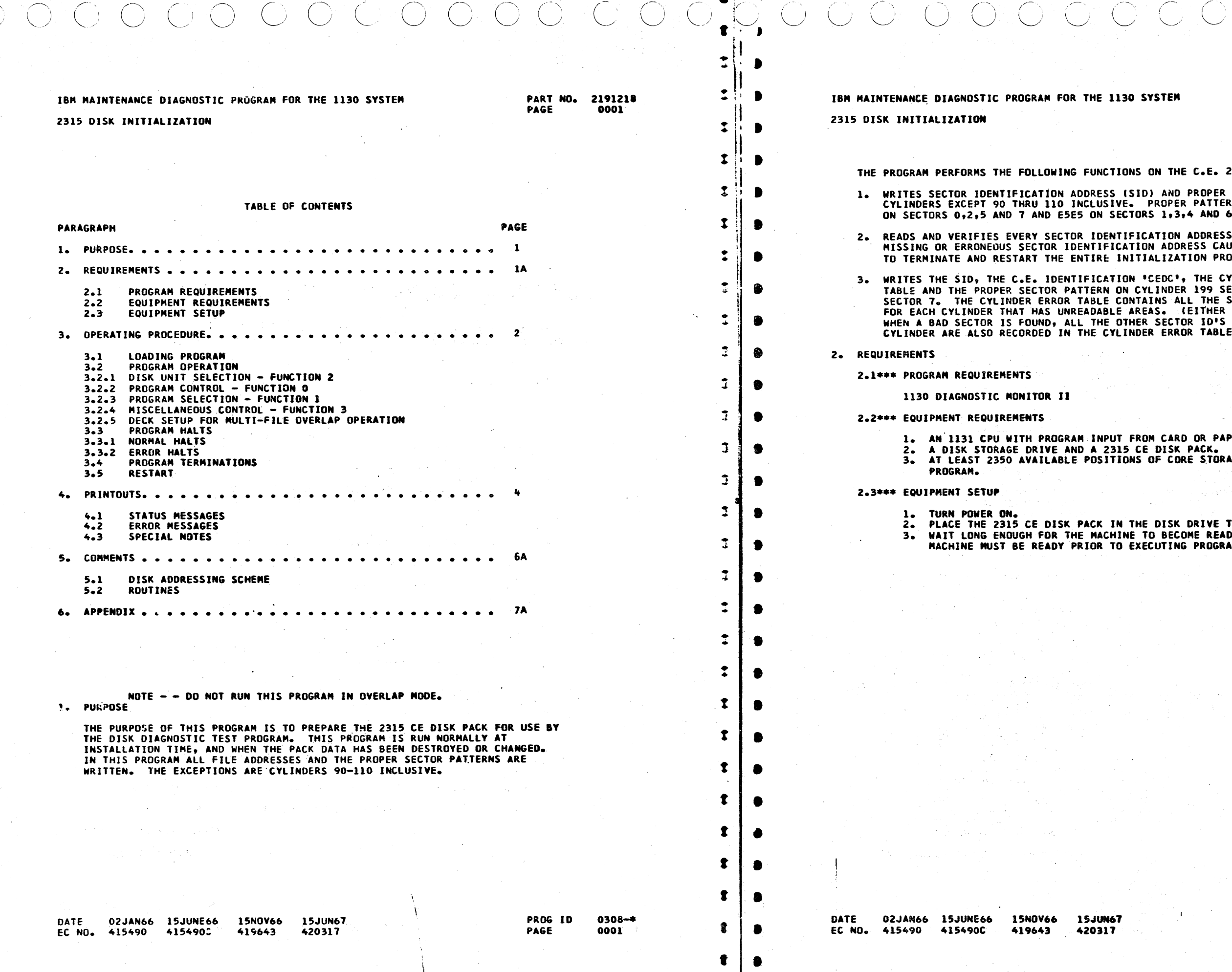

ويتسبب والمحاملة والمتاريخ والمتاريخ The commission of

 $\mathbf{H}$ 

### 1130 SYSTEM

 $\sim 10^{-10}$ 

# **PART KO. 2191218<br>PAGE 0001A**

CTIONS ON THE C.E. 2315 DISK PACK.

SS (SID) AND PROPER PATTERNS ON ALL<br>SIVE. PROPER PATTERNS ARE — 1313<br>| SECTORS 1,3,4 AND 6.

ENTIFICATION ADDRESS WRITTEN. ANY FICATION ADDRESS CAUSES THE PROGRAM INITIALIZATION PROCESSES AGAIN.

**EXTION "CEDC", THE CYLINDER ERROR**<br>IN ON CYLINDER 199 SECTORS 3 AND<br>E CONTAINS ALL THE SECTOR ADDRESSES **DELE AREAS. (EITHER ADDRESS OR DATA)**<br>HE OTHER SECTOR ID'S IN THAT<br>CYLINDER ERROR TABLE.

PUT FROM CARD OR PAPERTAPE READER. 2315 CE DISK PACK.<br>ITIONS OF CORE STORAGE FOR THIS

 $\epsilon_2 \rightarrow 1^2$ 

IN THE DISK DRIVE TO BE TESTED. CHINE TO BECOME READY. TO EXECUTING PROGRAM.

 $\sim 0.4$  and  $\sim$ 

PROG ID **PAGE** 

 $0308 -$ \* 0001A

N67  $\mathbf{a}$ 

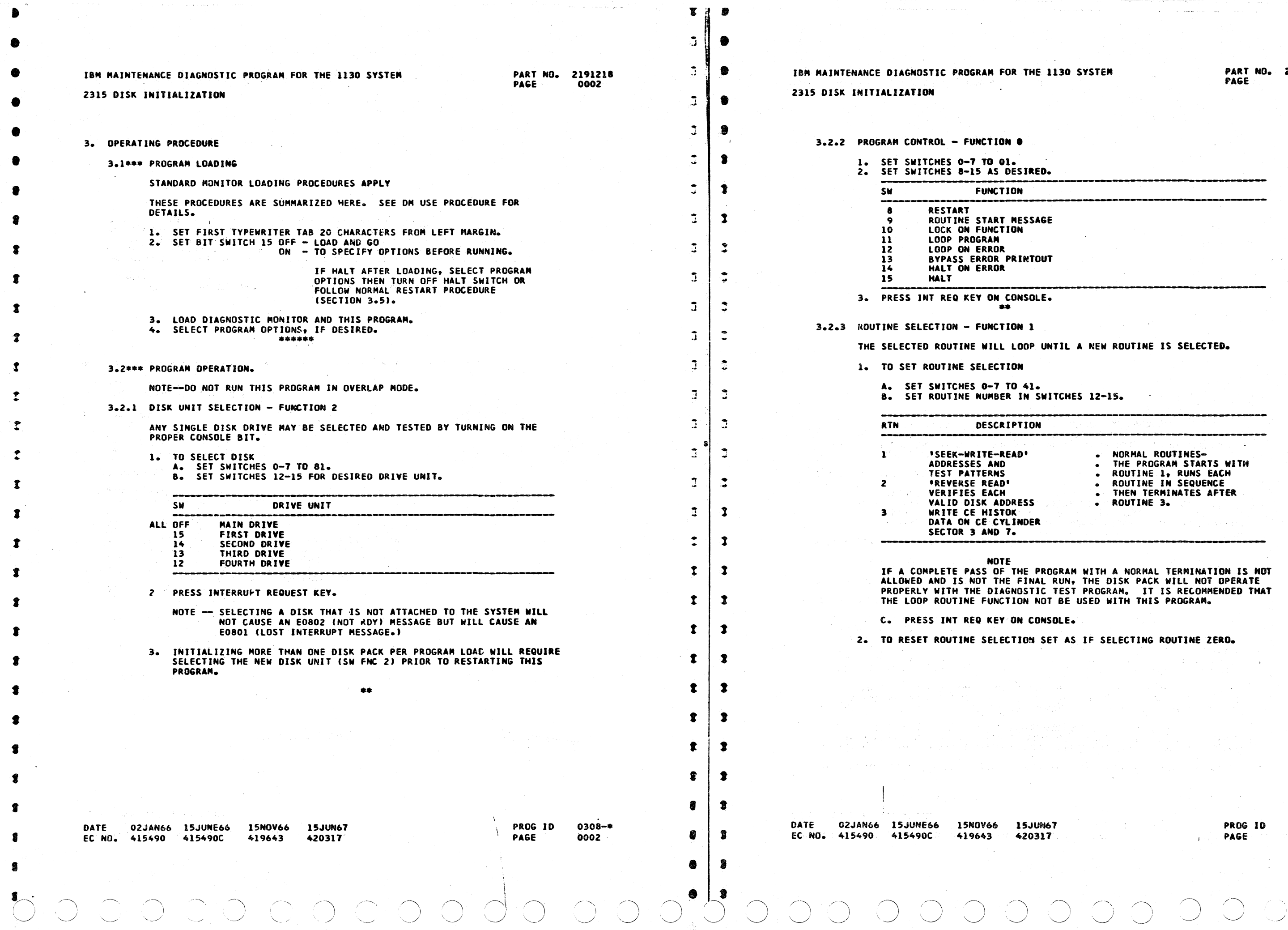

 $\sim$ 

 $\bullet$ 

 $\mathbb{R}^2$ 

 $\gamma$  , where  $\alpha$  is a particular

0. 2191218<br>0002A

0308-<del>\*</del><br>0002A

 $\bigcirc$ 

 $\begin{array}{ccc} & \circ & \circ & \circ \end{array}$  $\bigcirc$ 

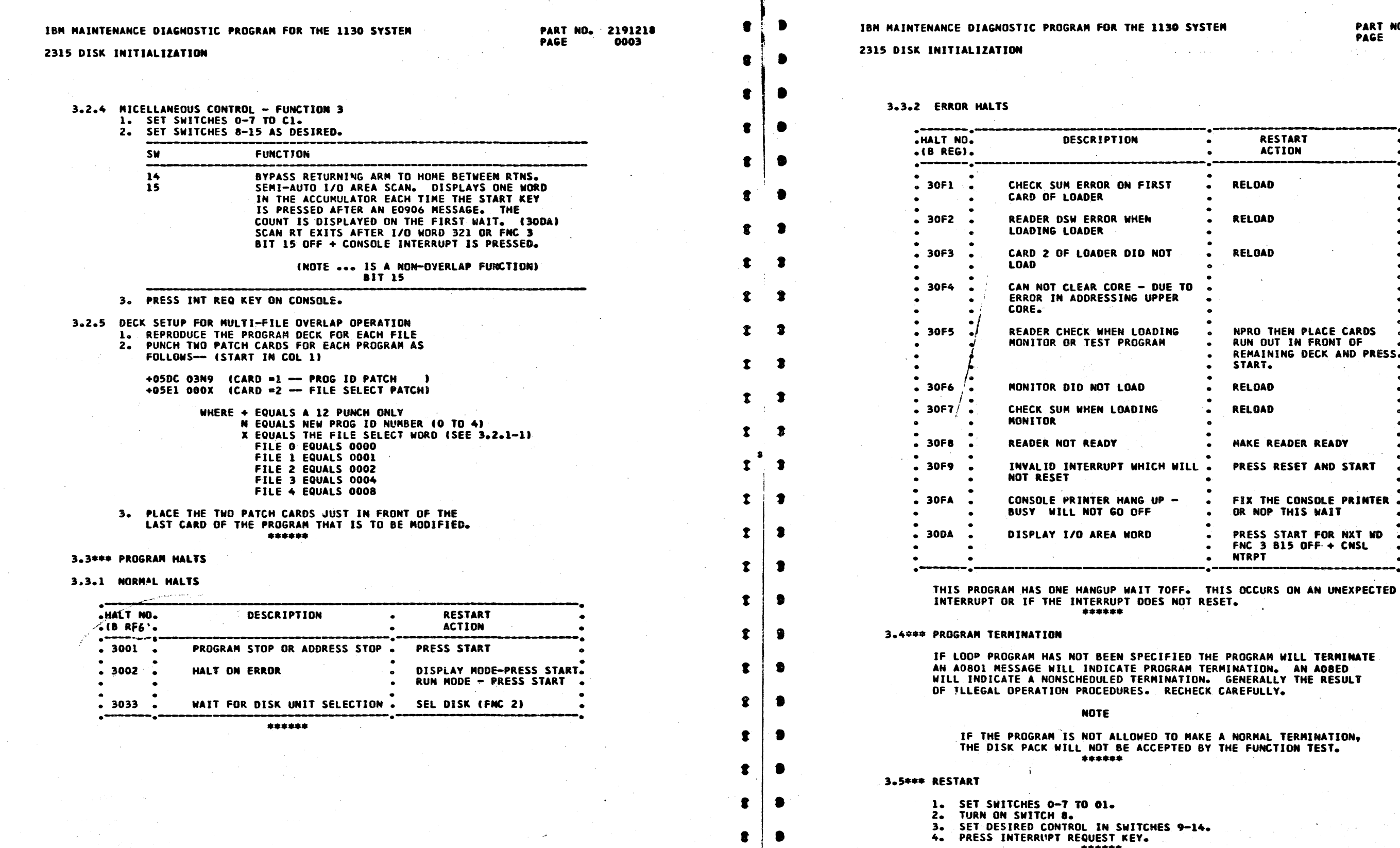

 $\bullet$   $\lceil$ 

DATE 02JAN66 15JUNE66 15NOV66 15JUN67 EC NO. 415490 415490C 419643

 $\sim 10$ 

420317

PROG ID<br>PAGE  $0308 - 4$  $0003$ 

EC NO. 415490 415490C

 $\sim 10^{-1}$ 

0. 2191218<br>0003A

 $\sum_{i=1}^{n} \sum_{j=1}^{n}$ 

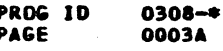

 $\mathbf{1}$ 

 $\perp$ 

 $\mathbf{1}$ 

 $\overline{1}$ 

DATE 02JAN66 15JUNE66 15NOV66 15JUN67 420317

419643

f

 $\bullet$ 

I

'<br>' f

'<br>. t

f

t

 $\ddot{\mathbf{r}}$ 

1

-1

- 9

t

t

-9

 $\mathbf x$ 

..

..

...

 $\bigcup\nolimits_{\alpha}^{\beta}\bigcirc$ 

IBM MAINTENANCE DIAGNOSTIC PROGRAM FOR THE 1130 SYSTEM

2315 OJSK INITIALIZATION

AOOOO

A0001

PART NO. 2191218 PAGE 0004A

TWO<br>E AFTER<br>THE<br>E SEEK

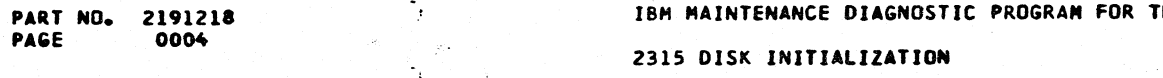

0308-• 0004A

 $\sim$   $\rightarrow$ 

 $\cup$ 

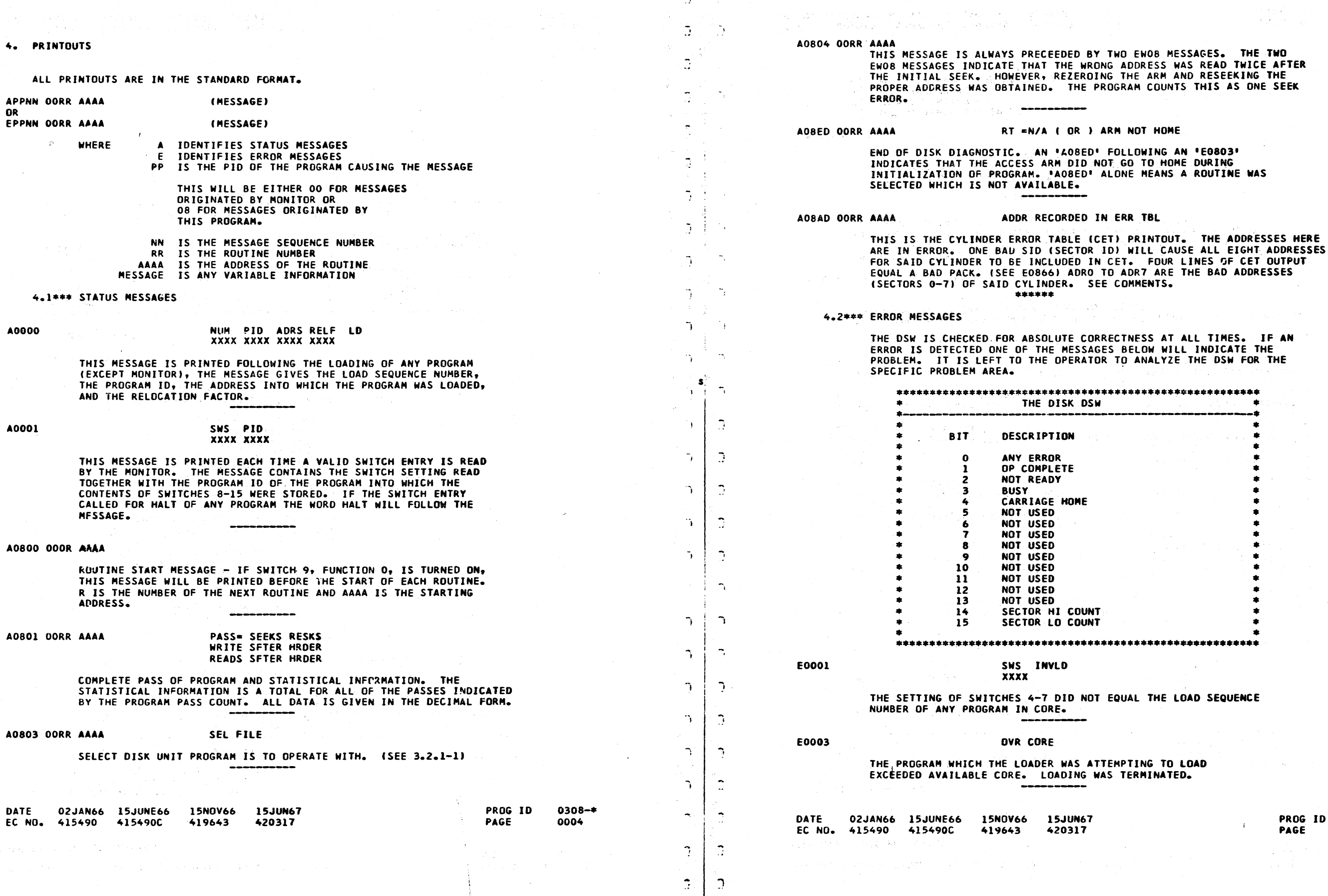

 $0004$ 

 $\overline{\phantom{a}}$ 

-~.

 $\begin{array}{c} \bigcirc \hspace{-0.5ex} \bigcirc \hspace{-0.5ex} \bigcirc \hspace{-0.$ 

 $\bigcirc$ 

 $\bigcirc$ 

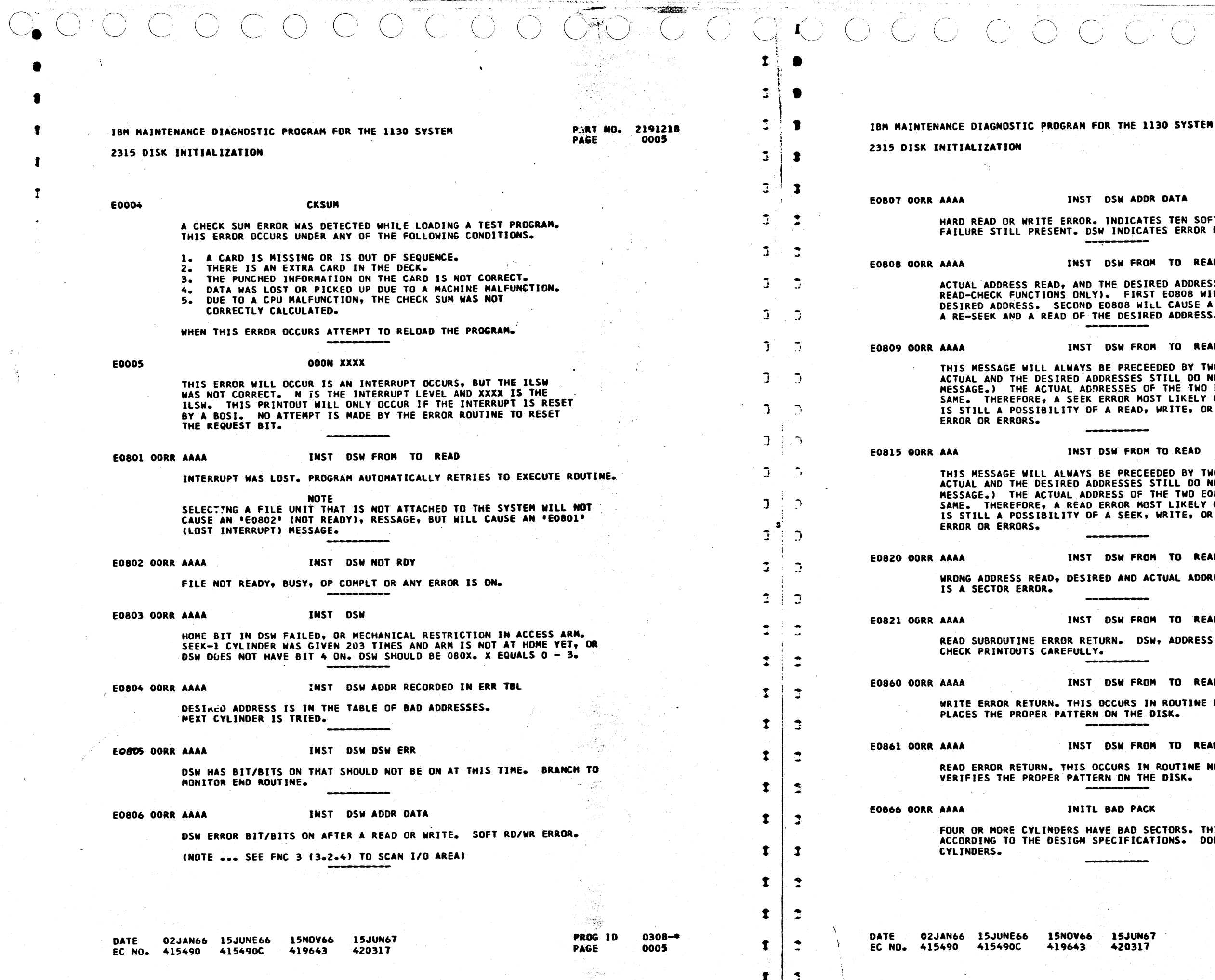

**130 SYSTEM** 

### DR DATA

**TES TEN SOFT READ/WRITE RETRIES WITH** ATES ERROR BITS. SEE E0806.

### OM TO READ

IRED ADDRESS DO NOT AGREE. (READ,<br>ST E0808 WILL CAUSE A RE-READ OF THE<br>ILL CAUSE A RE-ZERO OF THE ARM AND<br>RED ADDRESS.

### OM TO READ

EEDED BY TWO EOBOB MESSAGES. THE STILL DO NOT AGREE. (SEE E0808 OF THE TWO E0808 MESSAGES ARE THE OST LIKELY OCCURED. HOWEVER, THERE WRITE, OR DISK PACK RECORDED DATA

### M TO READ

**EEDED BY TWO E0808 MESSAGES. THE<br>STILL DO NOT AGREE. (SEE E0808<br>THE TWO E0808 MESSAGES ARE NOT THE<br>OST LIKELY OCCURED. HOWEVER, THERE, WRITE, OR DISK PACK RECORDED DATA** 

### OM TO READ

ACTUAL ADDRESS OG NOT AGREE. THIS

### OM TO READ

SW, ADDRESS, OR DATA MAY BE IN ERROR.

### DM TO READ

IN ROUTINE NO. 01, WHICH DISK.

### DM TO READ

N ROUTINE NO. 01, WHICH HE DISK.

ĸ

**SECTORS. THIS PACK IS THEREFORE BAD,<br>ATIONS. DOES NOT CONTAIN 200 GOOD** 

0308-\*

0005A

er et

 $\mathcal{L}_{\text{QCD}}$ : پ

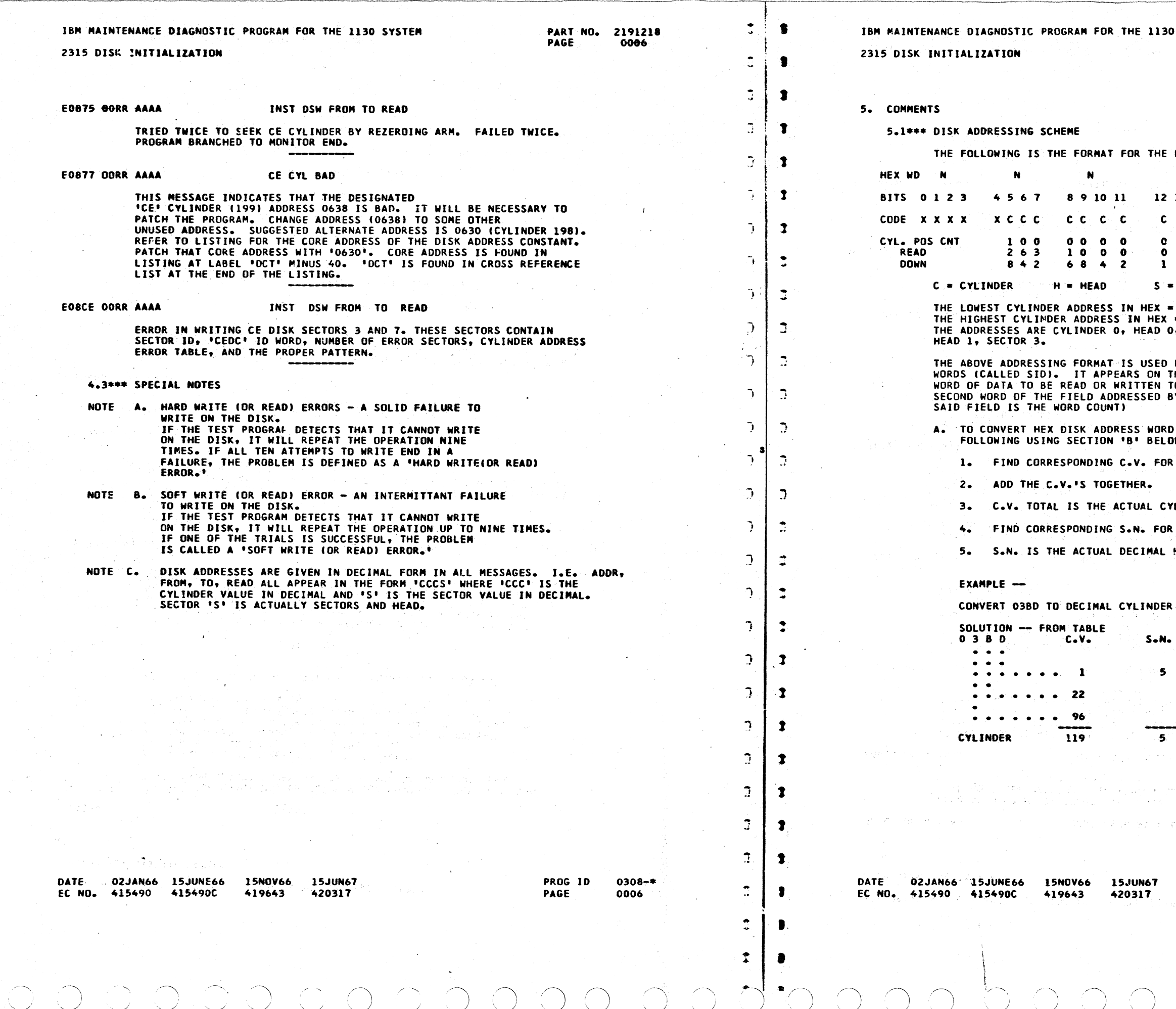

- 9

あった みっ

SYSTEM

PART NO. 2191218<br>PAGE 0006A

 $0308 -$ \*

0006A a katika

DISK ADDRESSING SCHEME -- $\mathbf{N}$ 13 14 15  $H-S-S$  $x = NOT USED$ **SECTOR** = 0000<br>= 0657<br>0, SECTOR 0 TO CYLINDER 202, FOR ALL THE SECTOR IDENTIFICATION<br>THE DISK AND AS THE FIRST<br>TO OR FROM CORE. IT IS THE<br>BY THE IOCC. (THE FIRST WORD OF TO DECIMAL. PERFORM THE W. EACH N IN THE ADDRESS. LINDER NUMBER IN DECIMAL. UNITS N OF HEX ADDRESS. HEAD - SECTOR NUMBER. AND SECTOR NUMBERS. **SECTOR**  $\mu = 1/\sqrt{2}$  $\sim 100$ -57 komunika PROG ID PAGE.

•

EC NO. 415490 415490C

419643

PROG ID PAGE 0308-• 0007

<sup>t</sup>•

f

\.\_\_\_,,' u 0 00

 $\overline{C}$ 

THE 1130 SYSTEM

PART NO. 2191218<br>PAGE 0007A 0007A

INTERFACE BETWEEN THE DIAGNOSTIC SE ROUTINES DO THE BASIC TESTING, ING ROUTINES WHICH MAY INCLUDE OTHER

AN UPT WILL CAUSE A ION. SEE THE INTERRUPT

**ESSAGES MUST BE ANALYZED TO FIND THEIR** 

LOOP IN THE INITIALIZATION PROGRAM.

ON ALL CYLINDERS AND USES 2 SECTORS TO LOG ALL CYLINDERS THAT ARE BAD. THE ATED ON SECTOR ID 063B AND 063F.

> ES ON ALL CYLINDERS (EXCEPT 90 - 110 STARTS AT CYLINDER 202 AND READS TO

ANY ERROR TYPEOUTS DURING ROUTINE 2 WILL CAUSE THE INITIALIZATION PROGRAM TO BE RESTARTED. THESE TYPEOUTS COULD INDICATE IMPROPER SEEK<br>AND WRITING OF THE SECTOR ADDRESS, THEREFORF TO ENSURE PROPER AUTOMATICALLY RESTARTED. IF ERROR MESSAGES WITH ROUTINE 2 DESIGNATED KEEP REOCCURRING, THIS INDICATES<br>IMPROPER SEEK INCREMENTING FROM CYLINDER 0 TO 202. INVESTIGATE SEEK

ICH CONTAIN THE CYLINDER ERROR TABLE

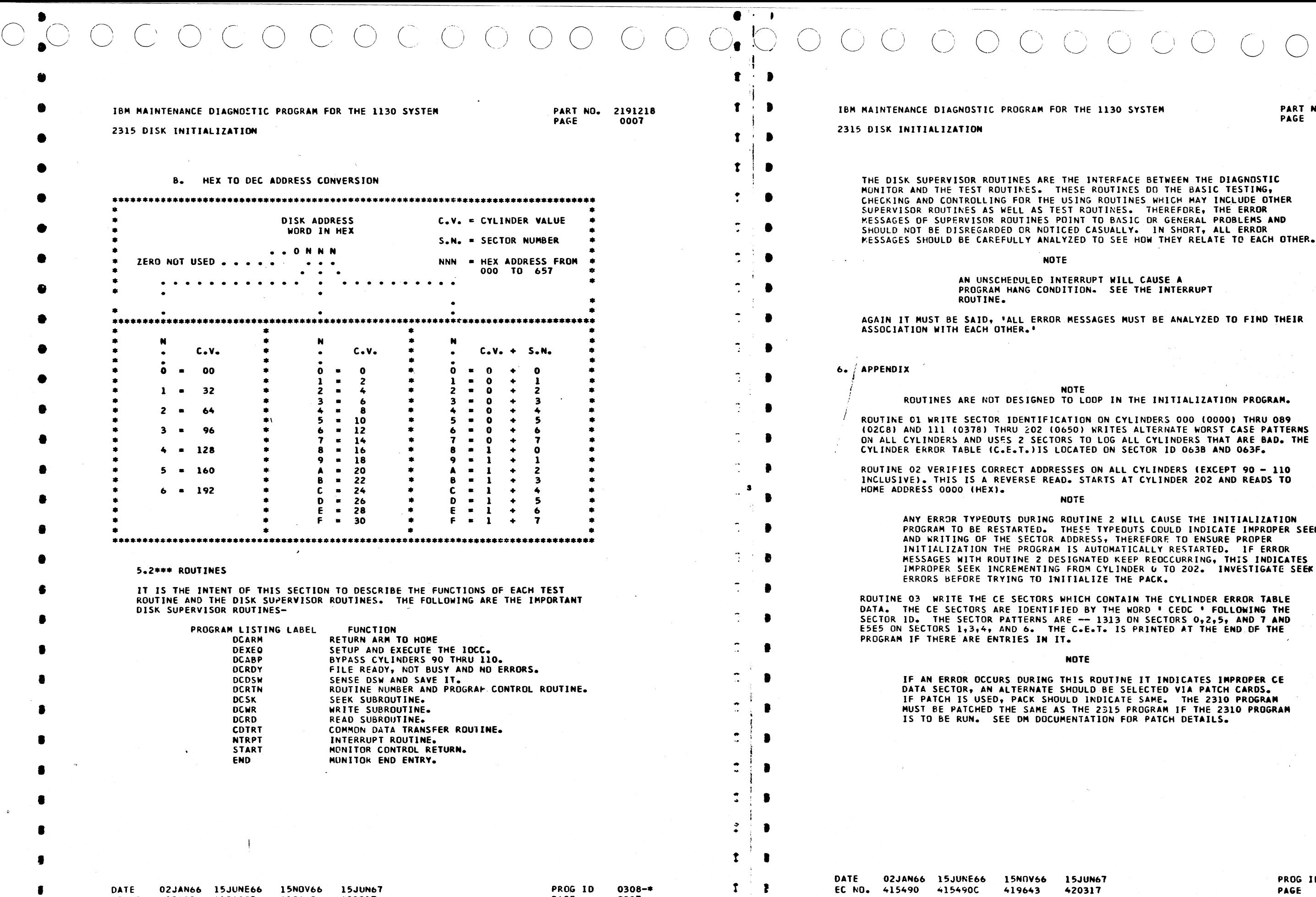

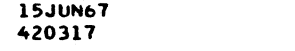

JUN67 420317

PROG ID<br>PAGE

### NOTE

IS ROUTJNE IT INDICATES IMPROPER CE DULD BE SELECTED VIA PATCH CARDS. IF PATCH IS USEO, PACK SHOULD INDICATE SAME. THE 2310 PROGRAM MUST BE PATCHED THE SAME AS THE 2315 PROGRAM IF THE 2310 PROGRAM NTATION FOR PATCH DETAILS.

> 0308-• 0007A

# $\bigcirc_{\epsilon}$

### IBM MAINTENANCE DIAGNOSTIC PROGRAM FOR THE 1130 SYSTEM

PART NO. 2191216 PAGE  $\mathbf{q} = \mathbf{q} \in \mathbf{A}$  .

 $\rightarrow$ 

 $\sim 5$ 

 $\cdot$   $\cdot$ 

 $\sim 40$  $\mathbf{A}$ 

### IBM MAINTENANCE DIAGNOSTIC PROGRAM FOR THE 1130 SYSTEM

ा होता.

2315 DISK INITIALIZATION

### 2315 DISK INITIALIZATION

 $\sqrt{2}$ 

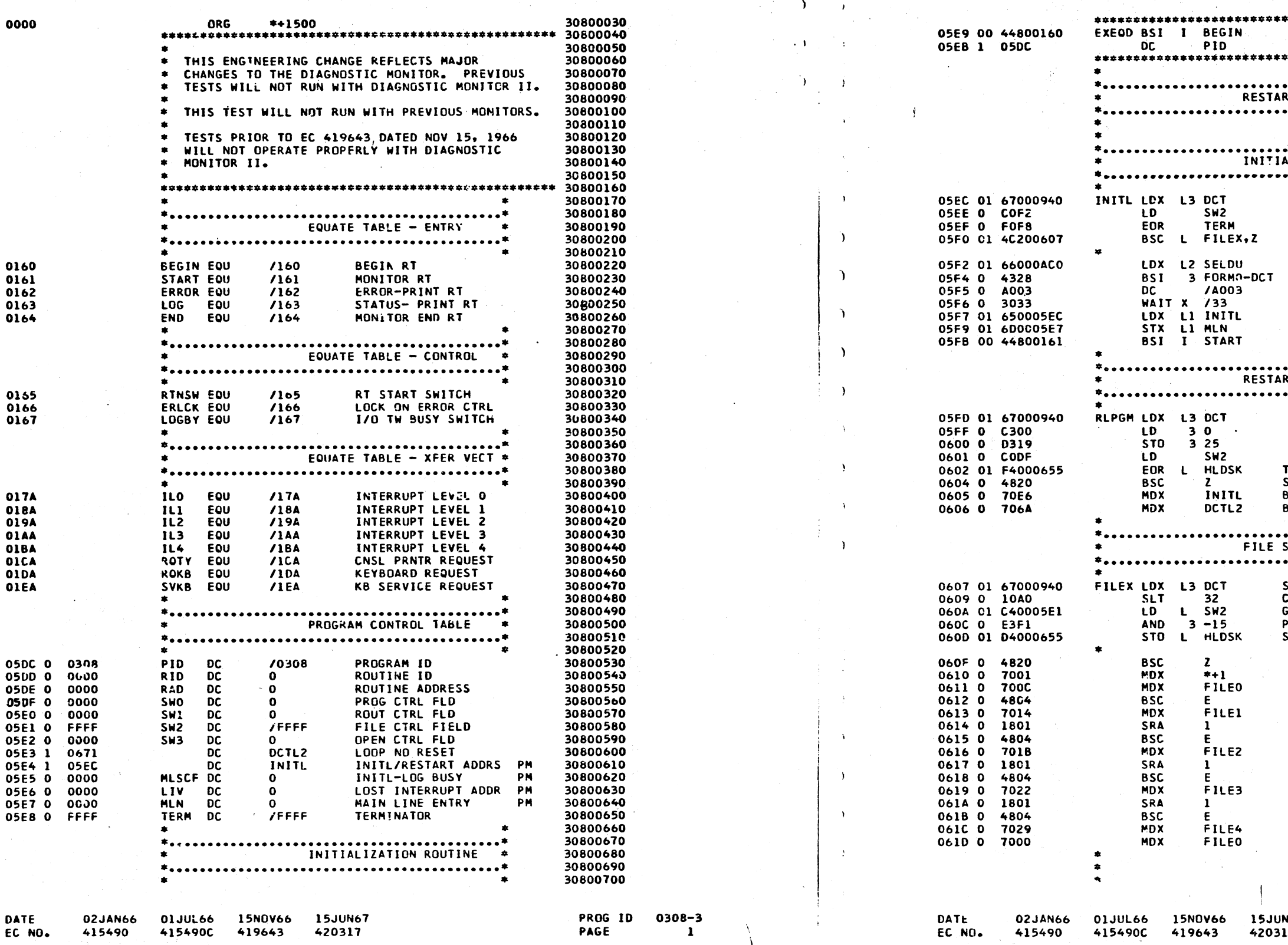

# **PART NO. 2191216**<br>PAGE 1A

 $\bigcap$ 

 $\mathcal{L}$ 

 $\sum$ 

 $\mathbf{A}$ 

۰.

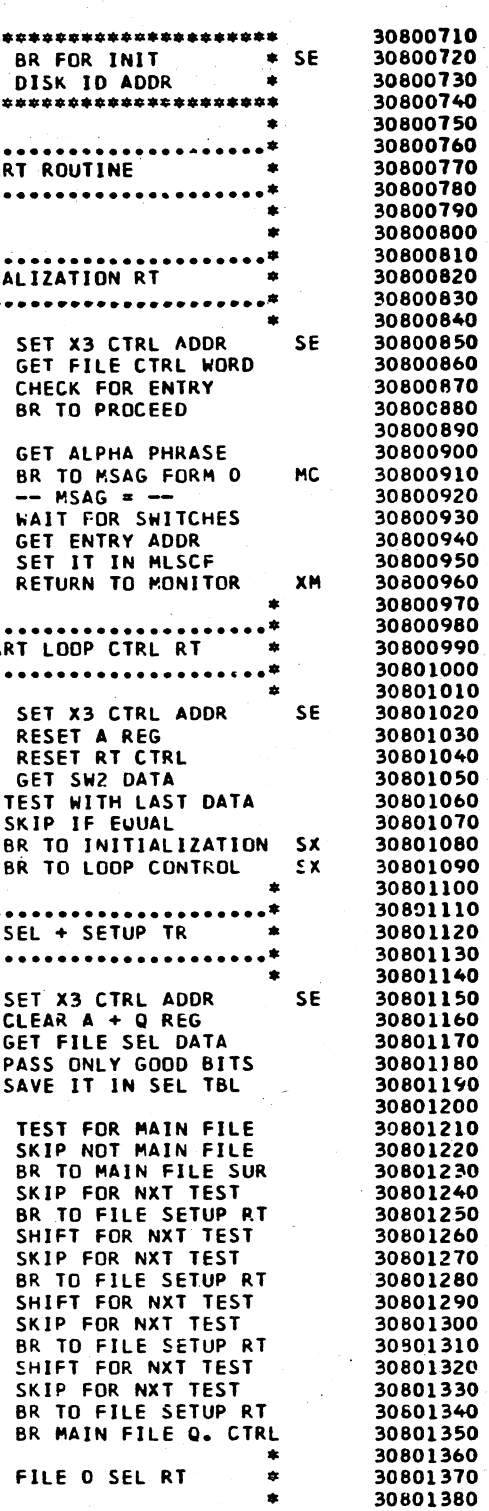

N67<br>17

PROG ID PAGE

0308-3  $1A$ 

 $\lambda$ 

### IBM MAINTENANCE DIAGNOSTIC PROGRAM FOR THE 1130 SYSTEM

### 2315 DISK INITIALIZATION

 $\mathbf{Q}$ 

 $\langle \cdot \rangle$ 

 $\sim 10^6$ 

 $5 \mid$ 

 $\mathfrak{D}^{\pm}$ 

 $\sum_{i=1}^{n}$ 

### IBM MAINTENANCE DIAGNOSTIC PROGRAM FOR THE 1130 SYSTEM

### 2315 DISK INITIALIZATION

**Service** 

 $\Lambda$ 

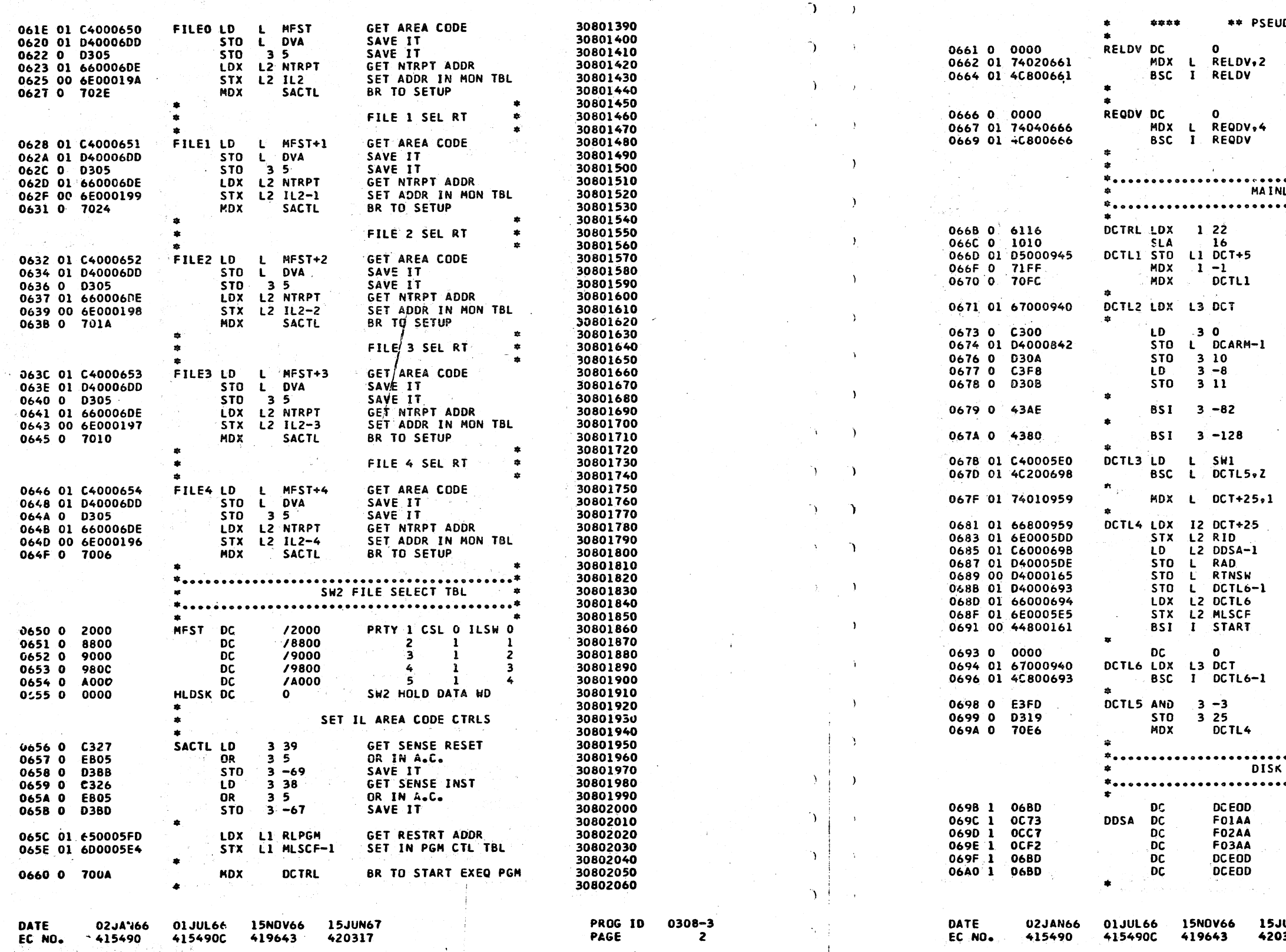

 $\sim 100$   $\sim$  $O$   $O$   $O$  $\bigcirc$  $\left(\begin{smallmatrix} \cdot & \cdot \end{smallmatrix}\right)$  $\bigcup$  $\bigcirc$ 

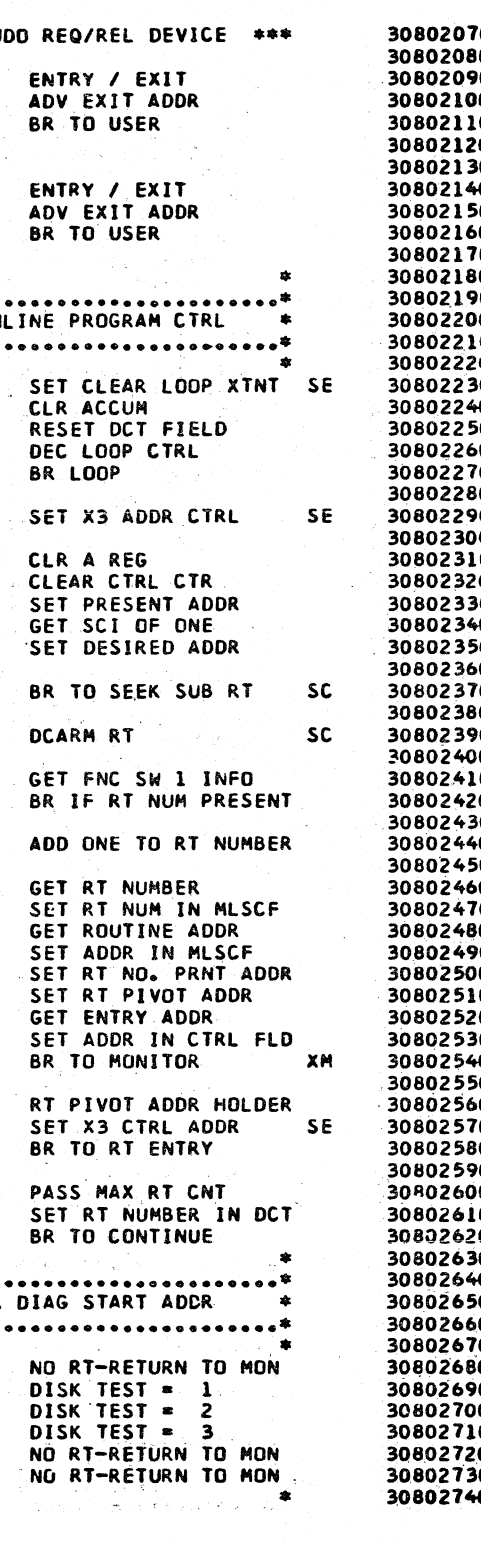

JUN67<br>D317

**Standard** 

PROG ID 0308-3<br>PAGE 2A

 $\mathcal{O}(\frac{1}{2})$ 

 $\mathbf{D}$ 

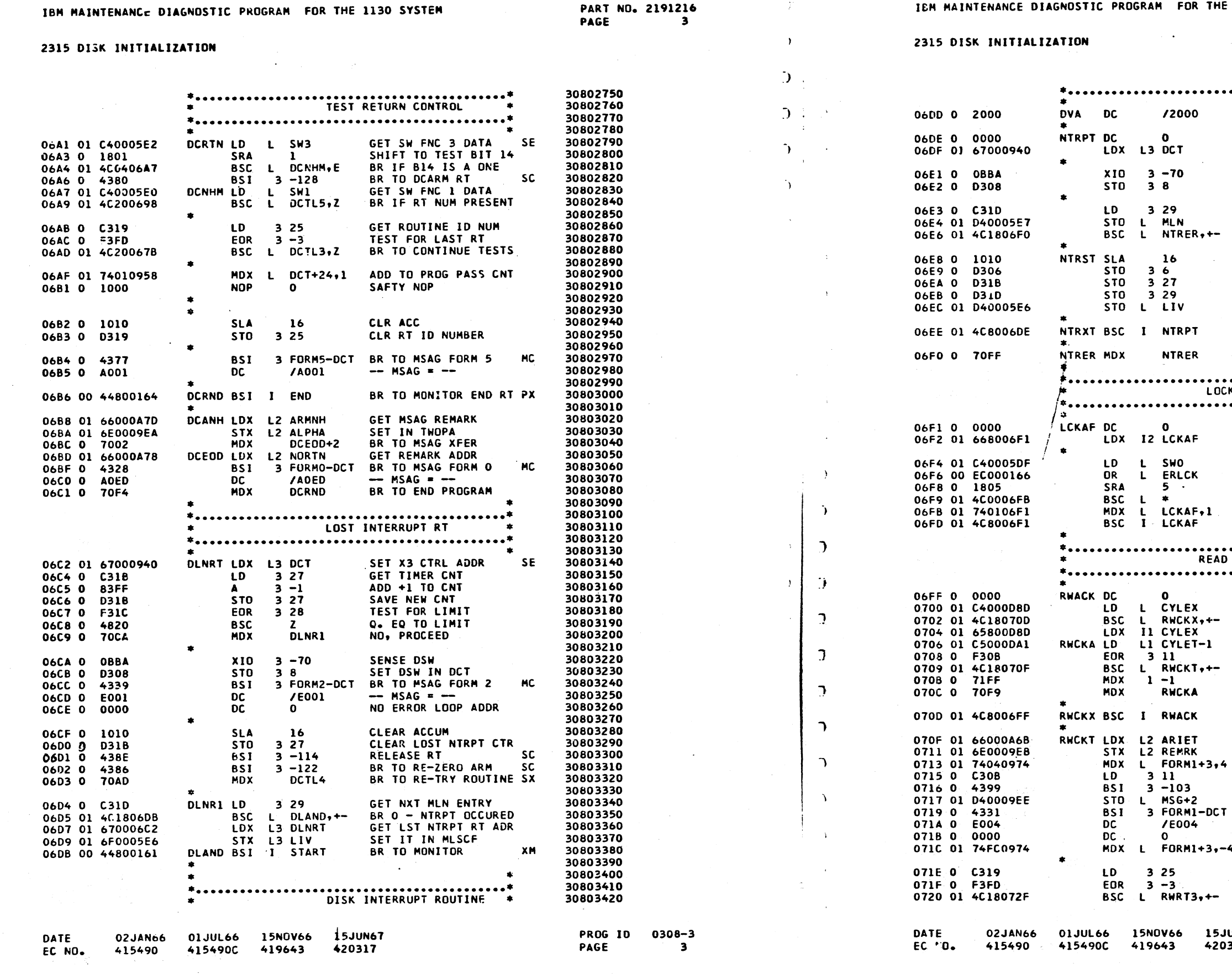

 $\langle \hat{C} \rangle$ 

1130 SYSTEM

PART NO. 2191216<br>PAGE 3A

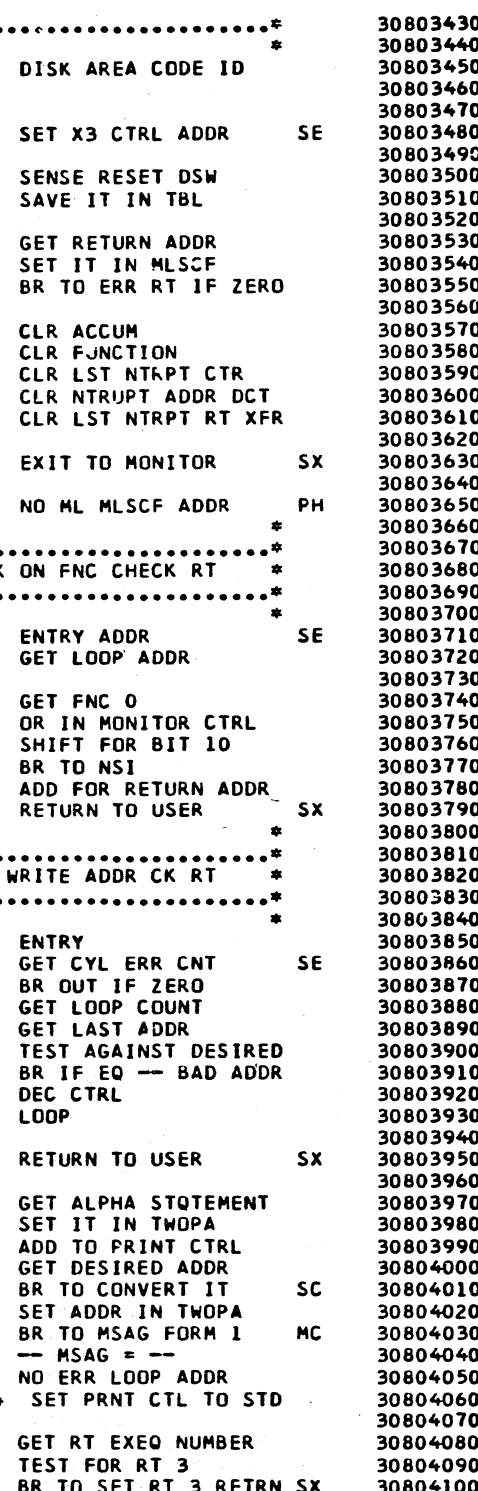

IUN67<br>317

PROG ID PAGE

0308-3  $3A$ 

 $\begin{array}{c} \circ \\ \circ \\ \circ \end{array}$  $\mathbb{C}^2$  $\bigcirc$ B.C  $\bigcirc$ 

 $\sim$   $\sim$ 

 $\sim$ 

 $\sim$ 

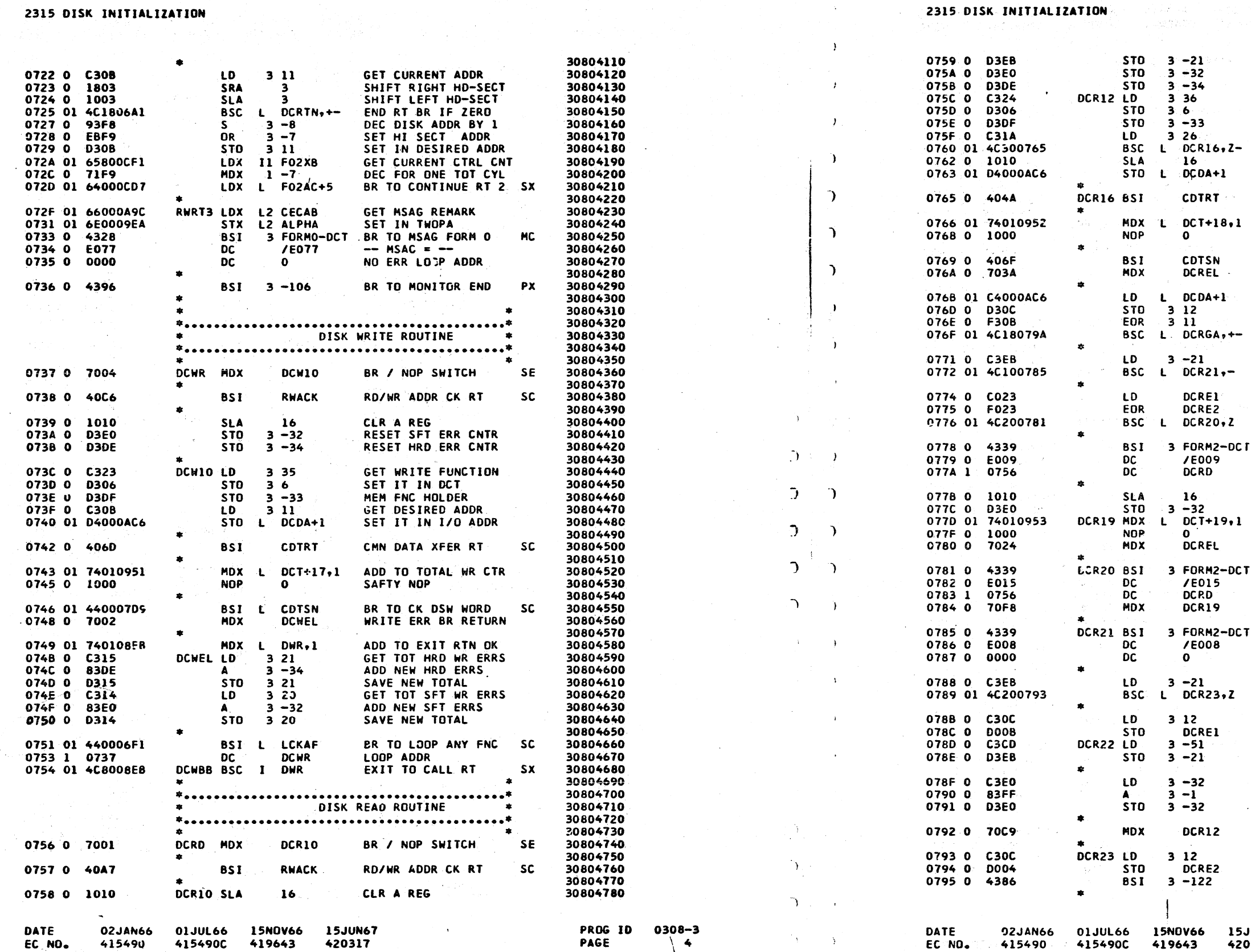

 $\rightarrow$ 

 $\label{eq:3.1} \begin{array}{ll} \mathcal{N} & \mathcal{N} & \mathcal{N} \\ \mathcal{N} & \mathcal{N} & \mathcal{N} \end{array}$ 

 $\Delta t = \Delta t$ 

n.

 $\Delta$ 

 $\mathbf{L}$ 

 $\sum$ 

 $\sum_{i=1}^{n}$ 

 $\mathcal{D}$ 

 $\mathcal{L}$ 

 $\Delta$ 

 $\Delta$ 

 $\rightarrow$ 

 $\Delta$ 

 $\Delta$ 

 $\mathcal{L}$ 

 $\mathbf{r}$  .

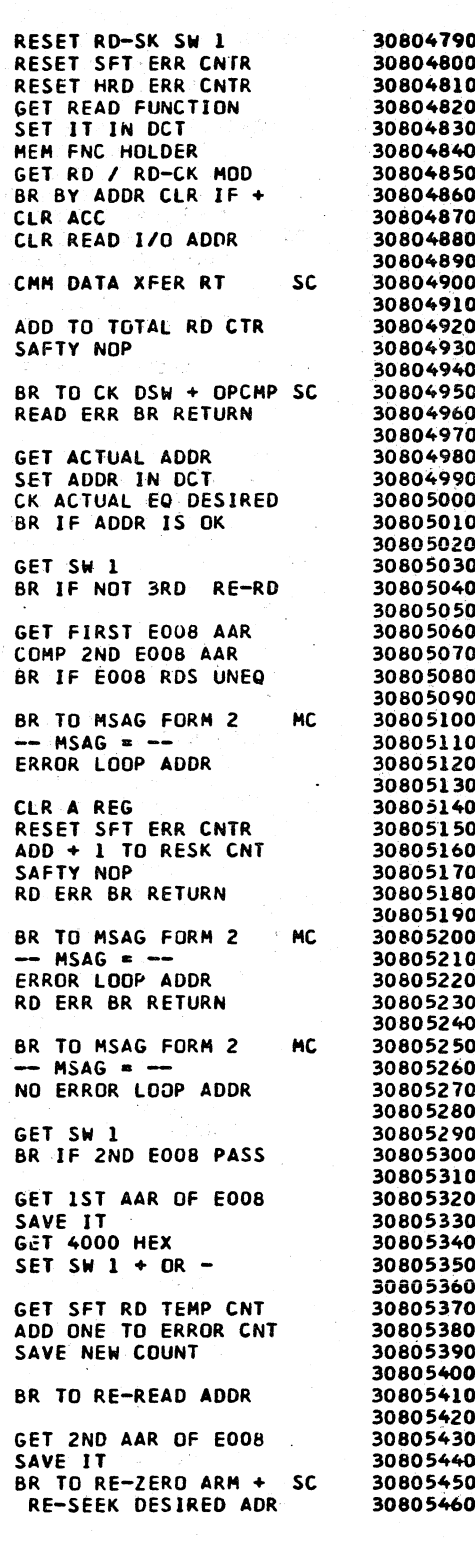

**JUN67** 420317

This you

PROG ID 0308-3  $4A$ 

 $\sim 10^{-10}$  ,  $\sim 10^{-1}$ 

**PAGE**
$\overline{C}$  $\bigcap$  $\begin{array}{c} \bigcirc \hspace{-0.5cm} \bigcirc \hspace{-0.5cm} \bigcirc \hspace{-0.$  $\bigodot$  $\bigcirc$  $\label{eq:2.1} \frac{1}{\sqrt{2}}\left(\frac{1}{\sqrt{2}}\right)^{2}$  $\begin{array}{c} \mathfrak{d} \left( \begin{array}{c} \mathfrak{d} \end{array} \right) \end{array}$ ing C

 $\frac{1}{2}$ 

 $\bigcirc$ 

 $\mathbf{o}$ 

in 19 - 21

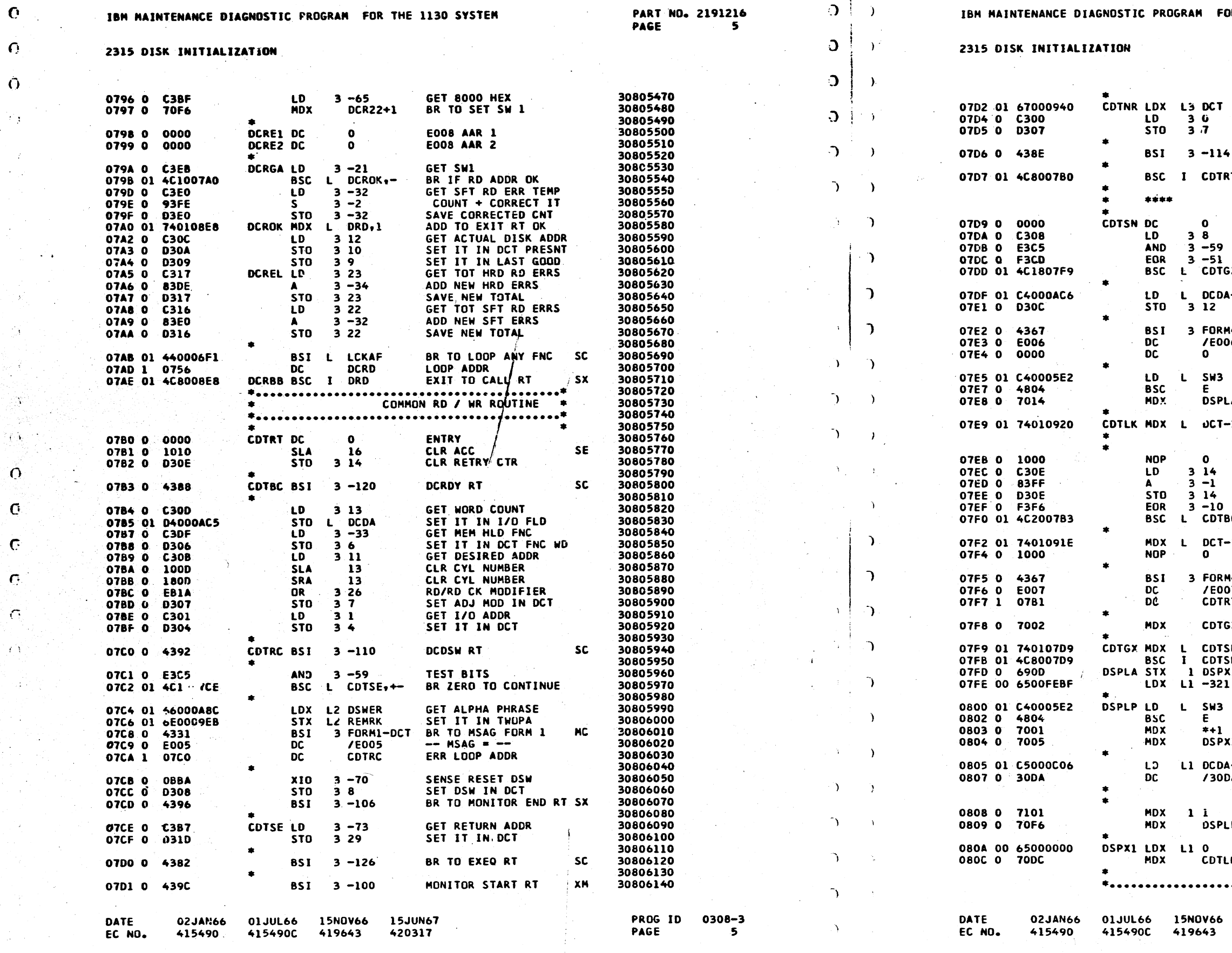

 $\Delta \sim 100$ 

 $\Delta$ 

 $\sim 100$ 

 $\sim 10^7$ 

 $\Delta$ 

 $\hat{O}$ 

 $\bigcirc$ 

 $\bigcirc$ 

30806150 30806160

30806160<br>30806170<br>30806180<br>30806200

30806420

30806430 30806440

30806450 30806460  $30806470$ <br>30806470

30806490 30806500

30806510 30806520 30806530

30806540 -30806540<br>30806550<br>30806560<br>30806570

30806580

30806590 30806600 30806610 30806620

30806630 30806640<br>30806640

30806780 30806790 30806800 30806810 30806820

 $\sim$   $\epsilon$ 

 $\left(\begin{array}{c} \lambda \\ \lambda \end{array}\right)$ 

OR THE 1130 SYSTEM

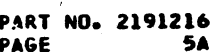

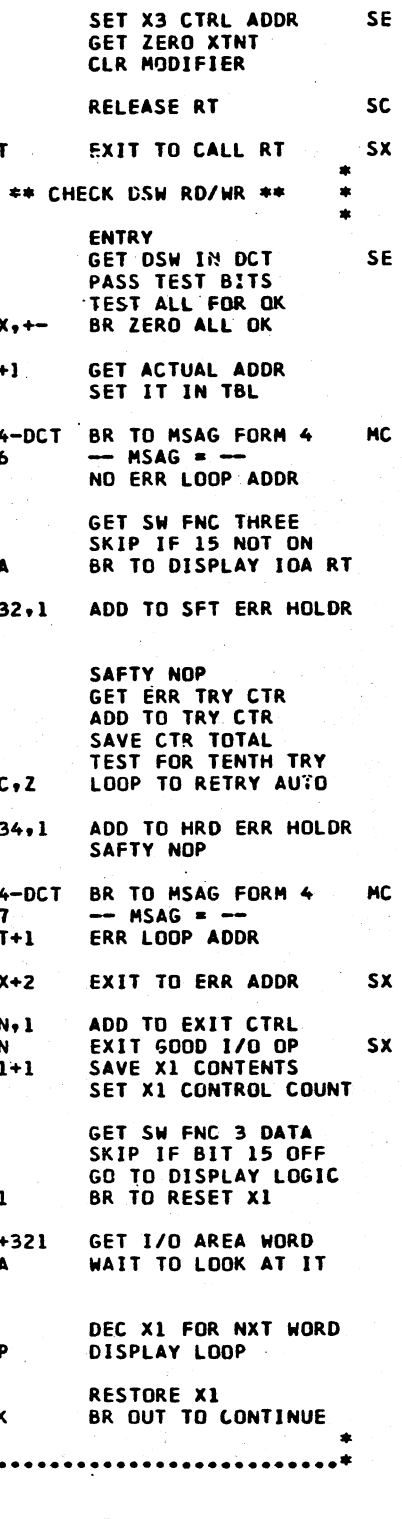

15JUN67. 420317

**PROG ID** PAGE

0308-3 **5A** 

PART NO. 2191216<br>PAGE 6

in College S

 $\overline{O}$ 

 $\bigcirc$ 

 $\begin{picture}(40,40) \put(0,0){\line(1,0){10}} \put(15,0){\line(1,0){10}} \put(15,0){\line(1,0){10}} \put(15,0){\line(1,0){10}} \put(15,0){\line(1,0){10}} \put(15,0){\line(1,0){10}} \put(15,0){\line(1,0){10}} \put(15,0){\line(1,0){10}} \put(15,0){\line(1,0){10}} \put(15,0){\line(1,0){10}} \put(15,0){\line(1,0){10}} \put(15,0){\line(1$ 

 $\begin{picture}(220,20) \put(0,0){\line(1,0){10}} \put(15,0){\line(1,0){10}} \put(15,0){\line(1,0){10}} \put(15,0){\line(1,0){10}} \put(15,0){\line(1,0){10}} \put(15,0){\line(1,0){10}} \put(15,0){\line(1,0){10}} \put(15,0){\line(1,0){10}} \put(15,0){\line(1,0){10}} \put(15,0){\line(1,0){10}} \put(15,0){\line(1,0){10}} \put(15,0){\line($ 

 $\begin{smallmatrix} \mathbb{C} & \mathbb{C}^1 \ \mathbb{C} & \mathbb{C}^1 \end{smallmatrix}$ 

 $\searrow$ 

IBM MAINTENANCE DIAGNOSTIC FROGRAM FOR THE 1130 SYSTEM

# 2315 DISK INITIALIZATION

# 2315 DISK INITIALIZATION

 $\mathbf c$ 

 $\mathbf C$ 

 $\mathbf{C}$ 

 $\overline{O}$ 

 $\overline{C}$ 

 $\Omega$ 

 $\overline{O}$ 

 $\overline{\mathbf{C}}$ 

 $\overline{\mathbf{o}}$  .

 $\Omega$ 

 $C^{\vee}$ 

 $\bigcap$ 

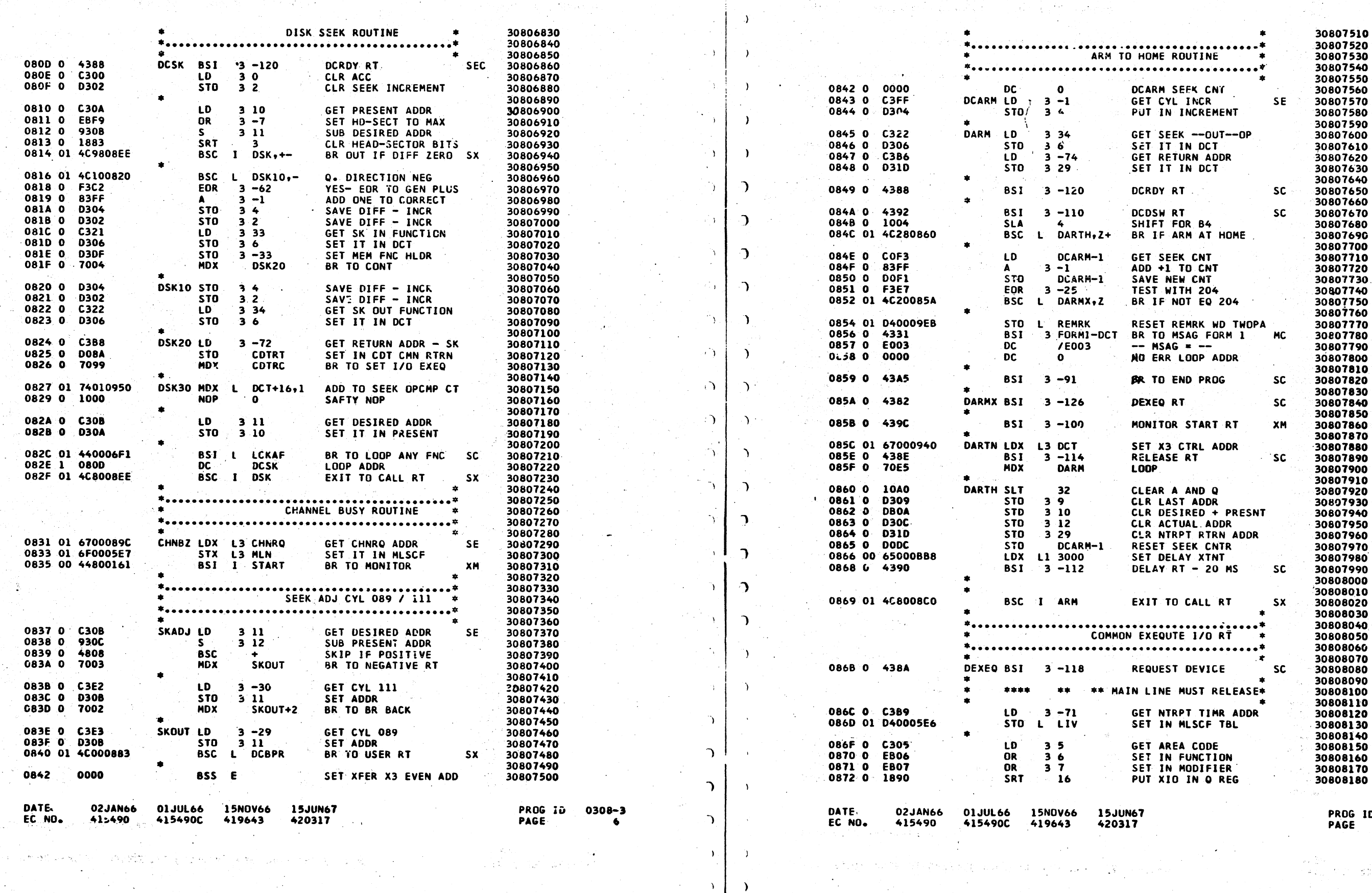

 $\rightarrow$ 

 $\mathcal{O}(\mathcal{A})$ 

- 41

 $0308 - 3$ 

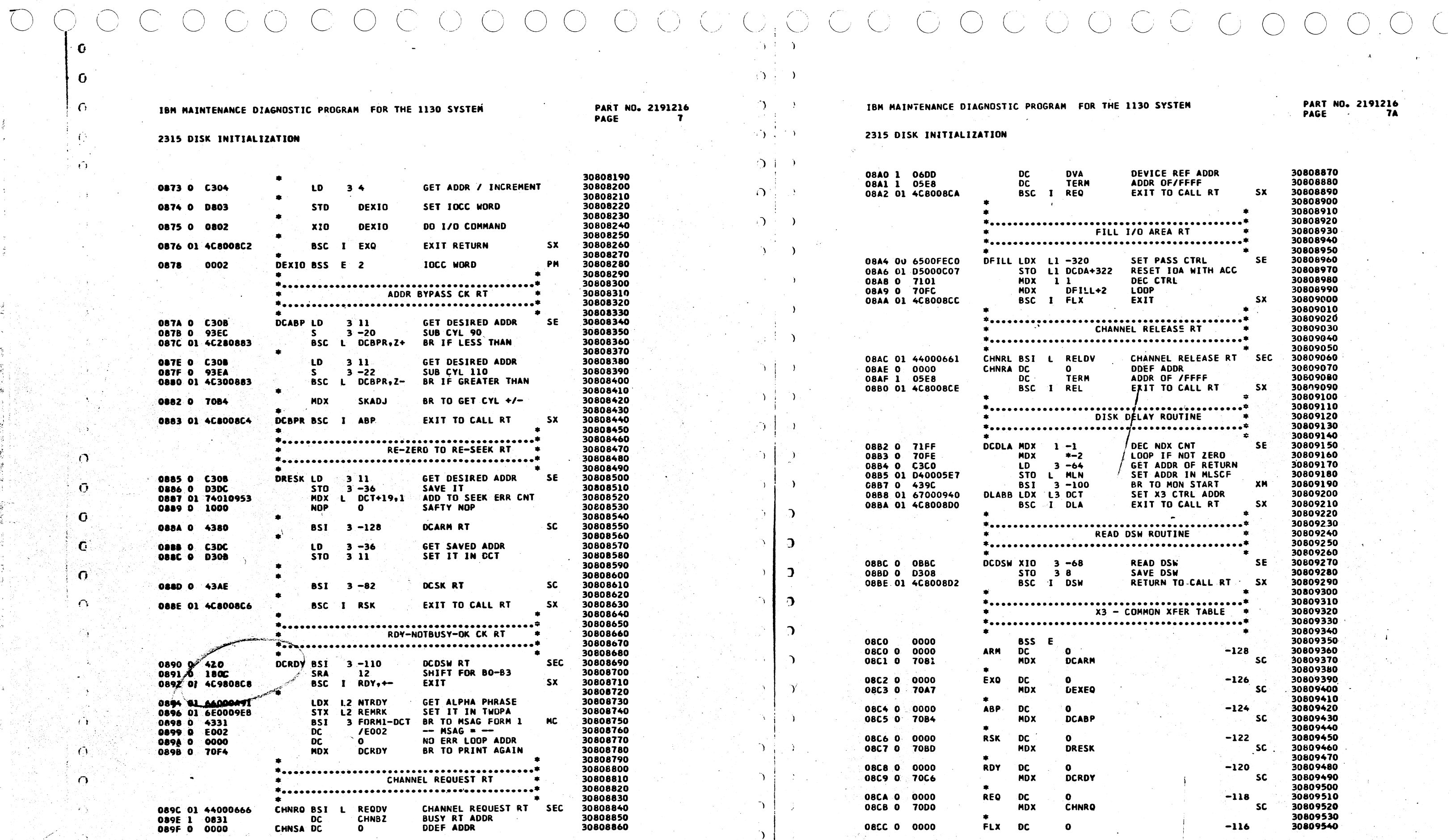

 $0308 - 3$ PROG ID DATE 02JAN66 01JUL66 15NOV66 15JUN67 **DATE** 02JAN66 01JUL66 15NOV66 15JUN67  $\Delta$ 415490C 420317 **PAGE**  $\mathbf{7}$ FS NO. 415490 415490C 419643 415490 419643 EC NO.

NO. 2191216<br>7A

420317

PROG 10 0308-3<br>PAGE 7A

C

 $\bullet$ 

 $\mathbf C$ 

 $\mathbf C$ 

 $\epsilon$ 

VS.

 $\mathcal{L}$ 

 $\mathcal{C}$ 

 $\mathbf{C}$ 

 $\Omega$ 

ΛŅ,

УĒ.

 $\Omega$ 

EC NO.

415490

415490C

419643

 $\overline{\mathbf{z}}$ 

 $\rightarrow$ 

 $\rightarrow$ 

**DC** 

 $\overline{OC}$ 

DC<br>DC<br>DC

 $\overline{DC}$ 

**DC** 

**DC** 

 $\overline{DC}$ 

 $708$  $707$ 

 $100$ 

 $700$ 

 $70C$ 

 $\mathbf{0}$ 

 $\mathbf{a}$ 

 $\Omega$ 

n.

 $\Omega$ 

 $\Omega$ 

 $\mathbf{o}$ 

 $\mathbf{r}$ 

 $\Omega$ 

 $24$ 

23

 $31$ 

 $16$ 

 $\overline{15}$ 

 $14$ 

 $\overline{13}$ 

 $\overline{12}$ 

 $\overline{11}$ 

 $10$ 

**DCD** 

n.

n

 $\Omega$ 

 $\Omega$ 

 $\mathbf{o}$ 

200

DC<br>DC<br>DC<br>DC<br>DC

 $_{\rm DC}^{\rm DC}$ 

DC

 $\overline{DC}$ 

**DC** 

 $\overline{DC}$ 

**DC** 

 $\overline{DC}$ 

**DC** 

 $\overline{DC}$ 

**DC** 

DC

**DC** 

 $\overline{DC}$ 

DC.

 $\overline{DC}$ 

**DC** 

 $\overline{DC}$ 

 $\overline{DC}$ 

**DC** 

**DC** 

**DC** 

**DC** 

DC

**DC** 

 $\overline{DC}$ 

 $\overline{DC}$ 

 $\overline{DC}$ 

 $_{\rm DC}^{\rm DC}$ 

**DC** 

 $\overline{OC}$ 

**DC** 

 $\overline{DC}$ 

**DC** 

 $\overline{c}$ 

**DC** 

 $\overline{DC}$ 

 $OC$ 

**DC** 

**DC** 

DC.

DC.

**DC** 

**DC** 

DC,

DC

### 2315 DISK INITIALIZATION

### **D**  $\sim$   $\rightarrow$ 2315 DISK INITIALIZATION  $D \rightarrow 0$ 0908 0 6800 08CD 0 70D6 HDX **DFILL SC** 30809550 0909 0 0700 30809560  $\sqrt{ }$ **OBCE O** 0000 **REL**  $-114$ 30809570 090A 0 7000 **DC 70DC CHNRL**  $SC$ 090B 0 6400 08CF O **MDX** 30809580 30809590 090C 0 4800 0800 0 0000  $\rightarrow$ - 19 090D 0 4000 **DLA DC**  $-112$ 30809600  $\Omega$ 0000 **SC** 090E 0 **DCDLA** 30809610 08D1 0 70E0 **MDX** 0657 090F 0 30809620  $\lambda$ 0910 0 1313 0802 0 0000 **DSW DC**  $\mathbf{o}$  $-110$ 30809630 1000 08D3 0 70E8 **MDX DCDSW SC** 30809640 0911 0 30809650  $09120$ **0800** HNG 09130 0700 0804 0 0000 **DC**  $-108$ 30809660 08D5 0 70FF MDX  $\ddot{z}$ -1 **SC** 30809670 0914 0 0000 0915 0 0008  $\bullet$ 30809680 0916 0 0010 **ORDA O 0000 MEND**  $-106$ 30809690 **DC**  $\bullet$ 0917 0 0018 END. **PXM** 0807 00 44800164 30809700 BSI  $\mathbf{I}$ 0918 0 0638 30809710 09190 0640 0809 0 0000 **ARC** DC.  $-103$ 30809720  $\Omega$ 091A 0 0648 08DA 01 4C000A2E BSC L DSKAC  $SC$ 30809730 0918 0 0650 30809740 0000 08DC 0 0000 **STRT DC**  $-100$ 30809750 091C 0 0000 BSI I START **SC** 0910.0 08DD 00 44800161 30809760 0000 30809770 091E 0 091F 0 ാററ 08DF 0 0000 **RTN**  $-97$ 30809780 DC  $\Omega$ L DCRTN  $SC$ 0920 0 0000 08E0 01 4C0006A1 30809790 **BSC** 0921 0 0000 30809800  $\bigcap$ 0378 08F2 0 0000 **REST** nc.  $-94$ 30809810 0922 0  $\Omega$ 02CF **BSC L DCTRL SC** 0923 0 08E3 01 4C00066B 30809820 0924 0 0190 30809830  $\rightarrow$ 0925 0 0141 08E5 0 0000 **DEND**  $-91$ 30809840 **DC** 0000 08E6 01 4C0006B8 **BSC DCANH SC** 30809850 0926 0  $\mathbf{L}$  $00C$ 0927 0 30809860  $\rightarrow$ 08E8 0 0000 **DRD**  $-88-$ 30809870 0928 0  $00C8$ **DC**  $\bullet$ 08E9 01 4C000756 L DCRD  $SC$ 0929 0  $0000$ 30809880 **BSC** 092A 0 0377 30809890 092B 0 0000  $-85$ 08FB 0 0000 DWR **DC**  $\mathbf{a}$ 30809900 092C 0 -- 020 ა 08EC 01 4C000737 BSC L DCWR **SC** 30809910 092D 0 0018 30809920 0017 092E 0 08EE 0 0000 **DSK** -82 30809930 oc 092F 0 **OO1F SC** 08EF 01 4C00080D BSC L DCSK 30809940 0010 0930 0 30809950 000F 0931 0 08F1 0 0000 **EMF**  $-79$ 30809960 **DC**  $\mathbf{o}$ 000F 08F2 01 4C8008F1 BSC I EMF **SC** 30809970 0932 0 nnon 30809980 0933 0  $\Delta$ 0934 0 **OOOC** 30809990 0935 0 **OOOR** 30810000 0936 0 000A 30810010 \*\*\*\*\*\*\*\*\*\*  $\Delta$ 0937 0 0009 30810020 0008 0938 0  $08F4.1/06F$ . DC. **DCTRI** -76 30810030 0939 0 0007  $-75$ 30810040 08F5  $y'$  067. **DC** DCTL<sub>2</sub>  $-74$ <br> $-73$ 093A 0 0006 08F6 1 **OB5C** DC **DARTN.** 30810050 093B 0 0005 08F7 1 07D2 **DC CDTNR** 30810060 0004 093C 0 08FR 1 0827 DC. **DSK30**  $-72$ 30810070  $0003$  $-71$ 30810080 093D 0 08F9 1 06C2 **DC DLNRT** 08FA.0 0000 **DC** /0000  $-70$ 30810090 093E 0 0002  $\overline{DC}$ /0701  $-69$ 30810100 093F 0 0001 08FB 0 0701  $-68$ DC:  $\sqrt{2000}$ 30810110 08FC 0 0000  $-67$ 30810120 \*\*\*\*\*\*\*\*\*\*\*\*\*\*\*\*\* 70709 08FD 0 0700 **DC** 08FE 0 0658 **DC** /0658  $-66$ 30810130  $\rightarrow$ 30810140 OBFF O 8000 **DC** /8000  $-65$ 0900 1 0888 **DC DLABB** -64 30810150 0940 0 0000 **DCT**  $-63$  $\overline{DC}$ /0100 30810160 0901 0 0100 0941 1. **0AC5 /FFFF**  $-62$ 30810170 0902 0 FFFF **DC**  $0.9420$ റററ **/FFFC**  $-61$ 30810180  $\overline{DC}$ 0903 0 FFFC 0943 0 0000  $-60$ 30810190 EDEE **DC /FOFF DODA O**  $0000$  $-59$ 09440 F7FC **DC** /F7FC 30810200 0905 0  $0000$ PATTERN ZERO  $-58$ 30810210 0945 0 **ÈSES** /E5E5 0906 0 **DC**  $-57$ 0946 0 0000 30810220 **/CEDC** 0907:0 **CEDC DC**  $\overline{1}$ PROG ID D. TE 02JAN66 01JUL66 0308-3 **DATE** 02JAN66 01JUL66 15NOV66 15JUN67

415490 FC NO. 415490C 419643 420317 PAGE - 2

84

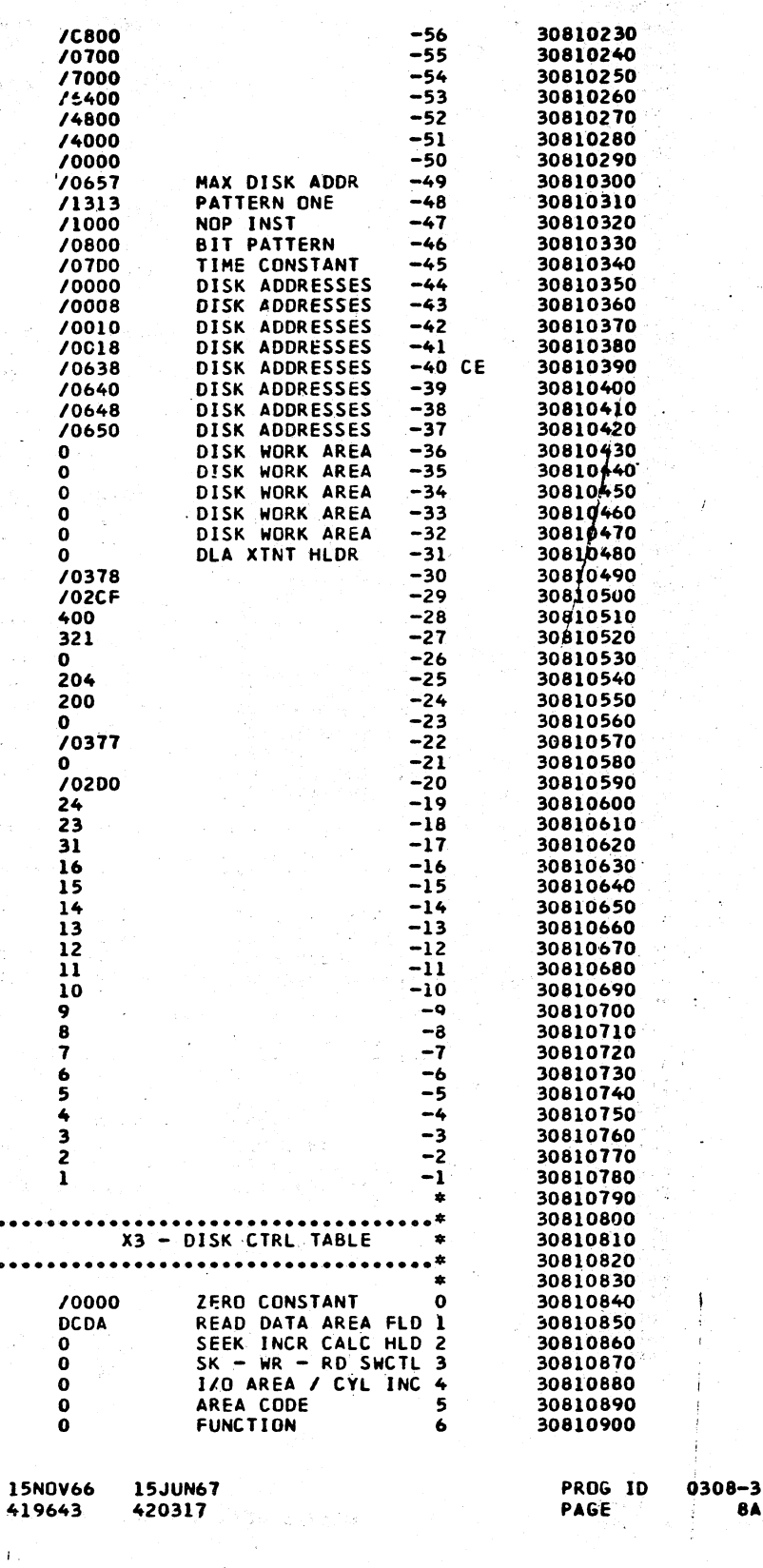

OCOOOCOOO

# 2315 DISK INITIALIZATION

 $O.C.$ 

 $\bigcirc$ 

 $\mathbf C$ 

 $\bullet$ 

 $\Omega$ 

÷,

 $\sim$ 

# IBM MAINTENANCE DIAGNOSTIC PROGRAM FOR THE 1130 SYSTEM

# 2315 DISK INITIALIZATION

 $OIO O CO O O O$ 

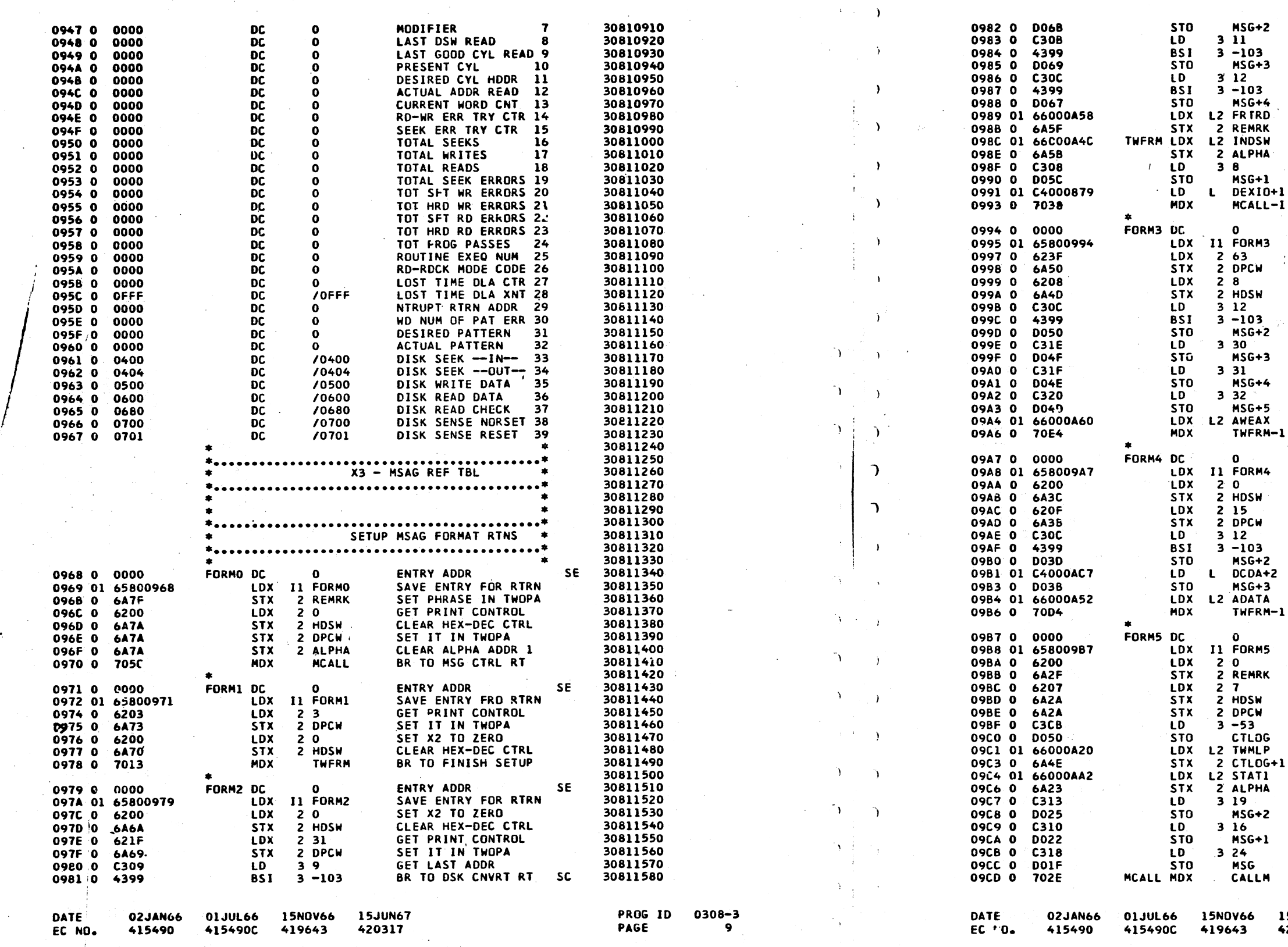

 $\begin{picture}(150,10) \put(0,0){\line(1,0){10}} \put(15,0){\line(1,0){10}} \put(15,0){\line(1,0){10}} \put(15,0){\line(1,0){10}} \put(15,0){\line(1,0){10}} \put(15,0){\line(1,0){10}} \put(15,0){\line(1,0){10}} \put(15,0){\line(1,0){10}} \put(15,0){\line(1,0){10}} \put(15,0){\line(1,0){10}} \put(15,0){\line(1,0){10}} \put(15,0){\line($ 

 $\cdot$ 

PART NO. 2191216

PAGE

 $\mathcal{O}$   $\rightarrow$ 

 $\rightarrow$ 

 $\rightarrow$ 

. F . . 5

 $\cdot$ )

 $\Delta$ 

 $\circlearrowright$ 

# PART NO. 2191216<br>PAGE 9A

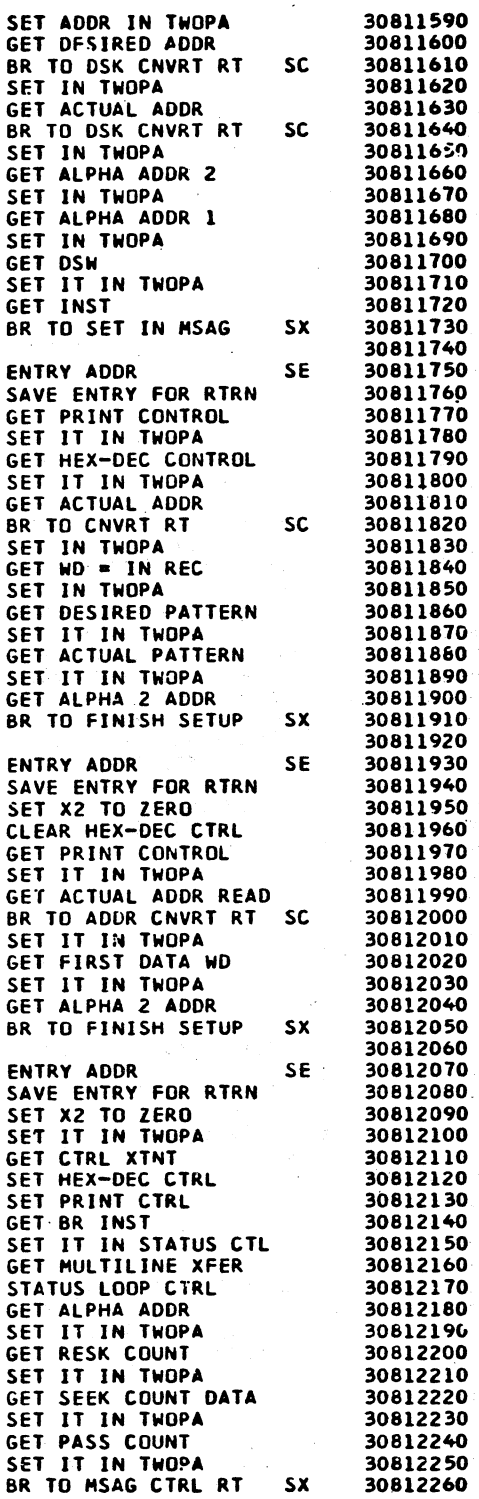

 $\sim$ **5JUN67 120317⊧** 

**PROG 1D PAGE** 

0308-3 **9A** 

 $\sim$  $\begin{array}{c} \bigcirc \quad \quad \text{and} \quad \quad \text{and} \quad \$  $\hat{\bigcirc}$  $\bigcirc$  $\bigcirc$  $\bigcirc$ 

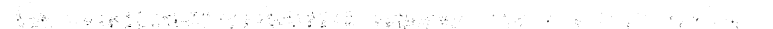

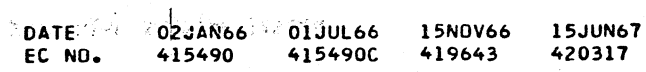

PROG ID 0308-3 PAGE  $10$ 

**Collection** 

i iş f

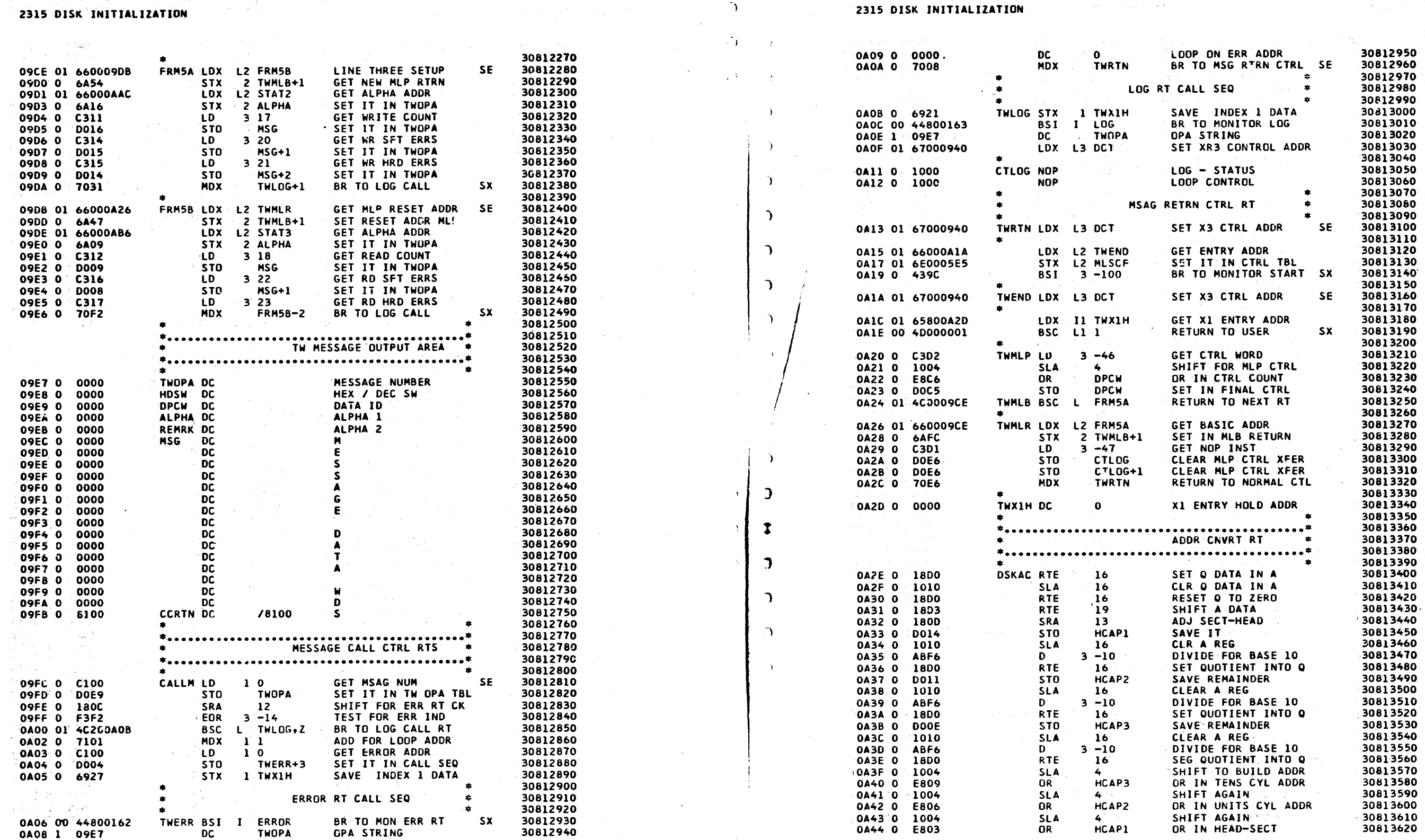

[3] ( [[3] 2011 - [1] ( But I will be a string of a string

IBM MAINTENANCE DIAGNOSTIC PROGRAM FOR THE 1130 SYSTEM

PART NO. 2191216 PAGE  $10$ 

 $\sim 4$ 

 $\Delta$ 

 $\sigma_{\rm A}$  .

 $\rightarrow$ 

in k

SOIE BEEN INITEALERATION

**DATE** 

i is co

 $\sim 10^7$ 

EC NO.

 $\mathbf G$  $\Omega$ 

 $\bullet$ 

 $\mathbf{C}$ 

 $\mathcal{C}$ 

 $\sim 10$ 

 $\sim 0.1$ 

 $\bigcap$ 

 $\mathbf{C}$ 

 $\mathcal{C}$ 

 $\Omega$ 

 $\sqrt{ }$ 

IBM MAINTENANCE DIAGNOSTIC PROGRAM FOR THE 1130 SYSTEM

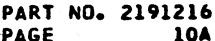

 $\mathcal{R} \otimes \mathcal{R} \otimes \mathcal{R}$ 

 $\mathcal{H}^{\mathcal{C}}$ 

a girêd

30812970 30812980 30812990 30813000 30813010

30813160 30813170 30813180 30813190 30813200

30813240

30813250 30813260 30813270

30813280 30813290

30813350<br>30813350<br>30813360

30813370 30813380 30813390

30813400

30813480 30813490 30813500

۰.

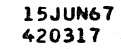

 $\mathcal{L}$ 

passe in prof

02JAN66 01JUL66 15N0V66

415490C 419643

415490

أرابهم والمعاقلة والمتعارف المتعارفة التهوية أ

PROG ID 0308-3 PAGE

3.5 公会 (将军)

 $\sim 10^{-1}$ 

10A

 $\sim 10^7$ 

 $\mathbf{r}$ 

 $\epsilon$ 

C' 0 c: () 0 CJ , *c:* ,--. --- (- Ci ,' ··, (~'1 ,,--- ( /-----.. 0 *(---* c 0 0 0 0 ( (j *C!* \ c- <sup>0</sup>c /,,--...' *C)* (\_\_) <sup>I</sup>' \ L) *\\_\_\_) (\_)* l) I L Li *\\_\_\_)* v ' I \\_\_\_ *\\_\_j* \ \_\_ \_\_,, <sup>I</sup> *(j* 

 $\mathbf{O}^{(n)}$  is a set of the set of the set of the set of the set of the set of the set of the set of the set of the set of the set of the set of the set of the set of the set of the set of the set of the set of the set o

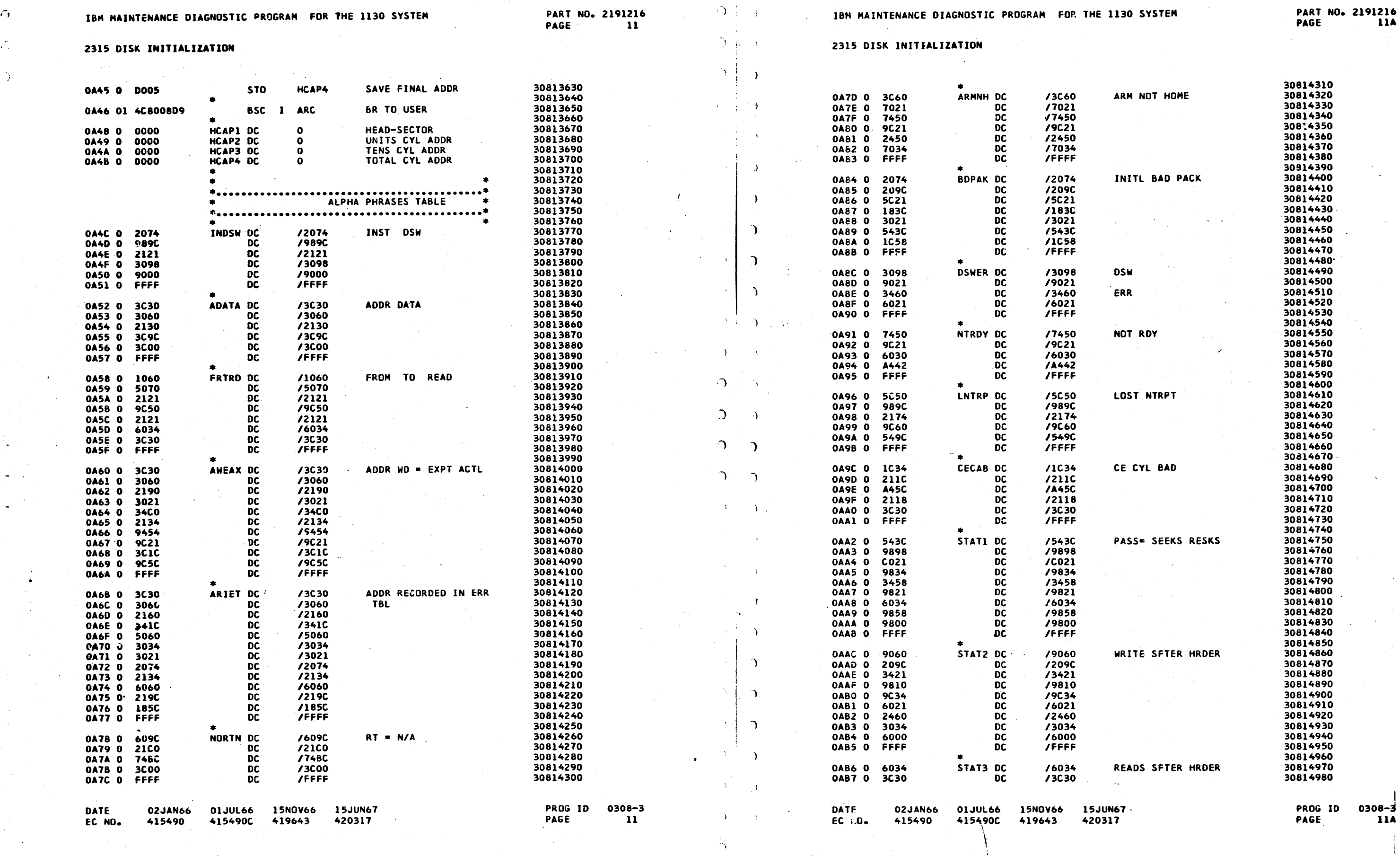

U V V V

- ----- ---·-·----·- -····-------·-----------·· ·-·- ------ ---------··-··

THE 1130 SYSTEM PART NO. 2191216<br>PAGE 11A

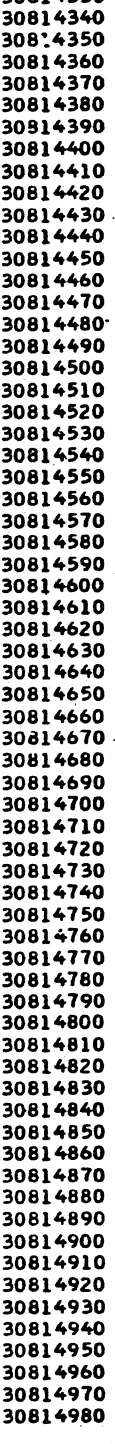

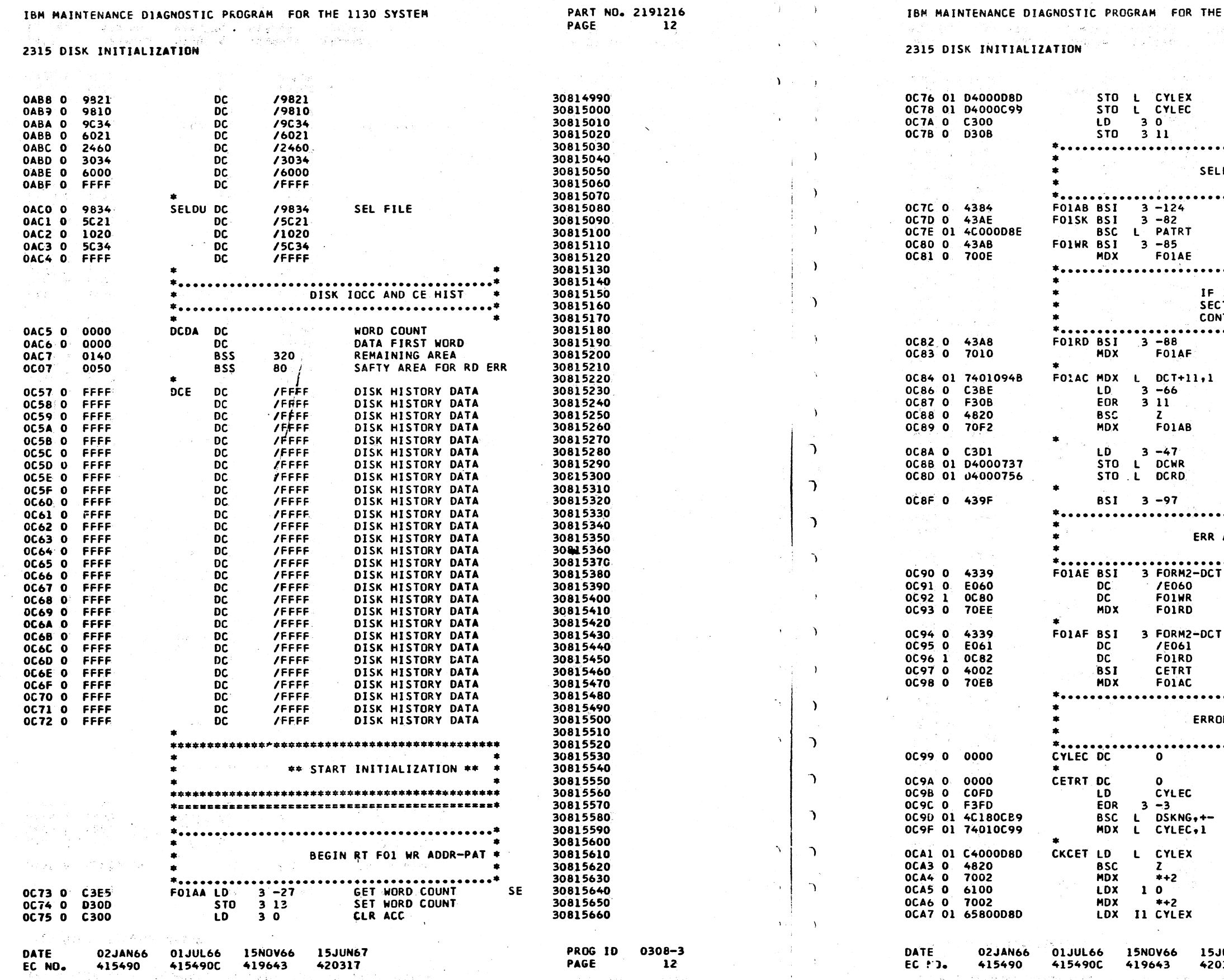

 $\Delta_{\rm{p}}$ 

 $\Delta$ 

 $\mathbf{r}_1$ 

 $\bigcirc$  $\bigcirc$  $\bigcirc$  $\bigcirc$ 

 $\mathbf C$ 

 $\mathbf C$ 

 $\overline{G}$ 

 $\Omega$ 

r

 $\sqrt{ }$ 

 $\langle \cdot \rangle$ 

# HE 1130 SYSTEM

# **PART NO. 2191216<br>PAGE 12A**

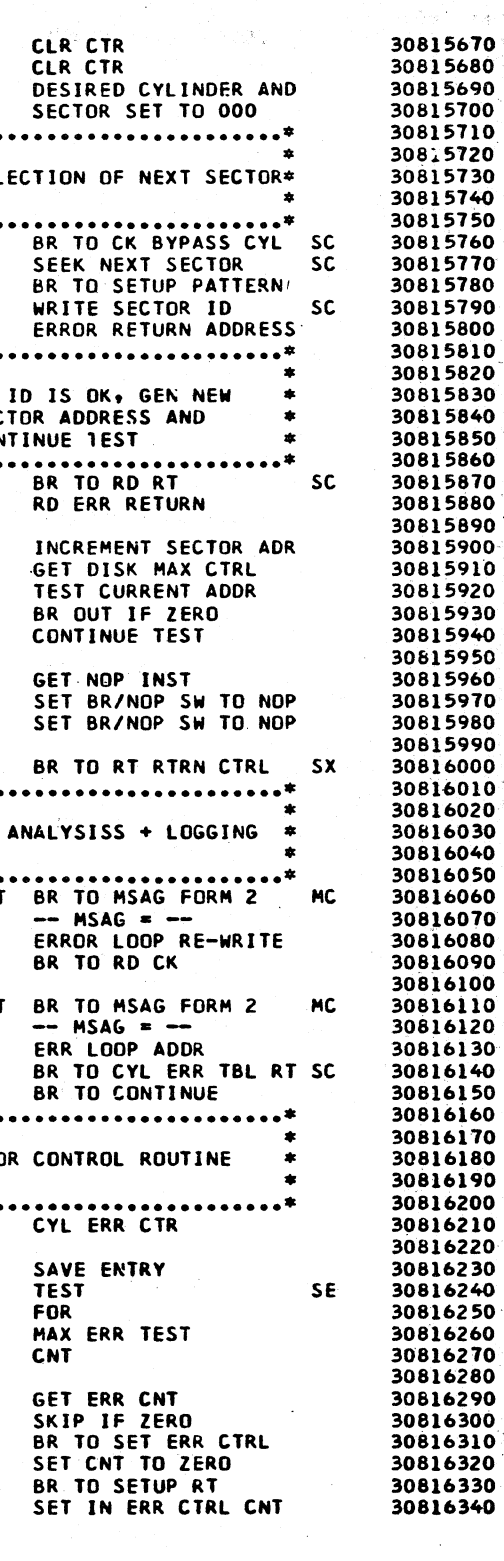

;JUN67<br>:0317

PROG ID<br>PAGE

 $\begin{pmatrix} 1 \\ -1 \end{pmatrix}$ 

 $\begin{pmatrix} 1 \\ 2 \end{pmatrix}$ 

0308-3<br>12A  $\chi$  and  $\chi$ 

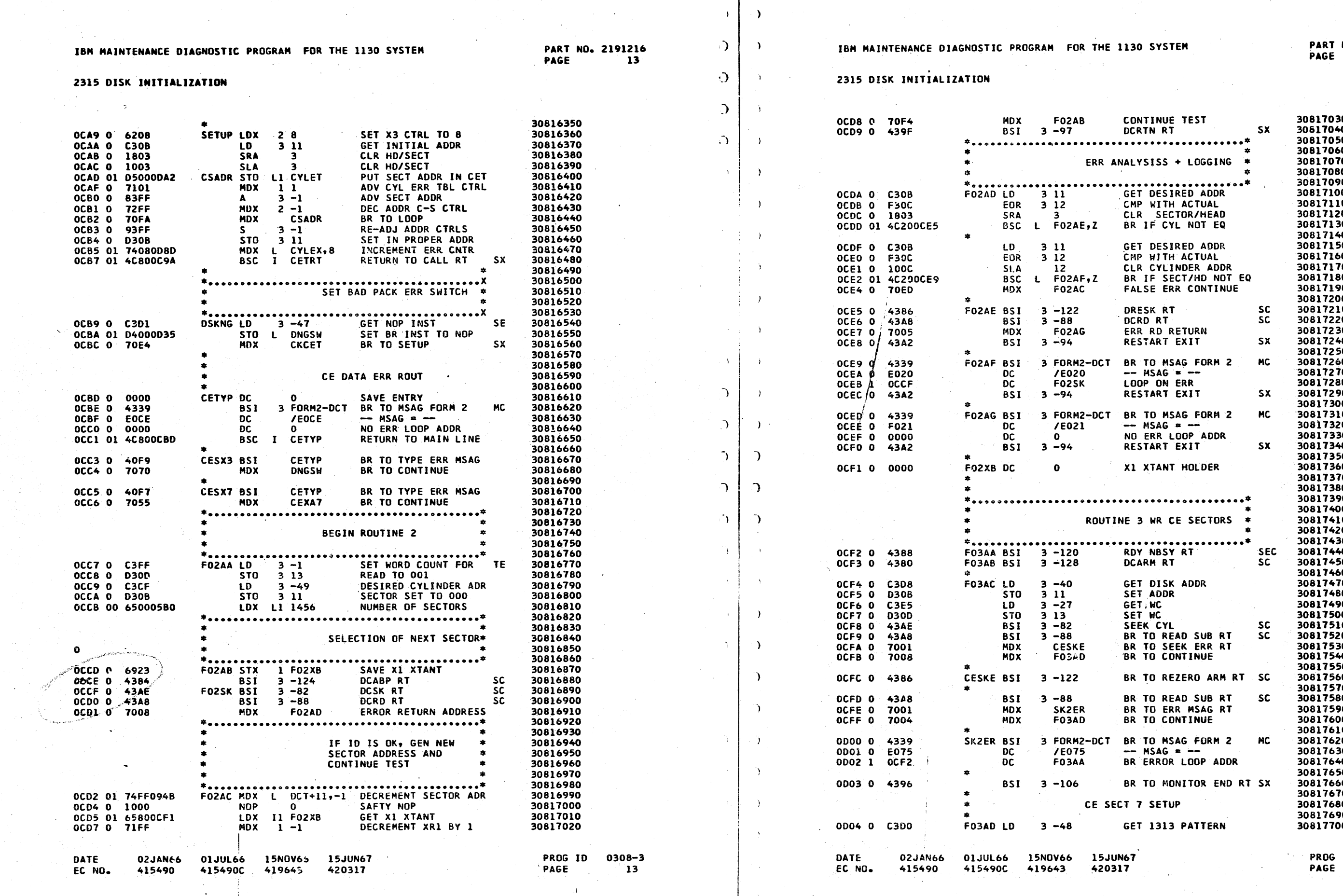

ND. 2191216<br>13A

 $0308 - 3$ <br>13A

**BSI** 

**BSC** 

 $BSI$ 

 $\overline{10}$ 

**LD** 

n R

 $1D$ 

LD

 $\mathbf{r}$ 

**STO** 

**BSI** 

**MDX** 

**BSI** 

MDX

 $5T0$ 

STO.

STO<sub>1</sub>

 $3 - 116$ 

-11

 $\blacksquare$ 

L CYLEX

L FIDAX

 $3 - 7$ 

 $311$ 

 $3 - 40$ 

 $3 - 57$ 

L UCDA+2

CYLEX

 $LODA+3$ 

 $3 - 27$ 

 $3 - 85$ 

**CESX7** 

3 1 3

 $F03XY, +$ 

### 2315 DISK INITIALIZATION

0D05 0 438C

0DOC 0 C3F9

000D O FBDA

**ODOE 0 D30B** 

0D0F 0 C3C7

0D16 0 C3E5

0D17 0 D30D

OD18 0 43AB

0D19 0 70AB

0D1A 0 43A8

OD18 0 7017

ODIC 0

OD1D 0

0024 0

0D25 0

0026 0

0027 0

 $0D2F$  0

OD2F 0

0030 0

0D31 0

0D32 0

0D33 01 4CO 72F

0D36 01 66000A84

0038 01 6FC009FA

0D35 0 7007

003A 0 432B

0D3B 0 E066

003C 0 0000

 $0.03000$   $0.04F$ 

0D40 0 C3F1

0041 0 1004

**DATE** 

EC NO.

OD3E 01 4C180D7E

02JAN66

415490

0010 01 D4000AC7

0D12 01 C4000D8D

0014 01 D4000AC8

0D06 01 C400008D

0008 01 4C180DOC

000A 01 44000D7F

F03XY

 $\mathbf{r}$ 

**xk** 

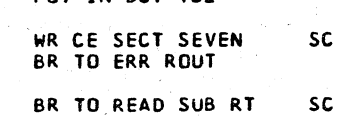

BR TO PRNT ERR MSAG SX

BR TO TEST ERR CNT

SET IN MSAG TWOPO

BR TO MSAG FORM O

NO ERR LOOP ADDR

BR IF ZERO ERR CNT

**GET BASIC PRNT CTRL** 

SHIFT FOR TOTAL CTRL

GET REMARK ADDR

-- MSAG = --

GET ERR CNT

CE ERR TBL TEST RT

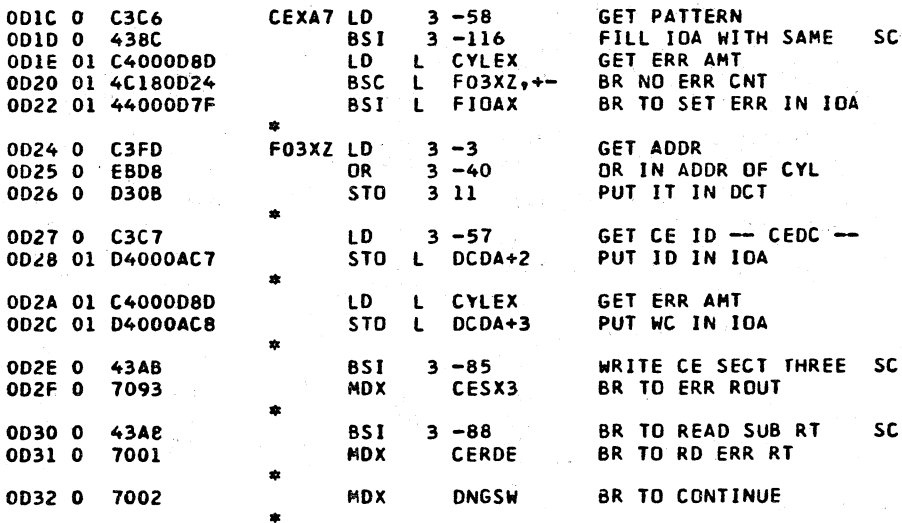

ETEST

3 FORMO-DC1

15JUN67

420317

/E066

**CYLEX** 

L2 ALPHA

 $\Omega$ 

BSC L DIPND, +-

 $3 - 15$ 

-4

**15NOV66** 

419643

CERDE BSC L RWRT3

LDX L2 BDPAK

MDX

STX

**BSI** 

**DC** 

DC.

**FTEST LD** 

WRCET LD

**01JUL66** 

415490C

**SLA** 

**DNGSW** 

### **GET ERR AMT** 30817830 SET IN IOA 30817840 30817850 30817860 PUT IN DCT TBL 30817870 30817880 30817890 30817900

30817710

30817720

30817730

30817740

30817750

30817760

30817770

30817780

30817790

30817800

30817810

30817820

-sc

### $3 - 88$ CERDE BR TO RD ERR RT CE SECT 3 SETUP

GET MC

DFILL RT

**GET ERR AMT** 

SET IN IOA

BR NO ERR CNT

**GET SECTOR ADDR** 

OR IN ADDR OF CYL

BR TO SET ERR IN IOA

SET IN SECT-CYL ADDR

GET CE ID -- CEDC--

ME SC 30817990 30818000 **10A** 30818010 30818020 30818030 30818040 30818050 30818060 ic — 30818070

**SC** 

**MC** 

**SE** 

30818080

30818090

30818100

30818110

30818120

30818130

30818140

30818150

30818160

30818170

30818180

30818190

30818200

30818210

30818220

30818230

30818240

30818250

30818260

30818270

30818280

30818290

30818300

30818310

30818320

30818330 30818340

30818350

30818360

30818370

30818380

**PAGE** 

PROG ID

 $\sim$ 

0308-3

 $14$ 

# 30817910 30817920 30817930 30817940

30817950 30817960 30817970 30817980

# 0043 01 040009E9 0045 00 6500CBAD 0047 01 60000957

 $\rightarrow$ 

 $\bigcap$ 

 $\bigcap$ 

 $\bigcap$ 

 $\bigcap$ 

 $\overline{a}$ 

 $\bigcap$ 

 $\hat{\mathcal{L}}$ 

 $\Delta$ 

LDX 2 0<br>STX L2 REMRK 0049 0 6200 0044 01 6E0009EB 0D4C 01 66000A6B LDX L2 ARIET 004E 01 6E0009EA STX L2 ALPHA 0050 0 C03C LD: **CYLEX** ETCNT 0051 0 0038 **STO LDX** 0052 0 6200  $2<sub>0</sub>$ 0053 0 6100 **LDX**  $10$  $3 - 8$ 0D54 0 C3F8 LD. 0D55 0 D036 WRCPL STO **TWCNT** 0D56 01 C6000DA2 LD L2 CYLET **BSI** 0D58 0 4399  $3 - 103$ 0059 01 050009EC STO LI MSG 0058 0 7101 MDX.  $\begin{array}{c} 1 & 1 \\ 2 & 1 \end{array}$ 0D5C 0 7201 **MDX** 0050 0 CO2E **LD TWCNT** OD5E 0 93FF  $3 - 1$ 0D5F 0 4820 **BSC**  $\mathbf{z}$ 0D60 0 70F4 WRCPL **MDX STX** 2 X2SAV 0D61 0 6A29 **PRTN** \*\*\*\*\*\*\*\*\*\*\*\*\*\*\*\*\*\*\*\*\*\*\* 0062 00 44800163 PRTBL BSI I LOG 0D64 1 09E7 **DC TWOPA** \*\*\*\*\*\*\*\*\*\*\*\*\*\*\*\*\*\*\*\*\*\*\* LSTRT LDX L2 LHOLD 0065 01 6600006B 0D67 01 6E0005E5 STX L2 MLSCF 0D69 00 44800161 BSI I START 0D6B 01 67000940 LHOLD LDX L3 DCT 006D 01 66800D8B LDX 12 X2SAV L DPCW OD6F 01 C40009E9 LD. 0071 0 1884 **SRT** OD72 0 EBD2  $3 - 46$ **OR** 0073 0 1084 SLT. L DPCW 0D74 01 D40009E9 STO. 0D76 0 C013 LD **ETCNT** 0D77 0 93F8  $3 - 8$ 0078 0 D011 STO. **ETCNT** 0D79 01 4C200D53 BSC L WRCPL-2,Z OD7B 0 1010 **SLA** 16 **DPCW** 0D7C 01 D40009E9 STO<sub>L</sub> 0D7E 0 439F DIPND BST  $3 - 97$ 0D7F 0 0000 FIDAX DC  $\mathbf{o}$ DATE 02JAN66 **01JUL66** 15NOV66 EC NO. 415490 415490C 419643 420317

IBM MAINTENANCE DIAGNOSTIC PROGRAM FOR THE 1130 SYSTEM

**OR** 

 $3 - 15$ 

STO L DPCW

LDX L1 /CBAD

STX L1 TWOPA

2315 DISK INITIALIZATION

0042 0 FBF1

PART NO. 2191216 PAGE  $34$ 

PART NO. 2191216 PAGE 14A

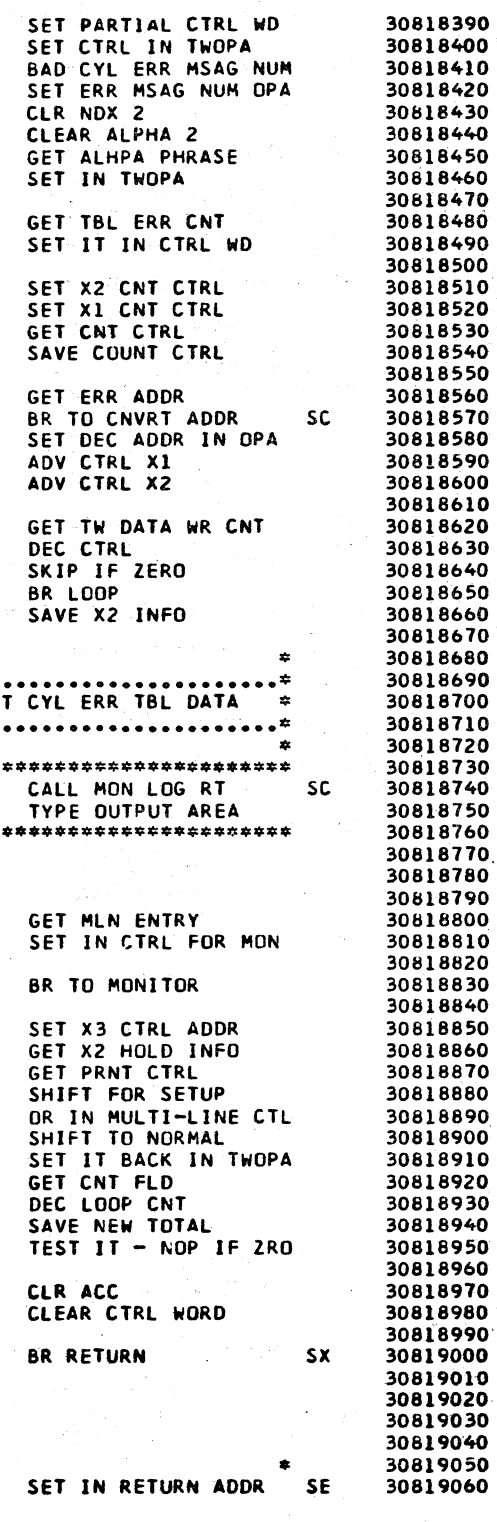

**15JUN67** 

PROG ID  $0308 - 3$ 

PAGE

 $14A$ 

 $\mathbf C$ 

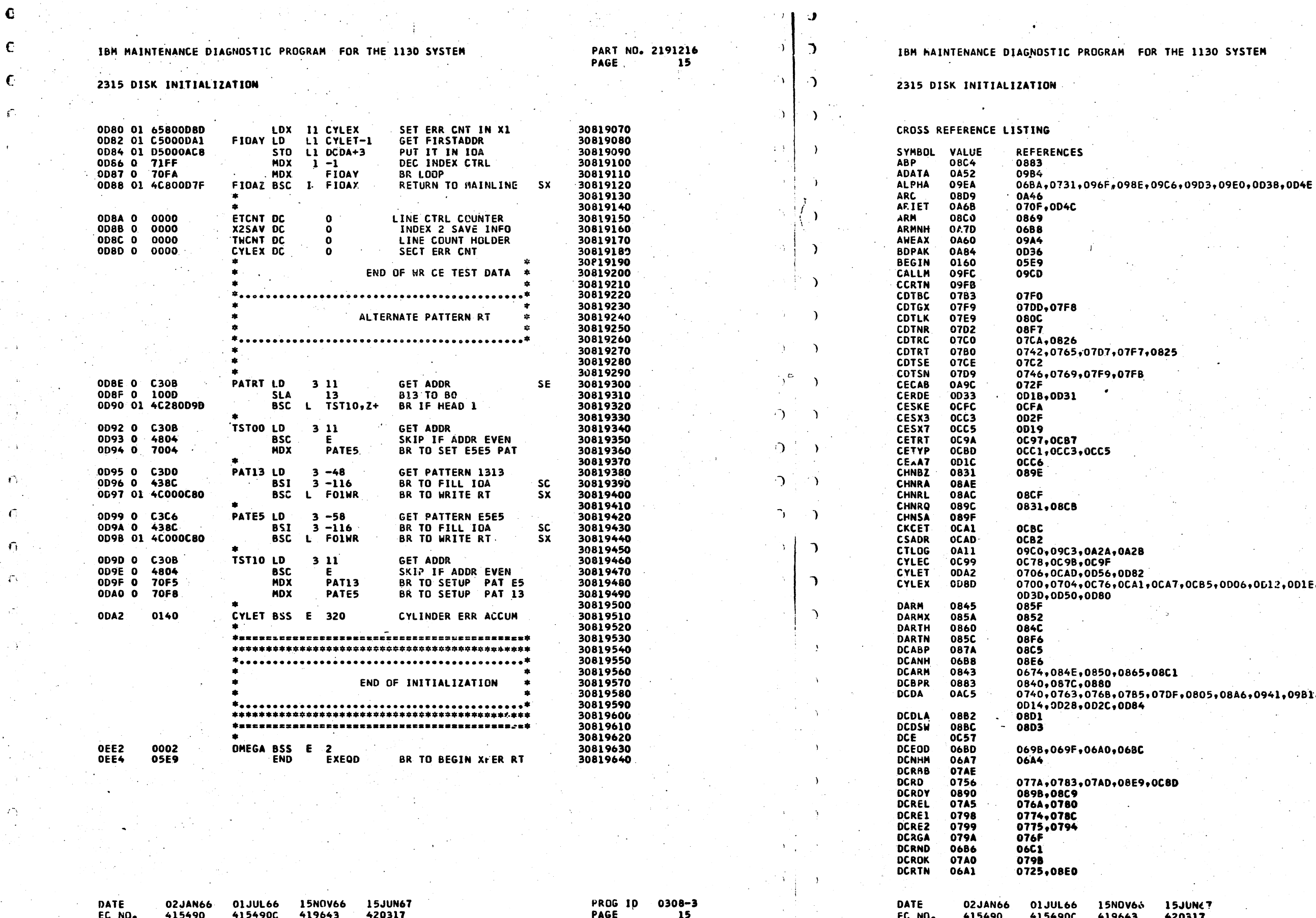

THE 1130 SYSTEM

**PART NO. 2191216**<br>PAGE 15A

CA7,0CB5,0D06,0D12,0D1E,0D2A,

**8C1** 

7DF,0805,08A6,0941,09B1,0D10,

**CBD** 

15JUNE? 420317

PROC ID PAGE

 $3308 - 3$ **15A** 

# $\bigcirc$

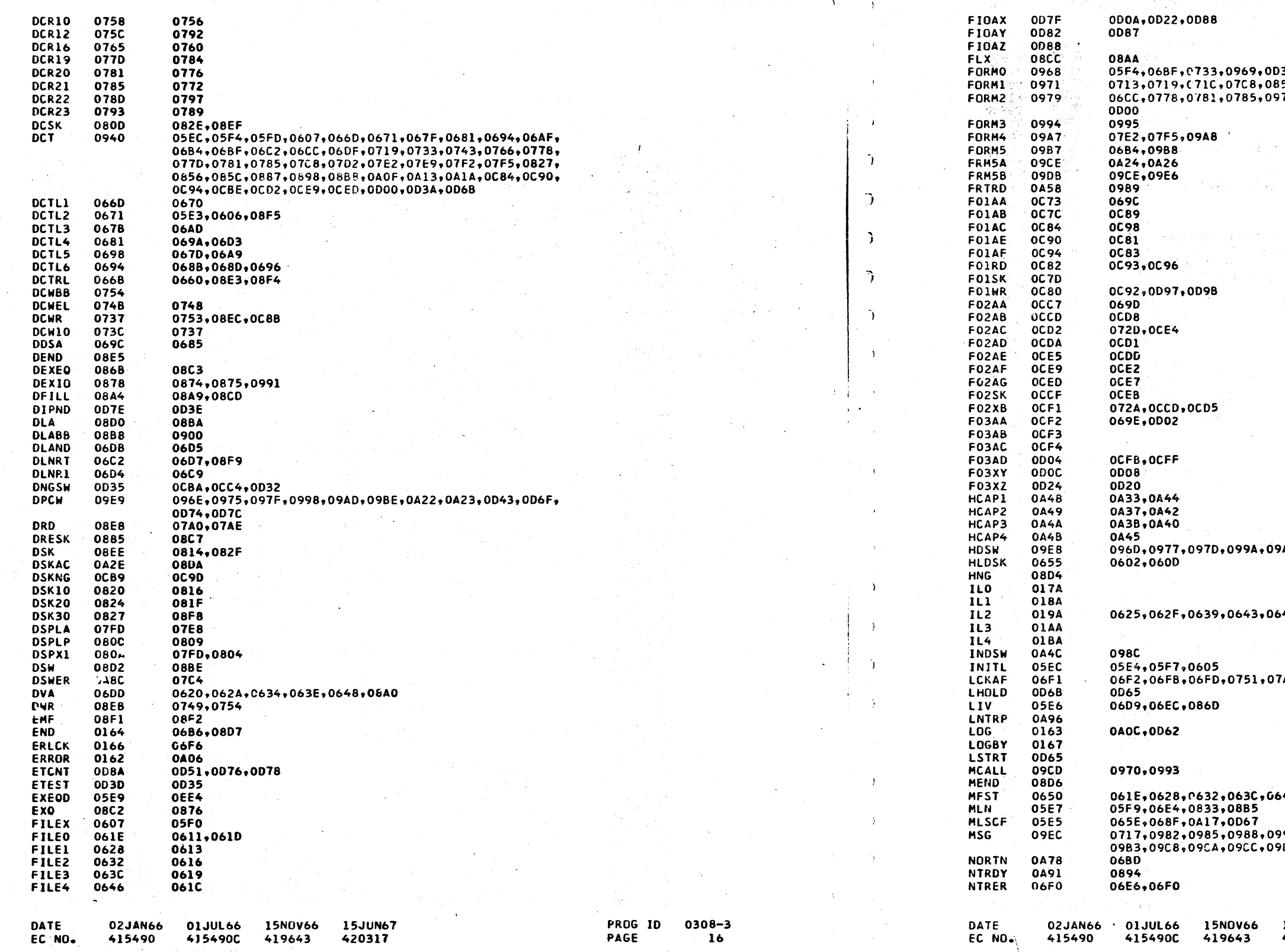

2315 DISK INITIALIZATION

. .

PART NO. 2191215<br>PAGE 16

. T. B

 $\sim$   $\lambda$ 

 $\Delta V_{\rm eff}$  and  $\Delta V_{\rm eff}$ 

 $\sum_{i=1}^{n}$ 

IBM MAINTENANCE DIAGNOSTIC PROGRAM. FOR THE 1130 SYSTEM

2315 DISK INITIALIZATION

PART ND. 2191216 PAGE 16A

3A <sub>JSA</sub><br>B56+0898+0972<br>97A+0C90+0C94+CCBE+0CE<mark>9+0CED+</mark>

AB,09BD

4D

7AB,082C

46

990+099D+099F+09A1+09A3+09B0+<br>9D5+09D7+09D9+09E2+09E4+0D59

15JUN67<br>420317

PROG ID<br>PAGE  $0308 - 3$ <br>16A

# $\bigcirc$

# IBM MAINTENANCE DIAGNOSTIC PROGRAM FOR THE 1130 SYSTEM

PART NO. 2191216 PAGE  $\mathbf{17}$ 

 $\bigcap$ 

# 2315 DISK INITIALIZATION

 $\mathbf C$ 

![](_page_48_Picture_34.jpeg)

![](_page_48_Picture_35.jpeg)

PROG ID 0308-3 PAGE  $\overline{17}$ 

![](_page_48_Picture_8.jpeg)

# IBM MAINTENANCE DIAGNOSTIC PROGRAM FOR THE 1130 SYSTEM PART NO. 2191214 IBM MAINTENANCE DIAGNESTIC PROGRAM FOR THE 1130 SYSTEM PAGE 23106 FUNCTION TEST 2310B FUNCTION TEST TABLE OF CONTENTS  $1.$ PURPOSE ι. COMPLIANCE WITH THE PRODUCT SPECIFICATIONS.  $\mathbf{2.}$

 $\Delta$ .

 $4.$ 

-5.

 $\mathbf{b}$ .

 $3.1$ 

 $3.2$ 

 $3 - 3$ 

 $3.4$ 

 $3.5$ 

 $4.1$ 

 $4.2$ 

 $4.3$  $4.4$ 

 $5.1$ 

 $5 - 2$ 

PROGRAM LOADING

PROGRAM HALTS

PROGRAM RESTART

STATUS MESSAGES

COMMAND MESSAGES

DESCRIPTION OF TEST ROUTINES

DESCRIPTION OF SUB-ROUTINES

DATA MESSAGES

ERROR MESSAGES

PROGRAM OPERATION

PROGRAM TERMINATION

THIS TEST IS WRITTEN TO ACCOMMODATE SYSTEMS WITH ONE OR MORE '13SD' DISK DRIVES. ANY ONE OF THE DRIVES MAY BE SELECTED TO BE TESTED.

### PREREQUISITES  $2 -$

THIS PROGRAM MUST RUN UNDER CONTROL OF THE 1130 DIAGNOSTIC MONITOR. THE DIAGNOSTIC MONITOR USES 1,500 STORAGE WORDS AND THIS PROGRAM USES 2,595 STORAGE WORDS, SO THAT A 4K MACHINE IS SUPPORTED.

THIS PROGRAM REQUIRES THAT A DISK WHICH IS INITIALIZED BY THE 2315 DISK INITIALIZATION PROGRAM (0308) BE INSTALLED ON THE DISK DRIVE TO BE TESTED PRIOR TO THE EXECUTION OF THE TEST. ANY INITIALIZED PACK WILL BE ACCEP-TABLE, INCLUDING AN 1130 DIMAL PACK.

### $3.$ USE PROCEDURE

- 3.1 PROGRAM LOADING
	- PROGRAM DECK OR PAPER TAPE  $3 - 1 - 1$ 
		- USE PROCEDURE.

# 3.1.2 USING 1130 DIMAL

- $\mathbf{1}$ 
	-
- $2\cdot$
- $\lambda$ .

# 3.2 PROGRAM OPERATION

### PROGRAM EXECUTION  $3.2.1 -$

 $\Delta$   $\sim$ LOAD AND GO MODE

> IF BIT SWITCH 15 IS OFF WHILE THE PROGRAM IS LOADED, THE PROGRAM WILL BE EXECUTED WHEN LOADING IS COMPLETED. ALL TESTS WHICH ARE NORMALLY RUN WITH ZEROES IN THE PROGRAM SWITCH OPTIONS WILL BE EXECUTED.

NOTE--LOAD AND GO MODE MUST NOT BE USED WHEN RUNNING MORE THAN ONE DISK TEST IN OVERLAP, OR WHEN THE THE DRIVE TO BE TESTED IS NOT THE CPU DRIVE.

![](_page_49_Picture_279.jpeg)

PART NO. 2191214 PAGE 1 A

THE 23108 FUNCTION TEST IS DESIGNED TO TEST EACH FUNCTION OF THE DISK FOR

TO LOAD THE PROGRAM DECK OR PAPER TAPE, USE THE STANDARD LOADING PROCEDURE AS DESCRIBED IN THE DIAGNOSTIC MONITOR

USING 1130 DIMAL, PUT ONLY ONE COPY OF THE 2310 DISK FUNCTION TEST ON THE DIMAL PACK. SEE DIMAL OPERATING PROCEDURES FOR INSTRUCTIONS.

TO EXECUTE ONE OR MORE 2310 FUNCTION TESTS IN OVERLAP. IPL THE DIMAL COLD START LOADER, SELECT PROGRAMS TO BE EXECUTED (09 FOR DISK TEST). LEAVE BIT 15 ON WHEN THE DISK PROGRAM IS BEING LOADED. THIS IS THE MONITOR<br>HALT BIT. SELECT THE DISK TO BE TESTED USING SWITCH FNC 2 BEFORE EXECUTING THE DISK TEST.

TO EXECUTE MORE THAN ONE DISK TEST, SELECT PID 09 FOR EACH DISK TO BE TESTED. A COPY OF THE DISK TEST WILL BE LOADED INTO CORE FOR EVERY DISK TO BE TESTED. SFLECT A DIFFERENT DISK TO BE TESTED FOR EVERY PROGRAM LOADED, USING SWITCH FNC 2, BEFORE EXECUTING EACH TEST.

**UN67 ISEER68**  $01$   $\Delta$  PR 69  $317$ 420403 571036

PROG ID **PAGF** 

 $0309 - *$  $\mathbf{1}$   $\mathbf{A}$ 

# 10M MAINTENANCE DIAGNUSTIC PROGRAM FUR THE 1130 SYSTEM PART NO. 2191214

L3!UD fUNLllON TtST

## **B.** PAUSE BEFORE EXECUTION

IF BIT SWITCH 15 IS ON WHILE THE PROGRAM IS LOADED, THE PROGRAM WILL NUT BE EXECUTED WHEN LOADING IS COM-PLETE. THIS MODE MUST ALWAYS BE USED WHEN EXECUTING MORE THAN ONE DISK TEST IN OVERLAP, OR WHEN THE DRIVE TU BE TESTEU IS NOT THE CPU DRIVE. THF DRIVE TO BE TESTEJ MUST BE SELECTED USING SW FNC 2. THE FOLLOWING PROCEDURE MUST BE USED TO EXECUTE THE PROGRAMISI.

3.Z.2 PROGRAM SWITCH OPTIONS

- 1. SET UP THE DESIRED OPTIONS AS SPECIFIED IN SECTION 3.2.2. IF NO OPTIONS ARF DESIRED, PROCEED TO THE ~EXT STEP.
- 2. START PROGRAM EXECUTION BY SETTING HEXADECIMAL OX80 IN THE DATA ENTRY SWITCHES, WHERE X IS THE PROGRAM SEQUENCE NUMBER.
- 3. DEPRESS CONSOLE INTERRUPT. AFTER A PRINTOUT OC-CURS, THE PROGRAM WILL BE EXECUTED.

THE OPERATOR MAY MODIFY THE EXECUTION OF THE PROGRAM ANY TIME BEFORE OR AFTER IT HAS STARTED EXECUTION RY ENTERING PROGRAM CONTKOL OPTIONS OR ROUTINE SfLECTION OPTIONS.

THE OPTIONS ARE SELECTED AS FOLLOWS.

A. SET BIT SWITCHES ACCORDING TO TABLE 1.

b. DEPRESS CONSOLE INTERRUPT AND WAIT FOR PRINTOUT.

OlAPR69 571036

C. IF MORE OPTIONS ARE REQUIRED, REPEAT STEPS A AND A.

LUM MAINTENANCE DIAGNUSTIC PROGRAM FUR THE 1130 SYSTEM PART NO PART NO. 2191214

2310B FUNCLION TEST

PROG ID PAGF

 $0309 - *$ 2A

![](_page_50_Picture_411.jpeg)

# TABLE 1. 1130 DISK TEST OPTIONS . DESCRIPTION OF IX INUICAlES NOT USED AND D INDICATES OATAl . OPTIONS ODIFIERS  $\cdot$  $0$  11 12 13 14 15. 0 0 0 0 p p p p . l x . RF ST APT PR l'G RAM . PRINT ALL CMP FRRORS 1 . LOOP PROGRAM 1 **LOOP ON ERROR** 1 **BYPASS STATUS PRINTOUTS** 1 . HALT ON ERROR x 1 . HALT PROGRA ·~  $(0 \quad 0 \quad 0 \leq 0 \leq 0)$  o  $(0 \quad 0 \leq RUN$  all normal routines • 0 0 0 0 D I) 0 [) • RUN ROllTINE •noon• (HEX) 0 0 1 1 0 1 · RUN SEEK TIMING TEST 0 0 0 0 0 0 . TEST CPU DRIVE 0 0 0 0 0 1 . TEST DRIVE 1 0 0 0 0 1 0 . TEST DRIVE 2 0 0 0 1 0 0 . TEST DRIVE 3

![](_page_50_Picture_412.jpeg)

KO O O O I

l 5F EB68 420403

> .----.....\_ \

> > / .

PROG IO  $0309 - *$ PAGE  $\overline{\mathbf{3}}$ 

LI A Tt:  $EC$ .  $NU<sub>z</sub>$ 02JAN66 l 5JUN66 415490 415490C l 5NOV66 419643 15JUN67 15FEB68 01APR69 42 031 7 420403

UAH l::C NlJ. 415490

571036

/-·--. */* 

ND 5 BELOW ALLOW CONTINUATION OF RANDOM GENER-EVIOUS LOAD OF THE THE PROGRAM. THESE PATCHES SPECIFY THE STARTING POINT OF THE RANDOM ES TO BE ENTERED CAN BE FOUND IN THE LAST RINTED.

OF FIRST RANDOM NUMBER OF THE FIRST PROGRAM TO BE USED BY THE RANDOM SEEK ROUTINE. THIS L CAUSE THE RANDOM PATTERN GENERATION TO ROM THE LAST NUMBER USED ON PREVIOUS LOADS OF HE PROGRAM. THE ADDRESS OF THE VARIABLE THE 'CORE ADDRESS' TO BE PUNCHED ON THE PATCH

OF FIRST RANDOM NUMBER TO BE USED BY ROUTINE THIS PATCH WILL CAUSE THE RANDOM PATTERN GEN-CONTINUE FROM A PREVIOUS LOAD OF THE PROGRAM. S OF THE VARIABLE 'LRN1' IS THE 'CORE ADDRESS' HED IN THE PATCH CARD.

OF FIRST RANDOM NUMBER TO BE USED BY THE RAN-READ ROUTINE (10). THIS OPTION WILL CAUSE PATTERN GENERATION TO CONTINUE FROM A PRE-<br>OF THE PROGRAM. THE ADDRESS OF THE VARIABLE THE CORE ADDRESS TO BE PUNCHED IN THE PATCH

IR TRAP (70FF), IN THE SEEK TIMING ROUTINE (D). HERE IS NO INTERRUPT FROM THE DISK AFTER THE FUNCTION TEST WILL HAVE TO BE RESTARTED. TO CONTINUE.

ST IS A SPECIAL ROUTINE AND MUST ER TO BE RUN.

TERMINATE AFTER ONE COMPLETE PASS, UITOR OPTION OF LOOP ALL PROGRAMS IS CEDURE FOR THIS OPTION.

LY TERMINATED IN ONE OF TWO WAYS.

HALT OPTION (BIT 15 ONLY). ALT OPTION (SEE SW OPTIONS).

TERMINATED WHEN CERTAIN ERRORS OCCUR. L BE ACCOMPANIED BY AT LEAST TWO **E ERROR, AND THE SECOND STATING THAT** THE DFT WILL HAVE TO BE RESTARTED.

*\\_\_\_\_,)* ~

0 C O C O O i I

OF FIRST RANDOM NUMBER TO BE USED BY THE RAN-N WRITE-READ ROUTINES, 9 AND 10. THIS NUMBER ED AS THE FIRST RANDOM NUMBER OF THE FIRST NERATED, ON EVERY ROUTINE PASS. TO SELECT THIS TERMINE THE ADDRESS OF THE VARIABLE 'RNDWR' ROGRAM LISTING. THIS ADDRESS IS THE "CORE O BE PUNCHED IN THE PATCH CARD. THE RANDOM BE INSERTED SHOULD BE TAKEN FROM A PREVIOUS INT, EITHER LINE 6 OR LINE 7, DEPENDING UPON AILING.

02JAN66 15JUN66 415490C  $-419643$ 

![](_page_51_Picture_538.jpeg)

PR NG HD PAGE

 $0309 - *$ 34

15NOV66 l5JUN67 l 5FEB68

ll30 SYSTEM

### PART NO. 2191214  $PAGE$

# 231vb FUNCLION TEST

# 3.5 PROGRAM RESTART

THE PRUGRAM CAM BE RESTARTED FOLLOWING ANY TERMINATION BY SETTING THE BIT SWITCHES TO 'OX80', WHERE X IS THE PROGRAM LOAD NUMBER, AND THEN PRESSING CONSULE INTERRUPT.

PRINTOUTS  $4.1$ 

> ALL PRINTGUTS FROM THIS FUNCTION TEST WILL INCLUDE THE LAST DISK DSW THAT WAS SENSED, AND THE NUMBER OF THE FILE BEING TESTED. ALL MESSAGE MODIFIERS MOST EASILY UNDERSTOOD AS DECIMAL NUMBERS, SUCH AS ERROR COUNTS, CYLINDER NUMBERS, AND FILE NUMBER, WILL BE PRINTED AS DECIMAL NUMBERS. ALL NUMBERS WHICH SHOULD BE ANALYZED FOR BITS BEING ON OR OFF, ARE PRINTED IN HEX.

### 4.1 STATUS MESSAGES

A0900

FILE DSW CPU CYCLE TIME \_ NN 2310 DFT START  $000X$   $XXX$ 

THE PROGRAM DETERMINED THAT THE CPU CYCLE TIME IS NN. WHERE NN IS EITHER '22' OR '36', REPRESENTING 2.2 AND 3.6 USEC MEMORY SPEED. THE DETERMINATION IS MADE BY EXECUTING A 'SHIFT TO RED' TOCC TO THE CONSOLE TYPEWRITER. THIS MESSAGE WILL OCCUR EVERY TIME THE FUNCTION TEST BEGINS A LOOP.

A0901 RTN# RTN ADRS FILE DSW DSK NOT INIT 000X XXXX

> THE HEXIDECIMAL WORD 'CEDC' WAS NOT FOUND ON CYLINDER 199, SECTOR 6. THE DISK PROBABLY IS NOT INITIALIZED WITH THE 2315 DIAGNOSTIC DISK INITIALIZER (0308).

A0902 RTN# RTN ADRS FILE DSW INVLO RTN#  $000x$   $xxxx$ 

> AN INVALID ROUTINE NUMBER WAS SELECTED USING SWITCH FUNCTION ONE. THE DFT MUST BE RESTARTED TO CONTINUE.

A0903 RTN# RTN ADRS FILE DSW RECOVERED RD ERR  $000X$   $XXXX$ 

> AFTER ONE OR MORE DSW ERRORS ON A READ, A SUCCESSFUL READ WAS EXECUTED WITHOUT DSW ERRORS. THIS PRINTOUT WILL BE PRECEEDE BY ONE OR MORE ERROR MESSAGES.

A0904 RTN# RTN ADRS FILE DSW HRD CMP ERR 000X XXXX

> AFTER EIGHT (8) RETRIES, DATA READ FROM THE DISK DID NOT COMPARE WITH THAT EXPECTED. THIS MESSAGE INDICATES THAT THE DATA WAS PROBABLY WRITTEN WRONG BY A WRITE ROUTINE, OR THAT THE DISK IS NOT INITIALIZED. LOOK AT THE ROUTINE NUMBER TO DETERMINE IF IT IS A WRITE ROUTINE.

A0906 RTN# RTN ADRS FILE USW RECOVERED SK ERR  $000X$   $XXX$ 

> AFTER ONE OR MORE SEEK ERRORS, THE DESIRED CYLINDER WAS REACHED. THIS PRINTOUT WILL BE PRECEEDED BY ONE OR MORE SEEK ERROR PRINTOUTS.

A0907 RTN# RTN ADRS FILE DSW DFT TERMINATED 000X XXXX

> THE DISK FUNCTION TEST HAS BEEN TERMINATED. THE PREVIOUS PRINTOUTS WILL EXPLAIN THE REASON FOR THE TERMINATION. THE DET WILL HAVE TO BE RESTARTED TO CONTINUE THE TEST.

DATE 02JAN66 415490 EC NU.

15JUN66

4154900

15NOV66 15 JUN67 15FFB68 01APR69 419643 420317 420403 571036

PROG ID PAGE

 $\sim 100$  km  $^{-1}$ 

 $0309 - *$ 

**OATE**  $EC$  NU.

**UZJAN66** 15JUN66 415490 415490C

15NOV66 419643

A0908 RTN# RTN ADRS FILE DSW SEEK TIMING IN PROGRESS 000X XXXX FILE USW MAX MIN AVG INCR SK TIME (MS) 000X XXXX NNNN NNNN NNNN NNNN SEEK TIMING PRINTOUT (ROUTINE D). THIS PRINTOUT OCCURS WHEN THE SEEK TIMING ROUTINE IS EXECUTED. WHEN THE TIMING ROUTINE STARTS, THE CPU IS DEDICATED TO THE DISK AND ALL OTHER TESTS WHICH MAY BE RUNNING IN OVERLAP, ARE SUSPENDED UNTIL THE CONCLUSION OF THIS TEST. SEEK INCREMENT IS THE NUMBER OF CYLINDERS SEEKED. MAX \_ MAXIMUM SEEK TIME OUT OF 20 SEEKS FOR THE GIVEN INCR. MIN \_ MINIMUM SEEK TIME OUT OF 20 SEEKS FOR THE GIVEN INCR. AVG \_ AVERAGE OF THE 20 SEEKS FOR THE GIVEN INCREMENT INCR \_ SEEK INCREMENT NOTE - - AVERAGE SEEK TIME \_ 15MS X (NUMBER OF 20 MIL STEPS + NUMBER OF 10 MIL STEPS) A0909 RTN# RTN ADRS FILE DSW PASS SKS SFT HRD 7-LINE SMRY 000X XXXX 00NN NNNN NNNN NNNN FILE DSW PASS RDS SFT HRD 000X XXXX 00NN NNNN NNNN NNNN FILE DSW PASS WRTS SFT HRD 000X XXXX 00NN NNNN NNNN NNNN FILE DSW PASS #WDS IN SECTOR 000X XXXX 00NN NNNN FILE DSW PASS SK-RNDM WDS 000X XXXX 00NN FRST LAST FILE DSW PASS WRT-RNDM WDS/RTN9 000X XXXX OONN FRST LAST FILE USW PASS WRT-RNDM WDS/RTN10 OOOX XXXX OONN FRST LAST THIS PRINTOUT OCCURS EVERY TIME THE OFT COMPLETES A PASS. IT ALSO OCCURS WHENEVER THE DFT IS TERMINATED WITH AN ERROR. PASS \_ OONN THE TOTAL NUMBER OF COMPLETE PASSES  $SKS = NNNN$ <br> $SFT = NNNN$ THE TOTAL NUMBER OF SEEKS EXECUTED THE NUMBER OF SOFT SEEK ERRORS THE NUMBER OF HARD SEEK FRPORS  $HRD$   $\_$   $NNNN$  $RDS = NNNN$ <br> $SFT = NNNN$ THE TOTAL NUMBER OF READS EXECUTED THE NUMBER OF SOFT READ ERRORS THE NUMBER OF HARD READ ERRORS  $HRD$   $\_\$  NNNN WRIS \_ NNNN THE TOTAL NUMBER OF WRITES EXECUTED  $SFT$  NNNN THE NUMBER OF SOFT WRITE ERRORS THE NUMBER OF HARD WRITE ERRORS HRD NNNN #WDS IN SECTOR \_ AVG # WORDS WRITTEN WITH WRITE 400 WORDS USED TO GENERATE RANDOM SEEKS. SK RNDM WDS HIGH ORDER EIGHT BITS ONLY ARE USED WRT RNDM WDS RTN9 WORDS USED TO GENERATE RANDOM PATTERNS FOR RTN 9 WRT RNDM WDS RTN10 WORDS USED TO GENERATE RANDOM PATTERNS FOR RTN 10 FRST :\_ FIRST RANDOM NUMBER USED ON THIS PASS LAST \_ LAST RANDOM NUMBER USED ON THIS PASS - ALSO IS THE FIRST NUMBER USED ON THE NEXT PASS

# **PAGE**

2310B FUNCTION TEST

IBM MAINTENANCE DIAGNOSTIC PROGRAM FOR THE 1130 SYSTEM

15JUN67 15FEB68 01APR69 420317 420403 571036

**PROG IO** PAGE

 $0309 -$ \*  $4<sub>0</sub>$ 

2310b FUNCTION TEST

4.2 ERROR MESSAGES

E0901 RTN# RTN ADRS FILE DSW LAST TOCC LOST INT 000X XXXX XXXX XXXX

> AFTER THE EXECUTION OF AN I/O INSTRUCTION, THE OFT LOOPS THROUGH THE MONITOR WAITING FOR THE EXPECTED INTERRUPT. IF A TIMEOUT OCCURS, THIS MESSAGE IS PRINTED AND THE DFT IS TERMINATED.

E0902 RIN# RIN ADRS FILE DSW LAST LOCC **FXTRA INT** 000X XXXX XXXX XXXX

> AN UNEXPECTED INTERRUPT OCCURRED. IF THIS PRINTOUT IS PRECEEDED BY THE 'LOST INTERRUPT' MESSAGE, THE INTERRUPT OCCURRED BUT WAS LATE.

E0903 RTN# RTN ADRS FILE DSW DSK NOT RDY  $000X$   $XXX$ 

> THE DISK DRIVE "FILE#" IS NOT READY AND/OR BUSY WHEN IT SHOULD BE BOTH READY AND NOT BUSY. THIS CHECK IS MADE PRIOR TO THE EXECUTION OF ANY SEEK, READ, OR WRITE. THE FUNCTION TEST WILL LOOP WAITING UNTIL THE DISK COMES READY. PRINTING THIS MESSAGE APPROXIMATELY EVERY TWELVE SECONDS.

E0904 RTN# RTN ADRS FILE DSW LAST TOCC DSW WRONG 000X XXXX XXXX XXXX

> THE DISK IS CHECKED THAT IT GOES BUSY AND NOT READY IMMEDIATELY AFTER AN XIO FOR A READ, SEEK, OR WRITE. THIS MESSAGE IS PRINTED IF THE DISK DID NOT GO BUSY AND/OR NOT READY AFTER SUCH AN XIO. THE PROGRAM THEN ENTERS A LOOP THROUGH THE MONITOR CHECKING FOR A LOST INTERRUPT.

IF THIS ERROR OCCURS DURING OVERLAP SEE NOTE ON I/O TEST INDEX PAGE, P/N 2191291.

E0905 RTN# RTN ADRS FILE DSW LAST LOCC DSW SK ERR 000X XXXX XXXX XXXX

> A DSW ERROR WAS INDICATED AFTER THE OP COMPLETE INTERRUPT OCCURRED FOR THE SEEK IOCC SPECIFIED. THE SEEK WILL THEN BE VERIFIED BY READING SECTOR IDS BEFORE RE-SEEKING.

E0906 RTN# RTN ADRS FILE DSW LAST IDCC **DSW RD FRR** 000X XXXX XXXX XXXX

> THE DSW INDICATED AN ERROR OCCURRED WHILE READING. THE DATA WILL BE COMPARED WITH THAT EXPECTED BEFORE ANY RETRIES ARE MADE.

E0907 RTN# RTN ADRS FILE DSW LAST IOCC HRD DSW RD ERR 000X XXXX XXXX XXXX

AFTER EIGHT (8) RETRIES, A SUCCESSFUL READ USING THE GIVEN TOCC COULD NOT BE EXECUTED. THIS PRINTOUT WILL BE PRECEEDED BY EIGHT 'E0906' MESSAGES.

E0908 RTN# KTN ADRS FILE DSW LAST INCC DSW WRT ERR 000X XXXX XXXX XXXX

> THE DSW INDICATED AN ERROR OCCURRED AFTER THE EXECUTION OF A WRITE IOCC. THE DATA WRITTEN WILL BE CHECKED FOR VALIDITY AND RE-WRITTEN IF ANY COMPARE ERRORS OCCUR.

PART NO. 2191214 PAGE

IBM MAINIENANCE DIAGNOSTIC PROGRAM FOR THE 1130 SYSTEM

2310B FUNCTION TEST

E0909 RTN# RTN ADRS FILE DSW FROM S/B WAS SEEK FRR 000X XXXX 00CC 00CC 00CC

WHEN A SEEK WAS ATTEMPTED AND VERIFIED, IT WAS FOUND THAT THE WRONG CYLINDER WAS OBTAINED. SEEKS ARE ALL VERIFIED BY READ-THE ALL EIGHT SECTOR ID'S. THE CYLINDER NUMBER OF ALL ID'S<br>MUST BE THE SAME, AND THE EIGHT SECTOR COUNTS (BITS 13-15) MUST BE SEQUENTIAL (0-7) BEFORE THE SEEK IS ACCEPTED AS VERIFIED.

E0910 RTN# RTN ADRS. FILE DSW CYL# OOHS #WDS CMP ERR 000X XXXX OCCC OOHS NNNN

FILE USW WD# S/B WAS 000X XXXX NNNN DDDD DDDD

FILE DSW WD# S/B WAS 000X XXXX NNNN DDDD DDDD

FILE DSW #ERS **OOOX XXXX NNNN** 

COMPARE ERROR. THIS PRINTOUT WILL OCCUR IF THE DATA READ FROM THE DISK DOES NOT COMPARE WITH THE DATA THAT WAS EXPECTED FROM THE DISK. THERE ARE THREE THINGS THAT THIS PRINTOUT CAN MEAN.

1. DATA WAS MISREAD FROM THE DISK 2. DATA WAS WRITTEN INCORRECTLY ON A PRECEDING WRITE 3. THE DISK IS NOT INITIALIZED

IN ORDER TO DETERMINE WHICH WAS THE CAUSE OF THIS MESSAGE, FIRST LOOK FOR A PREVIOUS PRINTOUT STATING THAT A WRITE ERROR OCCURRED. IF THERE IS NOT SUCH A PRINTOUT, THEN THIS PRINTOUT WAS NOT CAUSED BY FAULTY WRITE CIRCUITRY.

IF THIS PRINTOUT OCCURS REPEATEDLY FOR THE SAME CYL. AND SECTOR AND NO WRITE ERROR PRINTOUT HAS OCCURRED, THEN THE DISK IS PROBABLY NOT INITIALIZED.

IF THIS PRINTOUT OCCURS INTERMITTENTLY, THEN THE ERRORS ARE PROBABLY DUE TO FAULTY READ CIRCUITRY.

USE CAREFUL JUDGMENT IN DETERMINING WHICH CONDITION EXISTS BEFORE LOOKING FOR ANY HARDWARE FAULTS.

OOHS \_ TRACK ON THAT CYLINDER S/B \_ DATA EXPECTED<br>WAS \_ DATA FOUND

NOTE - FOR EVERY BAD WORD THAT IS FOUND, THE WORD PRECEEDING IT, AND THE WORD FOLLOWING IT, AS WELL AS THE BAD WORD, ARE PRINTED TO GIVE AN OVERALL PICTURE OF THE I/O AREA.

![](_page_53_Picture_333.jpeg)

PROG ID  $0309 - *$ PAGE  $5^{\circ}$ 

C2JAN66  $15.11$ No6 415490 415490C 1.5NOV66 15.1UN67 419643 420317

FILE DSW WD# S/B WAS 000X XXXX NNNN DDDD DDDD

CYL# \_ CYLINDER WHICH WAS READ (DECIMAL)  $H - HEAD$  USED (0 OR 1)  $S - SECTOR READ (0, 1, 2, OR 3)$ #WDS \_ READ WORD COUNT USED IN THE READ XIO WD# = POSITION IN THE I/O TABLE OF THE WORD

#ERS \_ NUMBER OF BAD DATA WORDS FOUND

REARBIER

E0912 RTN# RTN ADRS FILE DSW

NHA WINES

**Change** 

 $\in \cap \bigcirc \cap \supseteq$ 

CONSIDER

 $+0005$ 

**FOUND** 

DATE

EC NU.

ALLE ERROR MESSAGES

**«SET TO MEFFEN: LE NOT » THEN!** 

SACLOR IN 1946 EXECIQUOX, XXXXX

A READ WITH A WORD COUNT OF 3.

FERRED COULD BE DETERMINED.

WHEN THE SECTOR GAP CAME UP.

 $S - SECTOR READ$ 

000X XXXX

![](_page_54_Picture_335.jpeg)

02JAN66 15JUN66 15NOV66 15JUN67 15FEB68  $.415490$  $-420317$ ,  $-420403$ 

BE PRINTED.

PRINTED.

01APR69 571036

**PROG TD 0309-4** PAGE: MO\* 5181516

1536 NOIING MODAL STRING **DATE** 02JAN66 15JUN66 15N0V66 15JUN67 15FEB68 EC. NU. PR. CA15490) YOK15A20C5R0A1964318 LA203170 2A220403

VOB2 FITE D2M FROW 2ND MV2 SEEK IRE

GOOX XXXX ODEC GOOC OGCO

# VADRS FILE USW LAST LOCC #TMS ROCK XFRD DATA 000X XXXX XXXX XXXX NNNN ING THE READ-CHECK MODIFIER BIT WAS EXECUTED. THE I/O RESET TO HEX 'FFFF' BFFORE THE RD CK. AFTERWARDS. AS NOT "FFFF", INDICATING DATA WAS TRANSFERRED. C PRINTED TO GIVE AN OVERALL FICTURE OF THE IZO AREA. .<br>AUDABLRICH READ-OHECK, XAO SINHICH READYDATA UVD NOBD.<br>BETATBA BYD NOBO IHVI IZ GOODD, IHE NOBO DYLCEEDIAC. FILE DSW SECT CNTR BAD MAVELEY (COOXVIXXXX) ABCDSDE LOOMD ARGA DIVID OCOUNTSSINE BITS 14-15 OF THE DSW INDICATE THE NEXT  $\rm 0.000$   $\rm 0.0000$   $\rm 0.000000$   $\rm 0.0000000$   $\rm 0.0000000$   $\rm 0.0000000$   $\rm 0.000000$ SSPRINTED AND THE DISW IS JERMINATED, SINCE ALL READ DPERATIONS HINGE ON GOOD SECTOR COUNT. U = BEYS APEN IN GR I SECTIORING QUANTIS COSTBANLE 0123) CATIVDER MHICH MY2 SEVO (OECIWVE) VADRS FILE DSW 8 CYLINDER IDS KIMC LOROOXA XXXXOAAAA BBBBLCCCC DDDD IL JUDGMENT IN DETERMINING WHICH CONDITION EXISTS. FILE DSW **ARE 10 EMOOOXA XXXXX ELEEDIFFFFA GGGGEHHHH** (INTOUT OCCURS INTERNITTEMILY, THEN THE EPROPS ARE) Y AFTER A SEEK INTERRUPT OCCURS, THE NEXT AVAILABLE UHL DISKVISTREAD TO GET THE SECTOR ID (WORD 1). SEVEN (19) SECTORI 10S? ARE THEN READEN N SEQUENCE. IMIGOI OCCOBZ WEBEVIEDEA EGB IHE 2VWE CAF® VWD ZECIUS TOR IDS ARE THEN CHECKED FOR INDICATING THE SAME AND FOR HAVING SEQUENTIAL SECTOR COUNTS. IF NOT, AGE: I SPRRI NTÆDSOL URBUD SEMENDRETRI ESPARELMADESTOLLOOL **ABOVE CONDITIONS.** BRINLOOL 21VIIMS INVI V MKILE EBBOR O DELEBRIME MHICH MV2 INF CVASE OF INIS MESSAGE? SSAGE IS PRINTED EIGHT TIMES FOR THE SAME CYLINDER, DISK IS? PROBABLYL NOTE HNITIALIZED. MY2 MRIIISW IMCORBECIFA OM Y BRECEDIMO MBIJE JRSVI NTERMITTENT&Y, & MITH& JHE FIRST SECTOR ID ALWAYS THEN HEAD SETTLING TIME SHOULD BE EXAMINED. THERE ARE THREE THINGS THAT THIS PRINTING CAN MEAN. OBR RIEAD (EIRRIDREI STPROBWBLYONINO ICATEDYZE) E XIJEC LEO EBUH-INTS PRINTOUT WILL UCCUP IF THE DATA READ FROM HE SECTOR IDS WILL NOT NECESSARILY BE IN ORDER LOWEST I HIGHESTOO'SINCEY THEAFIRST AVAILABLE SECTOR WILL NOT WAYS BE SECTOR O. ESECTOR IDS IN THE ORDER 5-6-7--1-2-3-4, FOR EXAMPLE, WILL NOT BE UNCOMMON. 000X XXXX MWWM 0000 0001 **V ADRS FILLE GIDSW MORSK/HOMERIBIT ERR** 000X XXXX JOOX XXXX WHAM DODO DODD **TIMING ROUTINE SEEKS FORWARD TEN (10) TIMES, THEN BACK-**

(10) TIMES FOR EVERY SEEK INCREMENT. THE ROUTINE TH THE ARMEATXHOME AND THE ARMESHOULD BE AT HOME WHEN IF FINISHED. OTHE ONLY CHECKSFOR THE ARM BEING AT HOME HE BIT (BIT 4) IN THE DSW. IF THIS BIT IS NOT SET, ROR IS PROBABLE MNDICATED. THE TIMING TEST RESULTS BLYONINVALIDG DEM CAF& OGHE #MDE - CH5 E55'

GUENTIAL (O-7) BEFORE THE SEEK IS ACCEPTED AS E 20WE<sup>s</sup> VHO 100 GICH1 260106 COAM12 (8112 13-18) CHI SECIOR ID:2" INE CATIONER MONDER OF ALL 10'S MOLR MAS OBFAINED. SPEKS ARE ALL VERIFIED PY READ-K WAS ATTEMPTED AND VERIFIED, IT WAS FOUND IHAT THE

# 0148869 571036

PROG. ID PAGEL MOT STOLSON

0309≟\*

DATE t;C NU.

**ATE** EC' NU. 02JAN66 15JUN66 15NOV66<br>415490 415490C 419643 415490C

**Contact** 

u muko

 $)$   $\circlearrowright$ 

 $PAGE$ 

 $---$  RTN4  $---$ 

D VERIFY 320 WORDS OF HEXADECIMAL '1313' LINDER 1 SECTOR O. THIS ROUTINE IS LOOPED 50 TIMES. In the set of the set of  $\mathbb{R}^3$ 

 $N5$   $---$ 

D VERIFY 320 WORDS OF HEXADECIMAL 'E5E5' LINDER 201 SECTOR 6. THIS ROUTINE IS 50 TIMES.

 $\mathcal{L}_{\text{max}}$  , and  $\mathcal{L}_{\text{max}}$ 

 $N6 - - - -$ 

20 WORDS OF HEXADECIMAL '1313' ON CYLINDER 2 O. READ BACK THE RECORD AND VERIFY THAT IT TTEN CORRECTLY. LOOP THIS ROUTINE 50 TIMES.

 $\label{eq:3.1} \mathcal{L}(\mathcal{F}^{\mathcal{A}}_{\mathcal{A}}(\mathbf{y},\mathbf{y}))=\mathcal{L}(\mathcal{F}^{\mathcal{A}}_{\mathcal{A}}(\mathbf{y},\mathbf{y}))=\mathcal{L}(\mathcal{F}^{\mathcal{A}}_{\mathcal{A}}(\mathbf{y},\mathbf{y}))$ 

 $N7$   $---$ 

20 WORDS OF HEXADECIMAL 'E5E5' ON CYL. 202, SECTOR 6. READ BACK THF. RECORD AND VERIFY THAT IT TTEN GORRECTLY. LOOP THIS ROUTINE 50 TIMES.

 $N$ R  $---$ 

ECK CYLINDER 1, SECTOR 0 AND VERIFY THAT NO S TRANSFERRED TO CORE. IF DATA IS TRANS-PRINT AN ERROR MESSAGE IMMEDIATELY INDIC-THE NUMBER OF TIMES THAT DATA WAS TRANSFERRE . LOUP THIS ROUTINE 50 TIMES.

 $N9$   $---$ 

 $\mathbb{R}^n$ . HEXADEC IMAL  $\mathbb{R}^n$ ROUTINE ROUTINE **Contract NUMBER** DESCRIPTION

 $\mathbf{0}$ 

COMMENTS  $-5.4$ 5 .1 TE ST ROUTlN ES

l

 $\mathcal{F}=\mathcal{F}$ 

2

3

THIS ROUTINE MAY NEVER BE EXPLICITLY EXECUTED AS A ROUTINE. IT IS RUN ONCE EACH TIME THE DISK FUNCTION TEST IS LOOPED REGARDLESS OF ANY OPTIONS. THE ROUTINE WILL  $-$ 

- A. ISSUE AN XIO SEEK TOWARD HOME OF 203 CYLINDERS TO TEST THE HOME BIT IN THE DSW (BIT 4).
- B. CHECK THE SECTOR COUNT IN THE OSW FOR PROPER STEPPING - 0123 . IF THE SECTORS COUNTS FOUND ARE NOT SEQUENTIAL THE DET IS TERMINATED AND MUST BE RESTARTED USING THE SWITCH OPTIONS (SEE PROGRAM TERMINATION AROVEI.
- C. SEEK CYLINDER 199. READ THE HISTORY TABLE ON SECTOR THREE (3) TO SET UP THE BAD CYLINDER<br>TABLE IN THE PROGRAM. IF THE HEXADECIMAL WORD "CEDC" IS NOT THE SECOND WORD ON THE SAME TRACK THE DFT IS TERMINATED AND MUST BE RESTARTED USING THE SWITCH OPTIONS (SEE PROGRAM TERM-INATION ABOVE).

 $--- RNT1$   $---$ 

 $---$  PRECN  $---$ 

 $\sim 20$ 

THIS ROUTINE FIRST SEEKS AND VERIFIES HOME. ALL EIGHT SECTORS ON THE HOME CYLINDER ARE THEN READ. IN ORDER O THROUGH 7. THE READ WORD COUNT IS SET TO 1 AT THE START, AND IS DOUBLED EVERY TIME ALL EIGHT SECTORS ARE READ, UNTIL THE READ WORD COUNT REACHES 256. THE READ COUNT IS THEN SET TO 320. THE DATA THAT IS READ IS NOT VERIFIED AS BEING CORRECT UNLESS THE DSW INDICATES AN ERROR OCCURRED, EXCEPT THAT THE DATA IN SECTOR. 7 IS ALWAYS VERIFIED THIS ROUTINE IS LOOPED 20 TIMES

 $--- RTN2$   $---$ 

INCREMENTAL SEEK ROUTINE. THIS ROUTINE SEEKS 2 CYLINDERS IN AND 1 OUT FROM CYLINDER 0 TO 202. INDER 202 TO 0 (HOME). EACH SEEK IS VERIFIED BY READlNG ALL EIGHT SECTOR. IDS ON EACH CYLINDER. CYLINDERS 90-110 WILL NEVER BE ATTEMPTED.

 $--- RTN3 ---$ 

in a sh

RANDOM SEEK ROUTINE. THIS ROUTINE WILL EXECUTE 100 RANDOM SEEKS. EACH SEEK IS VERIFIED BY READING ALL EIGHT SECTOR IDS. CYLINDERS 90-110 ARE NEVER<br>ATTEMPTED.

- NOTE - THE SAME RANDOM SEEK PATTERN WILL ALWAYS BE EXECUTED IF THE VARIABLE 'RNDSK' IS PATCHED (SEE PATCH OPTIONS).

OZJAN66 .i.15490 15JUN66 15NOV66 15JUN67<br>419643 420317  $^{+}$ 420317

 $\overline{O}$   $\overline{O}$   $\overline{O}$   $\overline{O}$   $\overline{O}$   $\overline{O}$   $\overline{O}$   $\overline{O}$   $\overline{O}$   $\overline{O}$   $\overline{O}$   $\overline{O}$   $\overline{O}$   $\overline{O}$  $C$   $O$   $O$   $C$ <sup>u</sup>G c-·: o () ( .,

*IBM* MAINIENANCE DIAGNUSTIC PROGRAM FOR THE 1130 SYSTEM PART NO. 2191214 **23108 FUNCTION TEST** 

 $P$ AGE

LUM MAINTENANCE DIAGNOSTIC PROGRAM FOR THE 1130 SYSTEM part of the PART NO. 2191214 L31UU fUNCllGN TEST

> GENERAH 320 ·WORDS OF RANDOM DATA AND WRITE ORDS ON CYLINDER 2, SECTOR O. READ AND THE DATA WAS WRITTEN CORRECTLY. LOOP ITINE 50 TIMES WITH DIFFERENT PATTERNS.

- THE SAME RANDOM PATTERN WILL ALWAYS BE WRITTEN IF THE VARIABLE 'LRNI' IS PATCHED ISEE PATCH OPTIONS).

 $N10$   $---$ 

E 320 WORDS OF RANDOM DATA AND WRITE ORDS ON CYLINDER 202 SECTOR 6. READ AND THAT THE DATA WAS WRITTEN CORRECTLY. LOOP UIINE 50 TIMES WITH DIFFERENT PATTERNS.

- THE SAME RANDOM PATTERN WILL ALWAYS BE WRITTEN IF THE VARIABLE 'LRN2' IS PATCHED ISEE PATCH OPTIONS!.

 $\mathbf{N} \mathbf{1} \mathbf{1}^\top$  -----  $\mathbf{S}^{(1,0)}$  . We can be a set of  $\mathbf{S}^{(1,0)}$  and

320 WORDS OF HEXADECIMAL '1313' ON R 2, SECTOR O. REWRITE THE SAME SECTOR WORD COUNT OF ONE (1). READ 321 WORDS E SECTOR AND CHECK THAT ALL 320 WORDS ING THE ONE WORD THAT WAS WRITTEN ARE ZERO. THE ORIGINAL DATA CHEX 1313" I ON SECTOR.

15JUN67 15FEB68<br>420317 420403  $-420403$ OlAPR69 571036

PROG ID  $0.309 - *$ PAGE  $7<sub>A</sub>$ 

![](_page_55_Picture_784.jpeg)

4

![](_page_55_Picture_785.jpeg)

 $\mathsf{C}$ 

 $\mathbf{D}$ 

23106 FUNCTION TEST

PART NO. 2191214 PAGE

IBM MAINTENANCE DIAGNUSTIC PROGRAM FOR THE 1130 SYSTEM

23106 FUNCTION TEST

![](_page_56_Picture_385.jpeg)

THIS SUBROUTINE IS USED TO CHECK FOR THE LOCK ON ERROR OPTION SELECTED. IF THE SWITCH IS ON THE ROUTINE RETURNS INDIRECTLY VIA THE ADDRESS RETURNI IN CALL+1. IF THE SWITCH IS OFF THE ROUTINE ME RETURNS DIRECTLY TO CALL+2. **RESEARC** 

et e Vissand (Seperator) e provincia esponial.<br><mark>SET</mark>ORO (Mortis) est a explorator de destacat  $...BSI$  2  $SEIV-TB$ A-REG CONTAINS DATA TO SET

THIS SUBROUTINE SETS THE I/O AREA TO THE CONTENTS OF THE A REGISTER. THE NUMBER OF WORDS TO BE SET MUST BE STORED IN LOCATION **'CCMA' PRIOR TO THE CALL.** 

**.** BSI 2 RNDOM-TB<br>A-REG CONTAINS LAST RANDOM NUMBER 2008 Professional Research Research of the State of the State of the State of  $...BSI$  2  $RNDOM-TB$ 

THIS ROUTINE USES THE NUMBER IN THE A REGISTER TO GENERATE A RANDOM NUMBER, AND RETURNS TO CALL+1 WITH THE NEW NUMBER IN THE A. REGISTER. THE NUMBER IN THE A REGISTER AT THE TIME OF THE CALL IS A MALL NORMALLY THE LAST RANDOM NUMBER USED.

![](_page_56_Picture_386.jpeg)

THIS MESSAGE WILL BE PRINTED AS AN ADDITIONAL LINEEMESSAGE, AND MID-RID-RAD WILL NOT BE PRINTED.

THIS ROUTINE WILL SET UP THE MESSAGE SPECIFIED BY THE FORM NUMBER. THE MESSAGE ID IS THEN CHECKED TO SEE IF HEX CHARACTER ONE IS AN E. IF IT IS AN E THE DIAGNOSTIC MONITOR ERROR ROUTINE IS CALLED. **UTHERWISE THE LOG ROUTINE IS CALLED, UNLESS THE BYPASS LOG MESSAGES** extended OPTION IS SELECTED. IF THE CALL WAS TO THE ERROR ROUTINE THE DIAGNOSTIC MUNITOR OPTION OF LOOP ON ERROR IS CHECKED AND IF SEE ECTED SCR THE TEST ROUTINE CAUSING THE ERROR WILL BE LOUPED. STHIS ROUTINE A SPEAR SPE NURMALLY EXITS TO CALL+2.

 $...851$  2 VERFY-TB CYL. NO. DESIRED COMMUNICATION CONTRACTORS SERVICES CONTRACTOR DC. **DC** 

THIS ROUTINE WILL SEEK THE DESIRED THE DESIRED CYLINDER. USING THE CYI-AUDRESS IN 'PCYL#' AS THE PRESENT DISK POSITION. ALL EIGHT SECTOR IDS ARE THEN READ. IF ALL EIGHT SECTOR ADDRESSES INDICATE THE SAME CYLINDER NUMBER, AND ALL EIGHT SECOTR IDS (BITS 13-15) ARE SEQUENTIAL (0-7); THE **ROUTINE EXITS TO CALL +3.** 

IF NUT, AN ERROR MESSAGE IS PRINTED IMMEDIATELY. AN ERROR RETRY PRO-CLOURE IS THEN INITIATED. ALL EIGHT SECTOR IDS ARE REREAD UP TO SEVEN TIMES AND EVALUATED USING THE ABOVE CRITERION. IF THIS CRITERION IS NOT THEN MET, THE DFT IS TERMINATED.

 $---$  RTN12  $---$ 

ISSUE A WRITE COMMAND WITH A WORD COUNT OF 400 ON CYLINDER 2, SECTOR 0. THE HARDWARE SHOULD TERMINATE THE WRITE AT NEXT SECTOR GAP. READ THE DATA JUST WRITTEN TO DETERMINE THE NUMBER OF WORDS THAT WERE WRITTEN. CALCULATE THE AVERAGE WORD. COUNT FOR FIFTY (50) PASSES AND SAVE FOR SUMMARY TABLE PRINTOUT. IF WORD COUNT IS LESS THAN 331 OR GREATER THAN 358, AN ERROR MESSAGE IS PRINTED **IMMEDIATELY.** 

 $---$  RTN13  $---$  \*\*\*SPECIAL ROUTINE\*\*\*

\*\*\*SEEK TIMING ROUTINE\*\*\*

THIS ROUTINE WILL BE RUN ONLY IF IT IS SPECIFICALLY SELECTED. IF WILL TAKE CONTROL OF THE CPU FOR THE DURATION OF THE TIMING TEST. SEEK INCREMENTS OF  $1, 2, 4, 8, 16, 32, 64, 128,$  AND 200 CYLINDERS ARE TIMED. THE MAXIMUM TIME FOUND, THE MINIMUM TIME FOUND AND THE AVERAGE TIME ARE ALL PRINTED AT THE END OF THE ROUTINE FOR EVERY SEEK INCREMENT.

SEEK TIME \_ 15MS X (NUMBER OF 20 MIL STEPS + NUMBER OF 10 MIL STEPS)

5.2 DESCRIPTION OF SUB-ROUTINES

INDEX REGISTER 2 IS SET TO THE ADDRESS 'TH' AT THE START OF THE PRO-GRAM AND EVERY ROUTINE EXPECTS THIS REGISTER TO CONTAIN THAT ADDRESS. **ITBI IS THE POINTER TO A COMMON TABLE OF CONSTANTS AND ROUTINE CALLS.** ALL RETURNS FROM CALLS ON THE MONITOR GO THROUGH A ROUTINE WHICH SET UP THIS POINTER ALSO. REGISTER 2 IS NEVER SET TO ANY OTHER VALUE.

ALL THE SUBROUTINES DESCRIBED PROVIDE ANY NECESSARY ERROR AND STATUS PRINTOUTS. (REFERENCE SECTION 4.)

ALL SUBROUTINES WHICH REQUIRE THE OPTION ARE PROVIDED WITH THE \*LUCK ON ERROR' OPTION. THIS OPTION WILL LOOP THE SUBROUTINE IN THE SMALLEST POSSIBLE LOOP WHICH CAUSED THE ORIGINAL ERROR. ONCE AN ERROR OCCURS, AND THE OPTION IS SELECTED, THE ROUTINE WILL REMAIN IN THE LOOP AS LONG AS THE 'LOCK ON ERROR' SWITCH IS ON. WHETHER THE ERROR RECURRS OR NOT. IF NO FRROR OCCURS THEN THE CPTION HAS NO EFFECT.

# \*\*\*CALL\*\*\*

...BSI 2 STMLS-TB

THIS SUBROUTINE IS USED TO SET AN ENTRY IN THE MAIN LINE SEQUENCE CONTROL FIELD (MLSCF) WHEN EXITING TO THE MONITOR. THE ROUTINE SAVES ALL INDEX REGISTERS, SETS A RETURN ADDRESS IN 'MLSCF+1', AND GOES TO MONITOR 'START'. UPON RETURN FROM MONITOR, THE SUBROUTINE RESTORES THE INDEX REGISTERS, AND **KETURNS TO THE CALLING ROUTINE.** 

 $\cdots$  ESI 2 XEQ-TB **RETURN1** DC .

15NOV66

419643

THIS SUBROUTINE BUILDS THE IOCC WITH THE DEVICE AREA CODE, SETS THE INTERRUPT SWITCH NON-ZERO, AND SETS UP A LOOP COUNT TO TEST THE SFLECTED DEVICE FOR READY. IF THE DEVICE IS READY, THIS ROUTINE TESTS THE VALUE OF "COMA". IF ZERD, EXIT IS TAKEN IMMEDIATELY. IF NON-ZERO, THE XIO SET UP IN LOCATION 'ZXIO' IS EXECUTED. A LOOP IS THEN SET UP THROUGH THE MONITOR WAITING FOR A LOST INTERRUPT. WHEN THE INTERRUPT OCCURS, EXIT IS MADE TO CALL+1.

**STATE** 

### ing to

 $\mathbf{DATF}$ 02.JAN66 15.HIN66 415490 415490C EC NU.

15.11IN67 15FFB68  $0100069$ 420317 420403 571036

 $\langle \cdot \rangle \geq \langle \cdot \rangle$ 

PROG ID  $0309 - *$ **PAGE** ≒R.

JATE **LEC** NU. UZJAN66 15JUN66 415490 415490C

15N0V66  $15.10N67$ 419643 420317

二四回業務所分

Capal articles of Factors

ေတြကို တက္လို႔ ေတြကို အေနနဲ႔မွာ အတိုက္တြင္ တက္လို႔ တက္လို႔<br>တို႔ခ်ိန္ တက္လို႔ ေတြကို အေနနဲ႔မွာ မိတ္ဆိုင္ရွိခဲ့တာ ေတြကို ေတြကို ေတြကို ေျပာၾကားေတြကို ေတြကို ေတြကို ေတြကို<br>ေတြကို ေတြကို ေတြကို ေတြကို ေတြကို ေတြကို ေတြကို ေတြ

经经济成本 化分析 医心包 网络小球球 医粘液 网络地球 医对象性血管造影术

Robert Carlos Estados de Esta

This develop

**ISEFRAR**  $420403$ 

 $01APR69$ 571036

医皮肤病 化苯甲基苯甲基甲基苯甲酸 的复数人名英格兰人姓氏科

The Commission of the Commission of the Commission

PROG. TO PAGE

 $0309 - *$  $9A$ 

# OOOOOOOOOOOOOOOOOOOOOOOOOOO

IBM MAINTENANCE DIAGNOSTIC PROGRAM FOR THE 1130 SYSTEM

2310b FUNCTION TEST

PART NO. 2191214 PAGE

 $\cdots$ BSI 2 READ-TB DC WORD COUNT  $DC$ NUMBER (USED IN CALL TO CMP ROUTINE) **ERROR RETURN**  $DC$ (A REG. CONTAINS SECTOR DESIRED.)

THIS ROUTINE WILL BUILD THE READ IOCC, PRESET THE I/O AREA TO HEX "FFFF", SET THE READ WORD COUNT IN THE I/O AREA, AND EXECUTE THE READ THROUGH THE XEC SUBROUTINE.

UPON RETURN FROM XEQ, THE DSW IS CHECKED TO SEE IF ANY ERROR IS INDICATED. IF A USW ERROR IS INDICATED AFTER ANY READ, AN ERROR MESSAGE IS PRINTED.

WITH OR WITHOUT DSW ERRORS, A CALL IS MADE ON THE 'CMP' SUBROUTINE TO CHECK THE DATA TO SEE THAT IT WAS AS EXPECTED. IF NOT, UP TO EIGHT RETRIEES ARE MADE FOR A GOOD READ. IF ALL RETRIES FAIL, THE ROUTINE EXITS TO THE ERROR RETURN ADDRESS.

 $\cdots$ BSI CMP **ERROR RETURN MDX** 

THIS ROUTINE WILL MAKE A WORD BY WORD COMPARISON OF THE DATA READ AGAINST THE DATA EXPECTED. THE ROUTINE WILL ALSO MAKE A CHECK OF THE WORD COUNTER BY COMPARING TO SEE IF MORE WORDS WERE TRANS-FERRED THAN EXPECTED.

IF NO ERRORS ARE FOUND THE ROUTINE EXITS DIRECTLY TO

CALL+2. OTHERWISE THE EXIT IS TO CALL+1.

 $\ldots$ BSI 2 WRITE-TB  $DC$ 

NUMBER OF WORDS (IF BIT 0 \_ 1, DO NOT PRESET I/O AREA) DATA TO BE PRESET IN I/O AREA DC

**ERROR RETURN** DC.

(A REG. CONTAINS THE SECTOR NUMBER)

THIS ROUTINE WILL PRESET THE I/O AREA 'COMA' WITH THE DATA TO BE WRITTEN. THE ROUTINE WILL PLACE THE CURRENT VERIFIED SECTOR ID AT THE I/O AREA PLUS 1 AND THE WRITE WORD COUNT AT I/O AREA. THE ROUTINE WILL BUILD THE WRITE IOCC, AND ISSUE THE XIO THROUGH THE 'XEQ' ROUTINE. UPON RETURN FROM 'XEQ' THE USW IS CHECKED FOR ERRORS.

IF NO USW ERROR IS INDICATED, EXIT IS MADE TO CALL+4 WITHOUT ANY CHECKING.

IF A DSW ERROR IS INDICATED, AN ERROR MESSAGE IS PRINTED IMMEDIATELY AND EXIT IS MADE TO THE ERROR RETURN ADDRESS. NO RETRIES ARE MADE TO WRITE A GOOD RECORD WITHIN THIS SUBROUTINE.

**UATE U2JAN66 15JUN66 15NOV66 15JUN67 15FEB68** 01APR69 EC NU. 415490 415490C 419643 420317 420403 571036

PROG ID  $0309 - *$ PAGE  $\ddot{q}$ 

![](_page_57_Picture_21.jpeg)

![](_page_58_Picture_576.jpeg)

*c\_)* /  $O \nO O \nO O$  $O O O O O O O O O O O$ / -. <sup>f</sup>' \ ) "-----' *c-·* ~) u *(\_) c\_)* (\_j 0 0 .. ·-~

PART NO. 2191212<br>PAGE 1

L&M MAINTENANCE DIAGNOSTIC PROGRAM FOR THE 1130 SYSTEM PART NO. 2191217 PART NO. 2191217

![](_page_58_Picture_577.jpeg)

0309-4  $1A$ 

![](_page_58_Picture_578.jpeg)

l310 6 DISK FUNCTION TEST

2310 B DISK FUNCTION TEST

IBM MAINTENANCE DIAGNOSTIC PROGRAM FOR THE 1130 SYSTEM

·--------------·-·-·-··--·--- ·--·-···-- - ---~---

PAGE

 $\bigcup$  (

![](_page_58_Picture_579.jpeg)

)

 $\mathbb{R}^3$ \ .. /

# IBM MAINTENANCE DIAGNOSTIC PROGRAM FOR THE 1130 SYSTEM

# 2310 8 DISK FUNCTION TEST

 $\sim$ 

 $\sim 10^7$ 

UATE EC NO.

0160 0 0161 0

 $\alpha$  ,  $\alpha$ 

02JAN66 415490

 $\ddots$ .

·\.

# IBM MAINTENANCE DIAGNOSTIC PROGRAM FOR THE 1130 SYSTEM

2310 6 DISK FUNCTION TEST

![](_page_59_Picture_1259.jpeg)

0309-4 2A

 $\left\langle \cdot \right\rangle$ 

 $\cup \cdot \ \cup$ 

 $\overline{\phantom{a}}$  .

 $C$   $O$   $O$   $O$   $C$   $O$   $O$   $O$   $O$   $O$   $O$   $O$   $O$  $O$   $C$ *C\_)* /

# LOM MAINTENANCE DIAGNOSTIC PROGRAM FOR THE 1130 SYSTEM PART NO. 2191212<br>PAGE 3

# 2310 & DISK FUNCTION TEST

PAGE

LAM MAINTENANCE DIAGNOSTIC PROGRAM FOR THE 1130 SYSTEM PART AND PART NO. 2191212

![](_page_60_Picture_2512.jpeg)

 $PAGF$ 

 $\bigcirc. C$ 

L3l0 b UlSK FUNCTION TEST

![](_page_60_Picture_2513.jpeg)

15FEB68 420403 010CT68 01APR£9 09MAY69 PRnG TO 571005 571036 571036C PAGE

0309-4 3A  $\sim 10^{-11}$ 

 $0<sub>0</sub>$ 

2310 B DISK FUNCTION TEST

IBM MAINTENANCE DIAGNOSTIC PROGRAM FOR THE 1130 SYSTEM

ーーン

トン

2310 B DISK FUNCTION TEST

![](_page_61_Picture_51.jpeg)

 $0309 - 4$  $4A$  ----····----- ·------···  $O O \cdot O O$ '-\_...,./ *(* ) *\. \_\_ /* c <sup>0</sup>*( )* "--·· () (-',: \.\_\_\_\_\_/ 0 (j 00 (\_\_) cl c) c\_ () 0 ( \_\_ 0-C

IBM MAINTENANCE DIAGNOSTIC PROGRAM FOR THE 1130 SYSTEM

# **2310 B DISK FUNCTION TEST**

PART NO. 2191212<br>PAGE 5

PART NO. 2191?.lZ PAGE 5A

 $5<sub>N</sub>$ 

![](_page_62_Picture_1588.jpeg)

IBM MAINTENANCE DIAGNOST1C PROGRAM FOR THE 1130 SYSTEM

l310 B DISK FUNCTION TEST

····-·--····· -·-····---------

2310 & DISK FUNCTION TEST

08C5 1 6580 05DD

# IBM MAINTENANCE DIAGNOSTIC PROGRAM FOR THE 1130 SYSTEM

2310 B DISK FUNCTION TEST

![](_page_63_Picture_138.jpeg)

![](_page_63_Picture_139.jpeg)

EC NO.

DATE

08FD 0 1000

 $\sqrt{2}$ 

GO COMPARE

**ERROR RETURN** 

BSI L CMP

 $\overline{\mathbf{0}}$ 

**NOP** 

 $\begin{pmatrix} 1 \\ 2 \end{pmatrix}$  $\left(\begin{array}{c} \end{array}\right)$ 

 $6<sub>6</sub>$ 

 $0309 - 4$ 

30907480

30907490

01APR69 09MAY69 PROG<br>571036 571036C

 $(\quad)$ 

PROG ID

 $\left(\begin{array}{c} \circ \\ \circ \end{array}\right)$ 

![](_page_63_Picture_140.jpeg)

 $\bigcirc$ 

 $\bigcirc$ 

 $\left(\begin{array}{c} \end{array}\right)$ 

 $\left( \begin{array}{cc} 0 & 0 \\ 0 & 0 \end{array} \right)$ 

 $\bigcirc$ 

 $\bigcirc$ 

 $\left(\begin{array}{c} 1 \end{array}\right)$ 

---------·--·-··---·-·-----

# c ( '- () ( (\_) *c)* () () 0 c

------------·-···--···----·--·----·-·--·-

![](_page_64_Picture_1526.jpeg)

 $\frac{191212}{71}$ 

------ ·-~------·--·-·--·-

0~09-4 16.

PART NO. 2191212 PAGE  $8<sub>1</sub>$ 

# IBM MAINTENANCE DIAGNOSTIC PROGRAM FOR THE 1130 SYSTEM

2310 B DISK FUNCTION TEST

2310 B DISK FUNCTION TEST.

 $\sim 10^7$ 

![](_page_65_Picture_40.jpeg)

 $0309 - 4$ <br>8A

 $\bigcap$ 

 $O$   $O$ 

# IBM MAINTENANCE DIAGNOSTIC PROGRAM FOR THE 1130 SYSTEM

# 2310 B DISK FUNCTION TEST

# PART NO. 2191212<br>PAGE 9

IBM MAINTENANCE DIAGNOSTIC PROGRAM FOR THE 1130 SYSTEM

# 2310 B DISK FUNCTION TEST

![](_page_66_Picture_42.jpeg)

 $\bigcap$ 

 $\bigcirc$ 

PART NO. 2191212<br>PAGE 9A

 $\hat{(\cdot)}$ 

 $0309 - 4$  $\mathbf{A} \in$  Z310 8, DI SK FUNC JION TE ST

 $UATE$ 

 $\sim$ 

![](_page_67_Picture_1960.jpeg)

 $\langle \rangle$ 

PAGE

 $0309 - 4$  $10A$ 

2310 8 DISK FUNCTION TEST

2310 B DISK FUNCTION TEST

DATE

420317

420403

PART NO. 2191212 PAGE  $\mathbf{11}$ 

 $11$ 

EC NO.

415490

2310 B DISK FUNCTION TEST

 $\star$  $k = -1$ 

 $\pmb{\ast}$ 

 $\ast$  $\ast$ 

 $\star$ 

\* ٠.

 $\star$  $\star$ 

 $\star$ 

 $\ddot{\phantom{1}}$  $\star$  $\star$ XEQB

 $\star$ 

 $\star$ 

 $\star$ 

 $\star$  $\pm$ 

 $\cdot$  $\mathbf{R}$  $\pmb{\ast}$ 

 $\star$ 

 $\star$ 

415490C

XEQX LD

15NOV66

419643

XEQE LD

 $XEQA$  STO L  $*-*$ 

LD OR

STO

 $STO$ 

AND

EOR

**STO** 

AND

 $BZ$ 

**DC** 

LD -

MD X

**MDX** 

**LD** 

XIO

STO

A<sub>ND</sub>

EOR

BZ

**DC** 

LD<br>BZ

 $B$ 

**BSI** 

DC.

**BSI** 

XEQC LD

 $BZ$ 

![](_page_68_Picture_271.jpeg)

IBM MAINTENANCE DIAGNOSTIC PROGRAM FOR THE 1130 SYSTEM

-------

PAGE

 $11<sub>A</sub>$ 

![](_page_68_Picture_272.jpeg)

![](_page_68_Picture_273.jpeg)

2310 B DISK FUNCTION TEST

![](_page_69_Picture_112.jpeg)

PART NO. 2191212  $12$ Q)  $\bigcirc$  $\bigcirc$  $\bigcirc$  $(\ )$  $(\ )$  $\bigcirc$  $\bigcirc$  $\bigcirc$  $\bigcirc$  $(\ )$  $\begin{pmatrix} 1 \\ 2 \end{pmatrix}$ i<br>Seria  $\left(\begin{array}{c} \lambda \ \lambda \end{array}\right)$  $\bigcirc$  $\begin{pmatrix} 1 \\ 1 \end{pmatrix}$  $\sum_{i=1}^{n}$  $\bigcup$  $\bigcirc$ 

 $12$ 

.<br>D

 $\mathbb{C}$ 

PAGE

30915640 0B53 1 6780 062F LDX 13 NCYL# CYL DESIRED TO IX1 30915650

 $\mathcal{O}(\mathcal{O}(\mathbf{x}))$ 

15FEB68 010CT68 01APR69 09MAY69<br>420403 571005 571036 571036C 01JUL66 **15NOV66** DATE  $02$ JAN66  $15JUN67$ PROG ID  $0309 - 4$ 420317 EC NO. 415490 415490C 419643 PAGE

- 24

 $\sim$ 

2310 B DISK FUNCTION TEST

![](_page_70_Picture_28.jpeg)

4

![](_page_70_Picture_29.jpeg)

 $\mathcal{A}$ 

2310 B DISK FUNCTION TEST

 $\bigcirc$ 

VERFJ BSI

 $\bullet$  $\bullet$ 

 $\star$ 

DC

 $BSI$ 

 $DC$ 

LD

 $STO$ 

**SKP** 

LD

**SLA** 

**BSI** 

**DC** 

<del>\*---------------</del> --------------

 $DC$ 

DC

DC

DC

SRT

LD .

**STD** 

-----

 $* - - - - - - -$ 

**15NOV66** 

 $(\ )$ 

419643

 $\mathcal{L}(\mathcal{A})$ 

 $\mathbf{z}$ 

 $\overline{4}$ 

- 1

2310 B DISK FUNCTION TEST

![](_page_71_Picture_184.jpeg)

![](_page_71_Picture_185.jpeg)

010CT68 01APR69 09MAY69 PROG ID<br>571005 571036 571036C PAGF **15FEB68**  $0309 - 4$ 15JUN67 420317 420403  $133$ 

 $\left(\begin{array}{c} \end{array}\right)$
## IBM MAINTENANCE DIAGNOSTIC PROGRAM FOR THE 1130 SYSTEM

2310 B DISK FUNCTION TEST

0BF1 0 108D **SLT** SECTOR TO 0-2 Q REG. 30917700  $13<sub>1</sub>$ 2 NCYL#-TB GET CYL. # WHERE DISK S/B **OBE2 0 C2D3** LD. 30917710 AFTER LAST SEEK  $\ast$ 30917720 0BF3 0 1083 **SLT**  $\overline{3}$ COMBINE FOR COMPARE 30917730 2 IDS#8-TB 0BF4 0 D205 **STO** PRESENT SECTOR ID 30917740 30917750 30917760 08F5 1 6780 0682 13 READ GET CALLING ADRS+1 **LDX** 30917770 0BF7 0 C3FF LD.  $3 - 1$ SET NOCK SW 30917780 OBF8 0 D2FE  $2$  NOCK-TB **STD**  $\mathbf{X}$ 30917790 GET WORD COUNT 0BF9 0 C300 LD  $3<sub>0</sub>$ 30917800 2 RNDCK-TB IF NEG. USE RANDOM NUMBERS 30917810 OBFA O D2FD ST<sub>0</sub> OBFB 0 1001 **SLA** CLEAR-BIT 0  $\mathbf{1}$ 30917820 OBFC 0 1801 **SRA** 30917830 -1 本 **OBFD 0 D242 STO** 2 COMA-TB **WORD COUNT** 30917840 OBFE O D2FF **STO** 2 LNGTH-TB \* FOR COMPARE RTN 30917850 OBFF 0 C301 LD.  $3-1$ **GET NUMBER** 30917860 OC00 0 D20C **STO** 2 CMPTM-TB  $\boldsymbol{\pi}$ FOR COMPARE RTN 30917870 30917880 OC01 0 C302 LD.  $3 - 2$ GET CMP ERROR ADRS RDCPX+1 0C02 0 D029 ST<sub>0</sub> SET FOR CMP ERROR EXIT 30917890 L READ, 1 INCR FOR NO-CHECK RETURN 0C03 1 7401 0682 **MDX** 30917900 OC05 0 6304 LDX 3 RDCNT-SUMRY POINTER FOR SUMMARY 30917910 OC06 0 4223 **BSI**  $2$  COUNT-TB INCR READ COUNT 30917920 ∗ 30917930  $2 K8-TB$ OCO7 O CADF READA LDD SET RETRY COUNTER 30917940  $2$  RTRYA-TB OCO8 O DAD6 **STD**  $*$  TO 8 30917950 30917960 PRESET I/O AREA TO /FFFF 30917970 ∗ 30917980 OC09 0 C28B READB LD 2 TERM-TB /FFFF 30917990 CALL PRESET ROUTINE 30918000 OCOA 0 422C **BSI** 2 SETV-TB 30918010 ISSUE A READ OPERATION ∗ 30918020  $\star$ THRU THE XEQ SUB-ROUTINE 30918030 ∗ 30918040 OCOB 0 423E **BSI**  $2$  XEQ-TB ISSUE READ COMMAND 30918050  $\ast$ 30918060 IF NOCK NEG DONT CHECK FOR \* 30918070 DSW ERRORS, BUT EXIT AS IF NORMAL READ. ∗ 30918080 ÷ 30918090 OCOC O C2FE **LD** 2 NOCK-TB GET NO CHECK SWITCH 30918100 OCOD 1 4C28 OC20 BN **RDNCK** EXIT IF NEGATIVE 30918110 30918120 CHECK DSW FOR ERRORS 30918130 \* 30918140 OCOF O C2BA LD 2 ZSNS-TB INTRPT DSW 30918150 OC10 1 4C28 OC2D BRANCH ON ERROR BN RDER2 30918160 OC12 0 4038 **BSI CMP** CALL COMPARE RTN 30918170 OC13 0 700E B RDER1 COMPARE ERROR RETURN 30918180 OC14 0 C2D8 LD 2 RDDSW-TB GET ERROR CONT 30918190 ADD COMPARE ERRORS OC15 0 82D9 2 RDCMP-TB  $\mathbf{A}$ 30918200 OC16 1 4C18 OC1E BRANCH IF NO ERRORS BZ **READX** 30918210 OC18 0 421A 2 CKLK-TB **BSI** CHECK LOCK ON ERROR SW 30918220 OC19 1 0C07 DC **READA** IF SET 30918230 OCIA 0 6305 **LDX** 3 SFTRD-SUMRY POINTER 30918240 SOFT READ ERROR OC1B 0 4223 **BSI** 2 COUNT-TB 30918250 OCIC 0 4232 PRINT MESSAGE **BSI** 2 STMSG-TB 30918260 OC10 0 5A03 SOFT READ ERROR DC  $/5A03$ 30918270 30918280

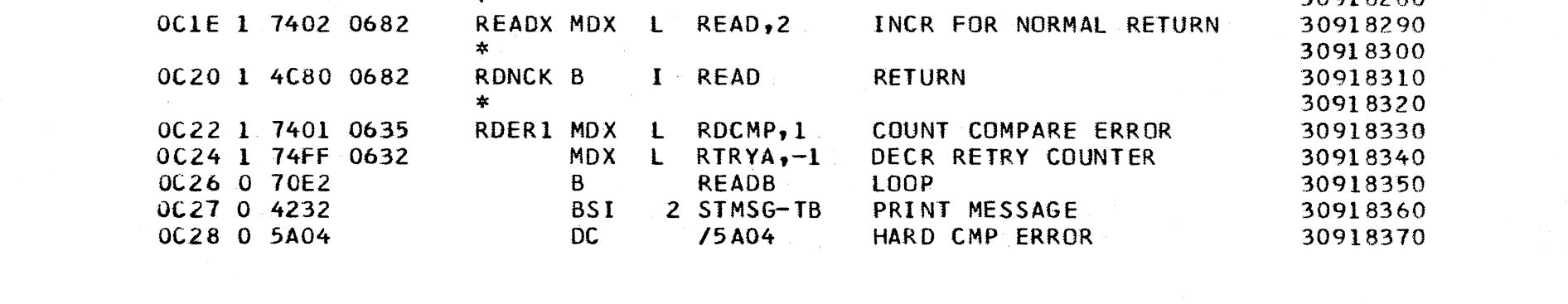

DATE 01JUL66 15N0V66 02JAN66 **15JUN67** OIOCT68 01APR69 09MAY69 15FEB68 PROG ID  $0309 - 4$ 571005 571036 571036C EC NO. 415490 415490C 419643 420317 420403 PAGE  $14$ 

## LBM MAINTENANCE DIAGNOSTIC PROGRAM FOR THE 1130 SYSTEM

 $\bigcap$ 

2310 B DISK FUNCTION TEST

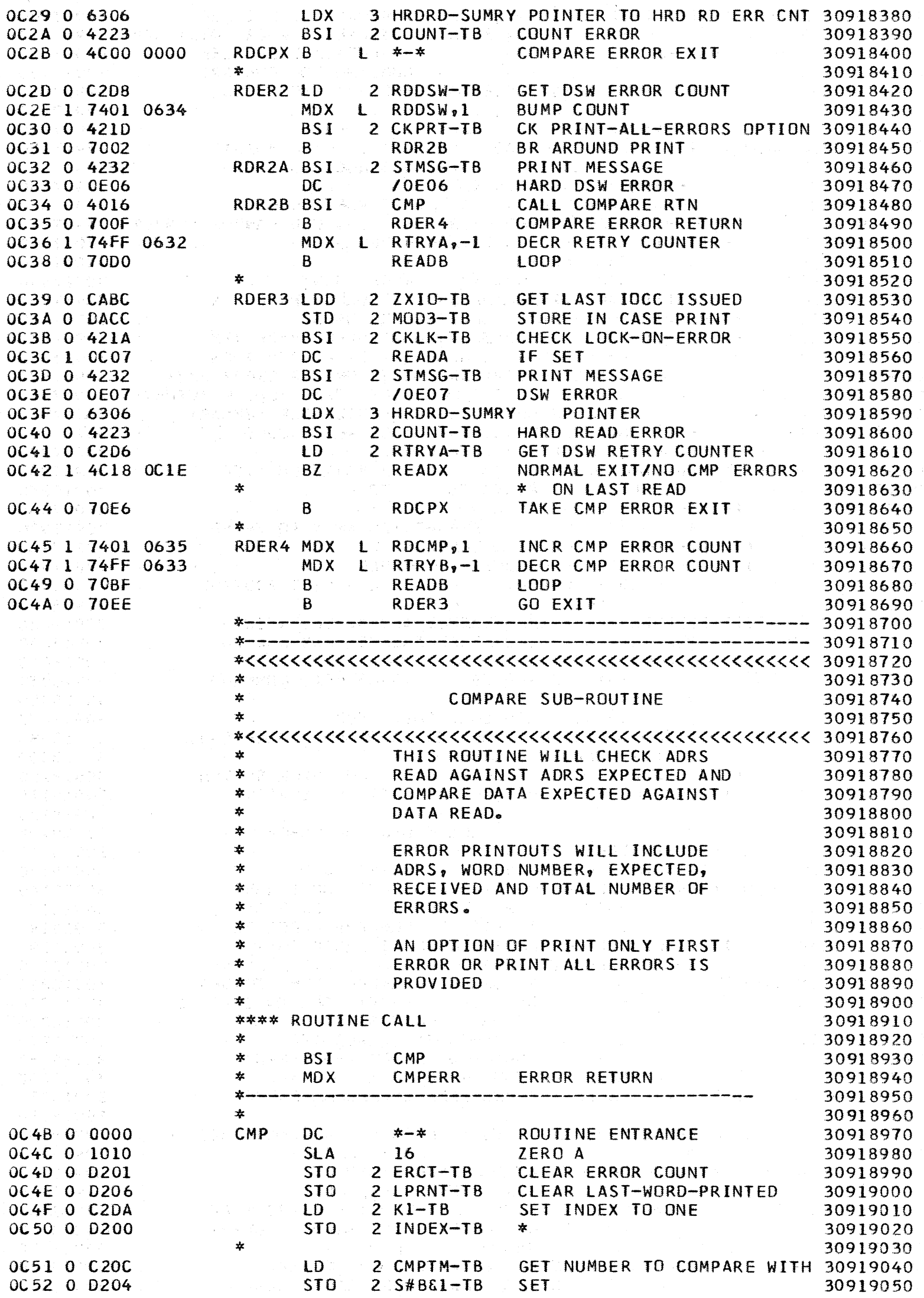

 $\bigcap$ 

 $\bigcirc$ 

 $\bigcirc$ 

 $\bigcirc$ 

 $\bigcirc$ 

 $\overline{\mathbb{C}}$ 

 $\bigcirc$ 

 $\bigcirc$ 

DATE EC ND .. 02JAN66 01JUL66 15NOV66<br>415490 415490C 419643 420317 15JUN67 15FEB68 420403 010CT68 01APR69 09MAY69 PROG ID<br>571005 571036 571036C PAGE 571005 571036 571036C 0309-4  $14$ 

 $\sum_{i=1}^n \alpha_i \left( \sum_{i=1}^n \alpha_i \right)^2$  $\begin{array}{ccc} \circ & \circ & \circ & \circ \end{array}$  $\bigcirc$  $\bigcap$  $\bigcap$  $\bigcap$  $\bigcap$  $\bigcap$  $\bigcap$  $\bigcap$  $\bigcap$  $\left(\begin{array}{c} \lambda \\ \lambda \end{array}\right)$  $(\ )$ 

## IBM MAINTENANCE DIAGNOSTIC PROGRAM FOR THE 1130 SYSTEM

2310 B DISK FUNCTION TEST

**PART NO. 2191212<br>PAGE 15** 

IBM MAINTENANCE DIAGNOSTIC PROGRAM FOR THE 1130 SYSTEM

 $\sim 10^7$ 

2310 B DISK FUNCTION TEST

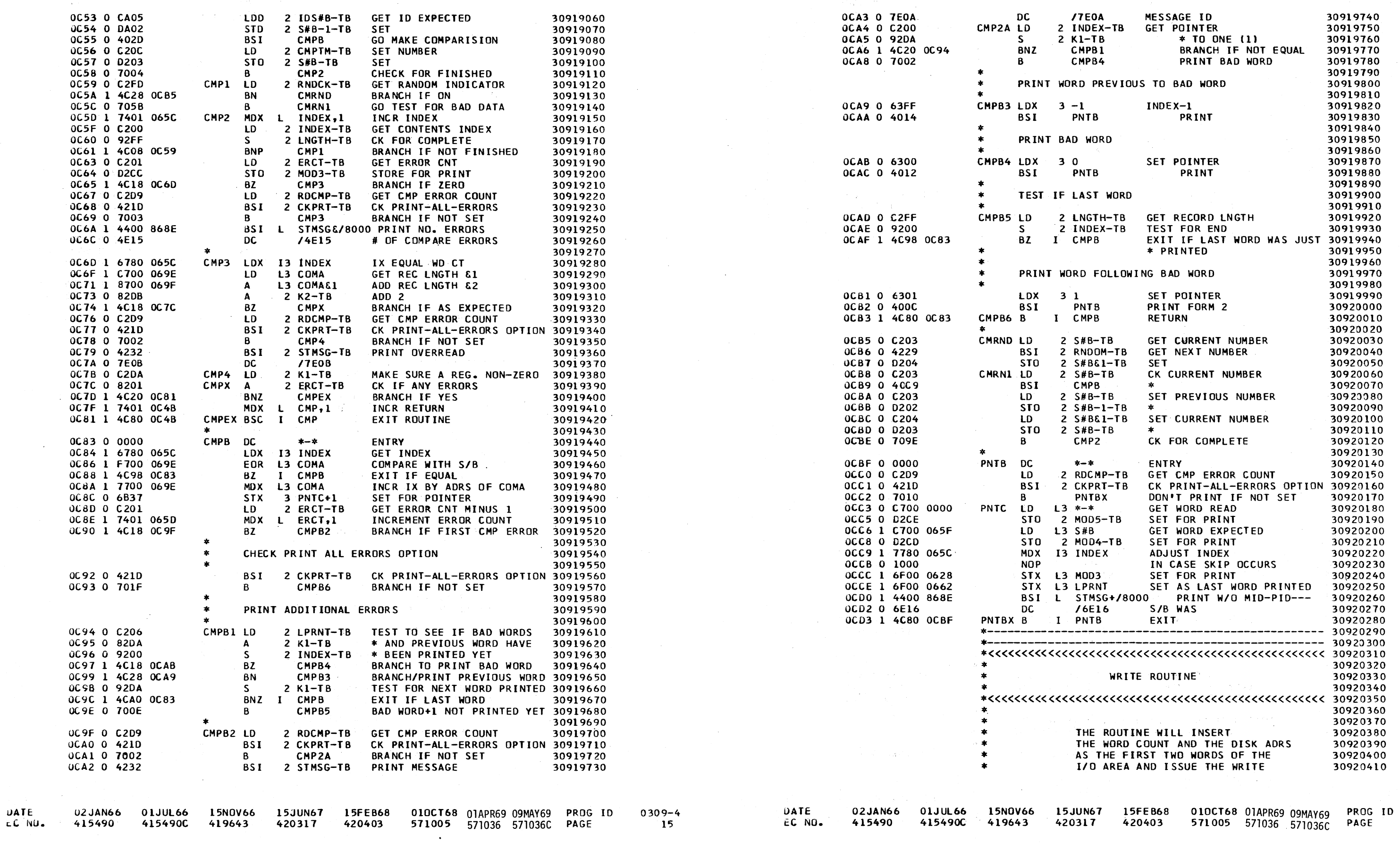

**PART NO. 2191212<br>PAGE 15A** 

 $0309 - 4$ 154

#### IBM MAINTENANCE DIAGNOSTIC PROGRAM FOR THE 1130 SYSTEM

#### 2310 B DISK FUNCTION TEST

 $\smile$   $\smile$ 

rier that is kini al Arabe papal

 $\sim$ 

IBM MAINTENANCE DIAGNOSTIC PROGRAM FOR THE 1130 SYSTEM STRANGE AND RART NO. 2191212

2310 B DISK FUNCTION TEST

PAGE 素質の経験のことを見ておいて、経験 -TB PRESETS IO AREA 30921100 30921110 **VE. DON'T CHECK FOR** 30921120 EXIT AS IF NORMAL WRITE. 30921130 30921140 GET NO CHECK SWITCH 30921150 IF NEGATIVE, EXIT 30921160 INCR RETURN 30921170 30921180 HECK FOR DSW ERRORS 30921190 30921200 **EXAMPLE 2 2 DINEERS** 30921210 EXIT IF NO ERRORS 30921220 30921230 PRINT UNRECOVERABLE WRT 30921240 30921250 GET LAST lOCC ISSUED  $\overline{B}$ .30921260  $B$ SET FOR PRINTING 30921270 TB OSW WRITE ERROR 30921280 30921290 30921300 SUMRY POINTER 30921310 TB INCR HARD WRITE ERROR 30921320 DSW ERROR EXIT 30921330 ------------------------------- 30921340 ·------~~-----------------------~------------- \*------------------------------------------------- 30921350 •<<<<<<<<<<<<<<<<<<<<<<<<<<<<<<<<<<<<<<<<<<<<<<<<<< 30921360 30921370 OUTINE RNDOM 30921380 30921390 \* •<<<<<<<<<<<<<<<<<<<<<<<<<<<<<<<<<<<<<<<<<<<<<<<<<< 30921400 GENERATOR **NUMBER** 30921410 30921420 IS ENTERED WITH PREVIOUS NUMBER 30921430 GENERATED, IN THE A REG. 30921440 30921450 EXITS WITH A NEW 16-BIT 30921460 THE A REGISTER. 30921470 30921480 30921490 30921500 30921510  $-TB$ 30921520 30921530 \* \*------------------------------------------------- 30921540 30921550 GENERATE RANDOM NUMBER 30921560 Q TO A 30921570 SKIP IF NON-ZERO 3092.1580 ELSE ADO 123 BASE 10 r B 30921590 EX IT ROUTINE 30921600 30921610 \*--------------------------'-------------------- \_\_\_\_\_\_ . \_\_\_ .... \_\_\_\_\_\_\_\_\_\_\_\_\_\_\_\_\_\_\_\_\_\_\_\_\_\_\_\_\_\_\_\_\_\_\_\_\_\_ \_ \*<<<<<<<<<<<<<<<<<<<<<<<<<<<<<<<<<<<<<<<<<<<<<<<<<< 30921640 30921620 ------------------------------ 30921630 ROUTINE TO CHECK FOR LOCK 30921650 ON ERROR OPTION 3092166~ 309216 70 30921690 3092 l6QO 30921700 TO RETURN TO IF SW IS SET. 3oq2111 o \* •««<<<«<<<<<««<<«<«««<<«<<««««<««<< 30921730 1oq2.1120 DON'T CK IF A REG. ZERO 10921740 GET LOCK ADRS 30921750 +1 SET AS RETURN 30Q21760 SET IN Q 30921770

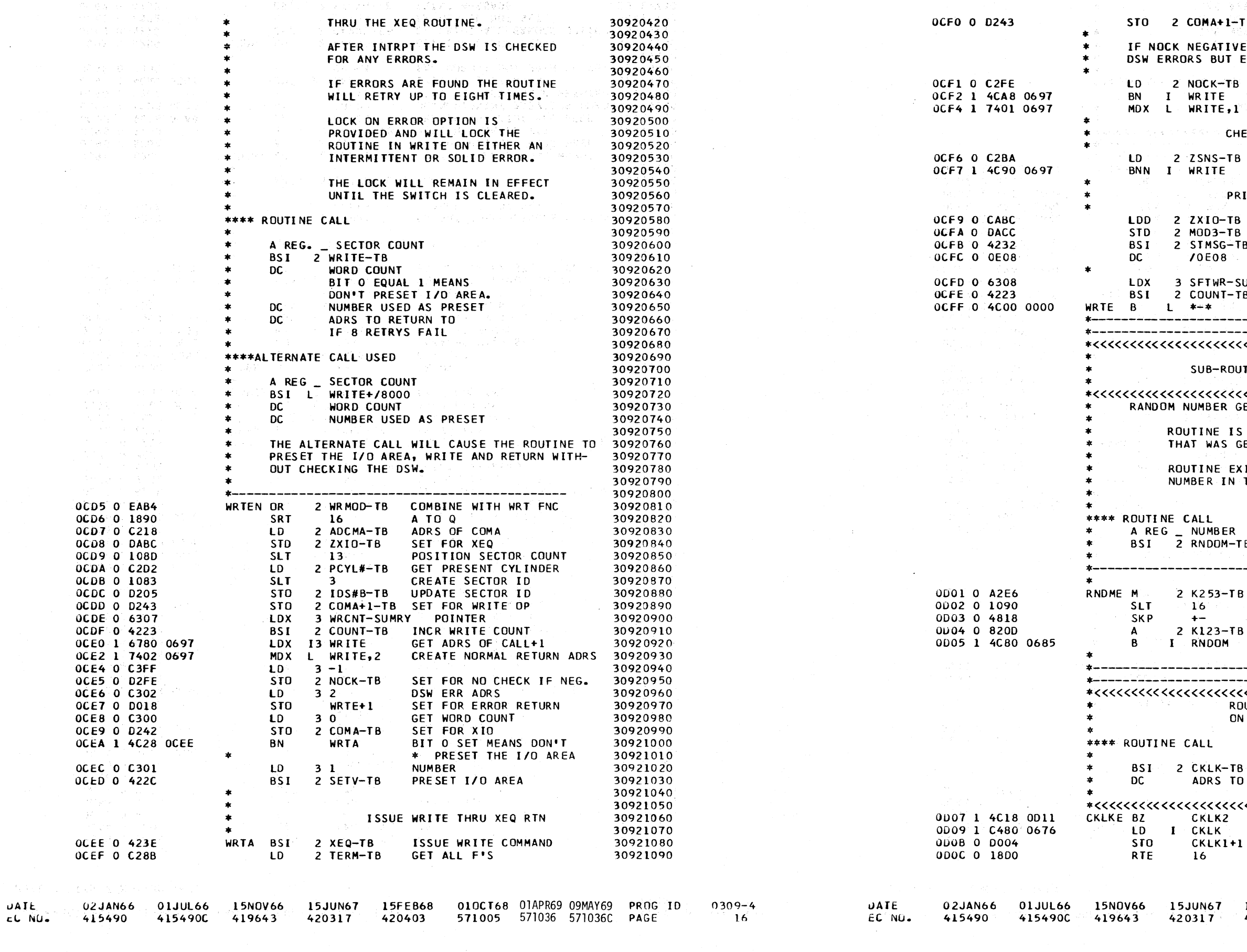

15FEB68 OLOCT68 01APR69 09MAY69 PROS ID  $0309 - 4$ 't20403 571005 571036 571036C PAGE 164  $-$ . ()  $-$  ()  $-$  ()  $-$  ()  $-$  ()  $-$  ()  $-$  ()  $-$  ()  $-$  ()  $-$  ()  $-$  ()  $-$  ()  $-$  ()  $-$  ()  $-$  ()  $-$  ()  $-$  ()  $-$  ()  $-$  ()  $-$  ()  $-$  ()  $-$  ()  $-$  ()  $-$  ()  $-$  ()  $-$  ()  $-$  ()  $-$  ()  $-$  ()  $-$  ()  $-$  ()  $-$ \ ', ) \.... ) CJ () *(]* 

 $\left( \begin{array}{c} \end{array} \right)$ 

#### IBM MAINTENANCE DIAGNOSTIC PROGRAM FOR THE 1130 SYSTEM

#### 2310 B DISK FUNCTION TEST

PART NO: 2191212 PAGE  $17$ 

2310 B DISK FUNCTION TEST

0030 0 6918

OD3E 0 400C

003F 0 7302

0042 0 6913

0043 0 6103

0044 0 4006

0D45 0 7302

0046 0 71FF

0047 0 70FC

004A 1 05DC

0D4B 0 0000

OD4C O C2EA

0D4D 0 D2CC

004E 0 C300

0D4F 0 D2CD

0050 0 C301

0D51 0 D2CE

0D52 0 C302

0D53 0 D2CF

0056 0 0000

0057 0 COFD

**0D58 0 EAB9** 

OD59 0 DOFB

0054 1 4400 068E

005A 1 7401 0056

005C 1 4C80 0D48

0D5E 1 C700 0646

0061 1 0700 0646

0D64 1 4CA0 067F

0D60 0 82DA

UD63 0 92E9

0D66 0 70FA

0D40 0 6500 6AOC

0048 0 4480 0164

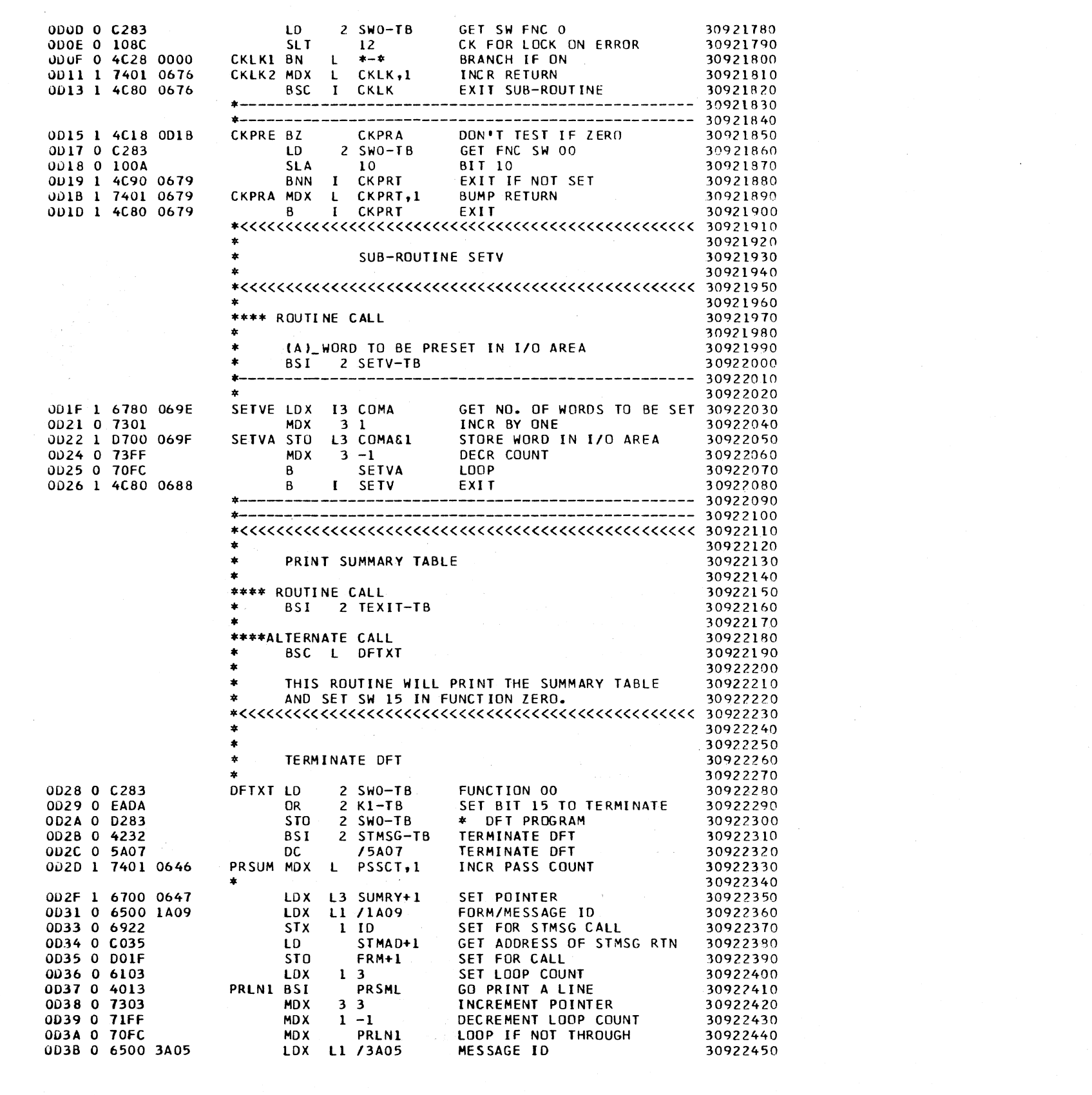

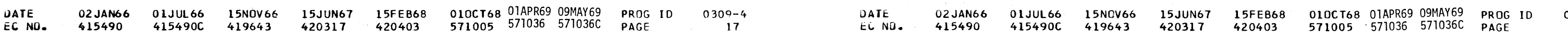

PART NO. 2191212 PAGE  $17A$ 

30922460

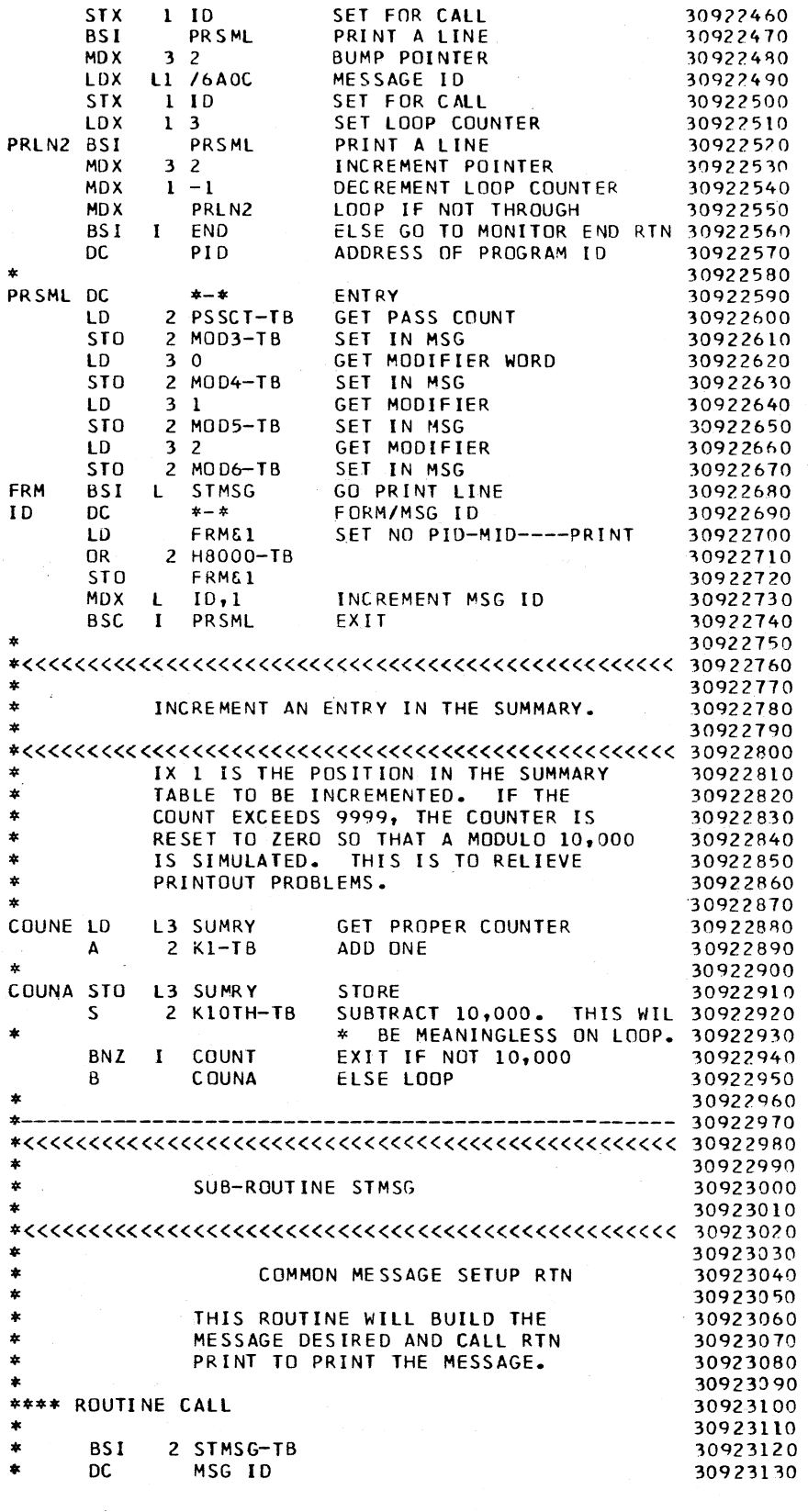

0309-4 174

IBM MAINTENANCE DIAGNOSTIC PROGRAM FOR THE 1130 SYSTEM

 $1$  ID

 $3<sub>2</sub>$ 

 $1$  ID

 $1<sub>3</sub>$ 

 $3<sub>2</sub>$ 

 $1 - 1$ 

 $30$ 

 $3<sub>1</sub>$ 

 $3<sub>2</sub>$ 

TABLE

COUNT

**RESET** 

PRL

STX

**BSI** 

MD X

**STX** 

**LDX** 

MD X

MDX

 $MDX$ 

BS I

**DC** 

LD

**LD** 

LD.

LD.

STO

**STO** 

BSI

**DC** 

LD.

 $OR$ 

**STO** 

**BSC** 

**STO** 

**STO** 

PRLN2 BSI

PRSML DC

FRM

 $ID$ 

 $\star$ 

 $\star$ 

COUNE LD

 $\pmb{\ast}$ 

 $\ast$ 

 $\star$ 

 $\bullet$ 

 $\mathbf{A}$ 

 $S$ 

 $\mathbf{B}$ 

\*----------------

**BSI** 

DC

#### IBM MAINTENANCE DIAGNOSTIC PROGRAM FOR THE 1130 SYSTEM

### 2310 B DISK FUNCTION TEST

0D6F

 $0L$ <sub>7F</sub>  $0.081$ 

0087 0089

UATE

 $\begin{picture}(220,20) \put(0,0){\line(1,0){10}} \put(15,0){\line(1,0){10}} \put(15,0){\line(1,0){10}} \put(15,0){\line(1,0){10}} \put(15,0){\line(1,0){10}} \put(15,0){\line(1,0){10}} \put(15,0){\line(1,0){10}} \put(15,0){\line(1,0){10}} \put(15,0){\line(1,0){10}} \put(15,0){\line(1,0){10}} \put(15,0){\line(1,0){10}} \put(15,0){\line($ 

**EG NUL** 

 $\begin{array}{c} \bigcirc \\ \bigcirc \end{array}$ 

2310 B DISK FUNCTION TEST

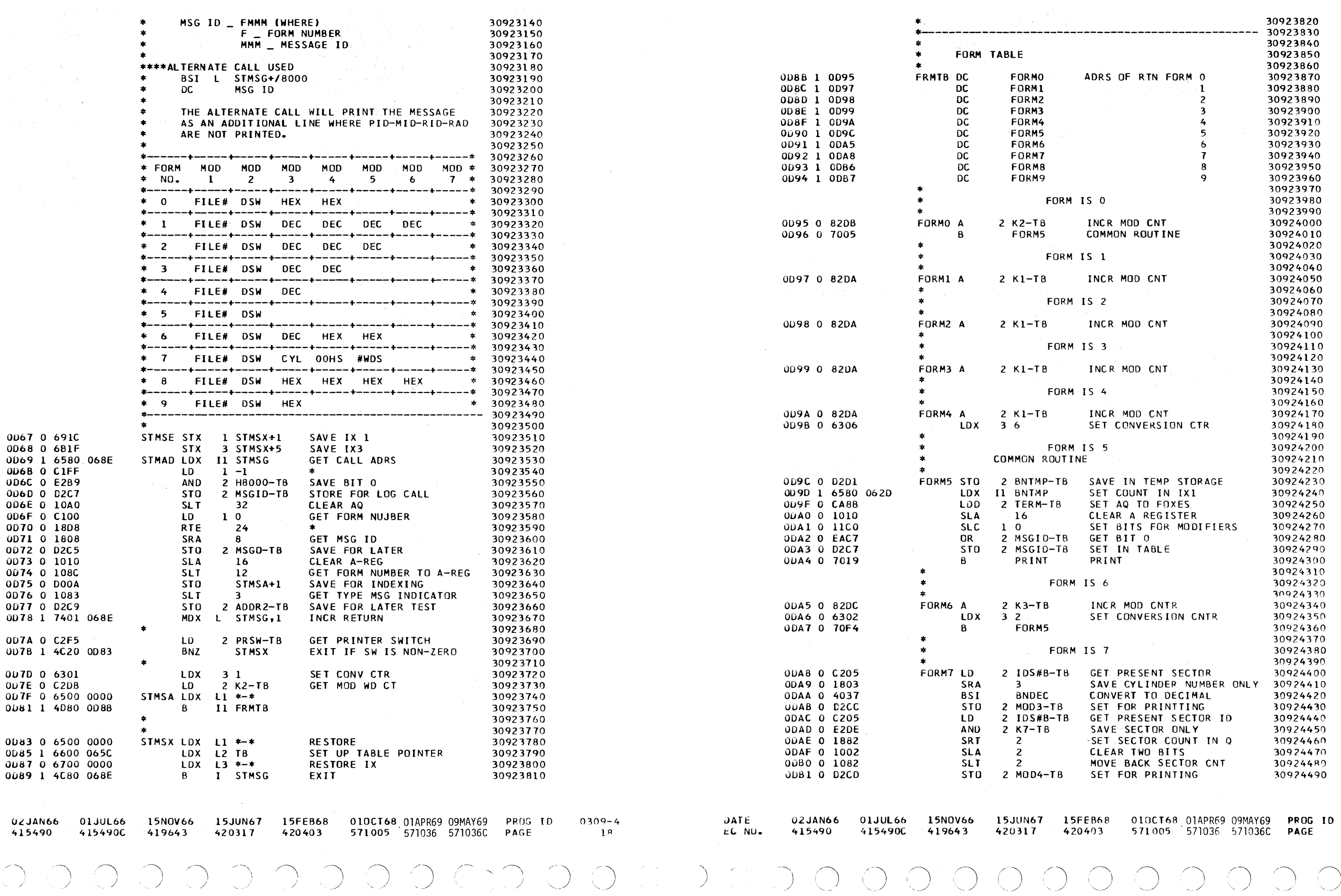

 $\bigcirc$ 

 $0300 - 4$  $18<sub>A</sub>$ 

 $\bigcirc$   $\bigcirc$ 

# <sup>0</sup>0 0 0 0000 0 OU (J () () *CJ* <sup>0</sup> 0 00 u CJ () u 0 () G ,,-· .  $\bigcirc$

IBM MAINTENANCE DIAGNOSTIC PROGRAM FOR THE 1130 SYSTEM

2310 B DISK FUNCTION TEST

PART NO. 2191212

IBM MAINTENANCE DIAGNOSTIC PROGRAM FOR THE 1130 SYSTEM

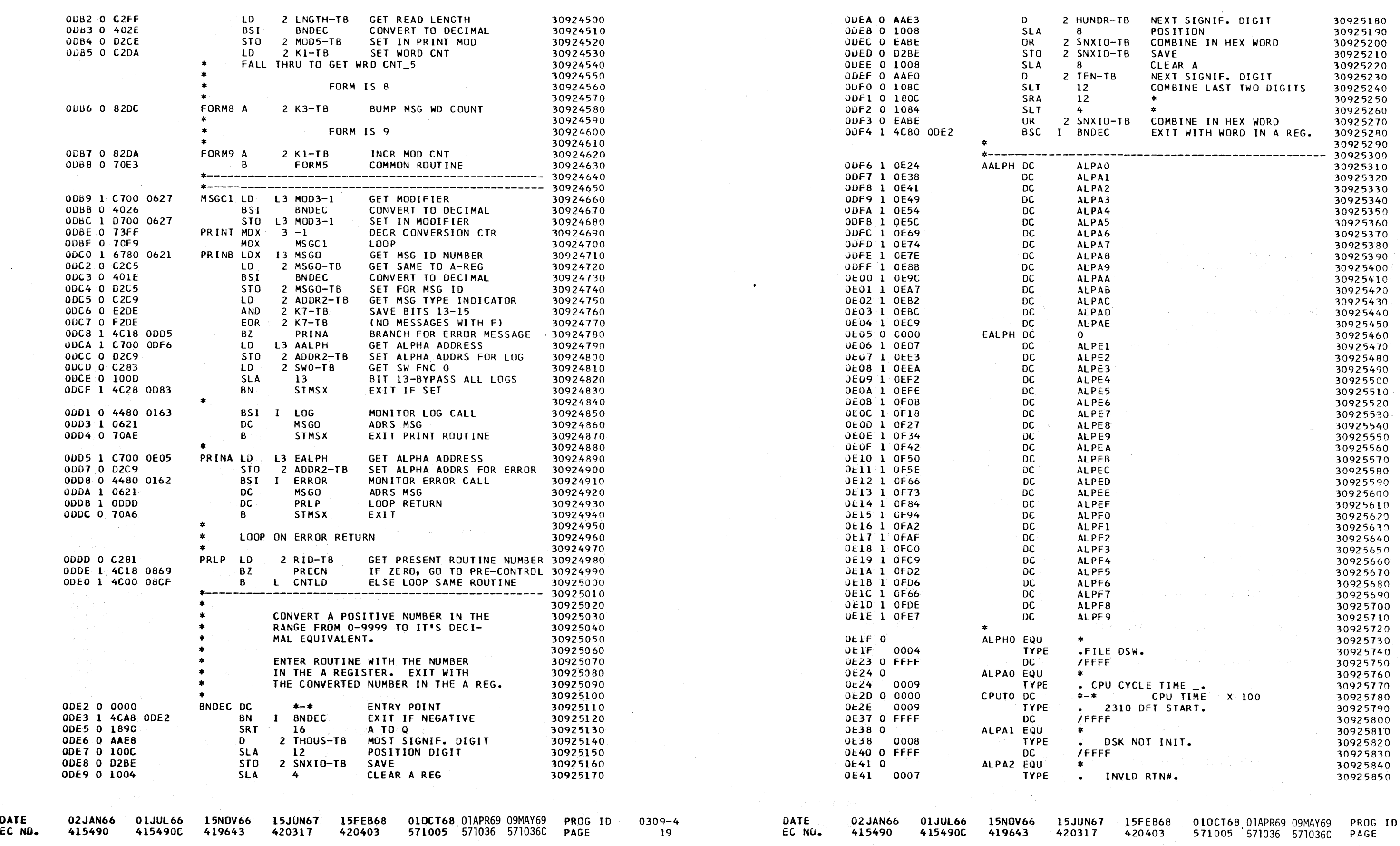

 $\begin{array}{ccc} 0 & 0 & 0 & 0 \\ \end{array}$ 

*(. \_\_* ) 0

PAGE 19A

 $\cdot$   $\cap$ 

2310 B DISK FUNCTION TEST

0309-4 l9A

### 2310 B DISK FUNCTION TEST

 $\sim$   $\alpha$ 

 $\sim$ 

 $\sim 10^{11}$ 

 $\sim 100$ 

 $\mu, \mu$  .

**DATE** 

 $\bigcup$ 

EC NO.

IBM MAINTENANCE DIAGNOSTIC PROGRAM FOR THE 1130 SYSTEM

2310 & DISK FUNCTION TEST

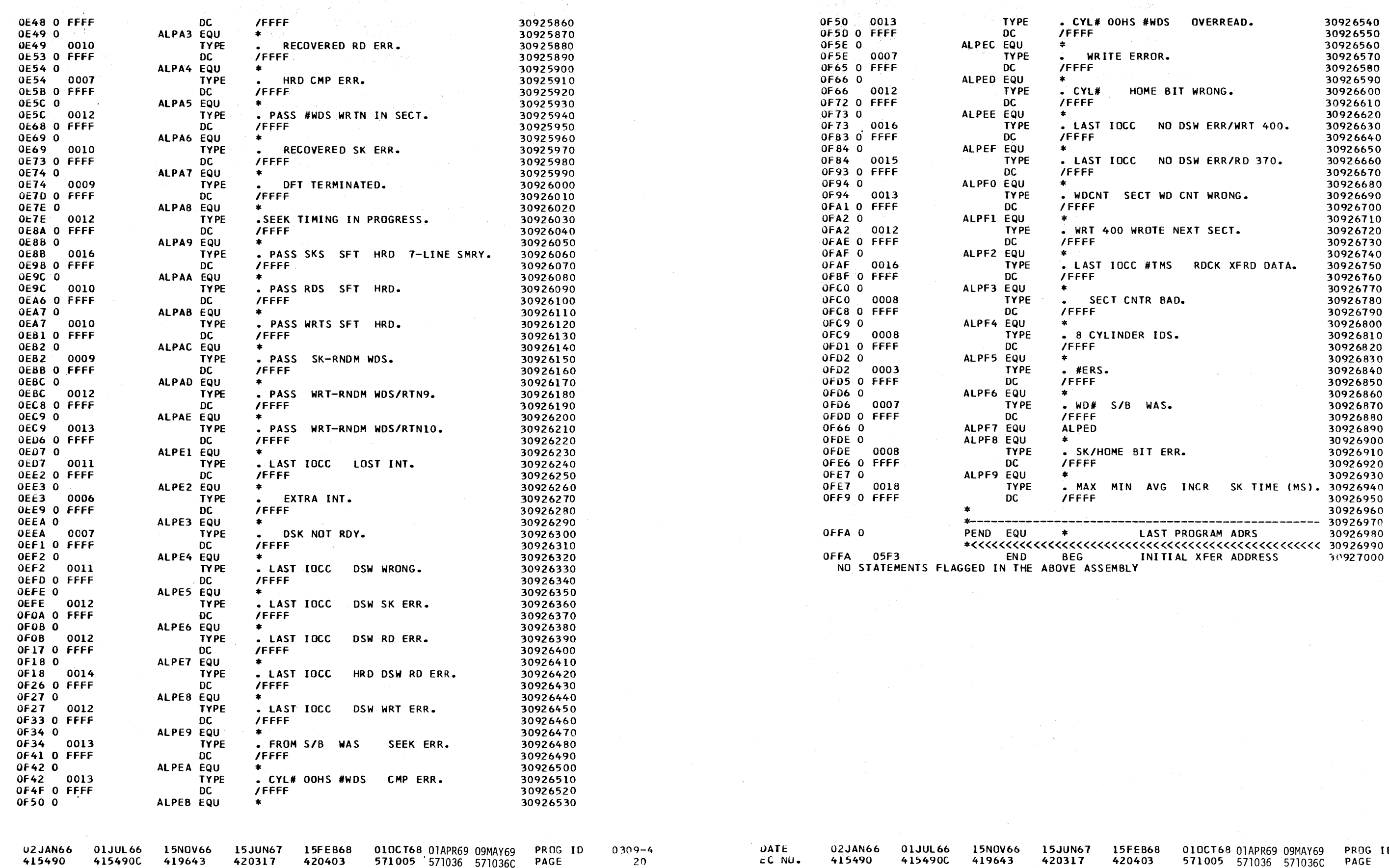

 $\mathcal{L}^{\infty}$ 

K.

s gri

**Service** Street

 $\sim 100$ 

**PAGE** 

i j

ţ.

 $\begin{pmatrix} 1 \\ 2 \end{pmatrix}$ 

D).

 $\ddot{\phantom{1}}$ 

420403

571005 571036 571036C PAGE

 $ID = 0309 - 4$ 

 $224$ 

 $\sqrt{2}$ 

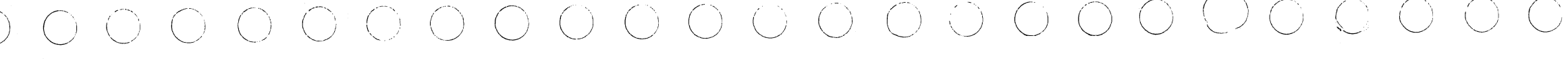

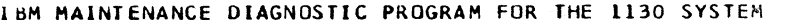

#### 2310 B DISK FUNCTION TEST

AALPH ODF6 ODCA ADCMA 0674 OBEF OCD7 ADDRS 0168 ADDR1 0624 ADDR2 0625 0D77 0DC5 0DCC 0DD7 ADIL2 0671 0826 ADINT 0672 083A 0AF9 ADIN2 0673 0AD2 ADPCN C675 085A ALPAA OE9C OE00 ALPAB OEA7 OEO1 ALPAC OEB2 OEO2 ALPAD OEBC OE03 ALPAE OEC9 0E04 ALPAO OE24 ODF6 ALPA1 0E38 0DF7 ALPA2 0E41 ODF8 ALPA3 0E49 0DF9 ALPA4 OE54 ODFA ALPA5 OE5C ODFB ALPA6 0E69 ODFC ALPA7 OE74 ODFD ALPA8 OE7E ODFE ALPA9 OE8B ODFF ALPEA OF42 OEOF ALPEB OF50 OE10 ALPEC OF5E OE11 ALPED OF66 OE12 ALPEE OF73 OE13 ALPEF OF84 OE14 ALPEL OED7 0E06 ALPE2 OEE3 OE07 ALPE3 OEEA OE08 ALPE4 OEF2 OE09 ALPE5 OEFE OEOA ALPE6 OFOB OEOB ALPE7 OF18 OEOC ALPE8 OF27 OEOD ALPE9 OF34 OEOE ALPFO 0F94 0E15 ALPF1 OFA2 OE16 ALPF2 OFAF OE17 ALPF3 OFCO OE18 ALPF4 OFC9 OE19 ALPF5 OFD2 OE1A ALPF6 OFD6 OE1B ALPF7 OF66 OE1C ALPF8 OFDE OE1D ALPF9 OFE7 OE1E ALPHO OELF 0624 0A03 0A16 0A34 0A36 0A57 AV<sub>6</sub> BADCY 05F0 089C 0B4D BDCYL 080C 088E 0897 08A1 08A3 08BE 08C1 BEG **S** 05F3 OFFB **BEGIN 0160** 05F3 BNDEC ODE2 ODAA ODB3 ODBB ODC3 ODE3 ODF4 BNTMP 062D 0D9C 0D9D **CKLK 0676** 0BD9 0C18 0C38 0D09 0D11 0D13 CKLKE 0D07 0677 CKLK1 ODOF ODOB CKLK2 0D11 0D07 CKPRA OD1B OD15 CKPRE 0015 067A CKPRT 0679 099D 0A62 0C30 0C68 0C77 0C92 0CA0 0CC1 0D19 0D18 0D1D CKRD1 0804 0811

CKRD3 080D 0810 CMN1 0951 0959 CMN2 094F 095B

 $\epsilon$ 

PART NO. 2191212 PAGE  $21$ 

IBM MAINTENANCE DIAGNOSTIC PROGRAM FOR THE 1130 SYSTEM

2310 B DISK FUNCTION TEST

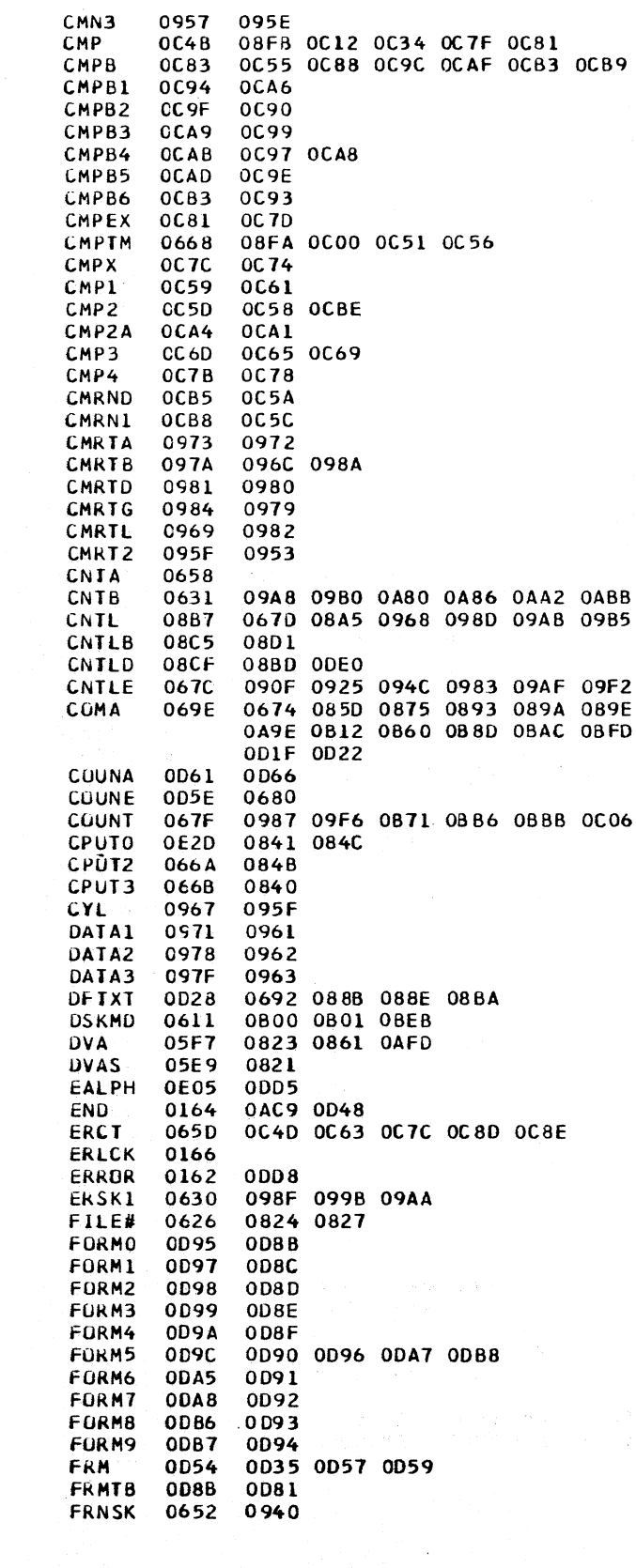

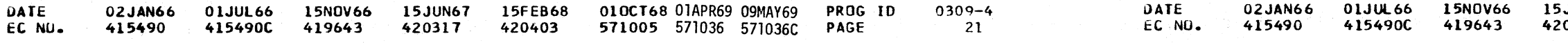

PART NO. 2191212 PAGE  $21<sub>0</sub>$ 

**OCB9** 

**B 09B5 09BB 09FE 0A14 F 09F2 0A11 0A5C** A 089E 096A 0992 09CD 0A18 0A2C 0A3B 0A7D C 0BFD OC6F OC71 OC86 OC8A OCDD OCE9 OCFO B 0C06 0C1B 0C2A 0C40 0CDF 0CFE 0D64

JUN67 15FEB68 010CT68 01APR69 09MAY69 PROG ID  $0309 - 4$ 420403 0317 571005 571036 571036C PAGE 21A

#### IBM MAIN(ENANCE DIAGNOSTIC PROGRAM FOR THE 1130 SYSTEM

2310 B DISK FUNCTION TEST

**CONTRACTOR** 

 $\sim$ 

**UATE** 

 $\sum_{i=1}^{n}$ 

2310 B DISK FUNCTION TEST

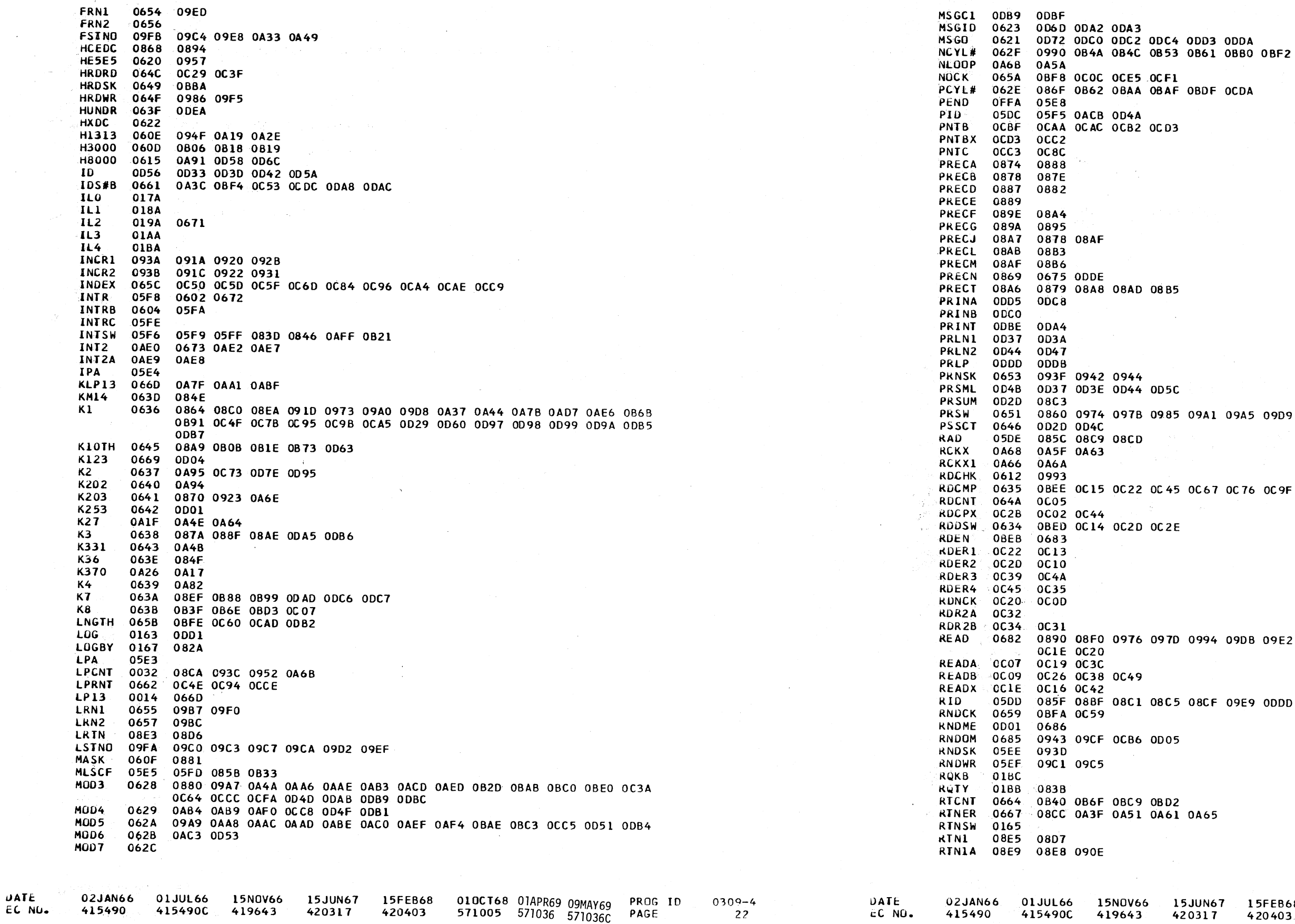

#### 15FEB68 010CT68 01APR69 09MAY69 PROG ID<br>420403 571005 571036 571036C PAGE  $167$  $\mathbf{7}$

 $0309 - 4$ 22A  $\sim$ 

 $5^{\circ}$ 

F 09E9 ODDD

 $\bigcirc$   $\bigcirc$ 

 $\left( \begin{array}{c} \lambda \\ \lambda \end{array} \right)$ 

4 09DB 09E2 0A06 0A24 0A38 0BBA 0BF5 0C03

57 OC 76 OC 9F OCCO

11 09A5 09D9 09E0 09F4 0D7A

PART NO. 2191212<br>PAGE 22A

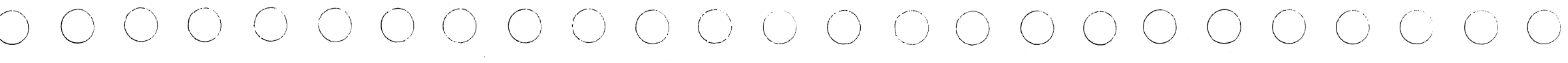

#### IBM MAINTENANCE DIAGNOSTIC PROGRAM FOR THE 1130 SYSTEM

#### 2310 B DISK FUNCTION TEST

RTN1B 08EC 0902 090A RTN1C 08ED 08F7 RTN1D O8F8 O8F4 RTN1E 0908 08E9 0905 RTN10 0989 08E0 RTN11 09FC 08E1 RTN12 0A12 08E2 RTN13 0A6C. 08E3 RTN2 0919 08D8 RTN2P 0926 091E 0924 0938 RTN2Q 092A 0937 RTN2R 092E 092C 0930 RTN2S 0930 092F RTN2T 0934 0927 092A 0932 RTN2U 0936 0935 RTN3 093C 08D9 RIN3A 0942 0949 0948 RTN3B 0944 0941 RTN3C 0948 0946 0951 0968 RTN4 094D 08DA RTN5 0954 0808 RT<sub>N6</sub> 095A 08DC RTN7 095C 08DD RTN8 098B 08DE RTN8A 09A2 0999 099F RTN8J 09B0 0997 RTN8L 0990 09A3 **RTN8M 0990 0982 RTN8N 09A0 099E** RTN9 0983 08DF RTN9A 09CD 09D1 RTN98 0908 0907 **RTN9C 09DD 09CB** RTN9D 09DF 09F9 RTN9E 09E4 09CC RTN9F 09E6 09E5 RTN9G 09F3 09DE RTN9L 09C5 09E7 RTRYA 0632 0C08 0C24 0C36 0C41 **RTRYB** 0633 **OC47** RTTBL 08D6 08C2 08C7 08D6 08E4 RT11A 0A05 **0A04** RT11B OA0A 09FF 0A09 RT11C OAOF OAOE RTIIL 0A00 0A10 RT12A 0A2C 0A32 RT12B 0A33 0A2F RT12D 0A49 0A3D 0A48 RT12F 0A55 **OA4F** RT12G 0A51 0A4C RT12L 0A17 0A56 RT122 0A15 0A8F 0A97 RT13A OA7F RT138 0A81 0A88 RT13C OA9E OA9A RT13D OAA1 0AC8 RT13E 0AA9 0ABD RT13F OAB4 **0ABO** RT13G OABA OAB6 RT13H OAC9 **OADO** RT13J OACC **OA73** RT13K 0A98 **0A92 RT910 09BE** 09B8 R12CK 0A5D 0A20 0A27 0A41 0A52 0A66 0A68 065F OC52 OC54 OC57 OC85 OC87 OC88 OC8A OCB8 OC8C OC8D OCC6 S#B **SCTOR 0910 08ED 08EE** SECTD 09D6 0960 096E 0975 097C 09BE 09D3 09DA 09E1

085E 0857 0BB9 0BDA

**SEEK** 

PART NO. 2191212 PAGE 23

IBM NAINTENANCE DIAGNOSTIC PROGRAM FOR THE 1130 SYSTEM

2310 B DISK FUNCTION TEST

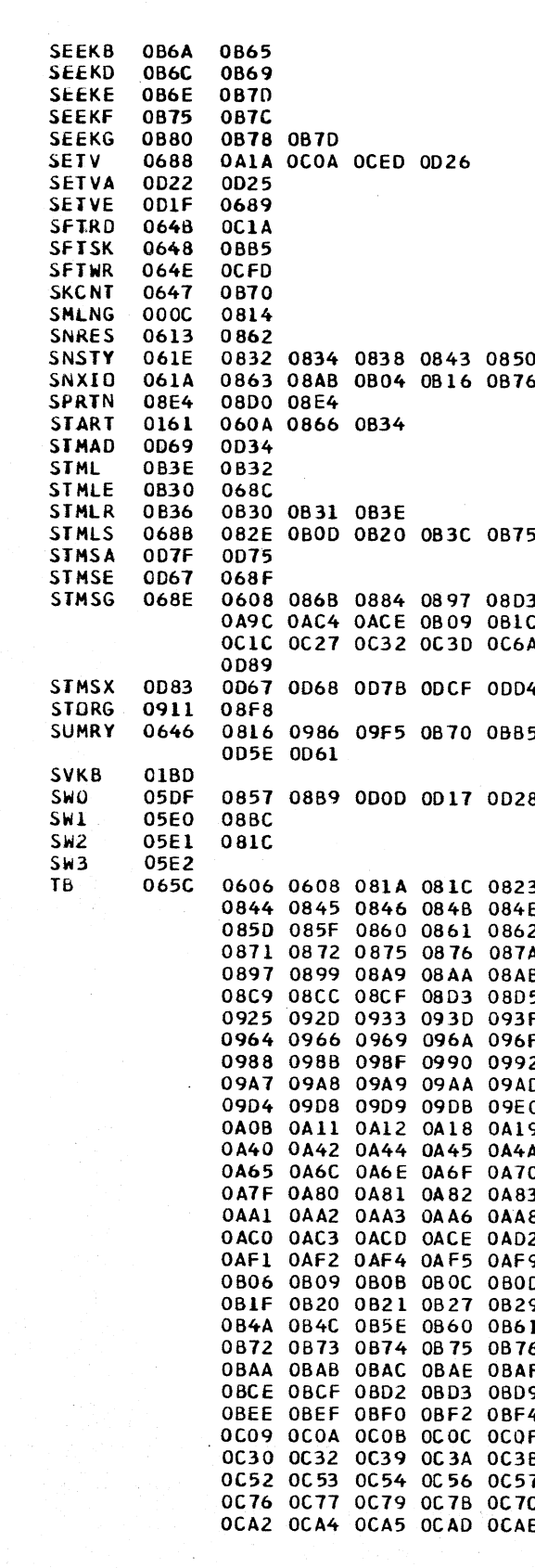

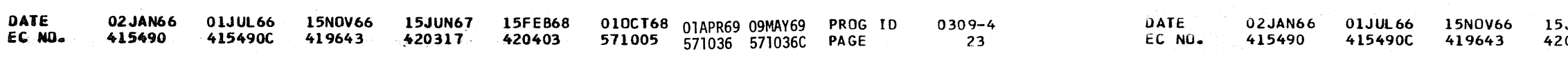

PART NO. 2191212 PAGE 23A

 $\begin{pmatrix} 1 & 1 \\ 0 & 1 \end{pmatrix}$ 

0 0851 0A78 6 0880 0886 0DE8 0DEC 0DED 0DF3

3 0988 09AD 09F7 0A21 0A28 0A42 0A53 0A75 C 0827 0884 0883 08C6 08CC 08CF 08DB 08E7 A 0C79 0CA2 0CD0 0CFB 0D2B 0D54 0D69 0D78 4 ODDC 5 OBBA OCO5 OC1A OC29 OC3F OCDE OCFD OD2F

 $\bigcirc$   $\bigcirc$ 

8 0D2A 0DCD

3 0826 0827 082E 0834 083A 083D 0840 0843 084F 0850 0851 0855 0857 085A 085B 085C 0863 0864 0865 0869 0868 086D 086F 0870 A 0880 0881 0884 0886 0889 088C 088F 0893 B 08AC 08AE 08B7 08B9 08BC 08BF 08C0 08C1 5 08E6 08EA 08EF 08F3 08FA 090F 091D 0923 F 0940 0942 0943 0944 0947 094C 094F 0957 F 0973 0974 0976 0978 097D 0983 0985 0987 2 0993 0994 0998 0990 09A0 09A1 09A5 09A6 D 09AF 09B3 09B7 09B9 09BC 09C1 09C5 09CF 0 09E2 09F2 09F4 09F6 09F7 09FC 0A01 0A06 9 0A1A 0A21 0A28 0A2E 0A37 0A3B 0A3C 0A3F A 0A4B 0A51 0A53 0A5B 0A5C 0A5E 0A61 0A62 0 0A71 0A75 0A77 0A78 0A79 0A7A 0A7B 0A7C 3 0A89 0A8D 0A91 0A94 0A95 0A96 0A98 0A9C 8 OAAC OAAD OAAE OAB3 OAB4 OAB9 OABE OABF 2 0AD5 0AE1 0AE6 0AEC 0AED 0AEE 0AEF 0AF0 9 OAFC OAFD OAFE OAFF 0800 0801 0804 0805 D 0812 0815 0816 0817 0818 0819 081C 081E 9 0B2A 0B2B 0B2C 0B2D 0B33 0B36 0B3F 0B40 1 0B62 0B6A 0B6B 0B6C 0B6D 0B6E 0B6F 0B71 6 0880 0881 0884 0886 0888 0880 0891 0899 F 0BB0 0BB3 0BB6 0BBB 0BBC 0BC0 0BC3 0BCC 9 0BDB 0BDF 0BE0 0BE2 0BE3 0BE7 0BEB 0BE0 4 OBF8 OBFA OBFD OBFE OCOO OCO6 OCO7 OCO8 F 0C14 0C15 0C18 0C1B 0C1C 0C27 0C2A 0C2D B 0C3D 0C40 0C41 0C4D 0C4E 0C4F 0C50 0C51 7 0C59 0C5F 0C60 0C63 0C64 0C67 0C68 0C73 0C8D 0C92 0C94 0C95 0C96 0C9B 0C9F 0CA0 E OCB5 OCB6 OCB7 OCB8 OCBA OCBB OCBC OCBD

010CT68 01APR69 09MAY69 PROG ID **JUN67** 15FE868  $0309 - 4$ 571005 571036 571036C PAGE 0317 420403

23A

) O O O O O O O O O O O O O O O O  $\mathcal{P} \cup \mathcal{P} \cup \mathcal{$ 

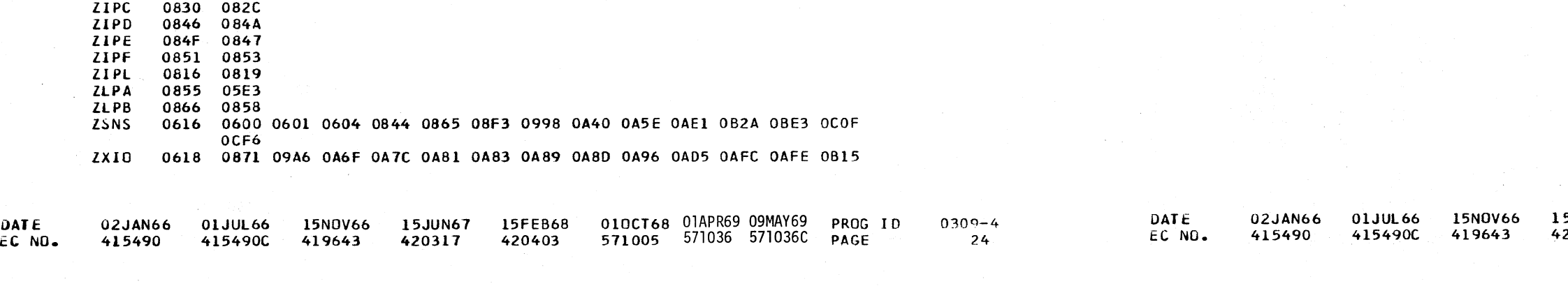

OCCO OCC1 OCC5 OCC8 OCD5 OCD7 OCD8 OCDA OCDC OCDD OCDF OCE5 OCE9 OCED OCEE OCEF OCFO OCF1 OCF6 OCF9 OCFA OCFB OCFE OD01 OD04 OD0D 0D17 0D28 0D29 0D2A 0D2B 0D4C 0D4D 0D4F 0D51 0D53 0D58 0D60 0D63 0D6C 0D6D 0D72 0D77 0D7A 0D7E 0D85 0D95 0D97 0D98 0D99 0D9A 0D9C OD9F ODA2 ODA3 ODA5 ODA8 ODAB ODAC ODAD ODB1 ODB2 ODB4 ODB5 ODB6 ODB7 ODC2 ODC4 ODC5 ODC6 ODC7 ODCC ODCD ODD7 ODDD ODE6 ODE8 ODEA ODEC ODED ODEF ODF3 TBDSW 0627 0605 08AC 0A71 0A98 0B05 0B17 0B2B 0B81 063C 0A79 ODEF **TEN** 05E7 0969 0AA3 0B6A 0BE2 0C09 OCEF 0D9F **TERM** TEXIT 0691 0886 0899 08D5 0B29 0BBC 0BCE THOUS 0644 OAEC OAF2 OAF5 ODE6 TIMCN 066E 0ADB TIMIT CADI 0A84 OAF7 TIMOT OADF OADF TIMSL 0670 0A7A OAEE OAF1 TIM2 OAD7 OAD9 OADD

VERFY 0694 0889 088C 08E6 092D 0933 0947 0966 0988 0983 0989 09FC 0A12 0843

WRITE 0697 096F 09D4 0A01 0A0B 0A1C 0A45 OCEO OCE2 OCF2 OCF4 OCF7

069A 0872 0876 0A70 0B13 082E 0B6D 0B7D OC0B OCEE

0663 08AA 08B1 0B0C 0B0E 0B1F 0B24 0B74 0B7A

TSTCF 0B5A 0B46 0B4F 0B5D 0B89 0B90 0B94 0B96 0B9C

DATE 02JAN66 OlJUL66 15NOV66 15JUN67 15FEB6B 010CT68 01APR69 09MAY69 PPIJG TD 0309-4 571005 571036 571036C PAGE

 $\overline{\phantom{a}}$ 

lBH MAINTENANCE DIAGNOSTIC PROGRAM FOR THE 1130 SYSTEM

2310 B DISK FUNCTION TEST

OB2C OB6C 0672 OBFO OC39 ocoa OCF9 END OF ASSEMBLY

#### IBM MAINTENANCE DIAGNOSTIC PROGRAM FOR THE 1130 SYSTEM

2310 B DISK FUNCTION TEST

TLP13 066C 0A77 TSTCC 0858 0856 TSTCD 0B5C 0B59

TYPE 061C 0845 **TYRED 0614 061C VERFA 0B4C 0B52** 

**VERFC 0B88 0B93** VERFD 0B96 0B9F VERFE OBA1 0BA9 VERFF OBBD OB9A OBA6 VERFG OBBE OBD1 VERFH OBCF OBC5 VERFI 0802 0881 **VERFJ 0BD9 0BD4** VERFX 0BDD 0B41 0BD7

**VRFYE 0B3F 0695** 

WRCNT 064D OCDE **WRERR 0666** 

**WRLNG 0650 0A5B WRMOD 0610 0CD5** WRRTY 0665 0BB7 WRTA OCEE OCEA WRTE OCFF OCE7 WRTEN OCD5 0698

**XEQ** 

**XEQA XEQB** 

**XEQC XEQE** 

**XEQX** 

**ZCNT** 

**ZIPA** ZIPB

VERFB 0886 0863 0882 08CB

0847 08E5 08E9

WDCNT 08F2 08EB 08FE 0900 0909

0AFA 0828 0AD3

0B12 0B02 0B07 **OBIE OBIA OB7F** 

XSKBK 060C 086D 0A6C 0B5E

082A 082F 0836

0AF9 069B XEQLP 0B20 0B26 082A 0822

0814 05E4

PART NO. 2191212 PAGE  $24$ 

-----~-~--~---~-~-------~--~-------- LAST PAGE --------------------~-----------------------

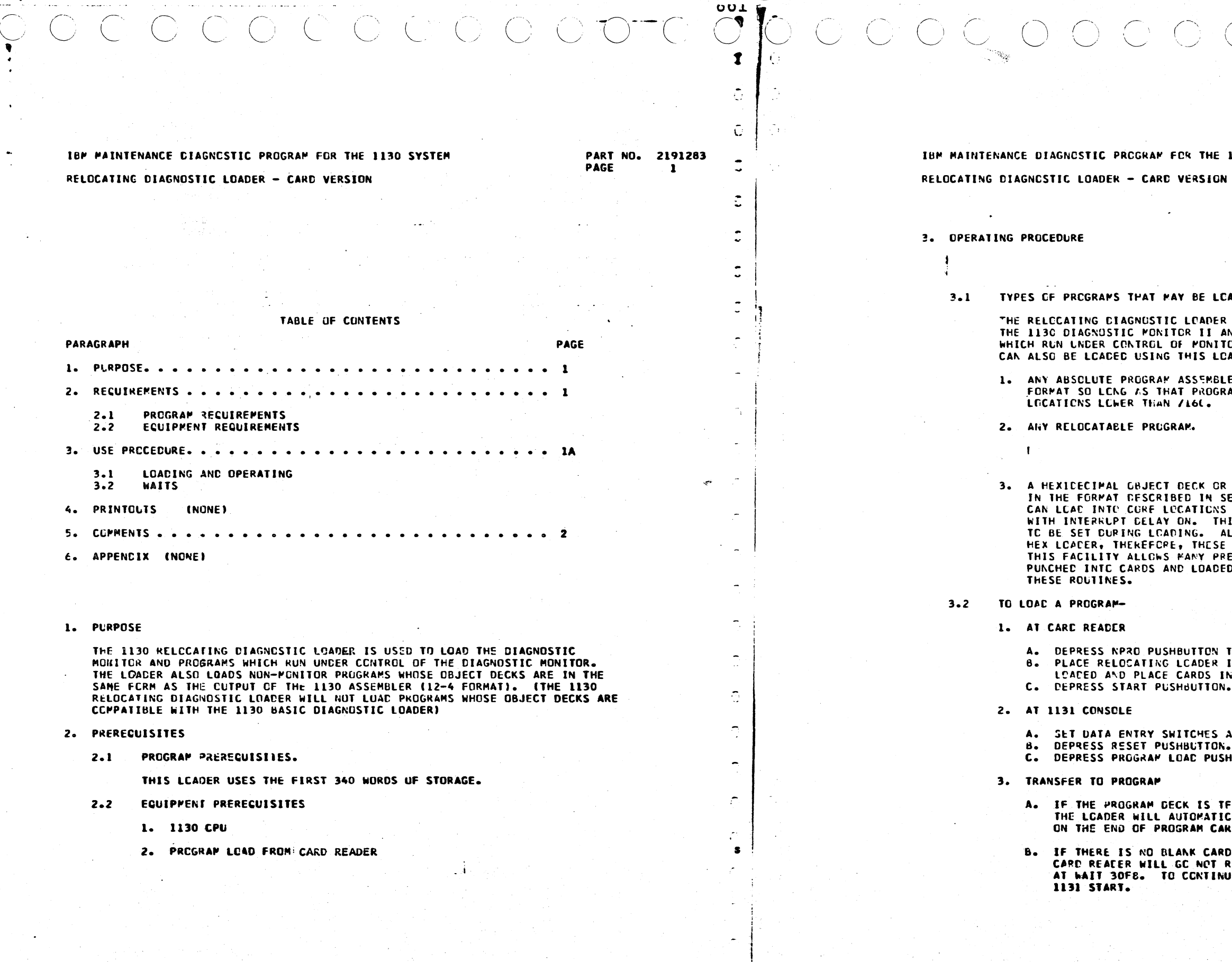

المتراجين ومصادرا المتعارض

 $\sim$ 

 $\sigma_{\rm{f}}$ 

**E 1130 SYSTEM** 

PART NO. 2191283 PAGE  $1A$ 

**UT** 

 $\sim$ 

LCADED.

**DER IS DESIGNED PRIMARILY FOR LOADING<br>I AND RELCCATABLE DIAGNOSTIC PROGRAMS** VITOR II. THE FOLLOWING TYPES OF PROGRAMS LCACER.

**MBLED IN THE STANDARD 1130 ASSEMBLY<br>OGRAM COES NOT LOAD INTO ANY CORE** 

OR HEXIDECIMAL PATCH CARDS PUNCHED **UN SECTION 5.2. SUCH PROGRAMS**<br>CNS 0-39 IF THE PROGRAM IS LOADED<br>THIS ALLOWS INTERRUPT TRANSFER VECTORS<br>ALSO INDEX REGISTERS ARE NOT USED BY THE SE MAY BE SET DURING LOADING. PRESENTLY WRITTEN KEY IN RUUTINES TO BE **OED WITH VERY LITTLE MODIFICATION TO** 

 $\rightarrow$ 

.<br>In to eject any cards left in machine.<br>IR In FRONT OF DECK(S) TO BE IN HOPPER. ON. READY INDICATOR SHOULD LIGHT.

S AS REQUIRED BY PROGRAM TO BE LOADED. ON. USHBUTTON. (PROGRAM SHOULD LOAD)

TERMINATED BY A BLANK CARD, TICALLY TRANSFER TO THE ACORESS CARD.

**ARD ON THE END OF THE DECK, THE<br>IT READY AND THE LOADER WILL STOP<br>TNUE, PRESS READER START THEN** 

PROG ID PAGE

03AA-e 1A

IEM MAINTENANCE DIAGNOSTIC PROGRAM FOR THE 1130 SYSTEM

RELOCATING DIAGNOSTIC LOADER - CARC VERSION

3.3 ... PROGRAM HALTS

بالرواق

 $1 - 2 = 3 + 3 + 3$ 

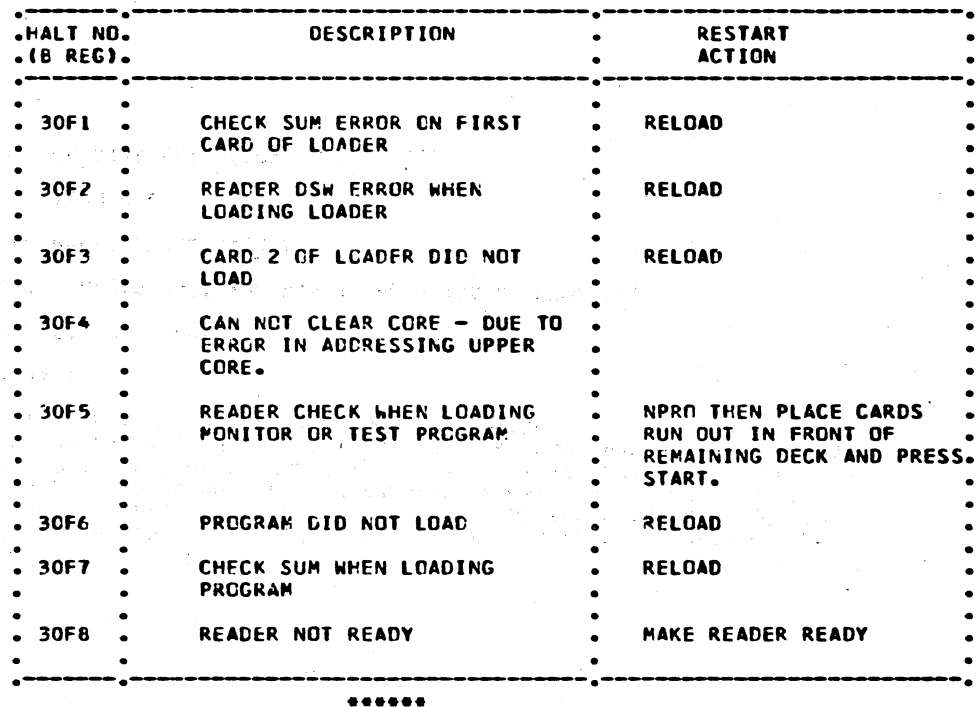

4. PRINTCUTS (NONE)

5. COPMENTS

**CATE** 

EC NO. 41964

- 5.1\*\*\* THE FOLLOWING ARE THE MAJOR ELEMENTS OF THE 1130 RELOCATING **UIAGNOSTIC LOADER-**
- 5.1.1 BCOTSTPAP RCUTINE -- IS A SET OF INSTRUCTIONS ENTERED INTO THE 1130 CPU CONTROLLED BY THE IPL (INITIAL PROGRAM LOADER) MODE WHOSE FUNCTION IS TO READ IN THE REMAINDER OF THE LOADER.
- 5.1.2 READ RCUTINE -- CHECKS READER FCR PROPER STATUS, READS A CARD INTO LCCATION /0028 THRCUGH /0078, CHECKS FOR SATISFACTORY COMPLETION OF THE READ CPERATION, AND DETERMINES WHETHER THE CARD READ IS A BINARY CARD OR A HEXADECIMAL CARD.
- 5.1.3 CINARY PACK ROUTINE COMPUTES CHECKSUM OF A BINARY CARD, WAITS IF CHECKSUP IS IN ERROR.
- 5.1.5 MOVE RCUTINE -- MOVES DATA FROM /0028 THROUGH /0050 TC PROPER CORE LOCATION. CHECKS FOR EXCEEDING CORE SIZE. ADDS IN RELOCATION FACTOR WHEN RECUIRED.
- 5.1.6 RELOCATABLE MEACER ROUTINE -- ENTERED WHEN A RELOCATABLE HEADER CARD IS FOUND. COMPUTES A RELCCATION FACTOR FOR PROGRAM THAT FOLLOWS.
- 5.1.7 ABSOLUTE HEADER ROUTINE -- ENTERED WHEN AN ABSOLUTE HEADER CARD IS FOUND. SETS RELOCATION FACTOR TO ZERO.
- 5.1.8 TRANSFER REUTINE -- ENTERED WHEN: A TRANSFER CARD IS FOUND. COMPUTES THE NEXT LCCATION AVAILABLE FOR LOADING IF ANOTHER PROGRAM FOLLOWS. TRANSFERS CONTRCL TO THE LOCATION SPECIFIED ON THE TRANSFER CARD.

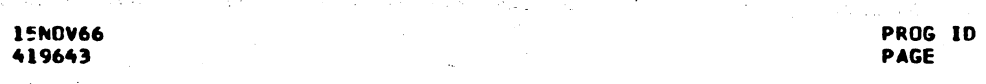

PART NO. 2191283  $\overline{\mathbf{2}}$ 

£.

 $\ddot{ }$ 

 $\ddot{ }$ 

 $\tau_{\rm t}$ 

 $\overline{\phantom{a}}$ 

 $\Gamma$ 

 $\cap$ 

 $\Box$ 

 $\sqrt{2}$ 

 $\bigcap$ 

 $03AA-<sub>o</sub>$ 

 $\overline{\mathbf{2}}$ 

ി

 $\overline{Q}$ 

 $\Delta I$ 

-O

3.8%

 $\left\langle \left\langle \mathbf{e}^{i\theta}_{\alpha\beta\beta} \right\rangle \Psi_{\alpha\beta} \right\rangle = \left\langle \mathbf{e}^{i\theta}_{\alpha\beta\beta} \right\rangle$ 

# PAGE

## IBP MAINTENANCE DIAGNOSTIC PROGRAM FOR THE 1130 SYSTEM RELOCATING DIAGNGSTIC LOADER - CARD VERSION 5.1.9 HEX TO BINARY CONVERSION ROUTINE -- CONVERTS A HEXADECIMAL CARD TO BINARY. ACCS IN RELOCATION FACTOR IF REQUIRED. 5.2\*\*\* CARD FCRMAT THE FOLLOWING DESCRIBES THE FORMAT CF CARDS WHICH CAN BE LOADED BY THE 113C RELCCATING CIAGNOSTIC LOADER. 5.2.1 ABSOLUTE HEADER CARDS HAVE A 1 PUNCH IN COLUMN 4. 5.2.2 RELCCATABLE HEADER CARDS HAVE A 0 (ZERO) PUNCH IN COLUMN 4. NORMAL DATA CARDS HAVE NO PUNCHES IN CON 12 IN COLUMN 1. AN ADDRESS  $5 - 2 - 3$ IN ROWS 11 THROUGH 9 IN COLUMN 1 AND ROWS 2 AND ROWS 12 THROUGH 5 OF COLUMN 3. A 12, O PUNCH IN COLUMN 4, A WORD COUNT IN ROWS 4 THROUGH 9 CF COLUMN 4. A RELOCATION FIELD (WHICH MAY BE BLANK) IN COLLAN 5 THROUGH 12. CATA IN CULUMNS 13 THROUGH 72. A SEQUENCE NUMBER IN CCLUMNS 73-80. 5.2.4 BINARY TRANSFER CARDS HAVE 12,11.0, 1 PUNCHES IN COLUMN 4 AND A WORD COUNT OF ZERI, ( NO PUNCHES IN KOWS 4 THROUGH 9 IN COLUMN 4). HEXADECIMAL TRANSFER CARDS HAVE A 12 PUNCH IN COLUMN 1, A TRANSFER  $5.2.5$ ADDRESS IN COLUMN 2 THROUGH 5 AND NO PUNCHES IN COLUMNS 6 AND 7. 5.2.6 HEXADECIMAL DATA CARDS HAVE A 12 PUNCH IN COLUMN 1. THE ADDRESS 6 THROUGH 75. DATA IS GRUUPED 5 COLUMNS TO ONE CORE WORD. THE RELCCATION FACTOR WILL NOT UF ACCEP. IF THE FIRST COLUMN OF A GROUP CUNTAINS AN R (11.9 PUNCH) A RELOCATION FACTOR WILL BE ADDED TO THE THE FIELD. LGACING OF THE CARD IS TERMINATED BY TWO SEQUENTIAL BLANK COLUMNS. COLUMNS 76 AND 77 MUST BE BLANK. A SECUENCE NUMBER MAY BE PUNCHED IN COLUMNS 78-80. ALSO IF ONLY A PORTION OF THE CARD IS USED FUR DATA AFTER TWO BLANK COLUMNS ANY COMMENT HAY BE ADDED. 10 THE CARD.

**DATE 15NOV66** EC NO. 419643

 $\langle \rangle$ 

**收入决定**的。

Е

٦

 $\bigcap$ 

AT WHICH THE DATA IS TO BE LOADED IN COLUMN 2 THROUGH 5. DATA IN COLUMNS FIRST COLUMN OF EACH GROUP SPECIFIES WHETHER OR NOT THE GROUP REQUIRES<br>A RELOCATION FACTOR. IF THE FIRST COLUMN OF A GROUP IS BLANK, A

> PROG ID **PAGE**

 $03AA-<sub>0</sub>$ 

**2A** 

ר

ာ

┑

O O O ICLO O O O O O O O  $O.$   $C$  $C$   $C_1C_2$   $C_1$  $O:O:O:O:O:O:O$ 

 $\ddot{\ddot{\cdot}}$ 

 $\bullet$ 

 $\bullet$ 

 $\bullet$  |  $\bullet$ 

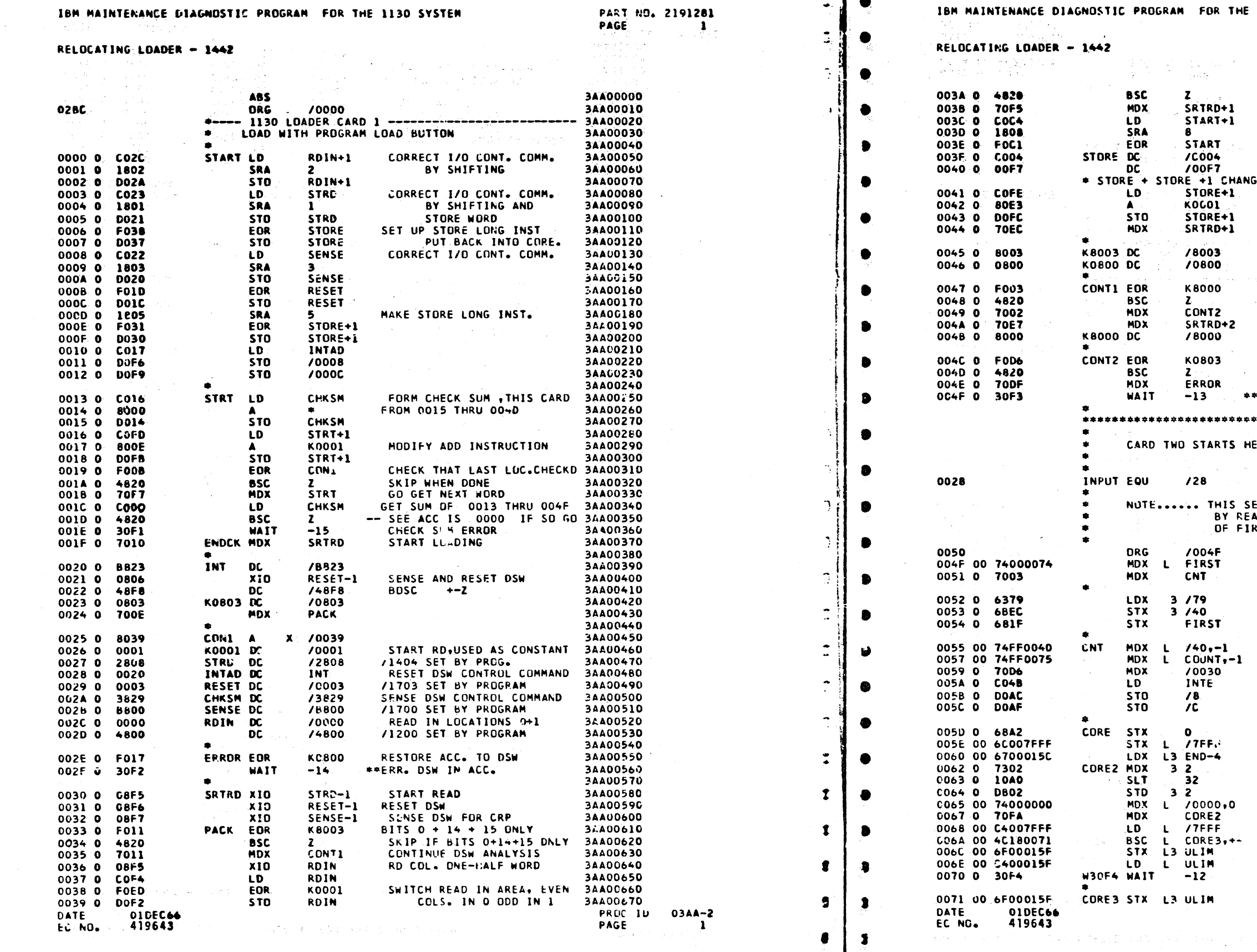

#### 1130 SYSTEM

PART NO. 2191281 **PAGE**  $\mathbf{a}$ 

 $\{x_{i+1}, x_{i}\}$  . الأباسي الدائي  $C_{\ell}$   $C_{\ell}$ 

para pr

 $r - 1$ 

 $\blacktriangleright$ 

 $\mathbf{1}$ 

 $\mathcal{A}_{\mathcal{I}}$ 

 $\mathcal{A}$ 

 $\mathbf{1}$ 

 $\mathbf{1}$ 

 $\mathcal{A}$ 

 $\mathbf{f}$ 

 $\overline{1}$ 

 $\frac{1}{k}$ 

 $\frac{1}{4}$  .

à.

 $\mathbf{I}$ 

le vické (1780 andro 2006)

3AA00680 SKIP BOTH HALVES IN GET 2ND HA! F WORD GET LAST 8 BITS SHIFT IT **GET FIRST 8 BITS** FIRST WORD OF STO L 2ND WORD OF STORE LONG **ED BY PROG9 TO STO L /UO4F** 

MODIFY STORE ADDRESS

CHECK FOR BITS 14+15 ONLY **CKIP BUSY AND NOT READY** 

CHECK FOR BIT 4 ONLY SKIP END OF CARD

**ERR IF PRGM STOPS AT WAIT** 

\*\*\*\*\*\*\*\*\*\*\*\*\*\*\*\*\*\*\*\*\*

**RE** 

INPUT AREA

ECTION OVERLAYED...... **ADING THE FIRST CARD..** ST PROGRAM...........

**GO START READ<br>SET INTERRUPT XFER** 

SKIP IF ZERD CLEARED

CK IF LAST ADR CLEARED<br>BR IF CLEARED FETCH THE LAST ADR A = BIT THAT FAILED CAN NOT CLEAR CORE ADDRESSING BIT FAILED SET THE CORE SIZE

 $\frac{1}{2} \left( \frac{1}{2} \right)^2 \left( \frac{1}{2} \right)^2 \left( \frac{1}{2} \right)^2 \left( \frac{1}{2} \right)^2$ 

3AA00690 3AA00700 3AA00710 3AA00720 3AA00730 3AA00740 3AAU0750 3AA00760 3AA00770 3AA00780<br>3AA00780<br>3AAC0790 3AA00800 3AA00810 3AA00820 3AA00830 3AA00840 3AA00850 3AA00860 34400870 3AA00880 34400890 3AA00900 34400910 3AA00920 3AA00930 3AA00940 3AA00950 3AA00960 3AA00970 3AA00980 34400990 3AA01000<br>3AA01000 3AA01020 3AA01030 3AA01040 3AA01050 3AA01060 3AA01070 3AA01080 3AA01090 3AA01100 3AA01110 3AA01120 3AA01130 3AA01140 3AA01150 3AA01160 3AA01180 3AA01190 3AA01200 3AA01210 34A01220 3AA01230 3AA01240 3AA01250 3AA01260 3A401270<br>3A401280 3AA01270 3AA01300 3AA01310 3AA01320 3AA01330 3AA01340 3AA01350 **PROG ID** PAGE

 $03AA-2$  $1A$ A.

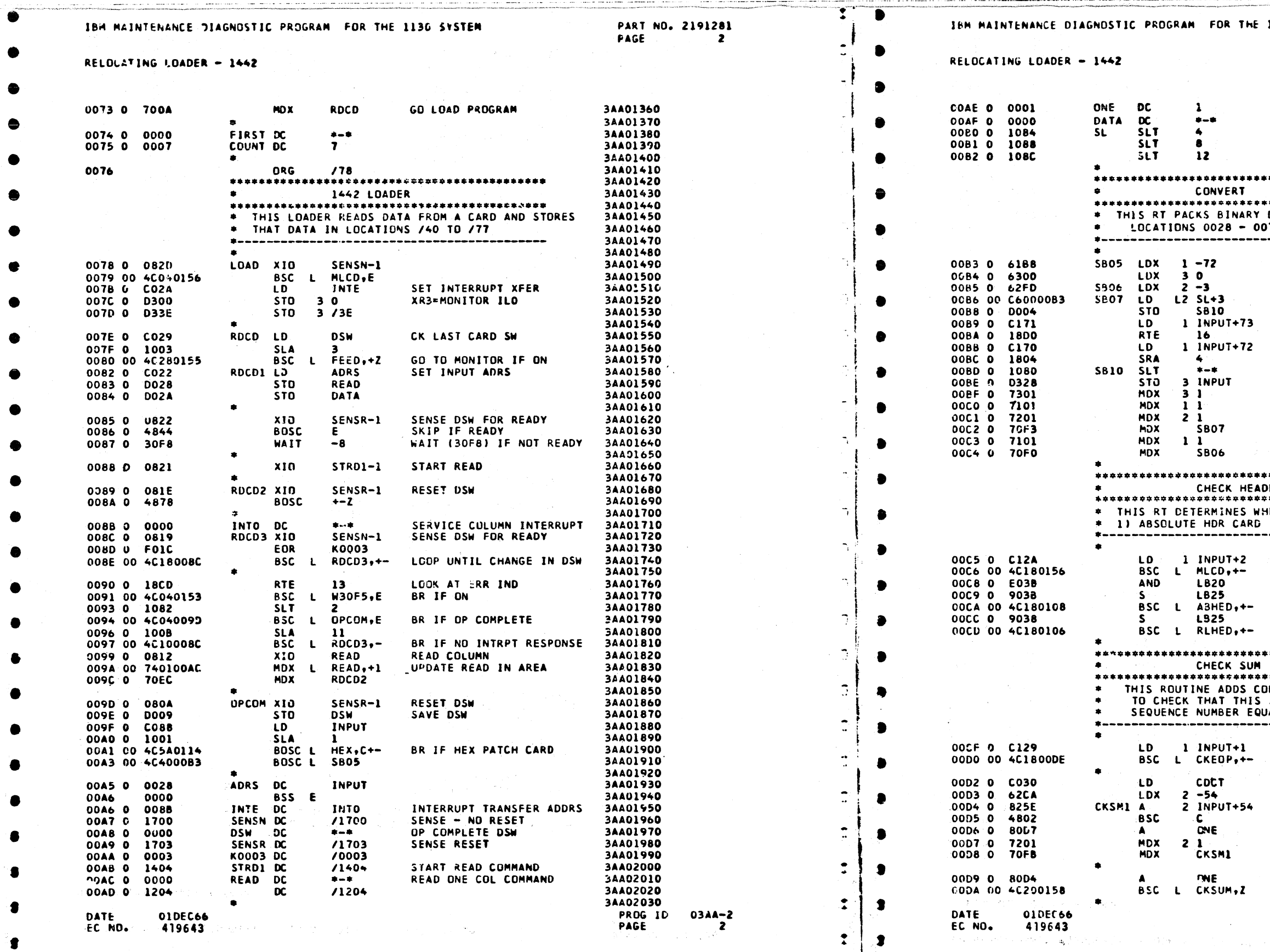

 $\begin{array}{c} \circ \\ \circ \\ \circ \end{array}$ 

-1

 $\blacksquare$ 

 $\bigcirc$  $O. O.$ 

.\$☆

 $\bullet$  $\begin{array}{c|c|c|c} \hline \textbf{1} & \textbf{2} & \textbf{3} \\ \hline \end{array}$ 

 $\bullet$ 

1130 SYSTEM

PART NO. 2191281 PAGE  $2<sub>A</sub>$ 

3AA02040 3AA02050 3AA02060 3AA02070 3AA02080 3AA02090 \*\*\*\*\*\*\*\*\*\*\*\*\*\*\*\*\*\*\*\* 3AA02100 3/A02110 **\*\*\*\*\*\*\*\*\*\*\*\*\*\*\*\*\*\*\*\*** 3AA02120 3AA02130 DATA AND LEAVES IT IN 3AA02140 78. ------3AA02150 3AA02160 3AA02170 3AA02180 3AA02190 3AA02200 3AA02210 LD INPUT DATA 3AA02220 3A402230<br>3A402240 LD REST OF WORD 3AA02250 REQUIRED SHIFT SET HERE 3AA02260 STO CONVERTED WORD 3AA02270 3AA02280 3AA02290 3AA02300 CONVERT NEXT WORD 3AA02310 3AA02320 SKIP WHEN FINISHED 3AA02330 3AA02340 \*\*\*\*\*\*\*\*\*\*\*\*\*\*\*\*\*\*\*\* 3AA02350 3AA02360 FR. 3AA02370 ETHER THE DATA CARD IS 3AA02380 3AA02390<br>3AA02390 2) RELOCATABLE HDR CARD -----3AA02410 CK FOR HDR CARDS<br>BR TO USER - BLANK CD 3AA02420 3AA02430 3AA02440 3AA02450 BCH IF ABSOL HEAD CARD 3AA02460 3AA02470 3AA02480 BCH IF RELOC HEAD CARD 3AA02480<br>3AA02500<br>3AA02510<br>3AA02520 \*\*\*\*\*\*\*\*\*\*\*\*\*\*\*\*\*\*\*\*\* \*\*\*\*\*\*\*\*\*\*\*\*\*\*\*\*\*\*\*\*\* LUMNS 0 - 72 3AA02530 SUM PLUS THE CARD 3AA02540 ALS ZERO . 3AA02550 ------------3AA02560 3AA02570 LD CHECK SUM 3AA02580 SKIP CKSUM IF ZERD **3AAC2590** 3AA02600 3AA02610 3AA02620 4DD WORDS 1 TO 54 3AA02630 3AA02640 3AA02650 3AA02660 3AA02670  $\bullet$   $\bullet$  . 3AA02680 3AA02490 BR IF CK SUM ERR 3AA02700

03AA-2  $\overline{2A}$ 

3AA02710 PROG ID

PAGE

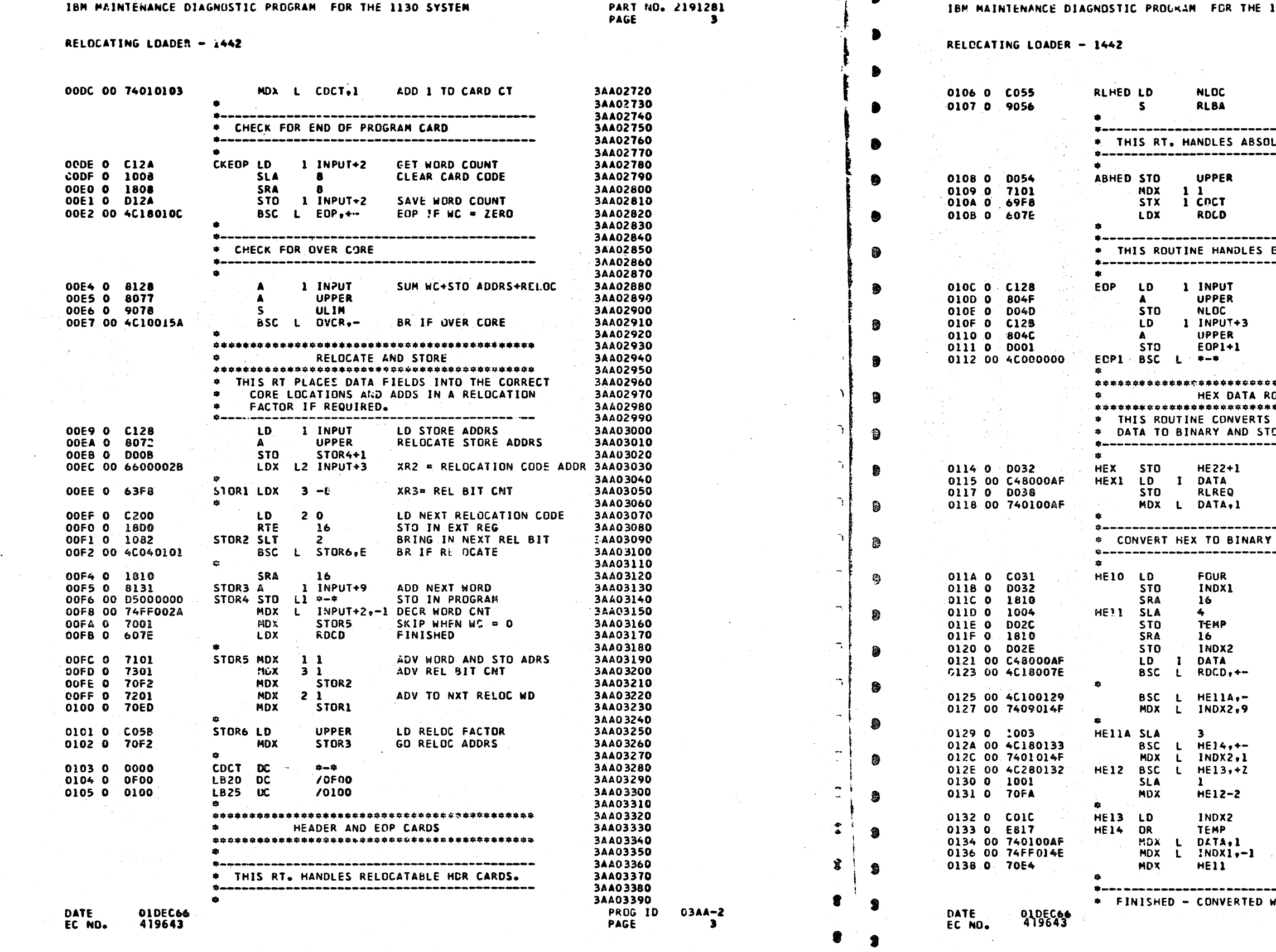

#### 130 SYSTEM

# **PART NO. 2191281<br>PAGE 3A**

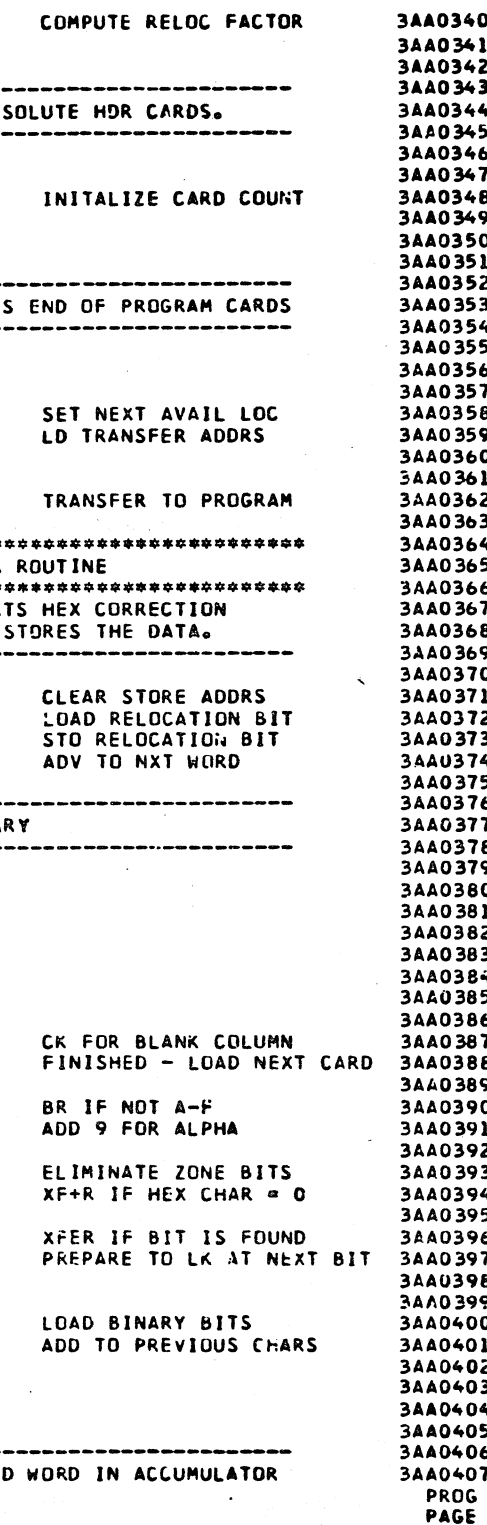

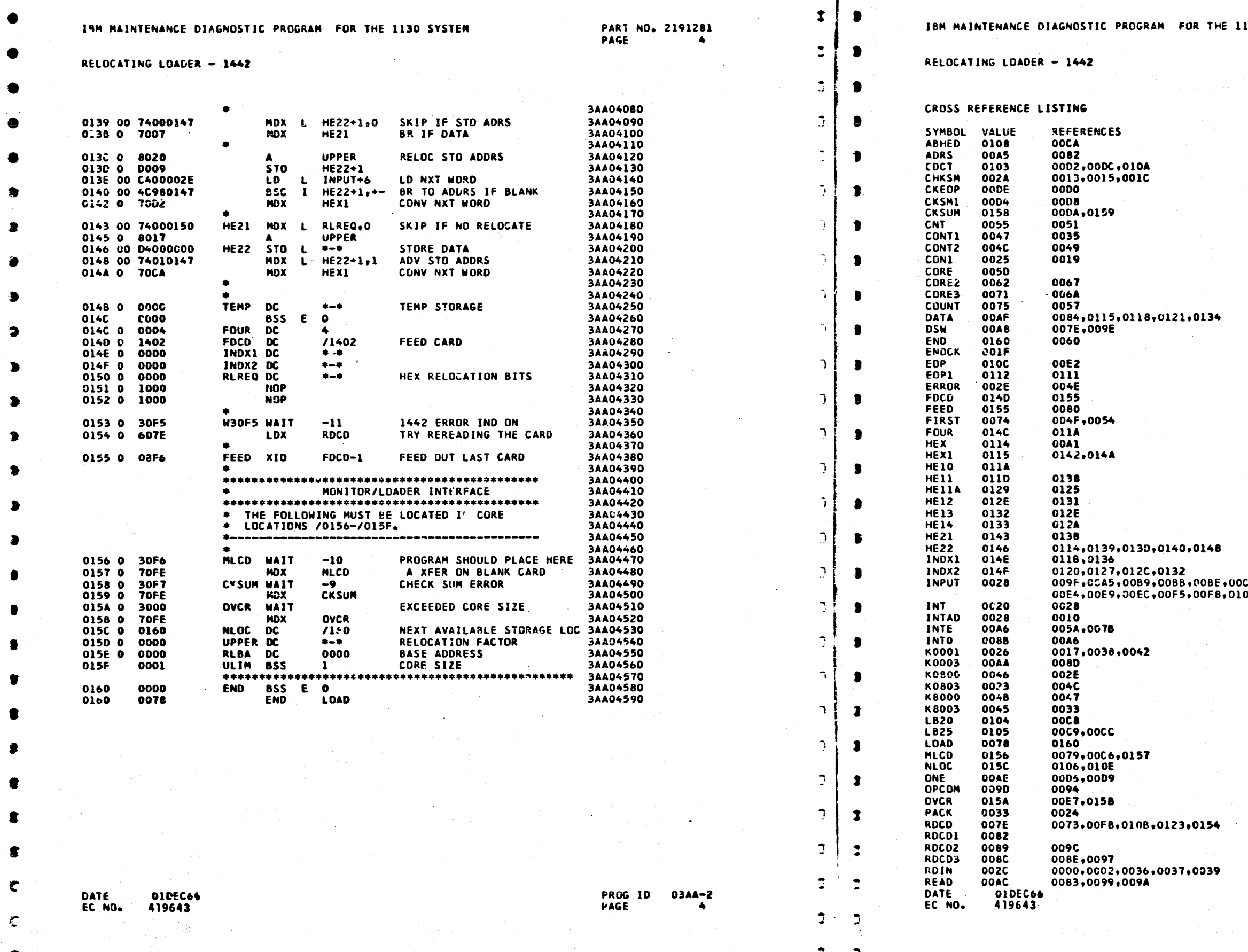

 $\sqrt{2}$ , ONO, O.  $\bigcirc$  $\bigcirc$  $\bigcirc$  $\bigcup$ 

 $\sum_{i=1}^n\sum_{j=1}^n\binom{m}{j}$ 

. Q. Q.

- J

 $\bigcup$ 

 $\bigcirc$ 

PART NO. 2191281<br>PAGE 4A

 $\mathcal{L}$ 

 $\mathbf{L}$ 

 $\mathbf{L}$ 

 $\mathbf{3}$ 

 $\mathbf{r}$ 

 $\mathbf{r}$ 

 $\bullet$ 

 $\mathbf{r}$ 

 $\mathbf{r}$ 

 $\bullet$ 

R

**R** 

 $\ddot{\mathbf{r}}$ 

 $\bullet$ 

 $\bullet$ 

 $\mathbf{r}$ 

 $\mathbf{r}$ 

 $\bullet$ 

 $\mathbf{r}$ 

 $\mathbf{I}$ 

 $\mathbf{L}$ 

 $\mathbf{L}$ 

 $\mathbf{A}$ 

# C5,00CF,00D4,00DE,00E1,<br>OC,01OF,013E

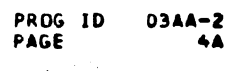

IBM MAINTENANCE DIAGNOSTIC PROGRAM FOR THE 1130 SYSTEM

PART NO. 2191281

 $3 -$ 

 $\mathbf{B}^{\mathrm{max}}$ 

 $\bigcup$ 

#### RELOCATING LOADER - 1442

-C

 $\epsilon$ 

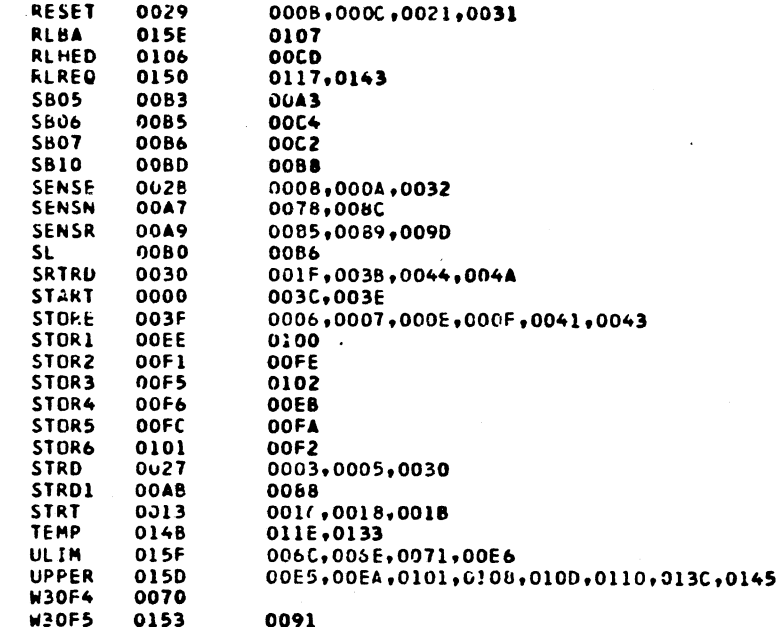

 $\blacksquare$ 

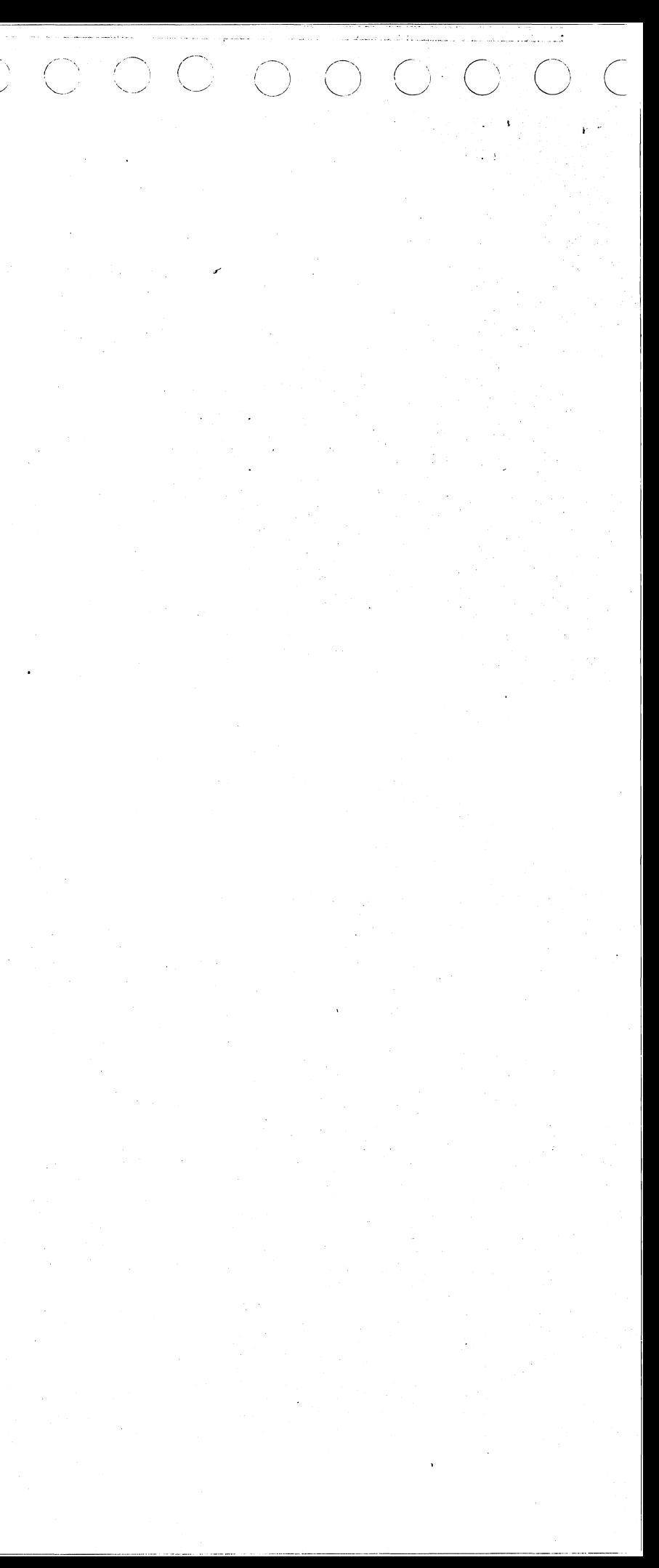

IBM MAINTENANCE DIAGNOSTIC PRUGRAM FOR THE 1130 SYSTEM

PART NO. 2191284 PAGE  $\mathbf{1}$ 

 $\mathbf{r}$ 

 $\mathbf{r}$ 

 $\sqrt{3}$ 

 $\bullet$ 

## IBM MAINTENANCE DIAGNOSTIC PROGRAM FOR THE 1130 SYSTEM

RELOCATING DIAGNOSTIC LOADER - 2501

### RELOCATING DIAGNOSTIC LOADER - 2501

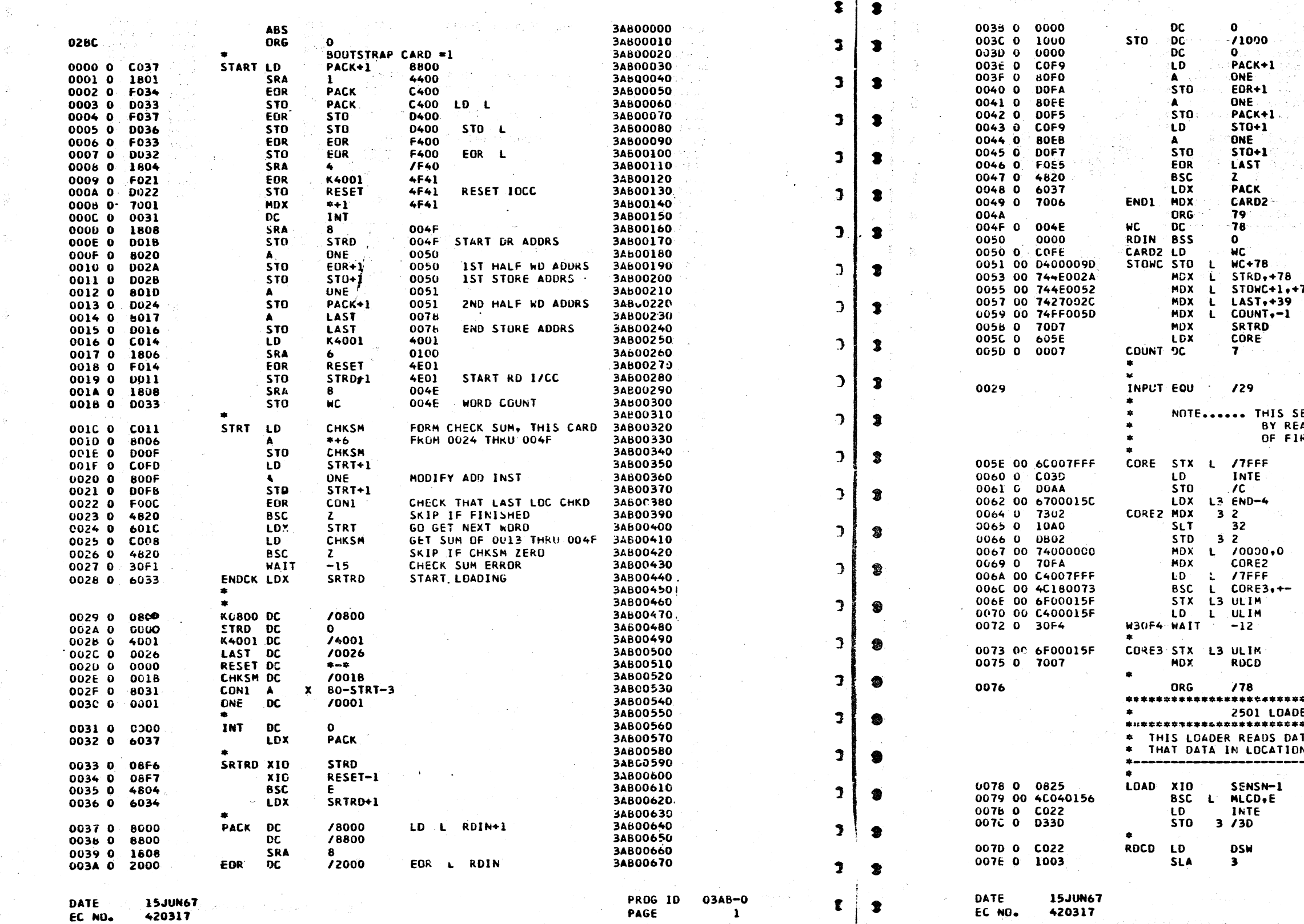

 $\begin{array}{ccc} \circ & \circ & \circ \end{array}$ 

PART NO. 2191284 PAGE  $1A$ 

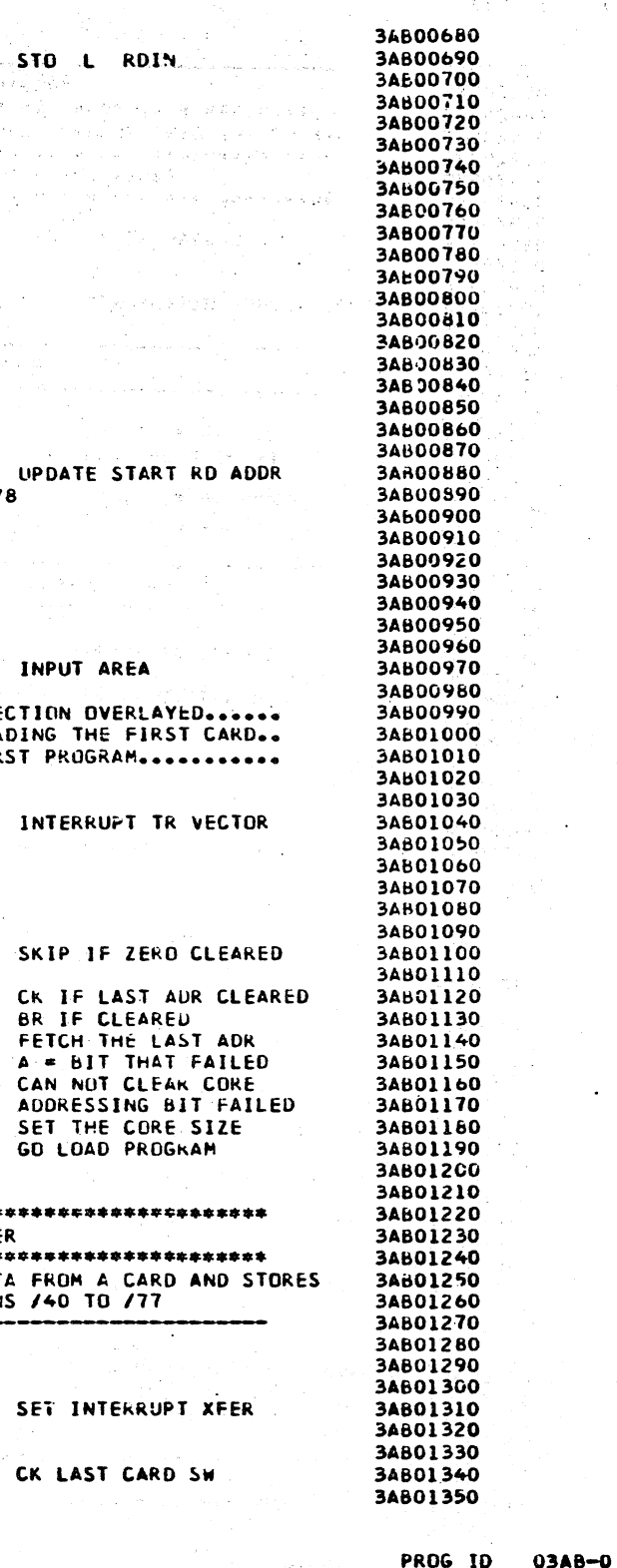

PAGE

**1A** 

 $\tilde{\mathbb{Z}}$  $\widetilde{\mathcal{X}}$  $\mathbb{C}$ ter<br>Sa  $31$ 翌

 $\bigcirc^{\mathbf{i}}\bigcirc$ 

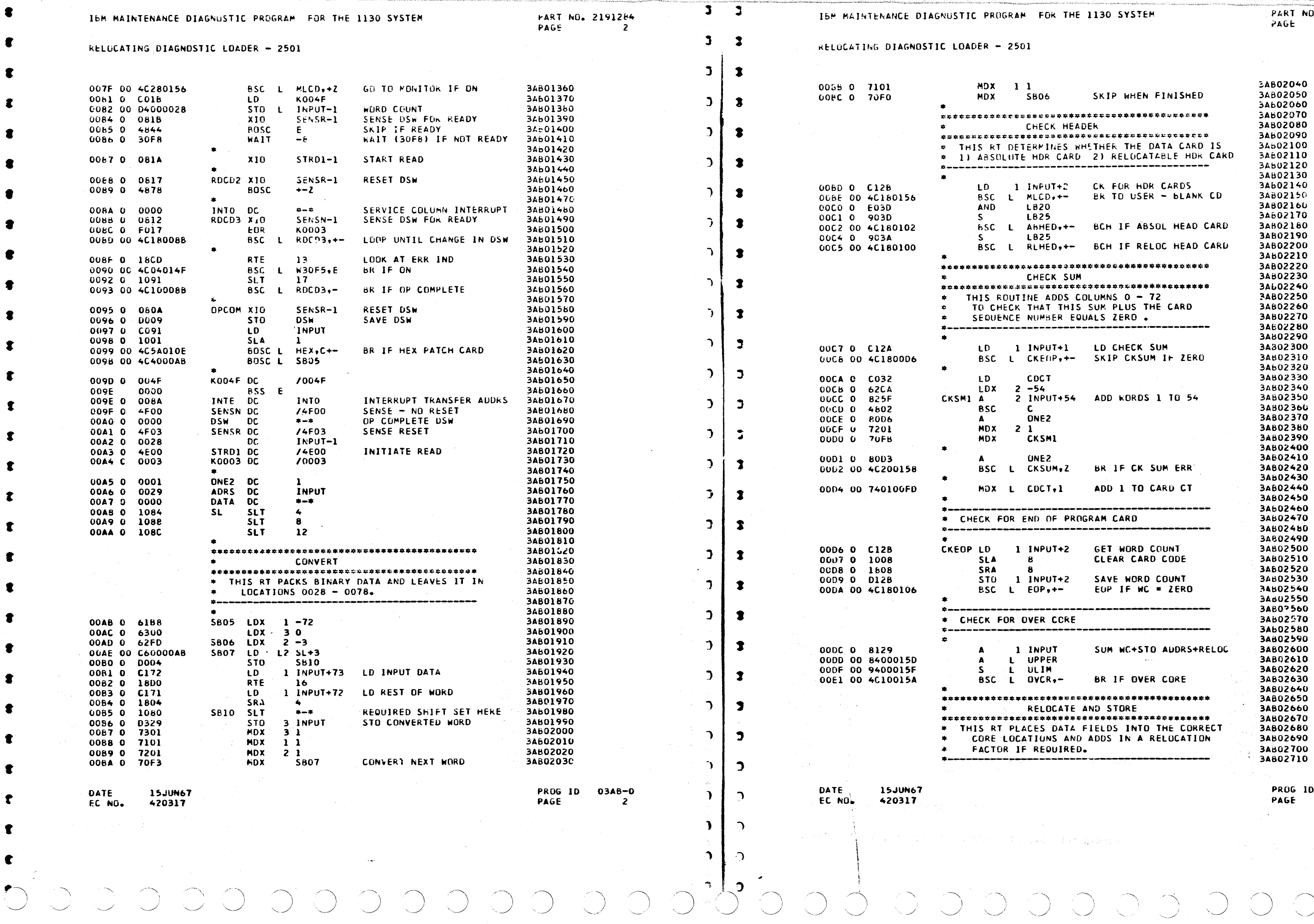

and an anti-series and a surface ART NO. 2151284 **AGE**  $2A$ 

02550<br>02550<br>02570<br>02580<br>02580<br>02620<br>02620<br>02650<br>02650<br>02650<br>02660<br>02670<br>02680<br>02670 02690<br>02690<br>02700<br>02710

> ROG 1D **SGE**

03AB-0  $2A$ 

CCCCCCCCCCCCCCCCCCCCCCCCCCCCCOOOOO  $\bigcirc$  $\overline{O}$  $3.33.3...$ 

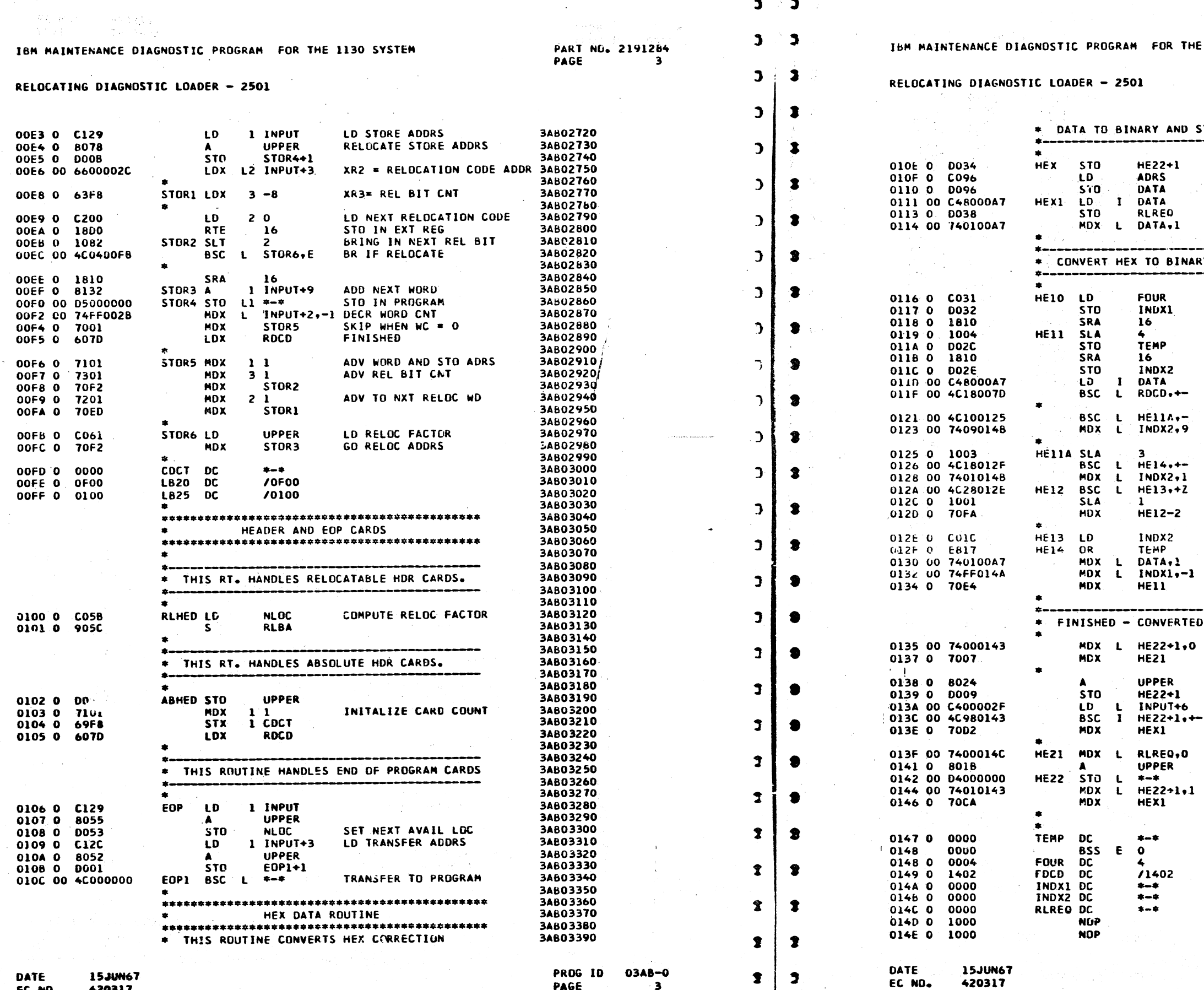

12031

 $\mathbf{C}$ 

 $\mathbf{c}$ 

**r** 

C.

c

C

 $313$ 

1130 SYSTEM

PART NO. 2191284<br>PAGE 3A

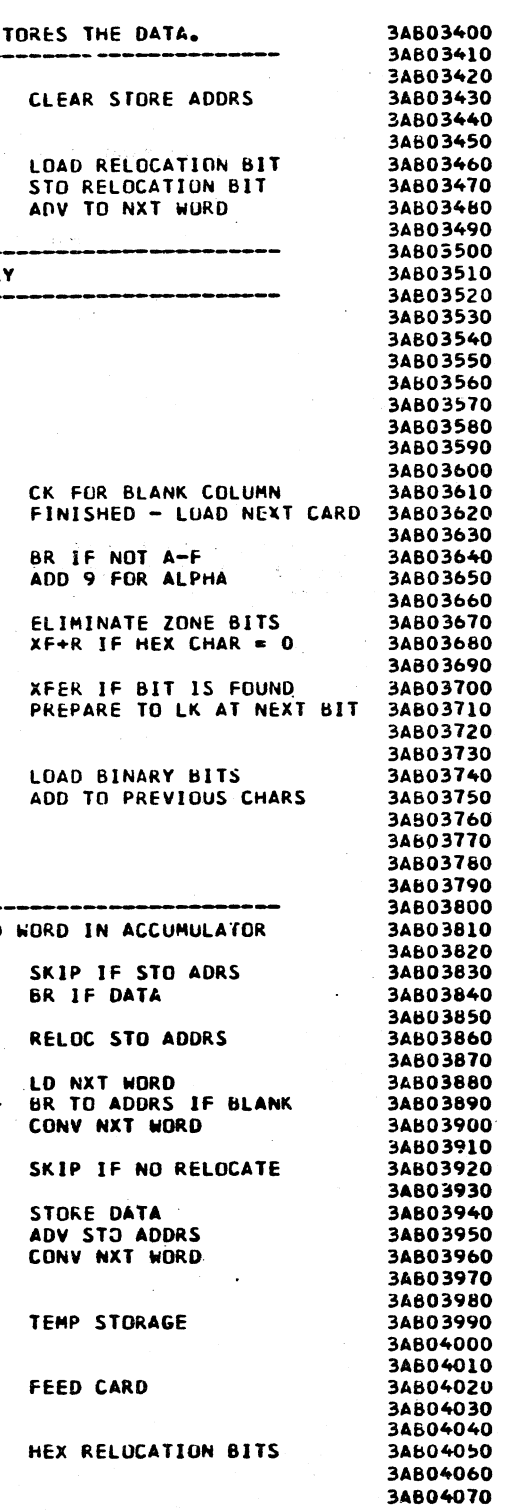

PROG ID 03AB-0<br>PAGE 3A

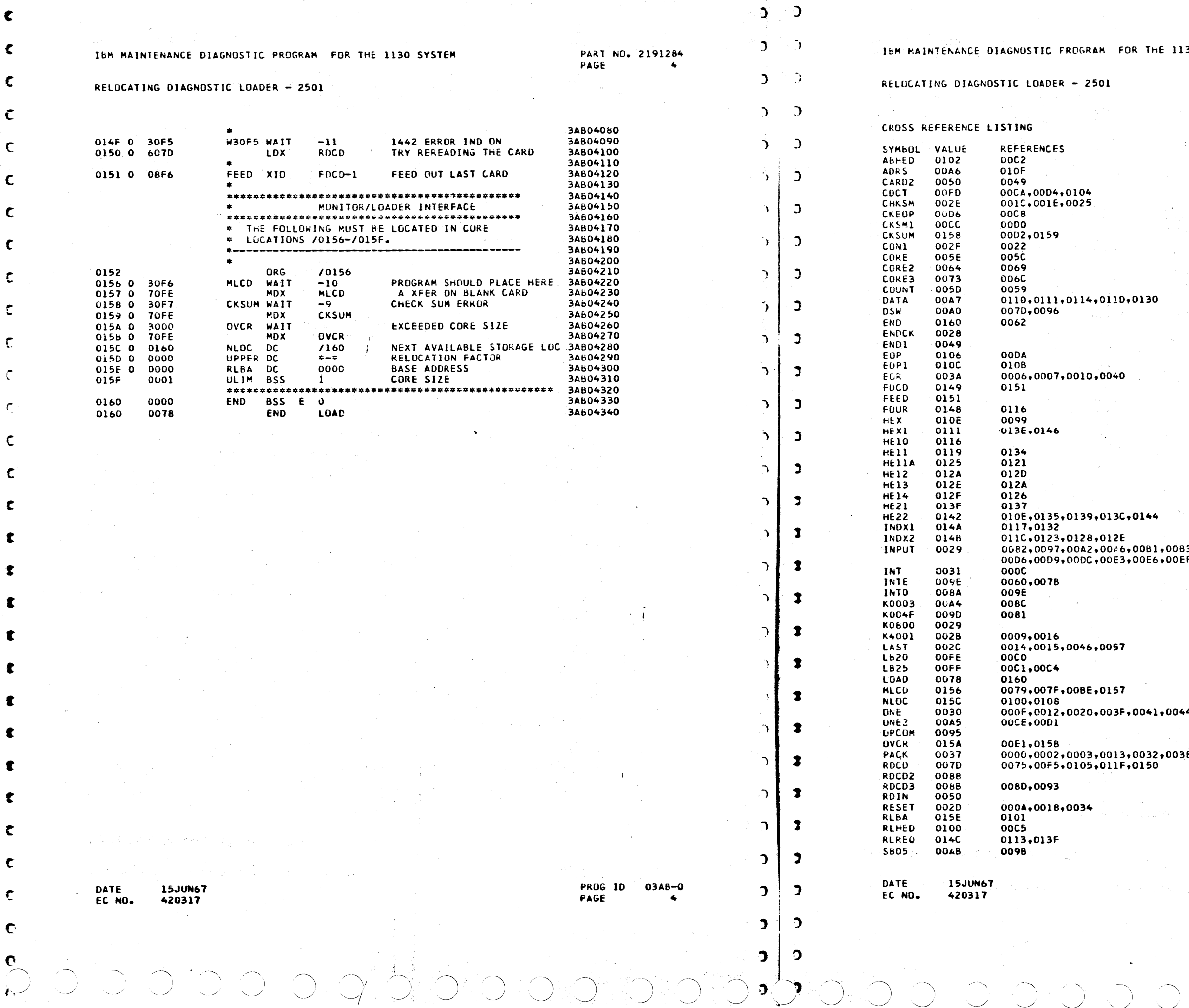

€

C

r

C

ε

C

**STREET TWITTEN AND STREET** 

 $\sim 10^{-10}$ 

 $\frac{1}{2}$ 

a de la Tall<br>1903: Alfred

in service.

PART NO. 2191264 PAGE

a San

 $\hat{\tau}_1$  ,  $\hat{\tau}_2$  ,  $\hat{\tau}_3$ 

 $\frac{1}{2}$  .

# 0083,0086,008D,00C7,00CC,<br>00EF,00F2,0106,0109,013A

 $\sim 10^7$ 

 $\sim$ 

0044

003E,0042,0048

**Digital** 

PROG ID 03AB-0<br>PAGE 4A

K)<br>Ku

 $\bigcirc$ 

 $\sim$  $\sim$ 

 $\mathcal{L}_{\mathcal{A}}$ 

 $\Delta$ 

 $\omega$ 

 $\mathbb{Z}^2$ 

 $\sim$ 

 $\sim$ 

 $\frac{1}{2}$ 

 $\sim$ 

 $\mathbf{A}$ 

 $\mathbf{L}$ 

 $\mathbf{L}$ 

 $\mathbf{I}$ 

 $\mathfrak{D}$ 

 $\mathcal{L}$ 

 $\mathbf{r}$ 

 $\mathbf{A}$ 

 $\Delta$ 

 $\mathcal{L}$ 

 $\mathcal{L}$ 

 $\mathbf{r}$ 

 $\mathcal{D}$ 

 $\sim$ 

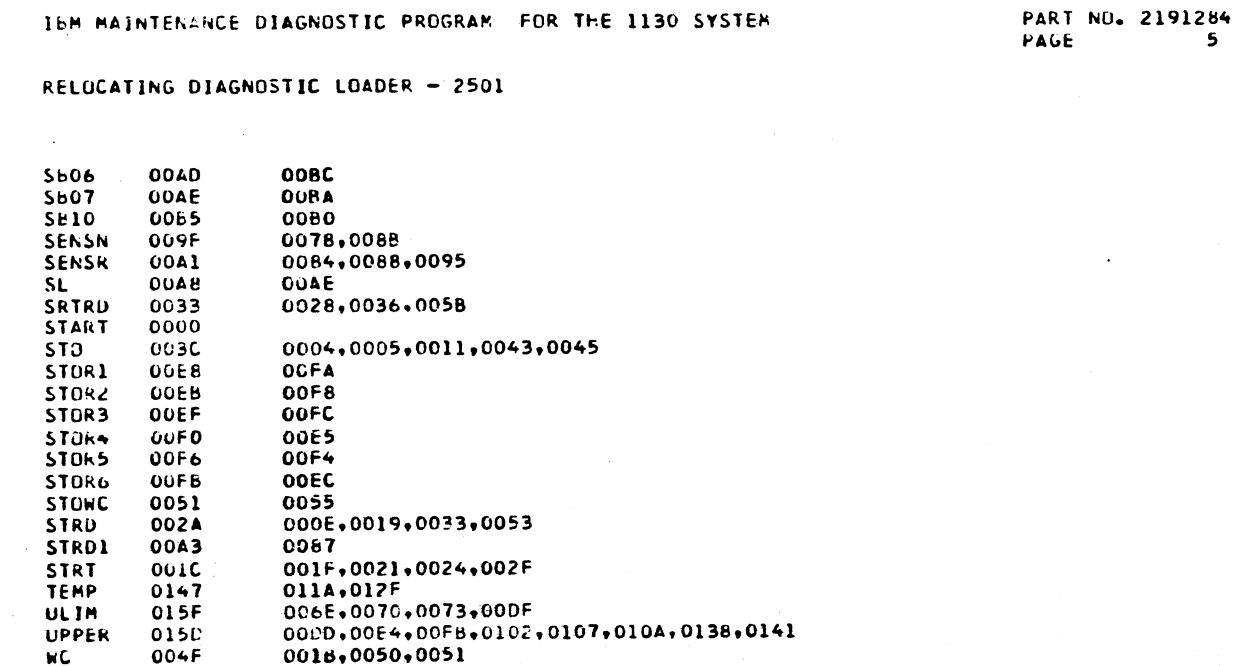

**DATE** 15JUN67 EC NO. 420317

W30F4 0072 W30F5 014F

0090

 $\mathbf c$ 

03AB-0 PROG ID PAGE -5

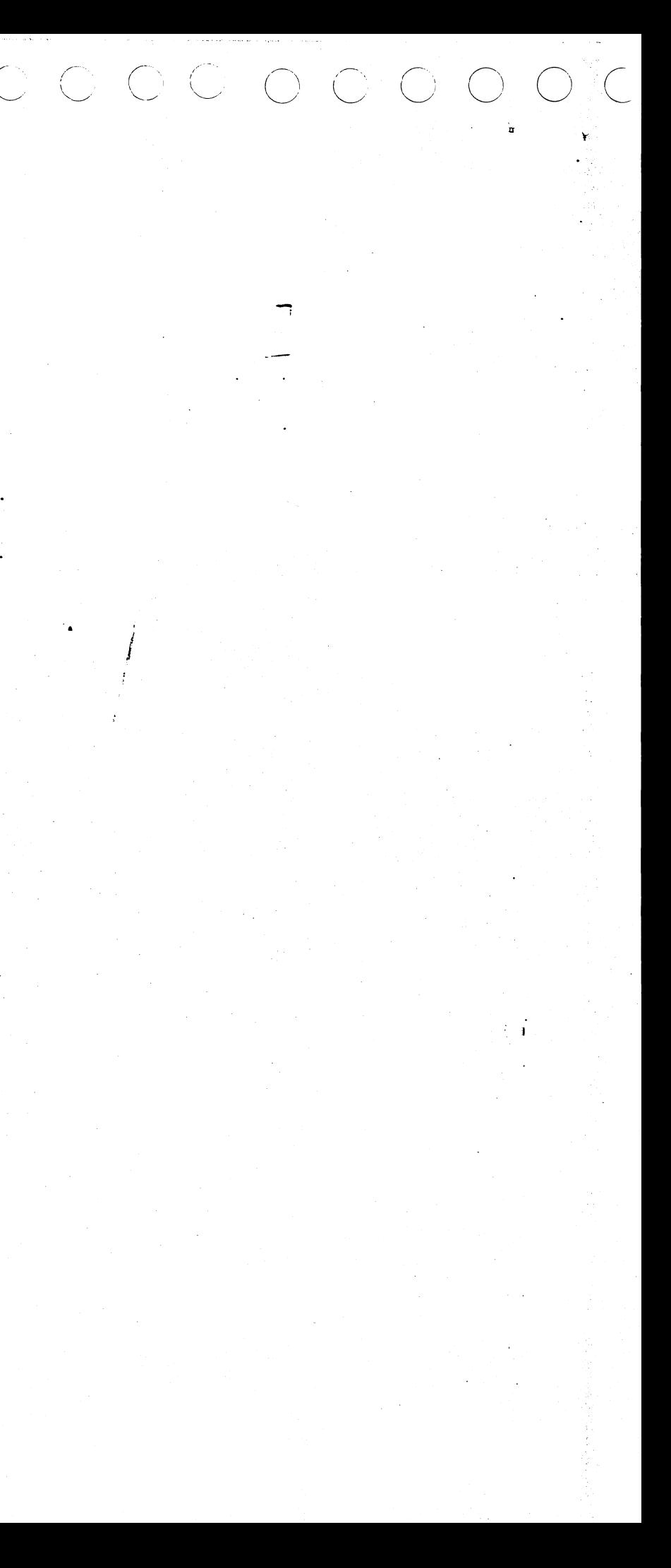

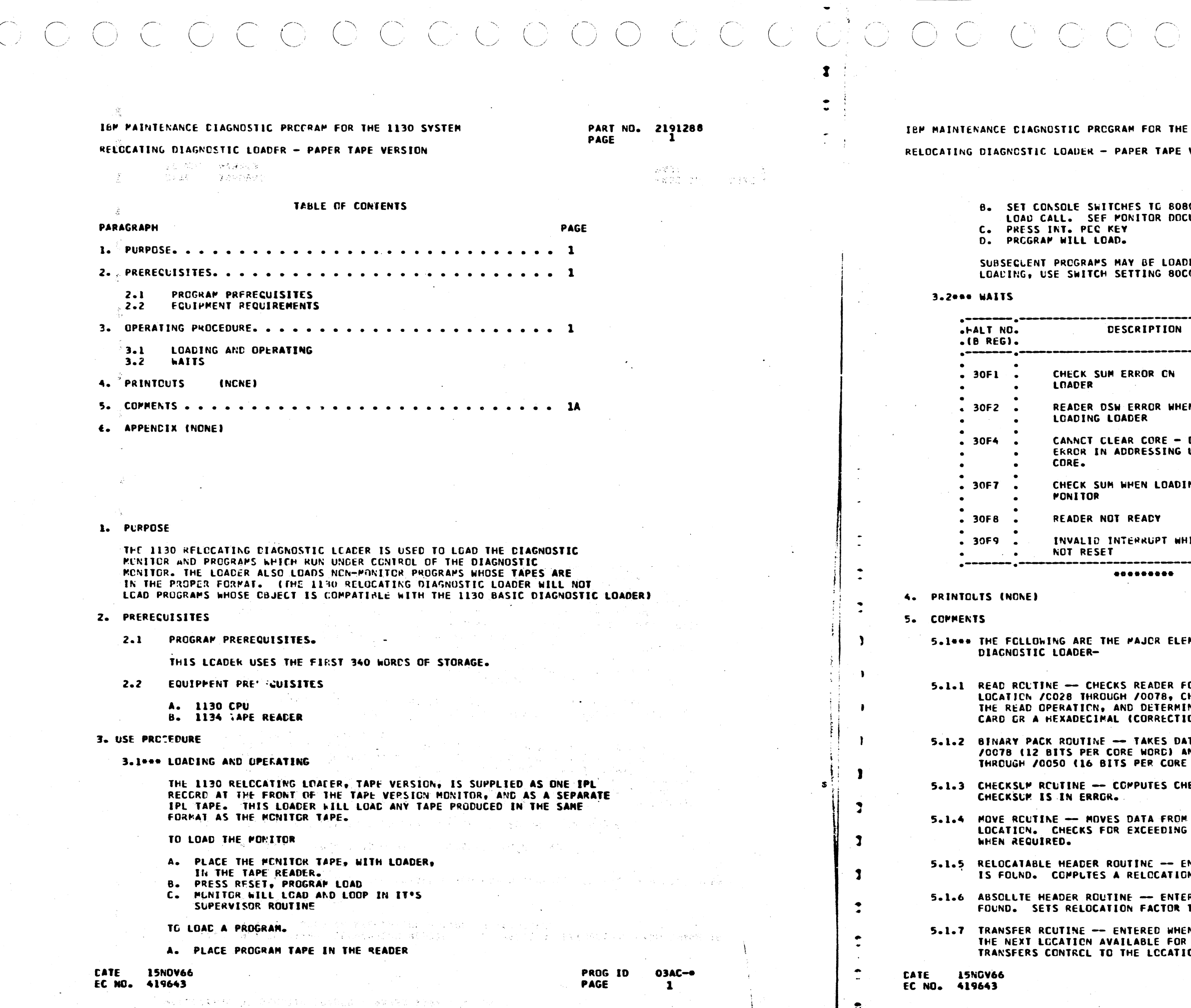

(数字的) 30

 $\bigcap$ 

 $\mathbf{R}$ 

o prime possibilizario de segundada dos segundas de la calificación de la calificación de la calificación de l

 $\label{eq:2} \frac{1}{2}\sum_{i=1}^n\frac{1}{2}\sum_{i=1}^n\frac{1}{2}\sum_{i=1}^n\frac{1}{2}\sum_{i=1}^n\frac{1}{2}\sum_{i=1}^n\frac{1}{2}\sum_{i=1}^n\frac{1}{2}\sum_{i=1}^n\frac{1}{2}\sum_{i=1}^n\frac{1}{2}\sum_{i=1}^n\frac{1}{2}\sum_{i=1}^n\frac{1}{2}\sum_{i=1}^n\frac{1}{2}\sum_{i=1}^n\frac{1}{2}\sum_{i=1}^n\frac{1}{2}\sum_{i=1}^n\frac{$ 

HE 1130 SYSTEM

PART NO. 2191288 **PAGE 1A** 

 $\mathcal{I}$ 

**E VERSION** 

080 (FUNCTION 2 **OCUMENTATION)** 

ADED IN SIMILAR FASHION. FOR OVERLAP OCO.

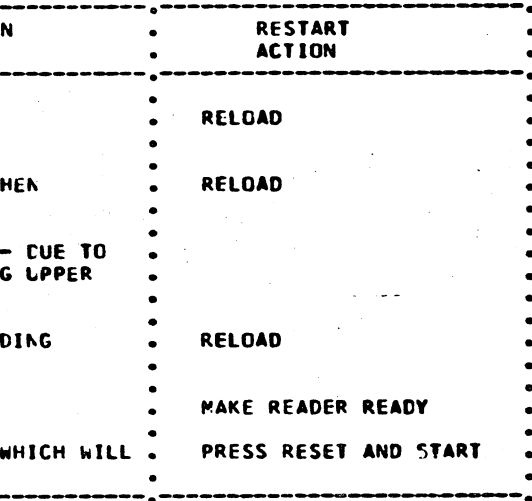

LEMENTS OF THE 1130 RELOCATABLE

FCR PROPER STATUS, READS A CARD IMAGE INTO CHECKS FOR SATISFACTORY COMPLETION OF MINES WHETHER THE CARD READ IS A BINARY<br>TION CARDI.

DATA FCUND IN LOCATIUNS /0028 THPOUGH AND PACKS IT INTO LOCATION /0028. **RE WORDI.** 

CHECKSUM OF A BINARY CARD IMAGE WAITS IF

OM /0028 THROUGH /0050 TO PROPER CORE NG CORE SIZE. ACDS IN RELOCATION FACTOR

ENTERED WHEN A RELOCATABLE HEADER CARD IMAGE IGN FACTOR FOR PROGRAM THAT FOLLOWS.

**TERED WHEN AN ABSOLUTE HEADER CARD IMAGE IS<br>R TO ZERO.** 

HEN A TRANSFER CARD IMAGE IS FOUND. COMPUTES OR LOADING IF ANOTHER PROGRAM FOLLOWS. TICN SPECIFIED ON THE TRANSFER CARD.

> PROG ID **PAGE**

**03AC-+**  $\mathbf{a}$ 

IEP MAINTENANCE DIAGNCSTIC PROGRAM FCR THE 1130 SYSTEM

**Contract** 

RELOCATING DIAGNCSTIC LOADER - PAPER TAPE VERSION

- 5.1.8 HEX TO BINARY CONVERSION ROUTINE -- CONVERTS A HEXADECIMAL CARD IMAGE TO BINARY. ACCS IN RELOCATION FACTOR IF REQUIRED.
- 5.2000 CARE RECOGNITION

THE FCLLOWING ARE CARD IMAGES WHICH CAN BE LOADED BY THE 1130 RELOCATABLE **CIAGNOSTIC LCADER.** 

- 5.2.1 ABSOLUTE HEADER CARD HAVE A 1 PUNCH IN COLUMN 4.
- 5.2.2 RELOCATABLE HEADER CARD HAVE A 0 (ZERO) PUNCH "N COLUMN 4.
- 5.2.3 NORMAL DATA CARCS HAVE NO PUNCHES IN ROW 12 IN COLUMN 1. AN ADDRESS THE COLUMN 3. A 12. O PUNCH IN COLUMN 4, A WORD COUNT IN ROUGH 5 OF<br>COLUMN 3. A 12. O PUNCH IN COLUMN 4, A WORD COUNT IN ROUGH 5 OF THROUGH 9 OF COLUMN 4. A RELOCATION FIELD (WHICH MAY BE BLANK) IN COLUMN 5 THROUGH 12. L'ATA IN COLUMNS 13 THROUGH 72. A SEQUENCE NUMBER IN CCLUMNS 73-80.
- 5.2.4 BINARY TRANSFER CARDS FAVE 12, 11, 0, 1 PUNCHES IN COLUMN 4 AND A WORD COUNT OF ZERO (NO PUNCHES IN ROWS 4 THROUGH 9 IN COLUMN 4).
- 5.2.5 HEXADECIMAL TRANSFER CARDS HAVE A 12 PUNCH IN COLUMN 1, A TRANSFER ADDRESS IN COLUMN 2 THROUGH 5 AND NC PUNCHES IN COLUMNS 6 AND 7.
- 5.2.6 HEXADECIPAL CORRECTION CARDS HAVE A 12 PUNCH IN COLUMN 1. AN ADDRESS IN COLUMN 2 THROUGH 5. DATA IN COLUMNS 6 THROUGH 80. DATA IS GROUPED 5 COLUMNS TO ONE CORE WORD. THE FIRST COLUMN OF EACH GROUP SPECIFIES WHETHER OR NOT THE GROUP REQUIRES A RELOCATION FACTOR. IF THE FIRST COLUMN OF A GROUP IS BLANK A RELOCATION FACTOR<br>WILL NOT BE ADDED. IF THE FIRST COLUMN OF A GROUP CONTAINS AN R<br>(11,9 PUNCH) A RELOCATION FACTOR WILL BE ADDED TO THE FIELD. LDADING OF THE CARD IS TERMINATED BY TWO SEQUENTIAL BLANK COLUMNS.

 $\mathcal{L}^{\mathcal{A}}$  , and  $\mathcal{A}^{\mathcal{A}}$  , and the set of the set of  $\mathcal{A}^{\mathcal{A}}$ 

**E. APPENDIX (NONE)** 

 $\mathcal{I}$ 

 $\pm$  (

 $\epsilon$ 

€

-1

 $\mathbf{f}$ 

 $\mathbf{r}$ 

- 7

T.

 $\sqrt{2}$ 

 $\mathbb{R}^{36865\% \times 1}$ 

 $222892260$  $\mathbf f$ 

第九月20日 的复数实验:

 $\sigma\sigma_{\rm c}$  .

Carlos Carlos

 $\mathcal{F}^{(1)}$  and  $\mathcal{F}^{(2)}$ 

المواريخ والمتعارف

kole og med skale

support of a companies of  $\sim 10^{10}$  km  $^{-1}$ 

 $\mathcal{L}^{(1)}\left(\mathcal{L}^{(2)}\right) = \mathcal{L}^{(1)}\left(\mathcal{L}^{(1)}\right) = \mathcal{L}^{(2)}\left(\mathcal{L}^{(1)}\right) + \mathcal{L}^{(2)}\left(\mathcal{L}^{(1)}\right)$  $\label{eq:1} \mathcal{L}^{(1)}(\mathcal{F}) = \mathcal{L}_{\mathcal{G}}(\mathcal{F}) \otimes \mathcal{L}_{\mathcal{G}}(\mathcal{F})$ 

 $\label{eq:2.1} \frac{1}{\sqrt{2}}\left(\frac{1}{2}\left(\frac{1}{2}\right)^{2} - \frac{1}{2}\left(\frac{1}{2}\right)^{2}\right)$ 

a transformation of the parties.<br>Protection and the contract of the

 $\Delta \sim 10^{11}$  km s  $^{-1}$ 

 $28.441$ 

a ka

ORCEOFA PIPS FEMOT al - Antonio en Leine (1984)<br>1911 - Angles Chili, militar politica collopticale (1983)<br>1911 - Angles Pier, militar (1984)<br>1911 - Antonio en Leir (1920)

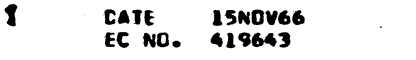

าย ใต้ที่มีมาจะเจ้าเหลือกับแม่ครั้งหมา<br>- แห่ว่า พร้อม แม่ของแต่กัดกับให้เจ้า

MOAを参加性を行われることになっている。 サーチェックス・データー

الهابيات والمنافي والمتعارض

**A**distan bizantito linea e eksta testimo

Parla Michael Movies in the Product of Constantin May 18, the Hotel of Policy of Changes of

AVAIL ON COMPANY&

医预先 Geel age inspector

PROG ID

PAGE

03AC-<sup>6</sup>

网络一种大陆 爱德尔德女子 经资产成本 187890 1042070 ได้เพียง หรือใช้ เป็นสีของ ปอลเอก ( พ.ศ. 2012)<br>2012 - พอลักษณะ อาจจุบัน เป็นสาราช ( พ.ศ. 2014) n i Filipinov<br>Se od se 经经济报告 医氧化 an Papa  $\mathcal{J}$  , we have a set of the set of  $\mathcal{J}$  $\langle \Delta \mathbf{q} \rangle = \langle \mathbf{q}^{\text{in}} \rangle \langle \mathbf{q}^{\text{in}} \rangle = \langle \mathbf{q}^{\text{in}} \rangle \langle \mathbf{q}^{\text{in}} \rangle$  $\mathcal{O}(\mathcal{E}_{\mathcal{A}})$  , and 医肌内膜 医无力的 人名英克 n i dre normali pri dre o domeno della disposizione (il 1920) i di serve di Velgiane デザクサン ないれつ しょうこうしん su na 20ego  $\sim 100$  km s  $^{-1}$  $\frac{1}{2}$  and  $\frac{1}{2}$  and  $\frac{1}{2}$  $\label{eq:R1} \mathcal{L}(\mathcal{L}^{\mathcal{L}}) = \mathcal{L}(\mathcal{L}^{\mathcal{L}}) = \mathcal{L}(\mathcal{L}^{\mathcal{L}}) = \mathcal{L}(\mathcal{L}^{\mathcal{L}}) = \mathcal{L}(\mathcal{L}^{\mathcal{L}}) = \mathcal{L}(\mathcal{L}^{\mathcal{L}})$ in duan  $\mathbb{E} \left\{ \left\{ \left( \mathcal{F} \right) \in \mathcal{F} \right\} \right\} = \left\{ \left( \mathcal{F} \right) \in \mathcal{F} \right\} = \left\{ \left( \mathcal{F} \right) \in \mathcal{F} \right\} = \left\{ \left( \mathcal{F} \right) \in \mathcal{F} \right\} = \left\{ \left( \mathcal{F} \right) \in \mathcal{F} \right\}$ القاربان والمتعارف الأنابي and project ANAS IRO 1992, TRANSO PRONTOS NOCHO.<br>IRAPLINO 1985, TRANSO PRONTOS NOCHO TRANSO EL CARDO 1993, PRODÚMENTO LOS NORMANAS. i di mangana ny fandafianje damin'ny fanosin'ny fanosana 医双脑 医阿尔氏试验检尿道 医假皮肤 经数据的 医多角膜炎 医心包的 医神经管 医心包的 医心包的 医神经节 Greenware 3 1 2 3 5 2 5 

OCOOCOOOOOOO IBM MAINTENANCE DIAGNOSTIC PREGRAM FOR THE 1130 SYSTEM PART NO. 2191288 IBM MAINTENANCE CIAGNOSTIC PROGRAM FOR THE 1130 SYSTEM **PAGE DACE** RELOCATING DIAGNOSTIC LOADER - PAPER TAPE VERSION RELOCATING DIAGNOSTIC LOADER - PAPER TAPE VERSION September ang kalendar **TABLE OF CONTENTS** B. SET CONSQLE SWITCHES TO 8080 (FUNCTION 2 LOAD CALL. SEE MONITOR DOCUMENTATION) **PARAGRAPH PAGE** PRESS INT. PEC KEY PRCGRAM WILL LOAD.  $D_{\bullet}$ - 1 SUBSECUENT PROGRAMS MAY BE LOADED IN SIMILAR FASHION. FOR OVERLAP PREREQUISITES. . . . . . . . . . . . . . . . . .  $\mathbf{z}$ LCACING, USE SWITCH SETTING 80CO. PROGRAM PRERECUISITES  $2.1$ 3.2\*\*\* WAITS **EQUIPMENT REQUIREMENTS**  $2.2$ .HALT NO. DESCRIPTION .(B REG). LOADING AND OPERATING  $3.1$ **WAITS**  $3.2$  $.30F1$ CHECK SUM ERROR CN **PRINTOUTS** (NCNE) LOADER  $\mathbf{s}$  $-30F2$ READER DSW ERROR WHEN LOADING LOADER **e. APPENCIX (NONE)**  $-30F4$ CANNCT CLEAR CORE - CUE ERROR IN ADDRESSING UPPE  $CDEF.$  $. 30F7$ CHECK SUM WHEN LOADING **PONITOR**  $.30F8$ **READER NOT REACY** L. PURPOSE  $-30F9$ INVALID INTERRUPT WHICH THE 1130 RELOCATING DIAGNOSTIC LOADER IS USED TO LOAD THE DIAGNOSTIC NOT RESET MENITOR AND PROGRAMS WHICH RUN UNDER CONTROL OF THE DIAGNOSTIC MONITOR. THE LOADER ALSO LOADS NCN-PONITOR PROGRAMS WHOSE TAPES ARE ......... IN THE PROPER FORMAT. (THE 1130 RELOCATING DIAGNOSTIC LOADER WILL NOT LCAD PROGRAMS WHOSE OBJECT IS COMPATINLE WITH THE 1130 BASIC DIAGNOSTIC LOADER) 4. PRINTOUTS (NONE) **Z. PRERECUISITES** 5. COMMENTS PROGRAM PREREQUISITES.  $2.1$  $\mathbf{r}$ 5.1000 THE FOLLOWING ARE THE MAJOR ELEMENTS OF THE 1130 RELOCATABLE DIAGNOSTIC LOADER-THIS LCADER USES THE FIRST 340 WORDS OF STORAGE. **EQUIPMENT PRERECUISITES**  $2.2$ 5.1.1 READ ROUTINE -- CHECKS READER FOR PROPER STATUS, READS A CARD IMAGE INTO LOCATION /CO28 THROUGH /CO78, CHECKS FOR SATISFACTORY COMPLETION OF A. 1130 CPU THE READ OPERATION, AND DETERMINES WHETHER THE CARD READ IS A BINARY **B. 1134 TAPE REACER** CARD OR A HEXADECIMAL (CORRECTION CARD). 3. USE PROCEDURE 5.1.2 BINARY PACK ROUTINE -- TAKES DATA FCUND IN LOCATIUNS /0028 THROUGH /0078 (12 BITS PER CORE WORD) AND PACKS IT INTO LOCATION /0028. 3.1000 LOADING AND OPERATING THROUGH /0050 (16 BITS PER CORE WORD). - 1 THE 1130 RELOCATING LOADER, TAPE VERSION, IS SUPPLIED AS ONE IPL 5.1.3 CHECKSUM ROUTINE -- COMPUTES CHECKSUM OF A BINARY CARD IMAGE WAITS IF RECORD AT THE FRONT OF THE TAPE VERSION MONITOR, AND AS A SEPARATE CHECKSUM IS IN ERROR. IPL TAPE. THIS LOADER WILL LOAD ANY TAPE PRODUCED IN THE SAME FORMAT AS THE MONITOR TAPE. 5.1.4 MOVE RCUTINE -- MOVES DATA FROM /0028 THROUGH /0050 TO PROPER CORE LOCATION. CHECKS FOR EXCEEDING CORE SIZE. ACDS IN RELOCATION FACTOR TO LOAD THE PORITOR WHEN REGUIRED. - 7 A. PLACE THE MONITOR TAPE, WITH LOADER, AND A RESIDENCE AND ARREST ARREST 5.1.5 RELOCATABLE HEADER ROUTINE -- ENTERED WHEN A RELOCATABLE HEADER CARD IMAGE IN THE TAPE READER. IS FOUND. COMPUTES A RELOCATION FACTOR FOR PROGRAM THAT FOLLOWS. B. PRESS RESET, PROGRAM LOAD C. MONITOR WILL LOAD AND LOOP IN IT'S 5.1.6 ABSCLUTE HEADER ROUTINE - ENTERED WHEN AN ABSOLUTE HEADER CARD IMAGE IS SUPERVISOR ROUTINE FOUND. SETS RELOCATION FACTOR TO ZERO. APIAS THALAXSICIATE FUND DATCE TO TO LOAD A PROGRAM. 5.1.7 TRANSFER RCUTINE -- ENTERED WHEN A TRANSFER CARD IMAGE IS FOUND. COMPUTES THE NEXT LOCATION AVAILABLE FOR LOADING IF ANOTHER PROGRAM FOLLOWS. A. PLACE PROGRAM TAPE IN THE READER TRANSFERS CONTRCL TO THE LOCATION SPECIFIED ON THE TRANSFER CARD.

**CATE** 

EC NO. 419643

15NGV66

CATE 15NOV66 EC NO. 419643 医内膜裂炎 计二极管分析法 法公路会计人名法公文特纳

医旋转 医血管粘液医血管粘液层 医牙半端肌切除术 计二单元数据库 计二半程序 使抽搐 法遗产的 医牙医阴道期

**PROG 10**  $03AC -$ PAGE  $\mathbf{1}$ 

Adal Rith Charges

PART ND. 2191288  $1A$ 

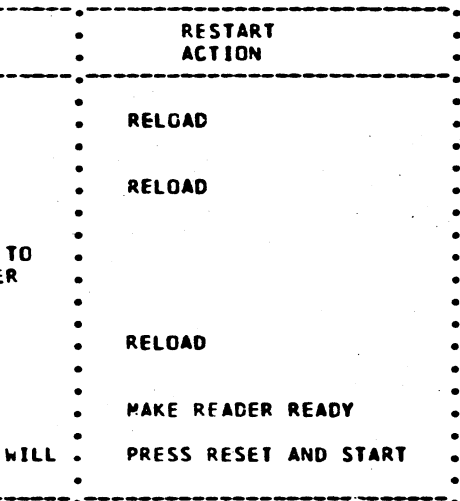

PRUG ID  $03AC -$ PAGE **1A** 

#### REP MAINTENANCE DIAGNOSTIC PROGRAM FOR THE 1130 SYSTEM

#### ELOCATING DIAGNOSTIC LOADER - PAPER TAPE VERSION

(BC) PROBE STATEMENT

"你们……" 经人员 网络紫蛇属 化双二苯胺基 "本文,他不能一定要说说要被

- 5.1.8 HEX TO BINARY CONVERSION ROUTINE -- CONVERTS A HEXADECIMAL CARD IMAGE TO BINARY. ADDS IN RELOCATION FACTOR IF REQUIRED.
- 5.2000 CARD RECOGNITION

THE FOLLOWING ARE CARD IMAGES WHICH CAN BE LOADED BY THE 1130 RELOCATABLE DIAGNOSTIC LOADER.

5.2.1 ABSOLUTE HEADER CARD HAVE A 1 PUNCH IN COLUMN 4.

5.2.2 RELOCATABLE HEADER CARD HAVE A 0 (ZERO) PUNCH IN COLUMN 4.

- 5.2.3 NORMAL DATA CARDS HAVE NO PUNCHES IN ROW 12 IN COLUMN 1. AN ADDRESS IN ROWS 11 THROUGH 9 IN COLUMN 1 AND ROWS 12 THROUGH 1 IN COLUMN 2. A CHECKSUP IN RCWS 2 THROUGH 9 OF COLUMN 2 AND ROWS 12 THROUGH 5 OF COLUMN 3. A 12, O PUNCH IN COLUMN 4, A WORD COUNT IN ROWS 4 THROUGH 9 OF COLUMN 4. A RELOCATION FIELD (WHICH MAY BE BLANK) IN COLUMN 5 THROUGH 12. DATA IN CCLUMNS 13 THROUGH 72. A SEQUENCE NUMBER IN COLUMNS 73-80.
- 5.2.4 BINARY TRANSFER CARDS HAVE 12, 11, 0, 1 PUNCHES IN COLUMN 4 AND A NORD CCUNT OF ZERO (NO PUNCHES IN ROWS 4 THROUGH 9 IN COLUMN 4).
- 5.2.5 HEXADECIMAL TRANSFER CARDS HAVE A 12 PUNCH IN COLUMN 1, A TRANSFER ADDRESS IN COLUMN 2 THROUGH 5 AND NC PUNCHES IN COLUMNS 6 AND 7.
- 5.2.6 HEXADECIPAL CORRECTION CARDS HAVE A 12 PUNCH IN COLUMN 1. AN ADDRESS THE COLUMN 2 THROUGH 5. CATA IN COLUMNS 6 THROUGH 80.<br>CATA IS GROUPED 5 COLUMNS TO ONE CORE WORD. THE FIRST COLUMN OF EACH<br>GROUP SPECIFIES WHETHER OR NOT THE GROUP REGUIRES A RELOCATION FACTOR. IF THE FIRST COLUMN OF A GROUP IS BLANK A RELOCATION FACTOR WILL NOT BE ADDED. IF THE FIRST COLUMN OF A GROUP CONTAINS AN R (11,9 PUNCH) A RELOCATION FACTOR WILL BE ADDED TO THE FIELD. LOADING OF THE CARD IS TERMINATED BY TWO SEQUENTIAL BLANK COLUMNS.

 $\sim 100$ 

**10年 10月 年度 1** 

in all

 $\mathcal{O}(\mathcal{O}(\log n))$  and  $\mathcal{O}(\log n)$  . As  $\mathcal{O}(\log n)$ 

 $\mathcal{O}(\log n)$  . The  $\mathcal{O}(\log n)$ 

E. APPENDIX (NONE)

 $\label{eq:1.1} \left\langle \left\langle \phi_{\alpha\beta} \right\rangle \right\rangle = \left\langle \phi_{\alpha\beta} \right\rangle \left\langle \left\langle \phi_{\alpha\beta} \right\rangle \right\rangle = \left\langle \left\langle \phi_{\alpha\beta} \right\rangle \right\rangle \left\langle \left\langle \phi_{\alpha\beta} \right\rangle \right\rangle = \left\langle \phi_{\alpha\beta} \right\rangle$ 

Contractor of Commission

 $\label{eq:2.1} \left\langle \left\langle \mathbf{r}_{\mathrm{S}}\right\rangle \mathbf{y}_{\mathrm{S}}\right\rangle =\left\langle \mathbf{r}_{\mathrm{S}}\right\rangle \left\langle \mathbf{r}_{\mathrm{S}}\right\rangle =\left\langle \mathbf{r}_{\mathrm{S}}\right\rangle \left\langle \mathbf{r}_{\mathrm{S}}\right\rangle =\left\langle \mathbf{r}_{\mathrm{S}}\right\rangle \left\langle \mathbf{r}_{\mathrm{S}}\right\rangle \left\langle \mathbf{r}_{\mathrm{S}}\right\rangle$ 

 $\mathcal{F}(\sigma)$  and  $\mathcal{F}(\sigma)$ 

professional contracts.

○ あばめ (28) (28)

Service Manager

is Ale

(第1回第2回) 総合

 $\sim 30\%$ 

**PAGE** 

 $\tilde{p}_2$  (  $\tilde{p}_2^2$  ),  $\tilde{p}_1^2$ 

and<br>The William State Way . Thipsey

 $\sim$ 

 $\mathcal{A}$ 

 $\mathbf{s}$ 

achigh i yezh ivezh a zhoù a get oe sou hoeken

า<br>- รับระบบ (1972) เป็นสุด เป็นสุด และเป็นสุด สุดิน แมะ และ หลังสามารถใน เป็นสุดินที่สุดใน 10,450 (1972) (1980)<br>- รับระบบ (2018) องเดิน สามารถใน รับระบบ รับระบบเป็นสุดินที่ (1980) และ โดยในประสังฆัส สินทินสุดินที่ 1980 (

- er Kantongeriak<br>1987-1987 Antona Labor Seleksigu San Seleksi (1987-1985) Le Labor 1989<br>1989-1981 Parti Seles, menjadi San Seleksi (1988-1989)
- a de la contrata de la provincia de la provincia de la contra del contrata de la provincia de la contrata de l<br>La la contra del provincia de la contrata del provincia del contrata del contrata de la contrata de la contrat
- inan Martin Status (1942) (1953) (1958) (1979) (1912–1923)<br>(1955–1961) (1920) (1952–1978) (1919–1919) (1919–1919–1919–1919) (1919–1920)<br>(1967–1921) (1979–1921–1920) (191<sub>2–1</sub>930) (1921–1921–1921–1920) (1933–1920)
	- 经经营服务的 医视觉性 医指示 化二乙基  $\label{eq:2.1} \begin{split} \mathcal{L}^{(1)}(x) &= \mathcal{L}^{(1)}(x) = \mathcal{L}^{(1)}(x) = \mathcal{L}^{(1)}(x) = \mathcal{L}^{(1)}(x) = \mathcal{L}^{(1)}(x) = \mathcal{L}^{(1)}(x) = \mathcal{L}^{(1)}(x) = \mathcal{L}^{(1)}(x) = \mathcal{L}^{(1)}(x) = \mathcal{L}^{(1)}(x) = \mathcal{L}^{(1)}(x) = \mathcal{L}^{(1)}(x) = \mathcal{L}^{(1)}(x) = \mathcal{L}^{(1)}$
- $\sim 100$  km s  $^{-1}$ しょうかい せいぼう ひょうしゃ ファント・インター
- 

 $\mathcal{F} \in \mathcal{D}_{\mathcal{X}}$  .

主任者

The Same

and a state of the part of the control

 $\left\{ \left\langle \left( \mathcal{A}_{\mathcal{A}} \right) \right\rangle \left\langle \mathcal{A}_{\mathcal{A}} \right\rangle \left\langle \mathcal{A}_{\mathcal{A}} \right\rangle \left\langle \mathcal{A}_{\mathcal{A}} \right\rangle \left\langle \mathcal{A}_{\mathcal{A}} \right\rangle \left\langle \mathcal{A}_{\mathcal{A}} \right\rangle \left\langle \mathcal{A}_{\mathcal{A}} \right\rangle \left\langle \mathcal{A}_{\mathcal{A}} \right\rangle \left\langle \mathcal{A}_{\mathcal{A}} \right\rangle \right\}$ 

 $\sim$ 

 $\sqrt{\rho_{\rm{max}}}/\sqrt{\rho_{\rm{max}}}$ 

- 
- 
- $\sim 100$ **Contractor**
- $\mathcal{H}^1(\mathbb{R}^d)$  . The  $\mathcal{H}^1(\mathbb{R}^d)$  $\frac{1}{2}\mu_{\rm B}(\vec{r})$  is
	- $\label{eq:2} \mathcal{P}(\mathfrak{p}(1)) = \mathcal{P}(\mathfrak{p}(\mathfrak{p}^{\prime}), \mathcal{P}(\mathfrak{p}^{\prime}), \mathcal{P}(\mathfrak{p}^{\prime}), \mathcal{P}(\mathfrak{p}^{\prime}), \mathcal{P}(\mathfrak{p}^{\prime}), \mathcal{P}(\mathfrak{p}^{\prime}), \mathcal{P}(\mathfrak{p}^{\prime}), \mathcal{P}(\mathfrak{p}^{\prime}), \mathcal{P}(\mathfrak{p}^{\prime}), \mathcal{P}(\mathfrak{p}^{\prime}), \mathcal{P}(\mathfrak{p}^{\prime}), \mathcal$  $\mathcal{L}(\mathcal{F})=\frac{1}{4}$  .
		- **Contact** ing in surge of an 41.97 the company
	- - $\epsilon \ll 1$  . وتهريبها المتوارد والمعارف الجرايب
	-

undekoa. Hizku

- Territorian es activo  $\mathcal{O}(\mathcal{O}_{\mathbb{P}^1\times\mathbb{P}^1})$  , where  $\mathcal{O}(\mathcal{O}_{\mathbb{P}^1\times\mathbb{P}^1})$
- (一) 转变性 (三) 经一定 i<br>Santa Carolina (1982)<br>Santa Carolina (1982) Alta A  $\mathcal{A}=\left\{ \begin{array}{cc} 1 & 0 \\ 0 & 1 \end{array} \right\}$  , where  $\left\{ \begin{array}{cc} 1 & 0 \\ 0 & 1 \end{array} \right\}$

out an eye prop

15NOV66 **CATE** EC NO. 419643  $\label{eq:2.1} \mathcal{A}(\mathcal{E})_{\mathbf{X}} = \mathcal{E}(\mathcal{E}(\mathcal{E}_{\mathbf{X}}), \mathcal{E}(\mathcal{E}_{\mathbf{X}}))$ 

 $\mathbb{S}^1 = \mathcal{A}^2 - q^{-1/2} \cdot \mathbb{S}^1 \cdot \mathbb{S}^1 \cdot \mathbb{S}^1$ 

 $\sim 100$ 

Consultation of the same

03AC-+ **PROG 10 PAGE** 

 $\sim$ 

IO 101 01 01 CLO O O O O O  $\lambda_{\rm c}$  $0.00000000$ 

- 2

- 「インコン」 - 『本来を堂』[11]<br>- インコントリート (14) (14) (14) (14) (14) 意む 1328018

 $\langle \sigma^2 \tilde{f}_\mu \rangle_{\rm eff} = \sqrt{\pi}$ 

in and

 $1 + 11$ 

a sala

 $\mathcal{F}=\mathcal{M}\mathcal{G}_{\mathcal{O}}(\mathcal{F})$  .

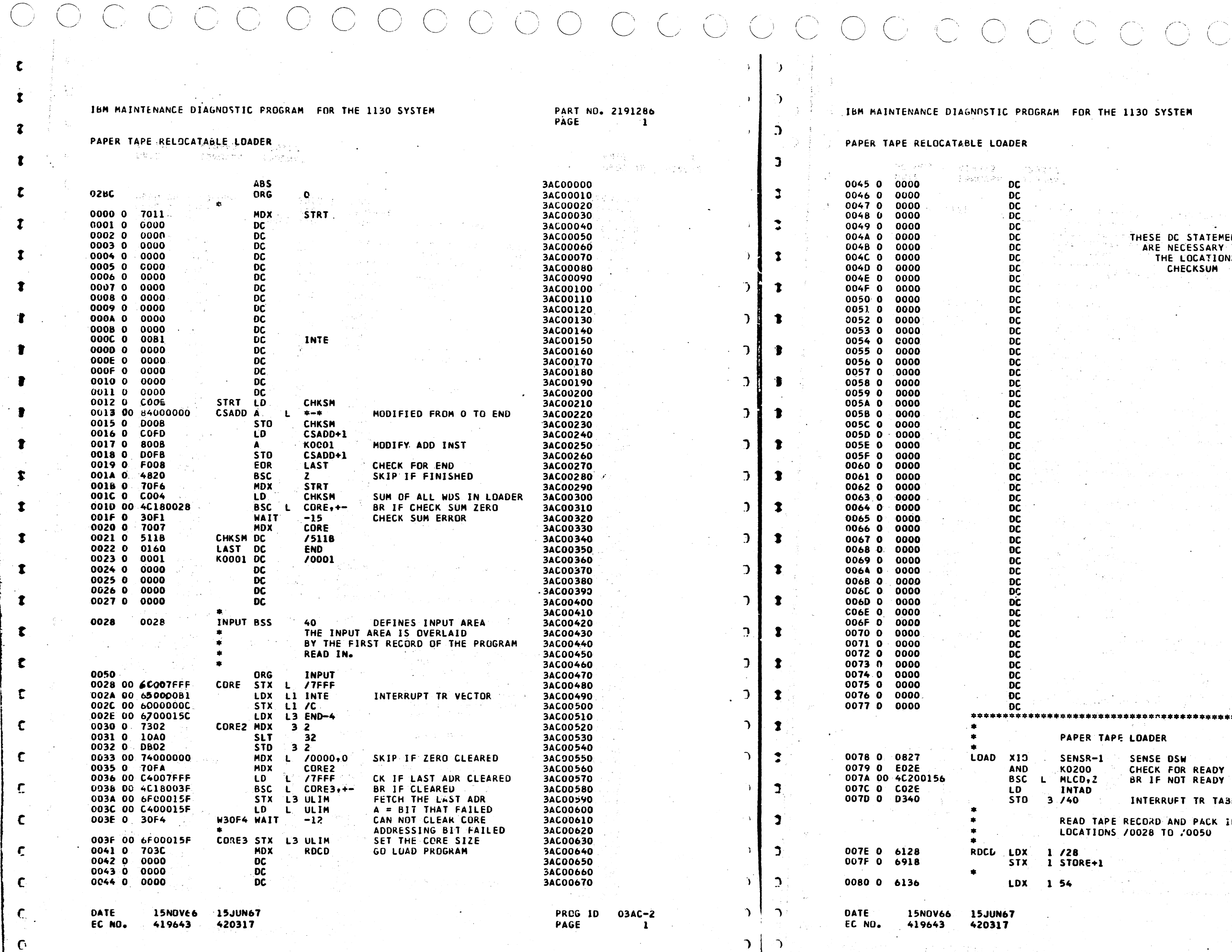

 $\mathcal{D}$ 

 $\rightarrow$   $\mathbf{D}^{\dagger}$ 

 $\bigcirc$ 

 $\mathbf{c}$ 

 $\mathbf{r}$ 

 $\mathbf{r}$ 

 $\mathbf{r}$ 

 $\mathbf{r}$ 

 $\mathbf{r}$ 

 $\mathbf{r}$ 

- 9

-1

 $\bullet$ 

 $\bullet$ 

 $\mathbf{r}$ 

 $\mathbf{r}$ 

 $\mathbf{r}$ 

 $\mathbf{f}$ 

 $\mathbf{r}$ 

 $\mathbf c$ 

 $\epsilon$ 

 $\mathbf{C}$ 

 $\mathbf c$ 

 $\mathbf C$ 

 $\mathbf C$ 

 $\mathbf{C}$ 

 $\mathbf{C}$ 

 $\sim$  $\overline{C}$  インバー りんぽう もしげん しつも ふたい

 $\frac{1}{\sqrt{2}}\int_{\mathbb{R}^2} \left( \frac{1}{\sqrt{2}} \right)^2 \left( \frac{1}{\sqrt{2}} \right)^2 \frac{1}{\sqrt{2}} \left( \frac{1}{\sqrt{2}} \right)^2 \frac{1}{\sqrt{2}} \left( \frac{1}{\sqrt{2}} \right)^2 \frac{1}{\sqrt{2}} \left( \frac{1}{\sqrt{2}} \right)^2 \frac{1}{\sqrt{2}} \left( \frac{1}{\sqrt{2}} \right)^2 \frac{1}{\sqrt{2}} \left( \frac{1}{\sqrt{2}} \right)^2 \frac{1}{\sqrt{2}} \left( \frac{1}{\sqrt{2}} \right)^2 \frac$ 

بالمناس

 $\mathcal{P}^{\infty}$ 

 $\overbrace{\phantom{aaaa}}$ 

3AC00680<br>3AC00690

3AC00700<br>3AC00710

3AC00720

3AC00730<br>
3AC00730<br>
3AC00740<br>
3AC00750<br>
3AC00760<br>
3AC00780<br>
3AC00800<br>
3AC00800

3ACC0810 3AC00820

3AC00820<br>
3AC00830<br>
3AC00850<br>
3AC00850<br>
3AC00860<br>
3AC00880<br>
3AC00890

3AC00900 3AC00910

3AC00910<br>3AC00920<br>3AC00930<br>3AC00940<br>3AC00950<br>3AC00970

3AC00980

3AC00990 3AC01000

3AC01000<br>3AC01020<br>3AC01020<br>3AC01030<br>3AC01050<br>3AC01060<br>3AC01060

3AC01080 3AC01050

3<br> **34C0110<br>
34C01120<br>
34C01130<br>
34C01150<br>
34C01150<br>
34C01170** 

3AC01170 3AC01180

3AC01190

3AC01200

3AC01210<br>3AC01210<br>3AC01230<br>3AC01240<br>3AC01250

 $\,$   $\,$ 

in Alba 一度  $\subset$ 

 $\mathbf{\dot{r}}$ 

 $\sim 10^7$ 

 $-1$ 

PART NO. 2191286 PAGE  $1A$ 

electric 120

- 10

 $\sim$ 

ENTS<br>| TO CLEAR<br>|NS FOR

\*\*\*\*

BLE.

 $\sim$ 

**INTO** 

3AC01260<br>3AC01270 3AC01280 3AC01300<br>3AC01310<br>3AC01320<br>3AC01330<br>3AC01340<br>3AC01350

> PROG 1D 03AC-2 PAGE

> > a pr

 $\mathbf{a}$ 

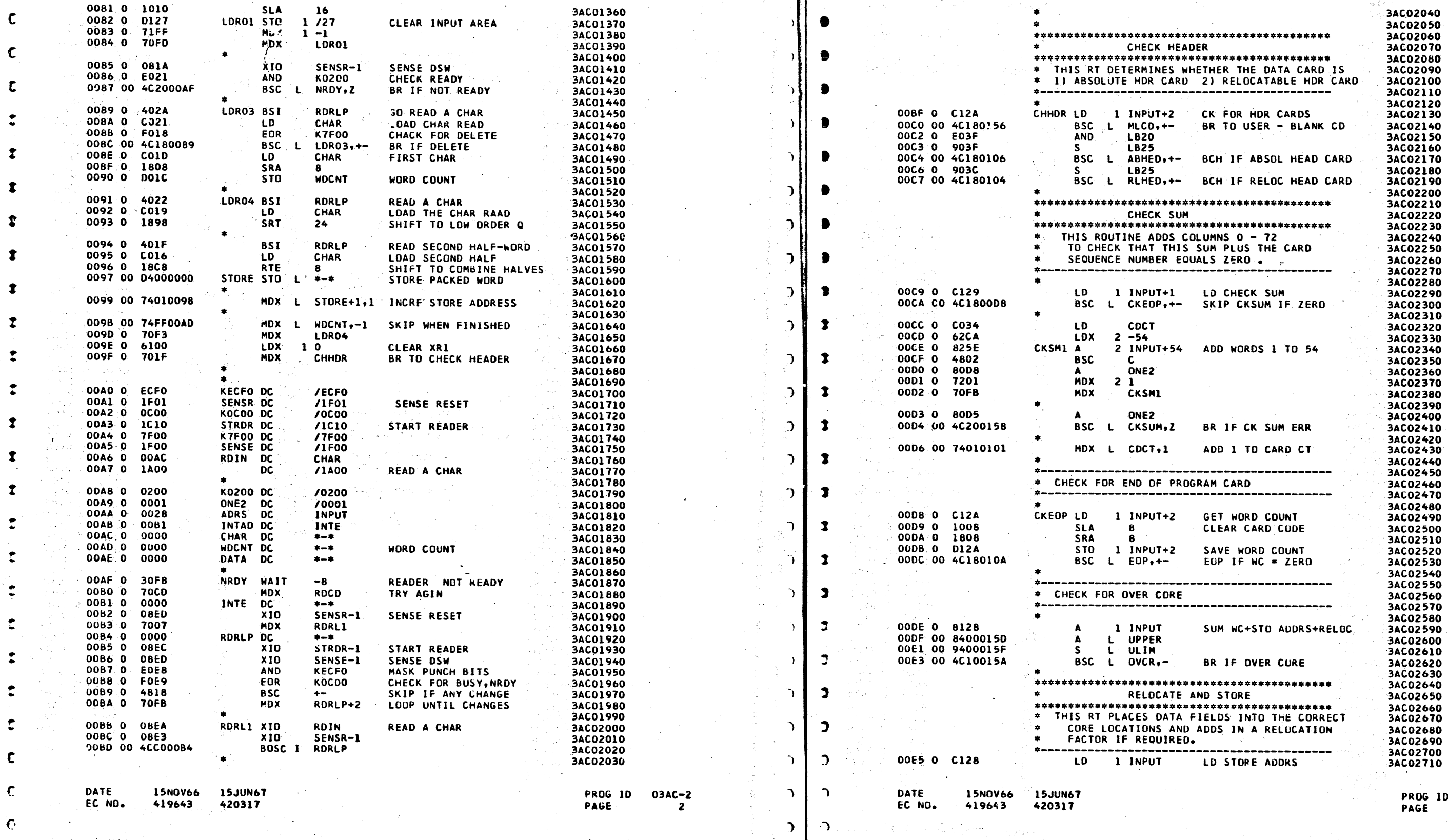

 $\mathcal{D}$ 

 $\mathcal{D}$ 

 $\bigcup$ 

 $\mathfrak{D}$ 

IBM MAINTENANCE DIAGNOSTIC PROGRAM FOR THE 1130 SYSTEM

SLA

16

PAPER TAPE RELOCATABLE LOADER

 $\epsilon$ 

 $\mathbf{c}$ 

 $\mathfrak{c}$ 

 $\mathcal{C}$ 

 $\epsilon$ .

PART NO. 2191286<br>PAGE 2

 $\mathbb{R}^+$ 

 $\bullet$ 

- 1

PAPER TAPE RELOCATABLE LOADER

 $03AC-2  
2A$ 

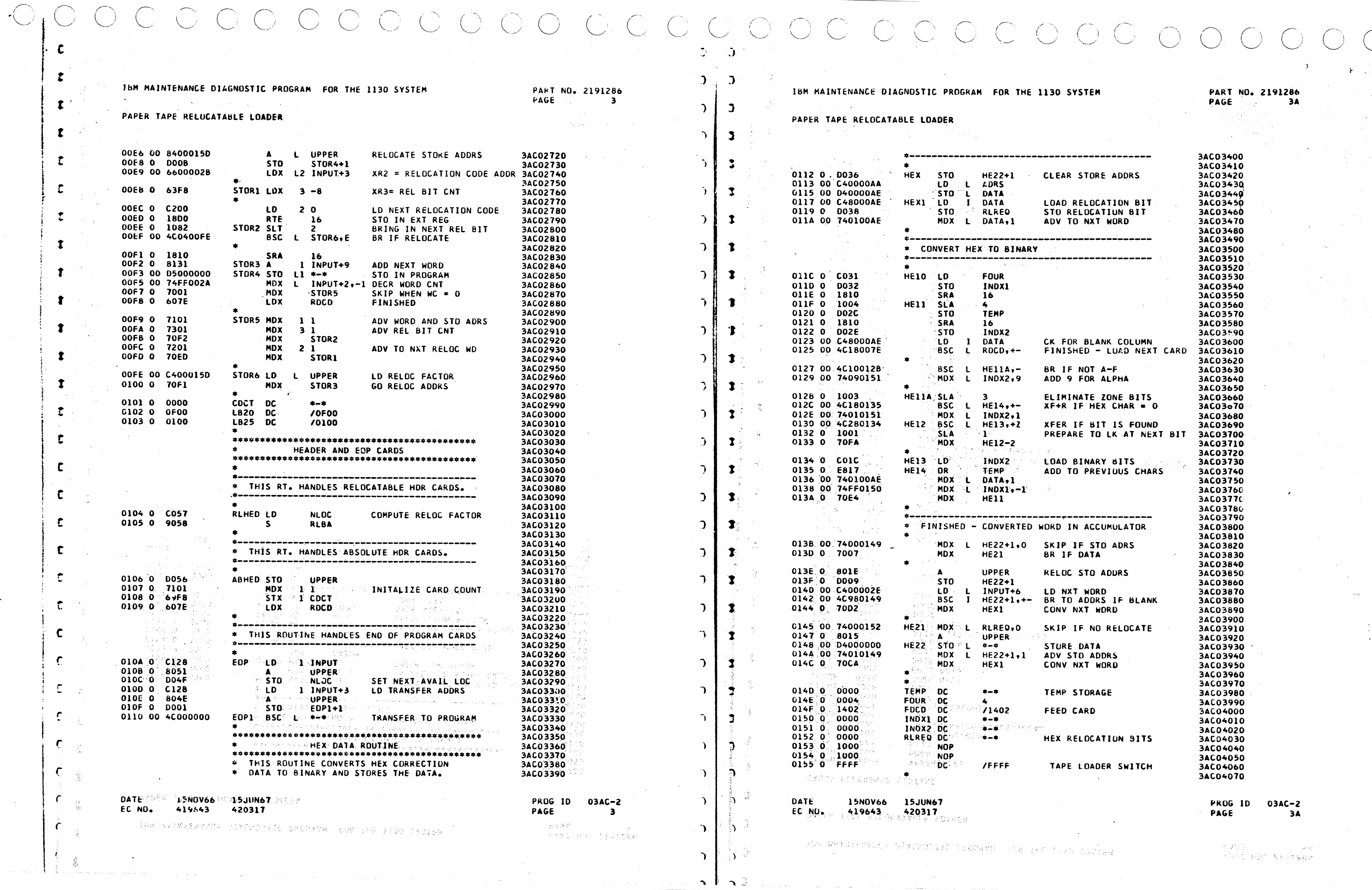

 $\sim 10^6$ 

المتحدث

 $\sim 100$ 

 $\sim 300$ 

i (1987-1988)<br>Tagasar (2011-1998)

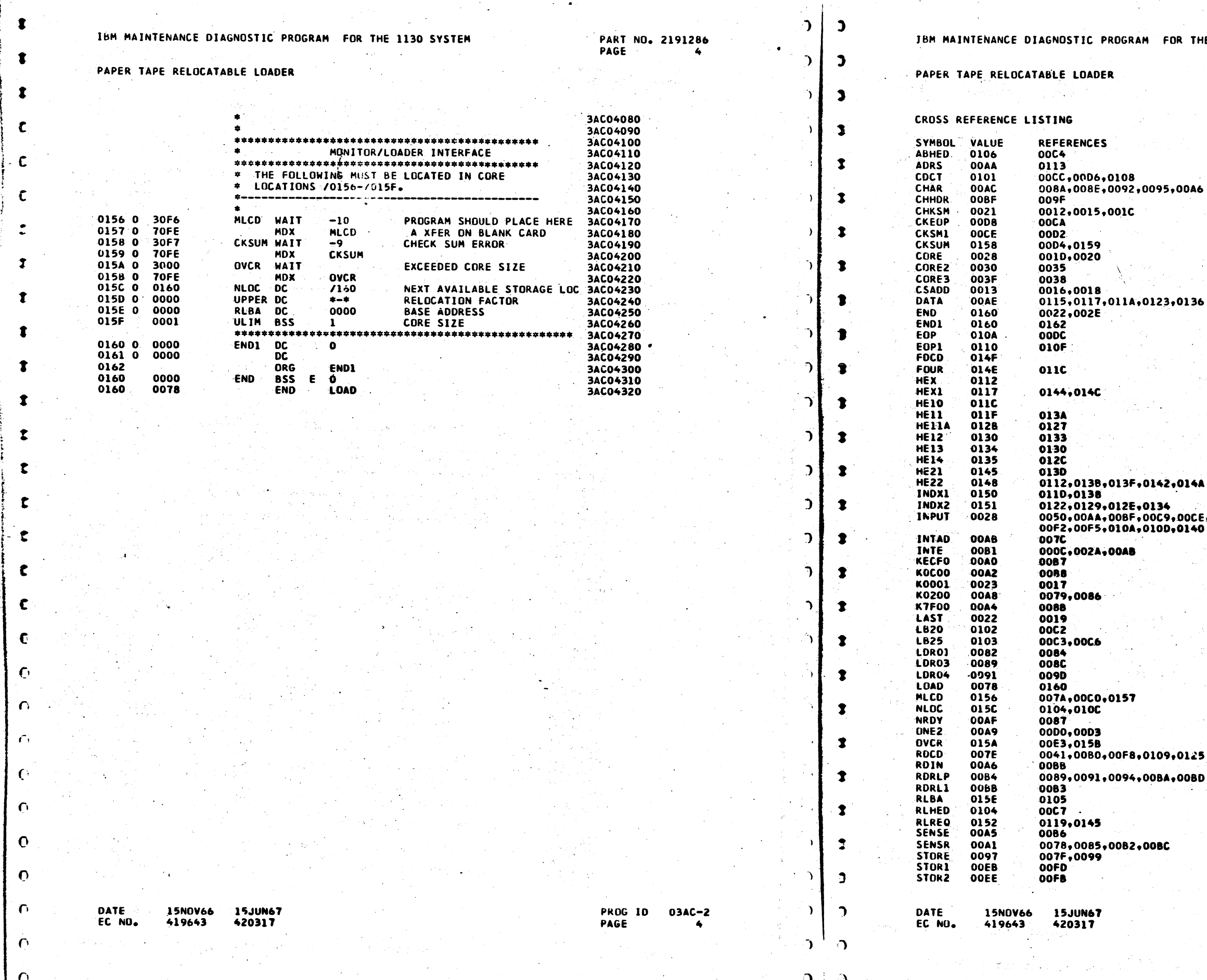

 $\mathbf{c}$   $\mathbf{c}$ 

 $\bullet$ 

 $\left\langle \cdot \right\rangle$ 

 $\begin{pmatrix} 0 & 0 \\ 0 & 0 \\ 0 & 0 \end{pmatrix}$  $\begin{array}{c} \bigcirc \\ \bigcirc \end{array}$  $\frac{1}{2} \sum_{i=1}^{n} \frac{1}{2} \sum_{i=1}^{n} \frac{1}{2} \sum_{i=1}^{n} \frac{1}{2} \sum_{i=1}^{n} \frac{1}{2} \sum_{i=1}^{n} \frac{1}{2} \sum_{i=1}^{n} \frac{1}{2} \sum_{i=1}^{n} \frac{1}{2} \sum_{i=1}^{n} \frac{1}{2} \sum_{i=1}^{n} \frac{1}{2} \sum_{i=1}^{n} \frac{1}{2} \sum_{i=1}^{n} \frac{1}{2} \sum_{i=1}^{n} \frac{1}{2} \sum_{i=1}^{n$ Q

OR THE 1130 SYSTEM

PART NO. 2191286<br>PAGE 4A

 $,00A6$ 

 $2,014A$ 

,<br>,00CE,00DB,00DB,00DE,00E5,00E9,<br>,0140

 $, 0125$ 

 $\bullet$ 008D

 $\bigcup$ 

**PROG ID 03AC-2**<br>PAGE 4A

 $\mathbf{c}$  $\mathbf{3}$ 

#### IBM MAINTENANCE DIAGNOSTIC PROGRAM FOR THE 1130 SYSTEM

PART NO. 2191286 PAGE

 $\mathbf{r}$ 

 $\mathbf{1}^{\circ}$ 

 $\mathbf{D}$ 

 $\mathcal{L}$ 

 $\mathcal{L}$ 

Þ

 $\mathcal{L}$ 

 $\lambda$ 

 $\mathcal{L}$ 

 $\Delta$ 

 $\mathcal{L}$ 

 $\Delta$ 

∍

PAPER TAPE RELOCATABLE LOADER

 $\epsilon$ 

 $\mathbf{c}$ 

t

T

£

Ľ

 $\mathsf{C}$ 

 $\mathcal{C}$ .

 $\mathcal{C}$ 

 $\epsilon$ 

 $\mathbf{C}$ 

r

ſ

 $\mathcal{C}_{\mathcal{C}}$ 

 $\mathbf C$ 

 $\Gamma$ 

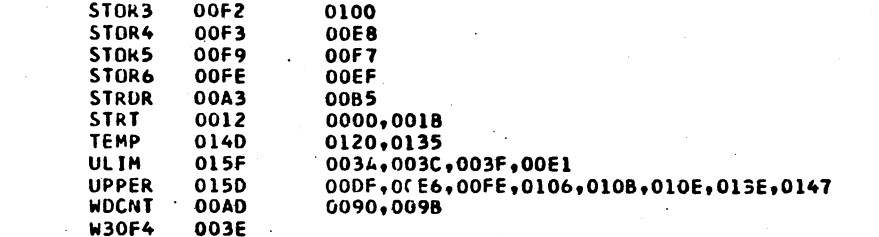

DATE 15NOV66 15JUN67 EC NO. 419643 420317

PROG ID 03AC-2<br>PAGE 5

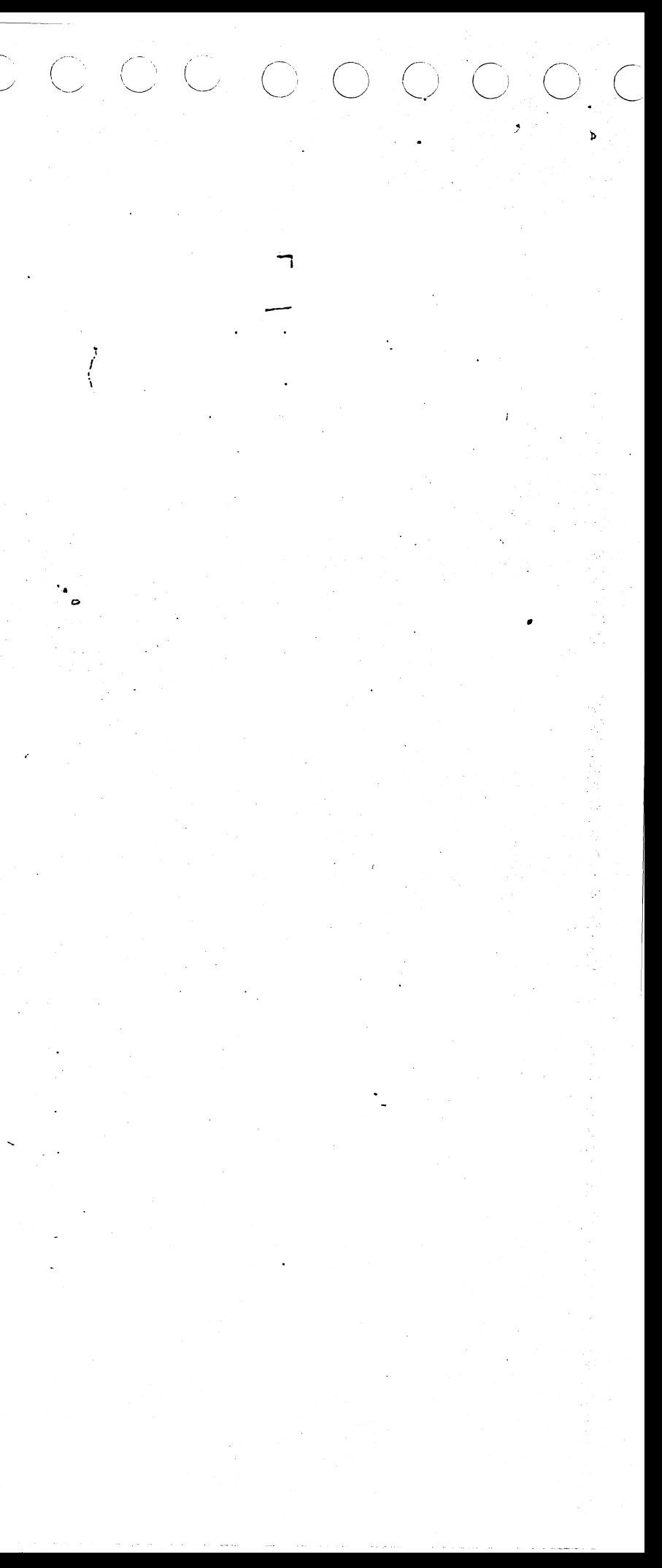

#### IO CAO CAO GAO MOTOR  $\tilde{\mathbf{z}}$ IBM MAINTENANCE DIAGNOSTIC PROGRAM FOR THE 1130 SYSTEM PART NO. 2243555 IEM MAINTENANCE DIAGNOSTIC PROGRAM FOR THE 1130 SYSTEM PAGE  $0001$ 1231 OPTICAL READER  $\mathcal{L}_{\mathcal{F}}$ 1231 OPTICAL READER  $\overline{D}$ 3. OPERATING PROCEDURE TABLE OF CONTENTS 10. 3.1 \*\*\* PROGRAM LOADING **PARAGRAPH** PAGE G STANDARD MONITOR LOADING PROCEDURES APPLY 1. PURPOSE . . . . . . . . . . . . . . . . .  $\mathbf{1}$ THESE PROCEDURES ARE SUMMARIZED MEKE. SEE DM USE PROCEDURE FOR 2. REQUIREMENTS ............  $\overline{D}$ DETAILS.  $2 - 1$ PROGRAM REQUIREMENTS 1. SET FIRST TYPEWRITER TAB 20 CHARACTERS FROM LEFT MARGIN. EQUIPMENT REQUIREMENTS  $\overline{D}$ 2. SET BIT SWITCH 15 OFF - LOAD AND GO  $2 - 2$ 3. OPERATING PROCEDURE .....................  $1A$  $\bigcap$  $\ddot{ }$ PROGRAM LOADING  $3.1$ 3. LOAD DIAGNOSTIC MONITOR.<br>4. SELECT PROGRAM OPTIONS, IF DESIRED. PROGRAM OPERATION  $\mathcal{L}$  $3.2$  $\bar{1}$  $3.2.1$ PROGRAM CONTROL - FUNCTION O ROUTINE SELECTION - FUNCTION 1 \*\*\*\*\*\*  $3 - 2 - 2$ 3.2.3 1231 OMPR SETUP. ٠,  $\overline{\phantom{a}}$ **HALTS**  $3 - 3$ NORMAL HALTS 3.2\*\*\* PROGRAM OPERATION.  $3 - 3 - 1$ ERROR HALTS  $3 - 3 - 2$ ٠, PROGRAM TERMINATION THESE OPERATING PROCEDURES APPLY TO SINGLE PROGRAM OPERATION ONLY.  $3 - 4$ FOR OVERLAP OPERATION REFER TO SECTION 3.2.3 OF THE 1130 DIAGNOSTIC RESTART  $3.5$ MONITOR II DOCUMENTATION.  $\overline{\mathbf{3}}$ 3.2.1 PROGRAM CONTROL - FUNCTION O  $4 - 1$ STATUS MESSAGES **ERROR MESSAGES**  $4.2$ 1. SET SWITCHES 0-1 OFF. 2. SET PROGRAM LOADING SEQUENCE NUMBER IN SWITCHES 4-7. **4A** (ONE UNLESS RUNNING OVERLAP) SET SWITCHES 8-15 AS DESIRED. ले  $3<sub>1</sub>$ **FUNCTION SW** 1. PURPOSE **RESTART** 8 ROUTINE START MESSAGE THE 1231 OMPR DIAGNOSTIC PROGRAM CHECKS THE OPERATING PERFORMANCE OF THE LOCK ON FUNCTION  $10$ 1231 OMPR. LOOP PROGRAM  $\overline{11}$ LOOP ON ERROR  $12$ BYPASS ERROR PRINTOUT 2. PREREQUISITES  $13$ HALT ON ERROR  $14$ PROGRAM PREREQUISITES  $2 - 1$ 15 **HALT** --------------------------------------THE 1231 OMPR DIAGNOSTIC PROGRAM MUST BE RUN UNDER CONTROL OF THE 4. FRESS INT REO KEY ON CONSOLE.  $\mathcal{L}_{\mathbf{A}}$ 1130 SYSTEM DIAGNOSTIC MONITOR. 1989.  $2.2$ EQUIPMENT PREREQUISITES 3.2.2 ROUTINE SELECTION - FUNCTION 1  $\bigcap$ THE FOLLOWING EQUIPMENT IS REQUIRED. THE SELECTED ROUTINE WILL LOOP UNTIL A NEW ROUTINE IS SELECTED. A. 1131 CENTRAL PROCESSING UNIT (CPU)<br>B. 1231 OPTICAL MARK PAGE READER  $\bigcap$ 1. SET SWITCHES 0-1 TO 01. SET PROGRAM LOADING SEQUENCE NUMBER IN SWITCHES 4-7.  $2.$ C. PROGRAM INPUT DEVICE. (ONE UNLESS RUNNING OVERLAP)  $\bigcap$ \*\*\*\*\*\*\*\*\*\* ь, (本科工作) 52%(今) (分別資金等位)のある。 DATE 15JUN67 PRUG ID  $0314 -$ \* **DATE 15JUN67** EC ND. 420317 EC NO. 420317 **PAGE:** 0001 digiri i gir ゆうぼそ 変動 (さと) ほけいは ひまたしゃ

 $\bigcap$  $\bigcap$ 

CAO : O : O : O

PART ND. 2243555 PAGE **OOD1A** 

ON - IF HALTED AFTER LOADING, SELECT PROGRAM OPTIONS THEN TURN OFF HALT SWITCH OR FOLLOW NORMAL RESTART PROCEDURE (SECTION 3.5)

**PROG 10**  $0314 - 4$ PAGE 0001A

IBM MAINTENANCE DIAGNOSTIC PROGRAM FOR THE 1130 SYSTEM 1231 OPTICAL READER

3. SET ROUTINE NUMBER IN SWITCHES 12-15.

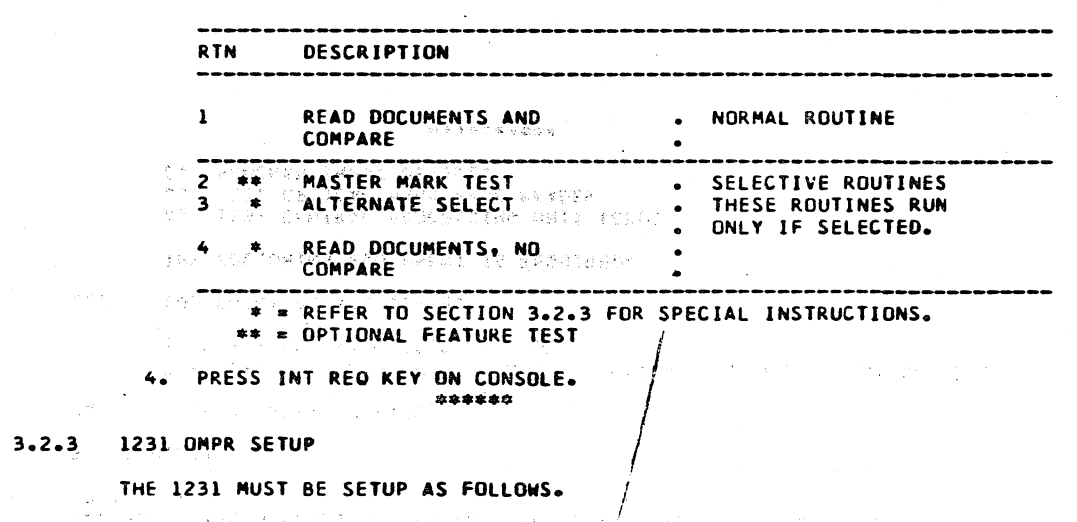

1. ROUTINE I USES THE 1231 ONLINE TEST DOCUMENTS P/N 648746.

2. A CONTROL SHEET WITH COLUMNS 8 AND 18 MARKED IN ALL ROWS SHOULD BE USED.

3. SET 1231 SWITCHES AS FOLLOWS.\*

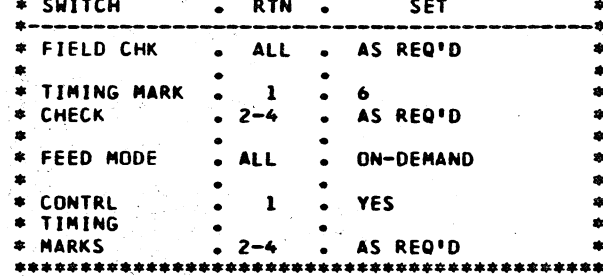

\* SEE 1231 SRL FOR DETAILED DESCRIPTION.

 $\mathcal{L}(\mathcal{L}^{\mathcal{L}}(\mathcal{L}^{\mathcal{L}}(\mathcal{L}^{\mathcal{L}}(\mathcal{L}^{\mathcal{L}}(\mathcal{L}^{\mathcal{L}}(\mathcal{L}^{\mathcal{L}}(\mathcal{L}^{\mathcal{L}}(\mathcal{L}^{\mathcal{L}}(\mathcal{L}^{\mathcal{L}}(\mathcal{L}^{\mathcal{L}}))))$ 

#### 3.3\*\*\* PROGRAM HALTS

3.3.1 NORMAL HALTS

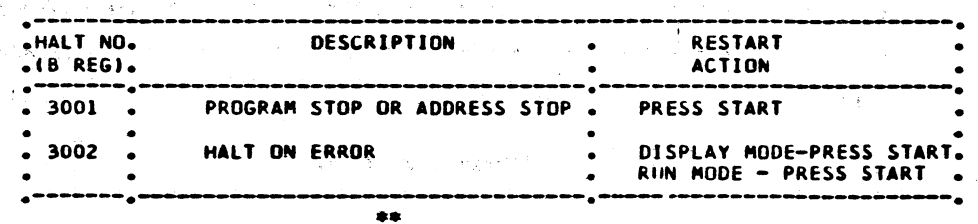

**Contract** 

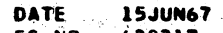

 $\label{eq:Ricci} \mathcal{L}(X) = \frac{1}{2} \left( \mathcal{L}^2 \left( \mathcal{L}(X) \right) \right) \qquad \qquad \mathcal{L}^2 \left( \frac{1}{2} \mathcal{L} \mathcal{L} \right)$ 

평양 대리

EC NO. 420317

 $O$   $O$   $O$ 

in SC

**PRUG** 10  $0314 -$ \* PAGE 0002

PART NO. 2243555

 $0002$   $^{\circ}$ 

PAGE

IBM MAINTENANCE DIAGNOSTIC PROGRAM FOR THE 1130 SYSTEM 1231 OPTICAL READER

#### 3.3.2 ERROR HALTS

 $\Delta$ 

٠,

 $\Delta$ 

 $\sim$ 

۰,

 $\mathbb{Z}V$  $\mathcal{L}_{\mathcal{A}}$ 

 $\mathbf{r}$ 

 $\Delta \sim 100$ 

 $\Delta \sim 10^{-4}$ 

 $\Delta$  -  $\Delta$  -  $\Delta$ 

 $\gamma$  and  $\gamma$ 

 $\gamma$  in

**Security** 

 $\Delta$ 

 $\Delta$ 

 $\begin{array}{ccc} \circ & \circ & \circ & \circ \end{array}$ 

 $\sim$   $\sim$ 

 $\rightarrow$ 

 $\sim 10$ 

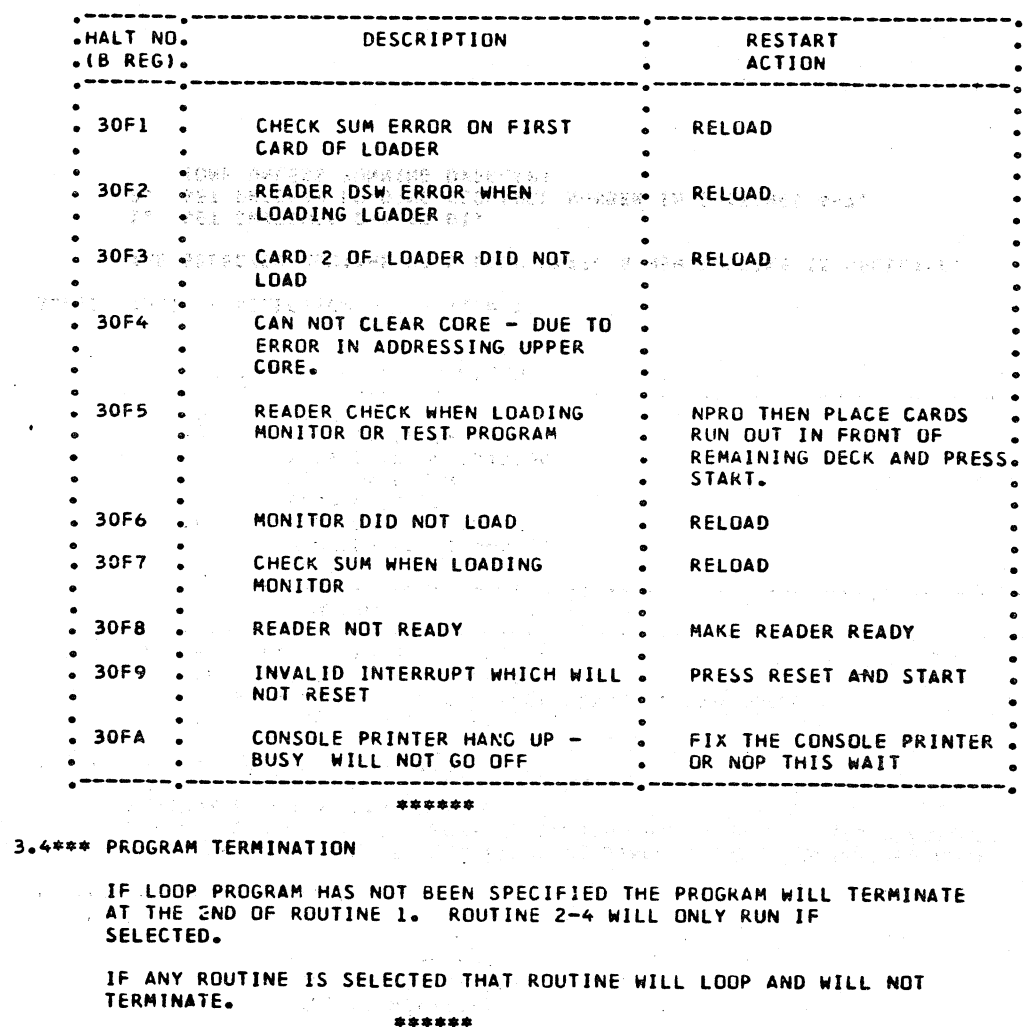

#### 3.5\*\*\* RESTART

- 1. SET SWITCHES 0-7 TO 01.
- 2. TURN ON SWITCH 8.
- 3. SET DESIRED CONTROL IN SWITCHES 9-14.
- 4. PRESS INTERRUPT REQUEST KEY. \*\*\*\*\*\*\*\*\*\*

医神经节的 医心动脉 建原料管 数字的现在分词 医血管反射

n Tame - Josh John Chways

Martin State Commercial Control

## DATE 15JUN67

EC. NO. 420317 35 Block of Marine ಂದ ಹ

PART NO. 2243555 **PAGE** 0002A

**PROG** 10

PAGE **A** 

 $0314 - 4$ 

0002A

0 0 0 0 0 0 0 0  $\circ$   $\circ$   $\circ$   $\circ$ IC.

#### IBM MAINTENANCE DIAGNOSTIC PROGRAM FOR THE 1130 SYSTEM PART NO. 2243555<br>PAGE 0003 IBM MAINTENANCE DIAGNOSTIC PROGRAM FOR THE 1130 SYSTEM PAGE 0003 1231 OPTICAL READER  $\rightarrow$ 1231 OPTICAL READER  $\bigcup$ 4.2••• ERROR MESSAGES 4. PRINTOUTS  $\bigcirc$ ALL PRINTOUTS ARE IN THE STANDARD FORMAT. • •••••••••••••••••••••••••••••••••••••••••••••••••••• Ω¥. APPNN OORR AAAA I MESSAGE• • THE 1231 DSW • OR EPPNN OCIRR XXXX I MESSAGE• ·---------------------------------------------------· • • • BIT WHERE A IDENTIFIES STATUS MESSAGES IDENTIFIES ERROR MESSAGES –<br>≢<br>≏ READ RESPONSE 0 E • TM MARK ERROR 1 IS THE PIO OF THE PROGRAM CAUSING THE MESSAGE pp • • READ ERROR 2 THIS WILL BE EITHER 00 FOR MESSAGES MASTE DATA 3 ORIGINATED BY THE MONITOR OR 03 FOR • OPERATION COMPLETE 4 MESSAGES ORIGINATED BY THIS PROGkAM. • OK TO SELECT 5 IS THE MESSAGE SEUUENCE NUMBER •<br>• NN RR FEED BUSY 6 IS THE ROUTINE NUMBER • DOCUMENT SELECTED BY OMPR 7 IS THE ADDRESS OF THE ROUTINE AAAA •<br>\* TM CHECK BUSY J 8 IS ANY VARIABLE INFORMATION. MESSAGE ·<br>≉<br>≠ HOPPER EMPTY 9 10 •<br>•<br>• I NOT USED i 4el••• STATUS MESSAGES • NOT USED 11 •  $\int_{\mathbb{R}^n}$ 12 NOT USED •<br>\*\* 13 READER BUSY NUM PIO ADRS RELF LD AOOOO • • 14 **BUSY** I xxxx xxxx xxxx xxxx  $15$ NOT READY I • • ••••••••••••••••••••••••••••••••••••••••••••••••••••• • THIS MESSAGE IS PRINTED FOLLOWING THE LOADING OF ANY PROGRAM !EXCEPT MONITOR!. THE MESSAGE GIVES THE LOAD SEQUENCE NUMBER, THE PROGRAM ID, THE ADDRESS INTO WHICH THE PROGRAM WAS LOADED, AND THE EOOOl SWS INVLD RELOCATION FACTOR. xxxx AOOOl SWS PIO THE SETTING OF SRITCHES 4-7 DID NOT EQUAL THE LOAD SEQUENCE xxxx xxxx NUMBER OF ANY PROGRAM IN CORE. THIS MESSAGE IS PRINTED EACH TIME A VALID SWITCH ENTRY JS READ BY TH E0003 DVR CORE MONITOR. THE MESSAGE CONTAINS THE SWJJCH SETTING READ TOGETHER WITH THE.PROGRAM ID OF THE PROGRAM INTO WHICH THE CONTENTS OF SWITCHES THE PROGRAM WHICH THE LOADER WAS ATTEMPTING TD LOAD 8-15 WERE STORED. IF THE SWITCH ENTRY CALLED FOR HALT OR RESTART OF EXCEEDED AVAILABLE CORE. LOADING WAS TERMINATED. ANY PROGRAM THE WORD HALT OR RESTART WILL FOLLOW THE MESSAGE. E0004 **CKSUM** A0300 000R AAAA A CHECK SUM ERROR WAS DETECTED WHILE LOADING A TEST PROGRAM. ROUTINE START MESSAGE - IF SWITCH 9, FUNCTION O, JS TURNED ON, THIS ERROR OCCURS UNDER ANY OF THE FOLLOWING CONDITIONS. THIS MESSAGE WILL BE PRINTED BEFORE THE START OF EACH ROUTINE. R JS THE NUMBER OF THE NEXT ROUTINE AND AAAA JS THE STARTING 1. A CARD IS MISSING DR IS OUT OF SEQUENCE. ADDRESS. 2. THERE IS AN EXTRA CARO IN THE DECK. 3. THE PUNCHED INFORMATION ON THE CARO IS NOT CORRECT. A0301 ODOR 1231 NOT READY 4. DATA WAS LOST OR PICKED UP DUE TO A MACHINE MALFUNCTION. S. DUE TO A CPU MALFUNCTION, THE CHECK SUM WAS NOT THE 1231 JS NOT READY. MESSAGE WILL BE REPEATED EVERY 15 SEC. AP-CORRECTLY CALCULATED. PROXIMATELY. WHEN THIS ERROR OCCURS ATTEMPT TO RELOAD THE PROGRAM.  $\bigcap$ A0302 OOOR AAAA 1231 HOPPER EMPTY E0005 ODON XXXX BEFORE STARTING AN OPERATION, THE PROGRAM HAS FOUND THE HOPPER EMPTY.  $\bigcap$ MESSAGE WILL BE REPEATED EVERY 15 sec. APPROXIMATELY. THIS ERROR Will OCCUR IS AN INTERRUPT OCCURS, BUT THE ILSW WAS NOT CORRECT. N IS THE INTERRUPT LEVEL AND XXXX IS THE TOO LATE TO SELECT A0303 0001 iLSW. THIS PRINTOUT WILL ONLY OCCUR IF THE INTERRUPT IS RESET  $\bigcap$ BY A ROSI. NO ATTEMPT IS MADE BY THE ERROR ROUTINE TO RESET IN ROUTINE ONE, THE DOCUMENT JUST READ HAD THE SELECT BIT IN WORD THE REQUEST BIT. 91 MARKED, BUT THE OK TO SELECT BIT IN THE DSW HAS TIMED OUT. THIS COULD BE DUE TO ERROR MESSAGES DURING THE READING, OR DELAYS DUE TO -. OTHER PROGRAMS OVERLAPPING. IF THESE DELAYS HAVE NOT OCCURRED, AND E0301 000R AAAA WAS - S/B DSW ERROR INITIALIZING THIS MESSAGE PRINTS, CHECK THE OK TO SEL SINGLE SHOT. xxxx xxxx j HODIFIERS SHOW DSW SENSED BEFORE ANY OPERATION WAS STARTED. DATE 15JUN67 DATE 15JUN67 PROG ID  $0314 -$ EC NO. 420311 EC NO. 420317 PAGE 0003  $\sqrt{1}$  $\Delta$

• • ।<br>≢<br>≢ • −<br>ቋ<br>ቋ • • •<br>• ー<br><br><br><br><br><br><br><br><br>

l

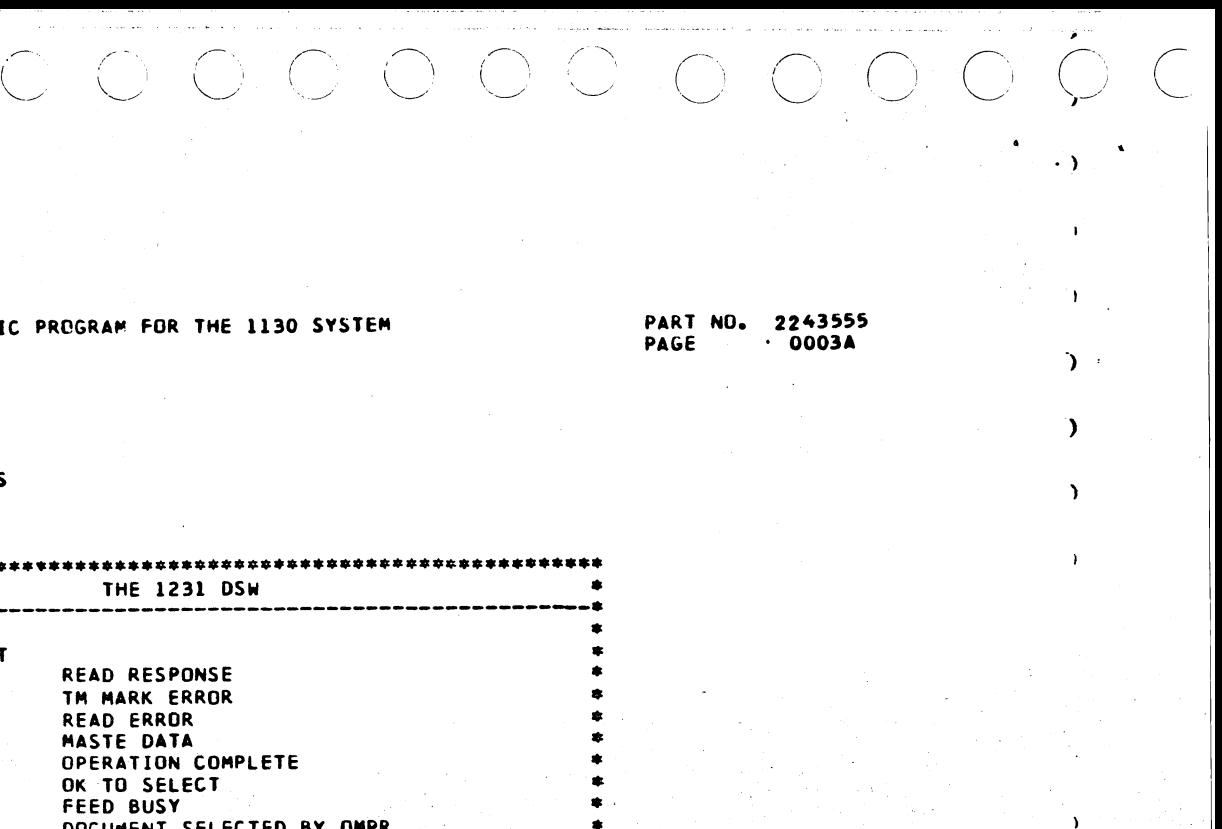

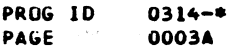

•
~)

### IBM MAINTENANCE DIAGNOSTIC PROGRAM FOR THE 1130 SYSTEM

1231 Df'TJCAL READER

PART ND. 2243555<br>PAGE 0004 0004

E0303 0001 WAS - S/B LATE READ CALL DSW xxxx xxxx

> A LATE READ CALL WAS GENERATED AS A RESULT OF A MARK IN WD 92, AND THE DSW IS NOT CORRECT. THE MACHINE SHOULD GO NOT READY WITH REFEED SEL DOC LIGHT.

E0302 0001 AAAA WAS - S/B DATA ERROR XXXX · XXXX DODOO

E0304

DATA FROM DOCUMENT DID NOT COMPARE EQUAL. MODIFIERS CXXXXI SHOW HEX REPRESENTATION OF THE WORD IN ERROR. MODIFIER (DDDDD) IS THE WURO NUMBER. THE MESSAGE WILL BE PRINTED FOR EACH WORD IN ERROR.

### WAS - S/B INTERRUPT DSW ERROR xxxx xxxx

THE DSW SENSED IN THE INTERRUPT ROUTINE DID NOT APPEAR AS EXPECTED.

THIS MESSAGE INDICATES THE DSW IN WHICH THE MASTER MARK BIT WAS EX-PECTED BUT NOT RECEIVED. THIS MAY BE DUE TO CIRCUIT FAILURE, OR THE MASTER MARK SWITCH BEING OFF.

E0306 OOOR AAAA **ND INTERRUPT DSW** xx xx

> .<br>PROG ID PAGE

·.\_/ -.. \_\_ \_/ .\_./ '- -· / .\_\_/ ' / ., ·-····- ·-· -----·· -  $\left\langle \begin{array}{c} 1 \end{array} \right\rangle$ 

E0305 0002 AAAA WAS - SIB DSW, MASTER MARK NOT INDICATED xxxx xxxx

5.1 ROUTINE 1 - READ DOCUMENTS AND COMPARE

[18] [2] 2011년 - GRANA (1975년~1976년~1977년~1986년~1987년~1987년~1987년~1987년~1987년~1987년~1987년~1987년~198

### 5.2 ROUTINE 2 - MASTER MARK TEST

THIS ROUTINE CHECK THE ABILITY OF THE 1231 TO RECOGNIZE THE MASTER MARK (OPTIONAL FEATURE). SPECIAL MASTER MARK DOCUMENTS ARE USED. THE ROUTINE MUST BE RUN WITH THE MASTER MARK SWITCH ON.

 $5.3$  ROUTINE  $3 -$  ALTERNATE SELECT

j ., ;

DATE PENASJUN67 : (VORDER IN DIROMANE EDRO ANG PENDER SENEG

THIS ROUTINE READS THE ON-LINE PREPRINTED DOCUMENTS AND COMPARES EACH WORD PROGRAMMED IN THE 1231 TO A TABLE. ANY COMPARE ERRORS GIVE AN ERROR MESSAGE. IF THE CPU SELECT MARK IN WORD 91 IS PRESENT, AND NO DELAYS HAVE OCCURED FROM MESSAGES ON OVERLAP CONDITIONS, THE DOCUMENT IS SELECTED. IF THE O.D. MARKS IN WORD 92 ARE PRESENT, A LATE READ<br>CALL CONDITION IS CREATED. ALL DSW'S ARE CHECKED FOR EXPECTED RE-SPONSE •.

A READ WAS INITIATED, BUT NO INTERRUPT OCCURRED WITHIN 2 SECONDS. THIS MAY BE DUE TO READY CIRCUITS, INTERRUPT GENERATION, OR FEED PROBLEMS.

. ,\_ .. ·

EC NO. 420317

デスタエーひちょうのか としゃくみざられ

质质 与服务部分的分子

网络愈创新 网络亚纲

THIS ROUTINE FEEDS DOCUMENTS AND SELECTS EVERY OTHER ONE. THIS MAY BE USED FOR ADJUSTMENT AND CHECKING THE SELECT MECHANISM ANO FEED.

5.4 ROUTINE 4 - READ DOCUMENTS, NO COMPARE

THIS ROUTINE READS DOCUMENTS INTO CORE. IT MAY. BE USCO FOR SCOPING THE DATA LINES, CHECKING THE FIELD SWITCHES, ETC.

,---....., ···~ , . . , , .. ----..... .-·--...\_, .--·'\ -·) ') --~ ~:) ) I . ) ) I I

•

 $\cdot$ 

 $\rightarrow$ 

 $\bigcap$ 

 $\overline{\phantom{a}}$  ,

 $\bigcap$ 

 $\rightarrow$   $\rightarrow$ 

 $\mathbf{L}$ 

 $\mathbf{r}$ 

 $\gamma$ 

 $\mathcal{L}$ 

 $\Delta$ 

 $\mathfrak{D}$   $\mathfrak{D}$ 

 $\rightarrow$ 

 $\bigcup_{i=1}^n\bigcup_{i=1}^n\bigcup_{i=1}^n\bigcup_{i=1}^n\bigcap_{i=1}^n\bigcap_{i=1}^n\bigcap_{i=1}^n\bigcap_{i=1}^n\bigcap_{i=1}^n\bigcap_{i=1}^n\bigcap_{i=1}^n\bigcap_{i=1}^n\bigcap_{i=1}^n\bigcap_{i=1}^n\bigcap_{i=1}^n\bigcap_{i=1}^n\bigcap_{i=1}^n\bigcap_{i=1}^n\bigcap_{i=1}^n\bigcap_{i=1}^n\bigcap_{i=1}^n\bigcap_{i=1}^n$ 

IBM MAINTENANCE DIAGNOSTIC PROGRAM FOR THE 1130 SYSTEM

1231 OPTICAL READER

 $\sim$ 

5. COMMENTS

*/-)* .--\ */* .... ,,,..· ·-......, "\

 $\cup$   $\cup$   $\cup$ 

2383.00033287 889008 DATE 15JUN67<br>EC NO. 420317 EC<sup>O</sup> NO. <sup>:</sup> 420319<sup>2</sup>: CIRERGIA & SHOCARE SAME RESERVED 2001 ;

 $\cup$  .  $\cup$  .  $\cup$ 

 $0314 -$ \* 0004

()<br>| .*.*<br>| ..

*... :•--.* 

およみのりめる かみをそうえん こうかん とこうきょうたい たいこうかい こうしょう

*/-\* 

 $\sum_{i=1}^n$  $\cup$  -  $\cup$ 

 $\lambda \sim$  $\cup$   $\ \cup$ 

 $\bigcup$ 

 $\sim$   $\sim$  $\smile$ 

他の子弟麻痺、所以報約は、身正宗の年轻信託。

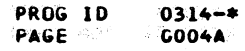

 $\smile$   $\cdot$ 

 $\bigcirc$   $\bigcirc$ 

*,,\_)* ~ ~ / .,

 $\rightarrow$ 

 $\overbrace{\phantom{aaaa}}$ 

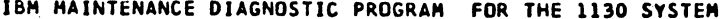

 $\label{eq:2.1} \mathcal{L}(\mathcal{L}^{\mathcal{L}}(\mathcal{L}^{\mathcal{L}}(\mathcal{L}^{\mathcal$ 

 $\begin{pmatrix} 1 & 1 \\ 0 & 1 \end{pmatrix}$ 

 $\mathbb{C}$ 

 $\mathbf{C}$ 

 $\mathbf C$ 

 $\mathbf{C}$ 

 $\mathbb{C}^2$ 

 $\langle \hat{C} \rangle$ 

 $\begin{array}{c} \begin{array}{c} \end{array}$ 

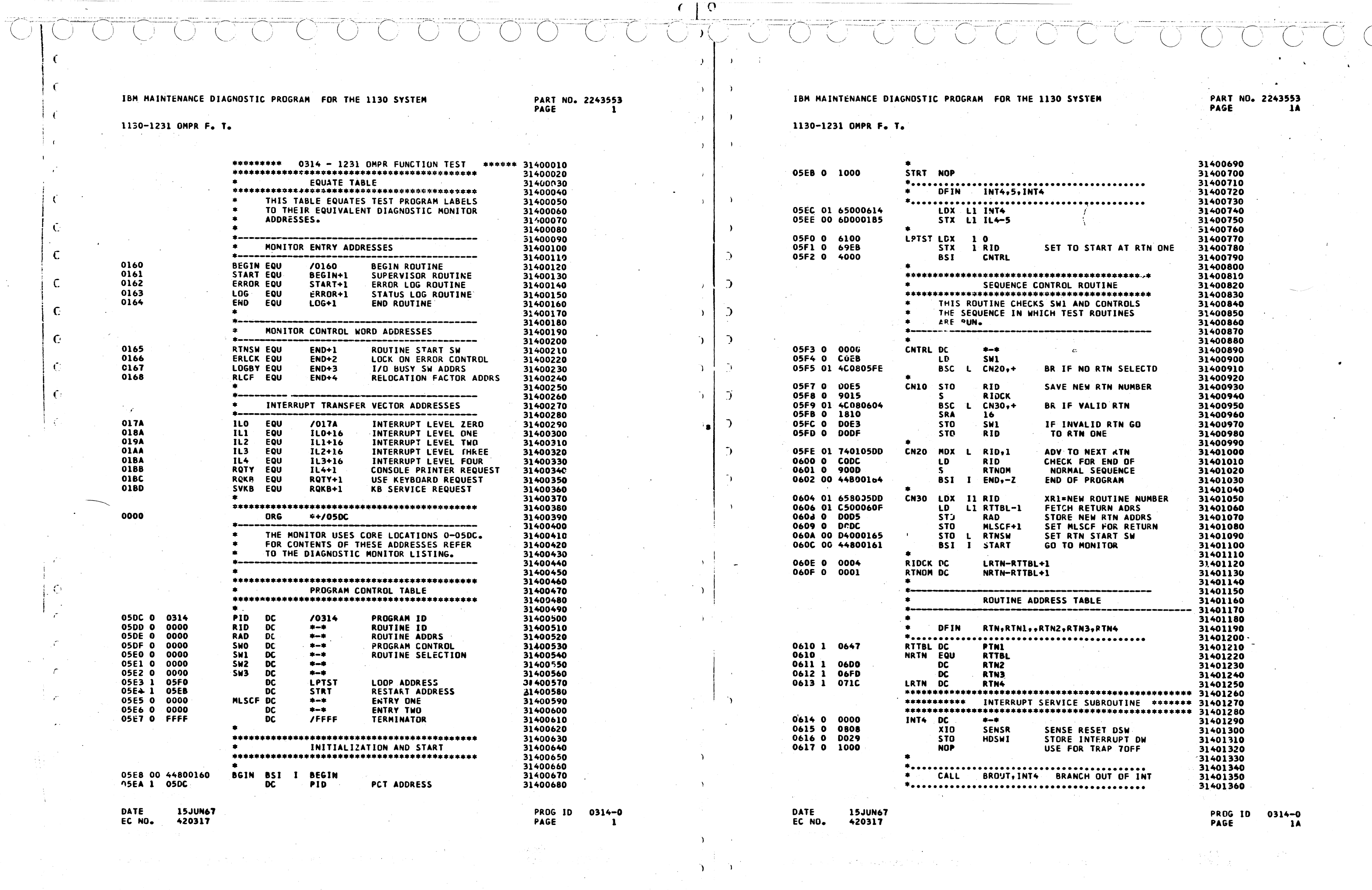

1130-1231 OMPR F. T.

1130-1231 OMPR F. T.

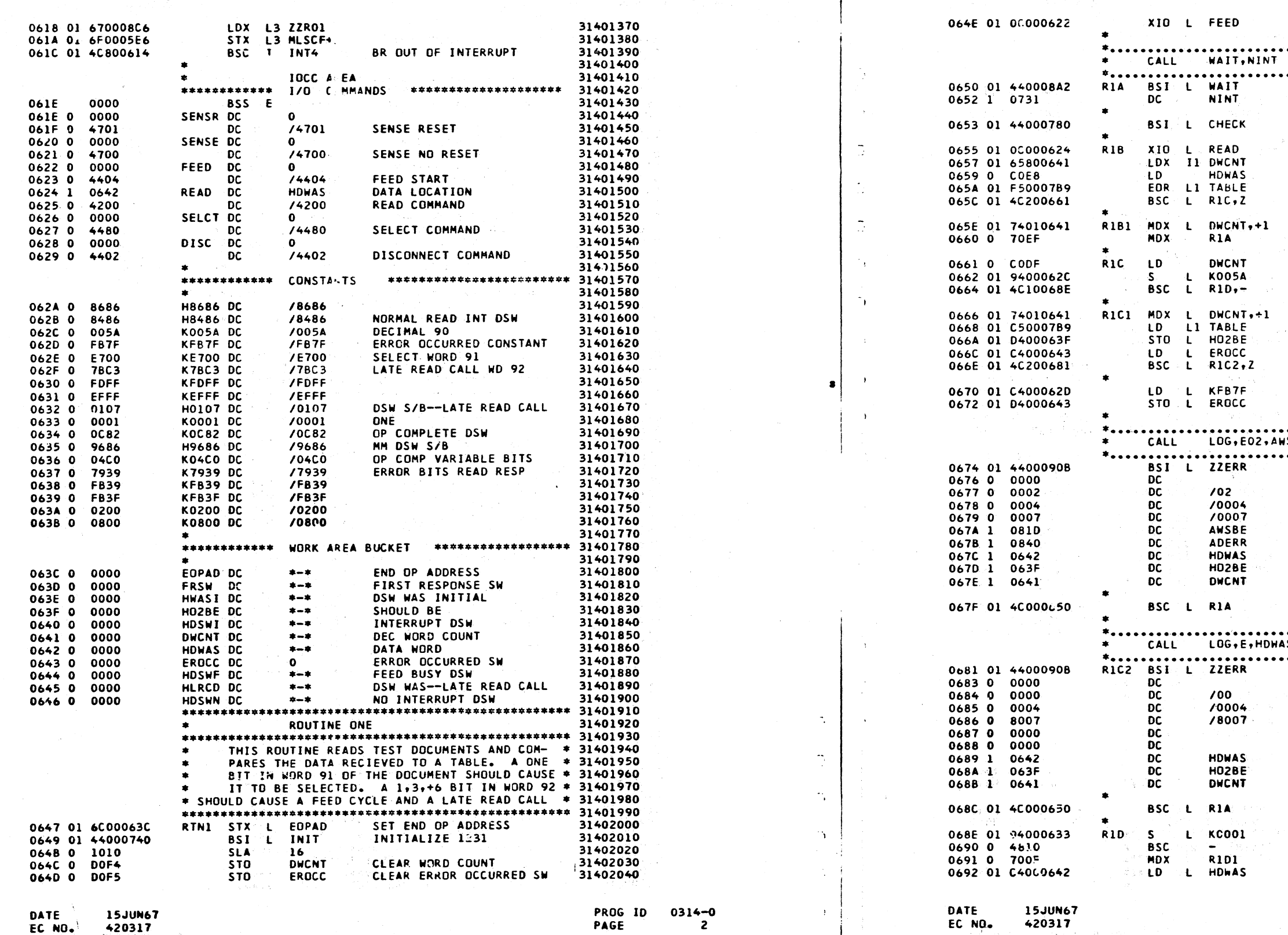

 $\bigcirc$ 

 $\bigcirc$ 

 $\bigcirc$ 

 $\begin{picture}(20,20) \put(0,0){\line(1,0){10}} \put(15,0){\line(1,0){10}} \put(15,0){\line(1,0){10}} \put(15,0){\line(1,0){10}} \put(15,0){\line(1,0){10}} \put(15,0){\line(1,0){10}} \put(15,0){\line(1,0){10}} \put(15,0){\line(1,0){10}} \put(15,0){\line(1,0){10}} \put(15,0){\line(1,0){10}} \put(15,0){\line(1,0){10}} \put(15,0){\line(1$ 

Á,

o ye

 $\begin{picture}(120,15) \put(0,0){\line(1,0){155}} \put(15,0){\line(1,0){155}} \put(15,0){\line(1,0){155}} \put(15,0){\line(1,0){155}} \put(15,0){\line(1,0){155}} \put(15,0){\line(1,0){155}} \put(15,0){\line(1,0){155}} \put(15,0){\line(1,0){155}} \put(15,0){\line(1,0){155}} \put(15,0){\line(1,0){155}} \put(15,0){\line(1,0){155}}$ 

PAGE

이번 우리

 $\bigcirc$ 

÷.

 $\Delta$ 

 $\mathcal{A}(T)$  and  $\mathcal{A}(T)$ 

 $\bigcup$ 

 $420317$ 

 $\bigcirc$ 

 $\bigcirc$ 

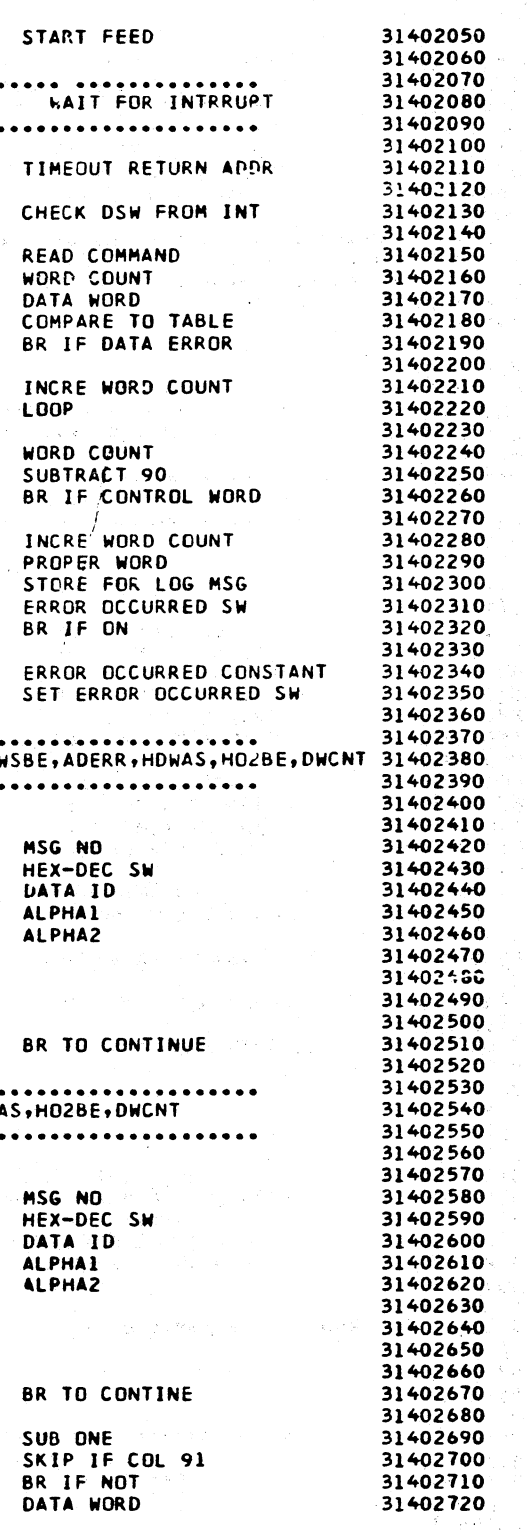

 $\mathcal{O}(\frac{1}{2})=\frac{N}{2}$  where  $\ell$ 

PROG ID 0314-0<br>PAGE 2A

 $\sim 10^{11}$ 

 $\sim 10^{11}$ 

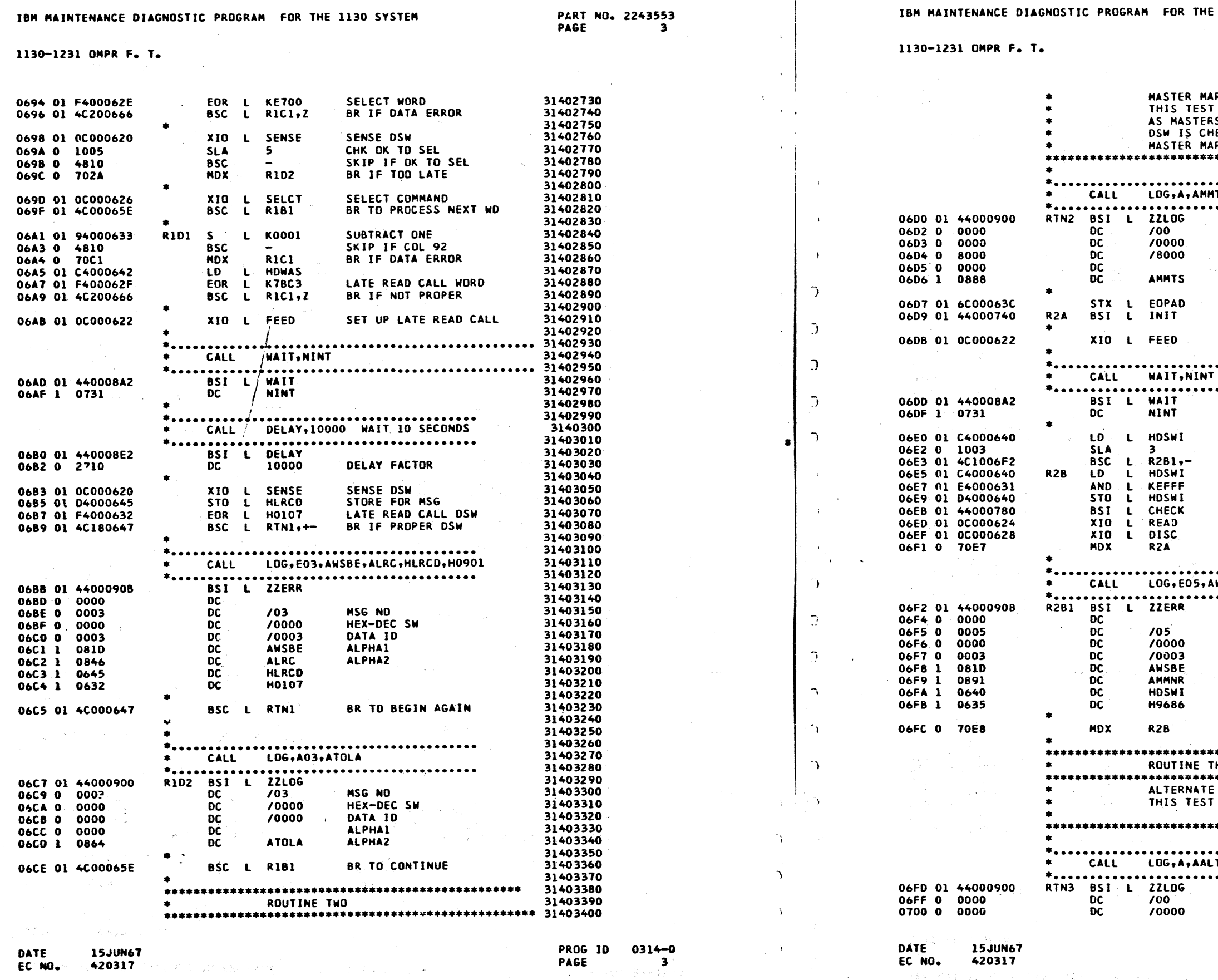

### 1130 SYSTEM

# **PART NO. 2243553<br>PAGE 3A**

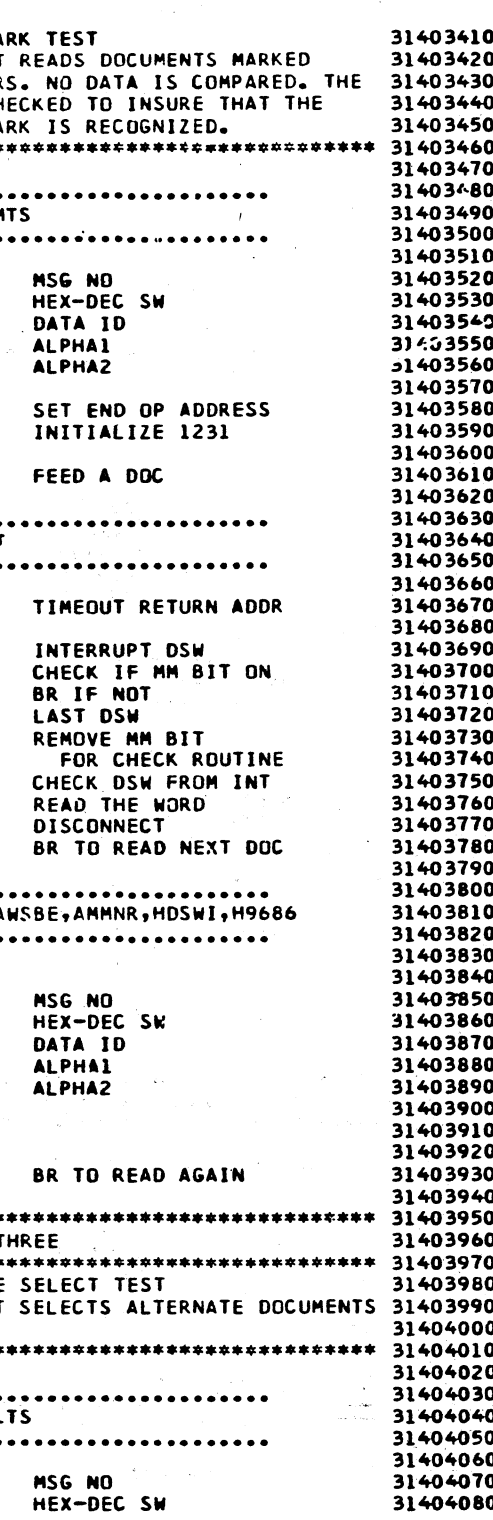

 $\sim 0.4\,g$ 

PROG ID<br>PAGE

 $0314 - 0$ <br> $34$ 

1130-1231 OMPR F. T.

 $420317$ 

EC NO.

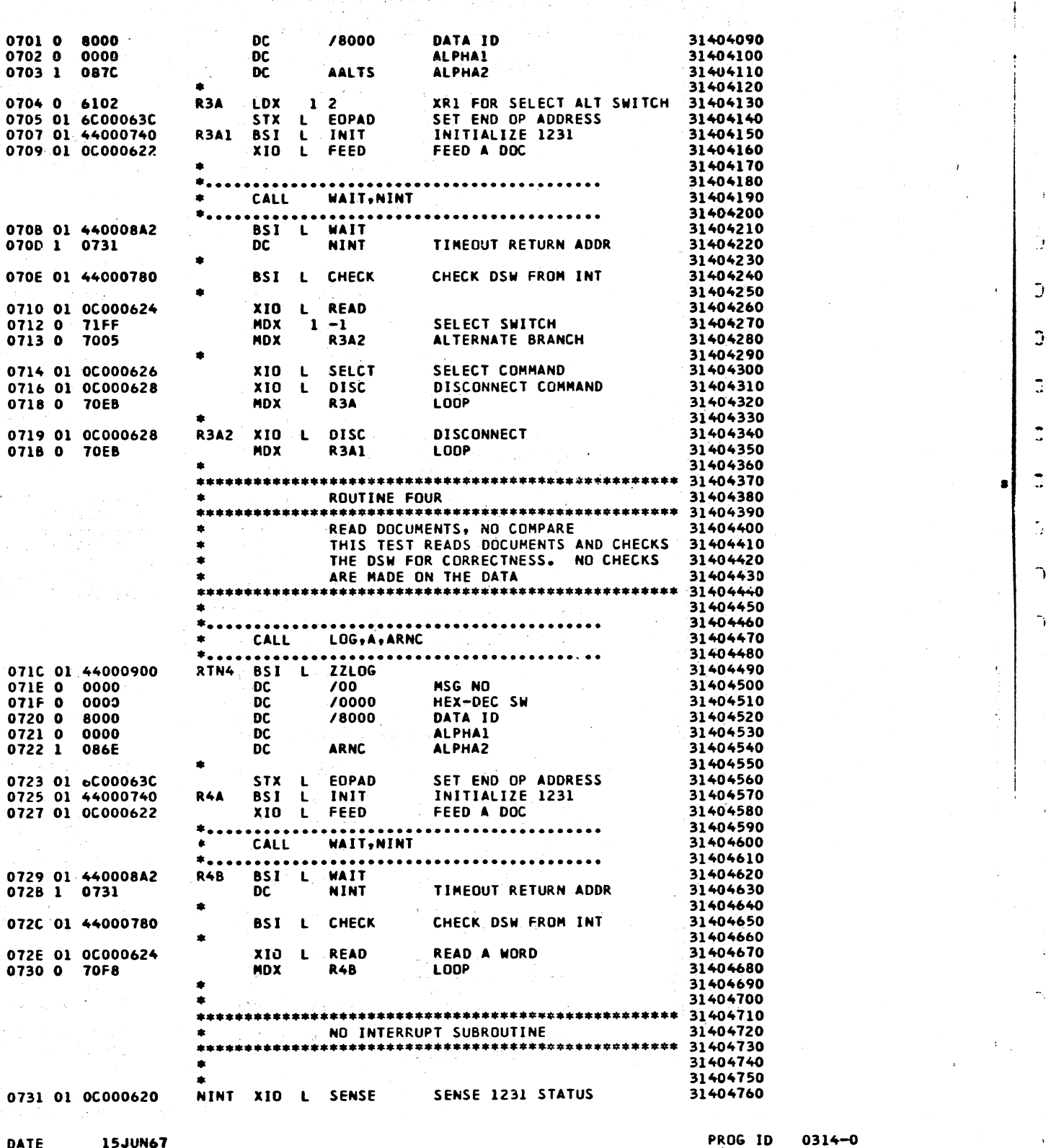

PART NO. 2243553

 $\ddot{\bullet}$ 

PAGE

IBM NAINTENANCE DIAGNOSTIC PROGRAM FOR THE 1130 SYSTEM

1130-1231 OMPR F. T.

Ű.

 $\overline{1}$ 

 $\mathcal{L}_{\mathcal{L}}$ 

 $\mathcal{L}_{\mathbf{A}}$ 

 $\sim$ 

 $\mathbf{v}$  $\Delta$ 

 $\mathcal{A}=\frac{1}{2}$  $\bigcap$  0733 01 04000646 STO L HDSWN \*....................  $\bullet$ CALL LOG, E06,  $\star$ ..................... 0735 01 4400090B BSI L ZZERR 0737 0 0000 **DC**  $\overline{DC}$ 0738 0 0006  $106$ **DC**<br>DC<br>DC<br>DC 0739 0 0000 70000 073A 0 0001  $70001$ 0736 0 0000<br>0736 0 0000<br>073C 1 0850 ANINT 0730 1 0646 **HDSWN** 073E 01 4C000741 BSC L INIT+1  $\bullet$ \*\*\*\*\*\*\*\*\*\*\*\*\*\*\*\*\*\*\*\*\*\* INITIAL \*\*\*\*\*\*\*\*\*\*\*\*\*\*\*\*\*\*\*\*\*\* 0740 0 0000 INIT DC  $+ - +$ 0741 01 0C000628 XIO L DISC 0743 0 1010 **SLA**  $16$ STO L FRSW 0744 01 D400063D 0746 01 0C00061E XIO L SENSR 0748 01 E400062D IN1 AND L KFB7F 074A 01 D400063E STO L HWASI 0740 01 40980740 BSC I INIT,+- $\bullet$ 074E 01 4C040764<br>0750 0 1806<br>0751 01 4C040775 BSC L IN2,E SRA 6<br>BSC L IN3,E  $.0753$  0 1010 **SLA**  $16$ STO L HO2BE 0754 01 D400063F  $\bullet$ CALL LOG, EO1,  $*$ .................... 0756 01 4400090B<br>0758 0 0000 BSI L ZZERR  $\frac{DC}{DC}$  $/01$ 0759 0 0001 075A 0 0000  $.70000$ DC<br>DC<br>DC<br>DC<br>DC 075B 0 0003 /0003 075C 1 081D AWSBE 0750 1 0822 ADSWI 075E 1 063E **HWASI** 075F 1 063F  $_{\rm DC}$ HO2BE  $\bullet$  $\mathbb{R}^{n\times n}$  .  $\mathbb{R}^{n}$  $\bullet$  $\bullet$ \*\*\*\*\*\*\*\*\*\*\*\*\*\*\*\*\*\*\*\*\*\*  $\bullet$ CALL DELAY, 80  $*$ ..................... 0760 01 440008E2 BSI L DELAY 0762 0 1F40  $DC$ 8000 0763 0 7000 MDX **INIT+1**  $\bullet$  $\bullet$ \*....................  $\bullet$ CALL DELAY, 15 <u>\*.....................</u> 0764 01 440008E2 **IN2** BSI L DELAY 0766 0 3A98  $DC$ 15000 0767 01 0C000620 XIO L SENSE 0769 01 4C04076D BSC L INIT4, E 0768 0 70DC MDX **IN1** 

DATE **15JUN67** EC NO. 420317

 $\mathcal{N}$ 

PAGE

 $\ddot{\bullet}$ 

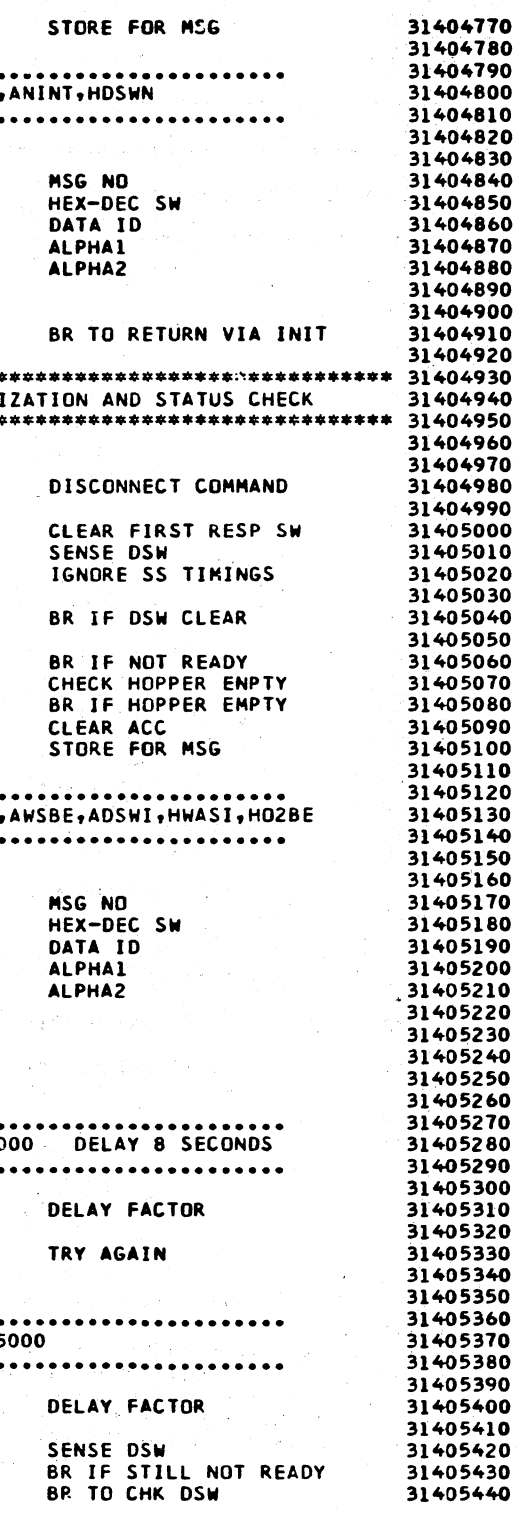

PROG ID PAGE

 $0314 - 0$  $4A$ 

 $\overline{1}$ 

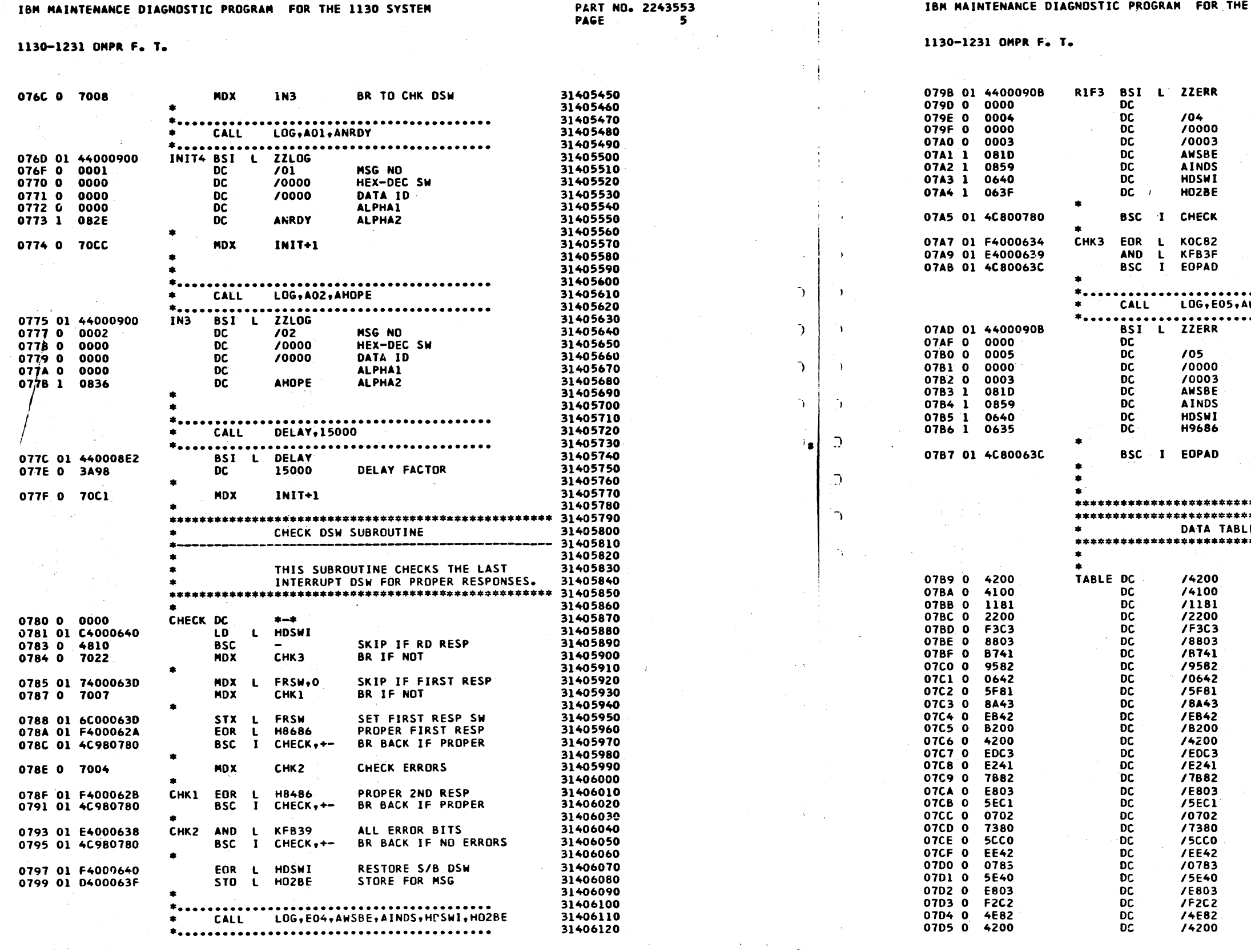

PROG ID 0314-0 PAGE

DATE 15JUN67 EC NO. 420317

**15JUN67** 420317 EC NO.

DATE

- 
- -

### HE 1130 SYSTEM

PART NO. 2243553<br>PAGE 5A

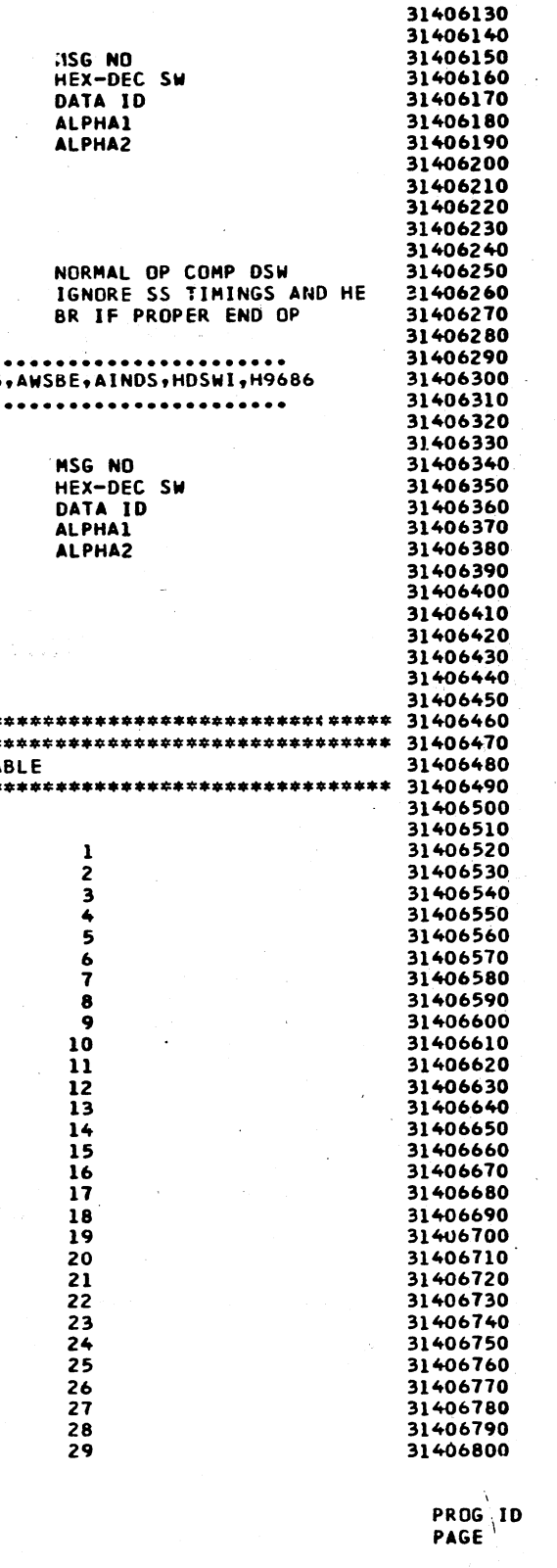

 $0314 - 0$ <br>5A

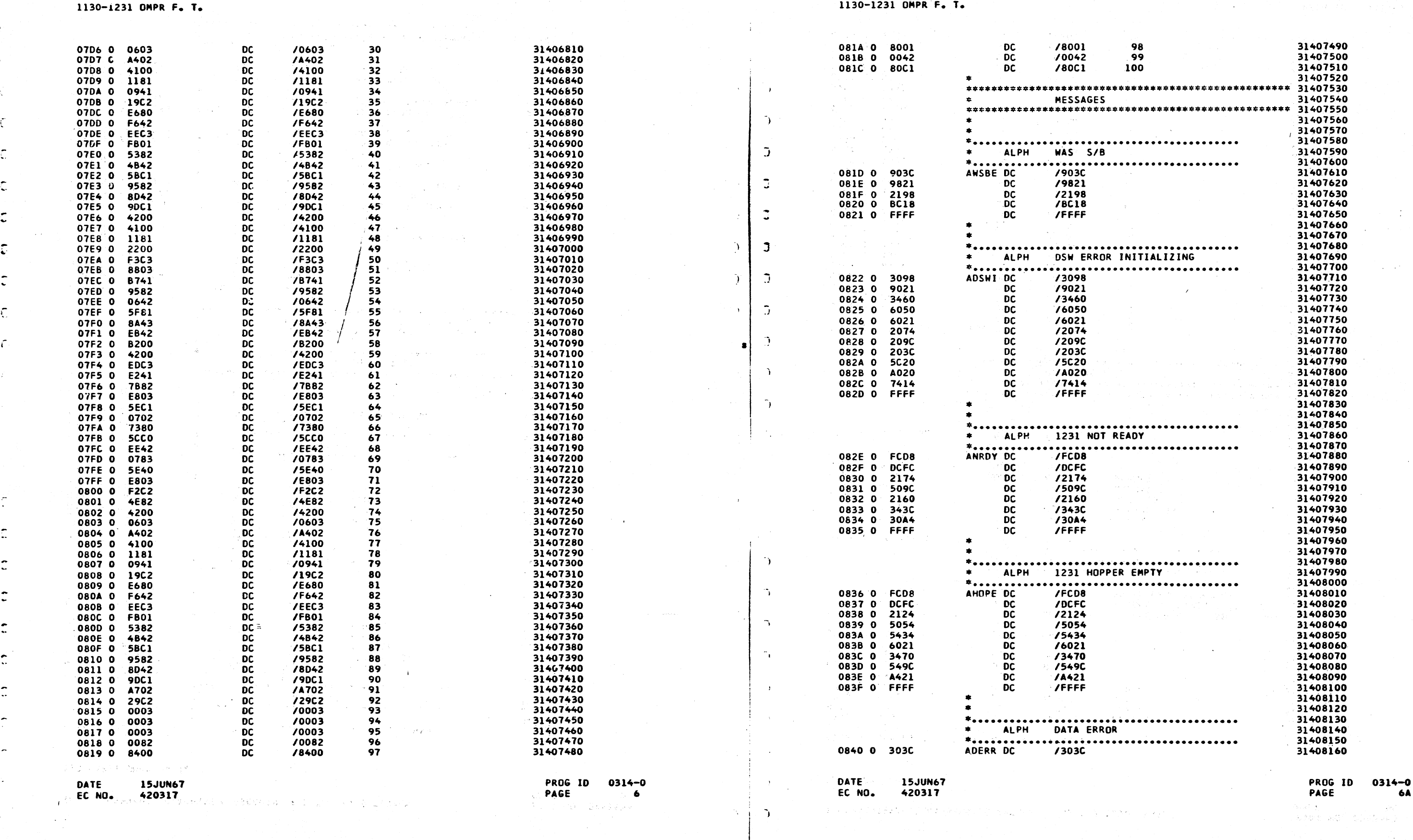

)

IBM MAINTENANCE DIAGNOSTIC PROGRAM FOR THE 1130 SYSTEM PART NO. 2243553 PART NO. 2243553 IBM MAINTENANCE DIAGNOSTIC PROGRAM FOR THE 1130 SYSTEM PART NO. 2243553 PAGE

PART ND. 2243553<br>PAGE 6

,-··-" ---,~ , . ' ') . t,) \ / 1 --1 ' \ --- . -, ·- -., \_ \_) l ...... , -/ ' *\_ \_,/* \_/ ...\_\_/ I \ I I . \_/ '---.\_ \_\_.,,/ / -..../ ...\_\_\_\_/ ...\_\_\_/ ~---' -./ \_\_ ,/ \_./ *\_j* 

 $c^*_{\rm sc}$  ,  $c^*_{\rm sc}$   $c^*_{\rm sc}$   $c^*_{\rm sc}$ ./ ,/ *,I* \_./  $\cap$   $\cap$   $\subset$ t i storie i st  $\cup$   $\cup$ \_/ *\.\_j* 

! -----·-·--"""·---·----··--·-- -- .. --···--·-----· ... ·---···------

-----·-·-·-----·-

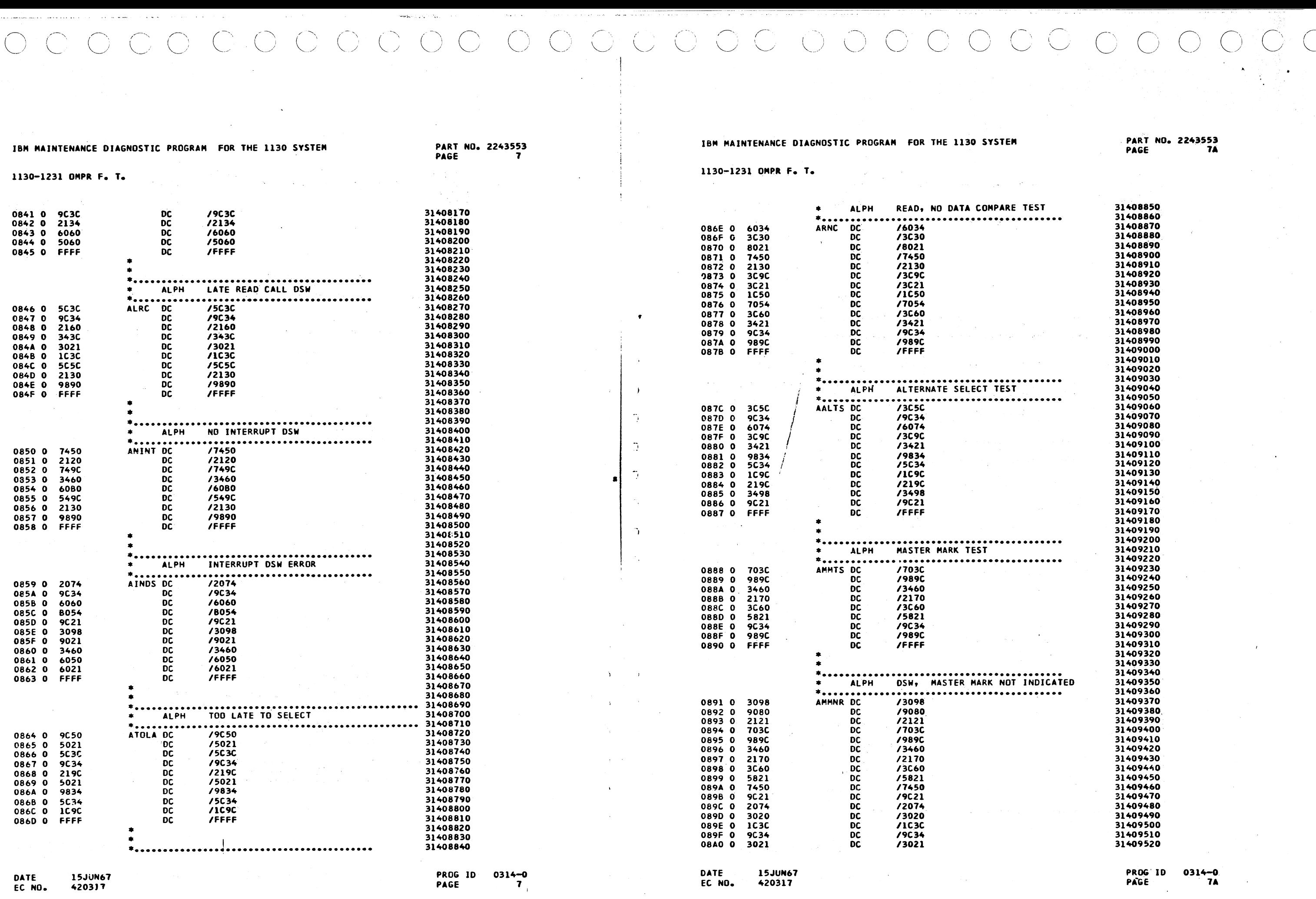

\_,, \_\_\_ , \_\_\_ , \_\_\_\_\_\_ , - -\_\_\_\_\_\_\_\_\_\_\_ .. \_\_\_\_ ·------·-- ·····--------- ---------.-- ·-·--·--·-------------·----~----·----

·---- --···--·---· ····--··--·----·------.. -· ---· .. ·--·

 $\smallsmile$ 

**DC** 

 $\bullet$ 

/FFFF

INTERRUPT WAIT ROUTINE

### 1130-1231 OMPR F. T.

08A1 0 FFFF

08A2 0 0000<br>08A3 01 440008CC<br>08A5 00 65001000 08A7 0 691D 08A8 01 650008B1 08AA 01 740005E6 08AC 0 700E 08AD 01 6D0005E5 08AF 00 44800161 06B1 01 74FF08C5 0883 0 70F4 0864 01 C48008A2 0886 G DOEB<br>0886 G DOEB<br>0887 01 650008C8 0889 01 6D0005E6 08BB 01 C40005E0 08BD 00 44880161 08BF 01 940005DD 08C1 01 442005F3 08C3 00 44800161 08C5 0 0000

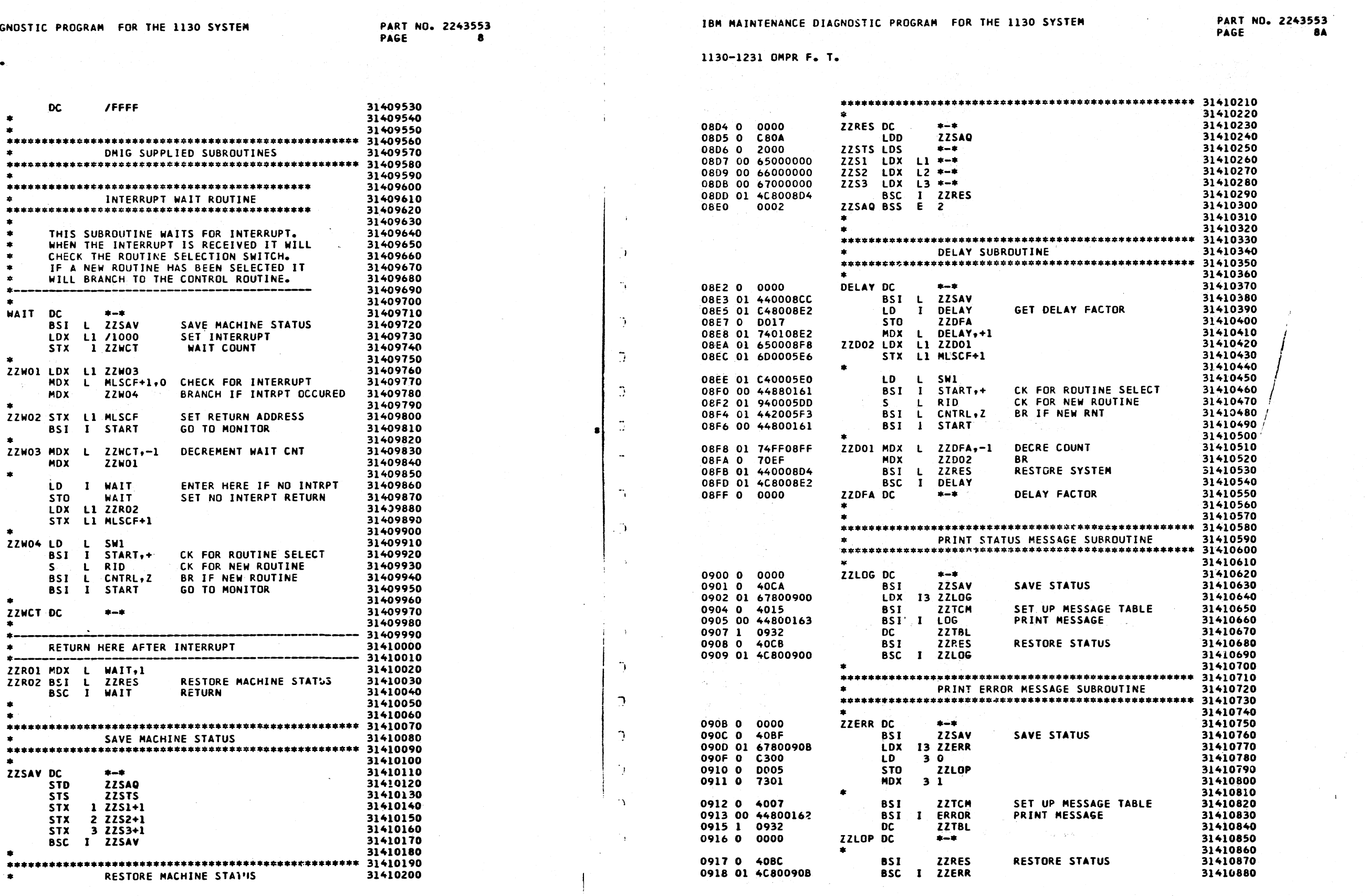

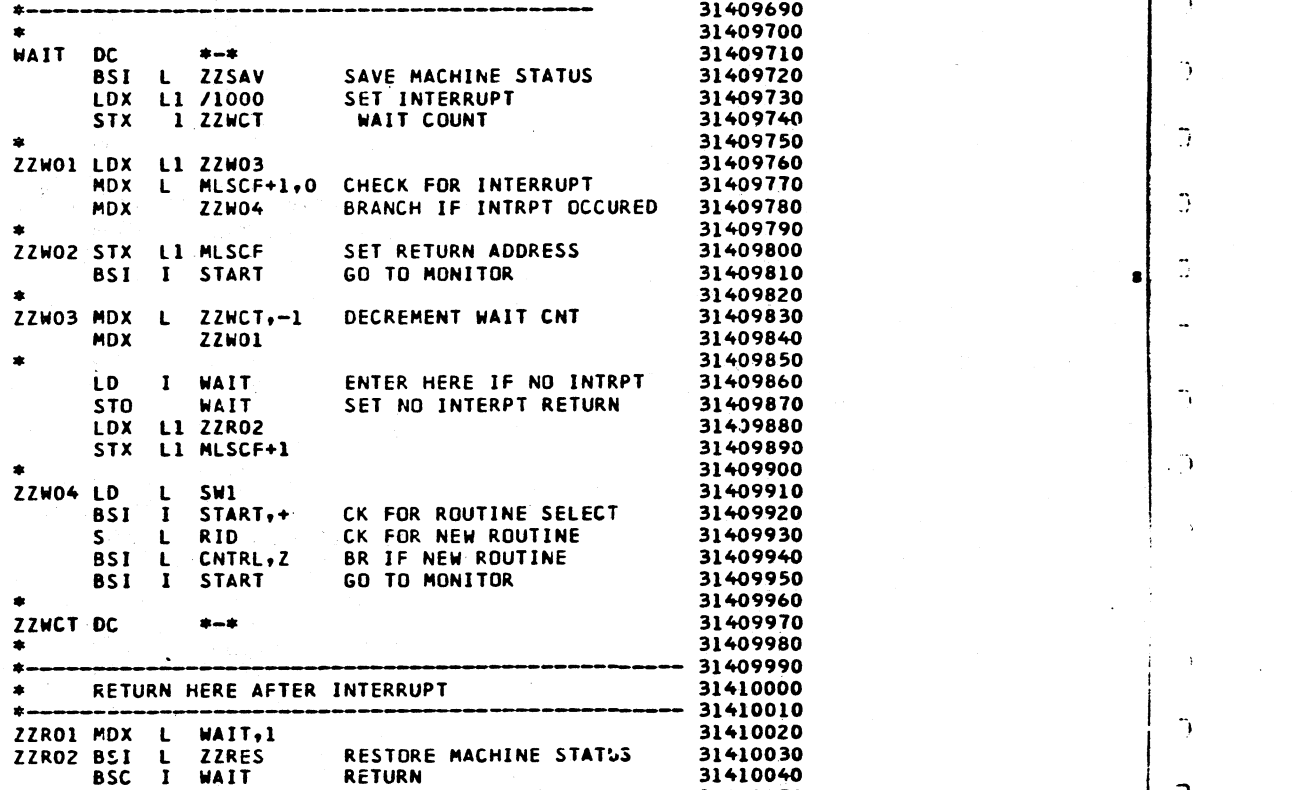

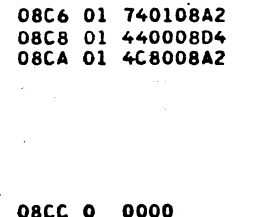

08CD 0 D812 08CE 0 2807 08CF 0 6908 08D0 0 6A09 0801 0 660A 08D2 01 4C8008CC

**15JUN67** 

420317

 $\sim 10^{-1}$ 

DATE

EC NO.

 $\ddot{\phantom{0}}$ 

ZZSAV DC

 $^{\circ}$   $\bullet$ 

**STD** 

**STS** 

**STX** 

**STX** 

**STX** 

**BSC** 

-1

RESTORE MACHINE STATUS

**RETURN** 

SAVE MACHINE STATUS

 $+ - +$ **ZZSAQ** 

1 ZZS1+1  $2$   $2252+1$ <br>3  $2253+1$ 

I ZZSAV

**ZZSTS** 

PROG ID 0314-0<br>PAGE 8

DATE **15JUN67** EC NO. 420317

in S

 $\Delta$ 

 $\bigcap$ 

 $\mathcal{F}_{A}$  .

 $\mathcal{A}^{\mathcal{A}}$ 

 $\hat{ }$ 

**PROG ID**  $0314 - 0$ PAGE

**8A** 

1130-1231 OMPR F. T.

 $\sim$ 

PART ND. 2243553 PAGE  $\bullet$ 

 $\mathbf{r}$ 

 $\mathcal{F} \subset \mathcal{E}$ 

 $\gamma$ 

 $\Im$   $\Box$ 

 $\overline{D}$ 

 $\rightarrow$  i

 $\mathbf{r}$ 

 $\overline{D}$ 

 $\mathcal{L}$ 

 $\tilde{\mathcal{L}}$ 

 $\mathbf{y}$  .

 $\bullet$ 

 $\rightarrow$ 

 $\mathcal{L}_{\mathbf{A}^{\prime}}$ 

÷γ.

 $\mathcal{A}$ 

 $\sim$   $\chi$ 

 $\sim 10$ 

 $\sim$   $\sim$ 

 $\sim$ 

√h.

 $\gamma_{\rm{in}}$ 

 $\gamma$ 

 $\gamma_{\rm{F}}$ 

 $\gamma$ 

 $\mathbf{r}$ 

 $\hat{\mathbf{v}}$ 

 $\bigcap$ 

 $\Delta_{\rm{eff}}$ 

## IBM MAINTENANCE DIAGNOSTIC PROGRAM FOR THE 1130 SYSTEM

1130-1231 OMPR F. T.

### COOSS DEEEDENCE I ISTING

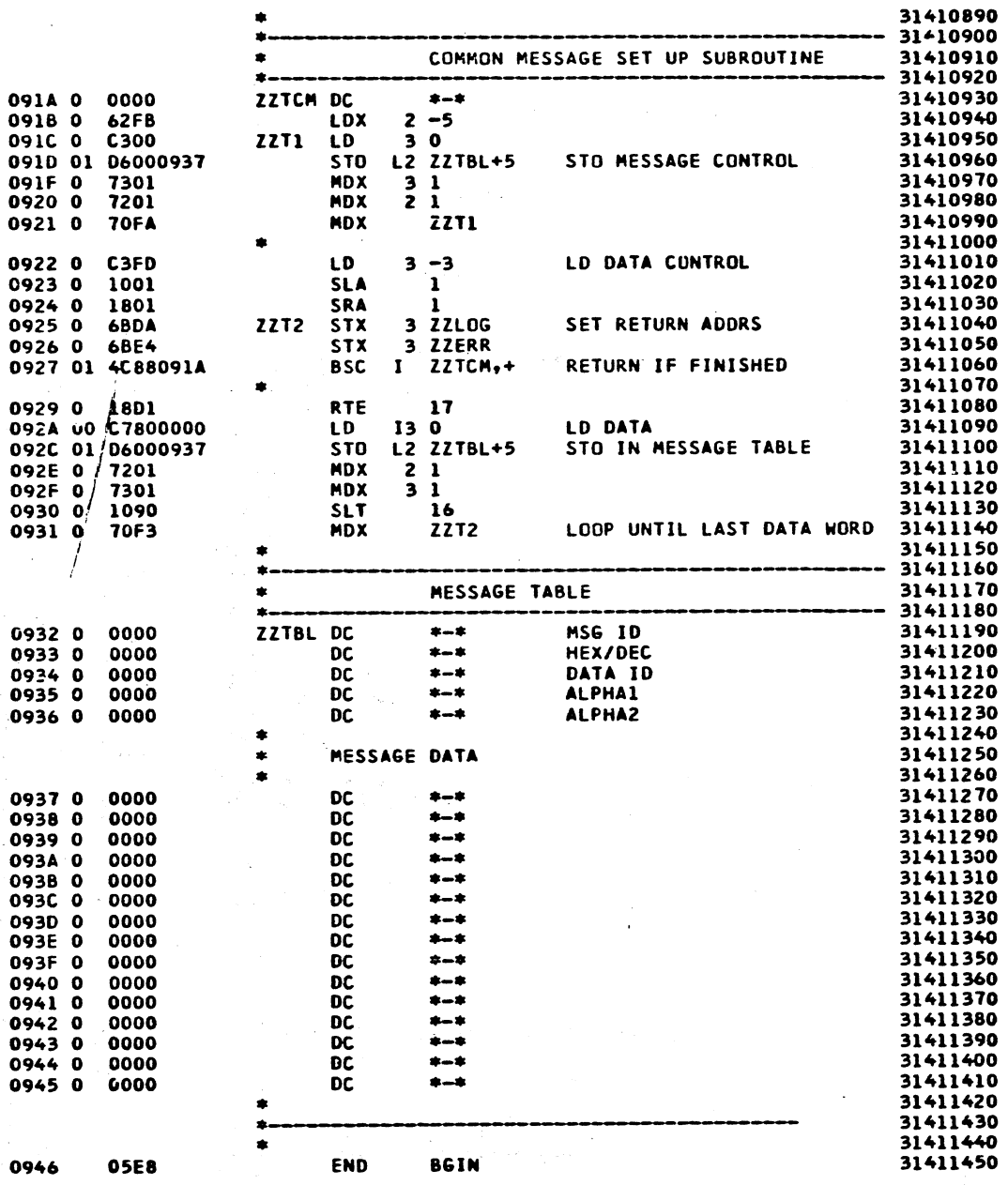

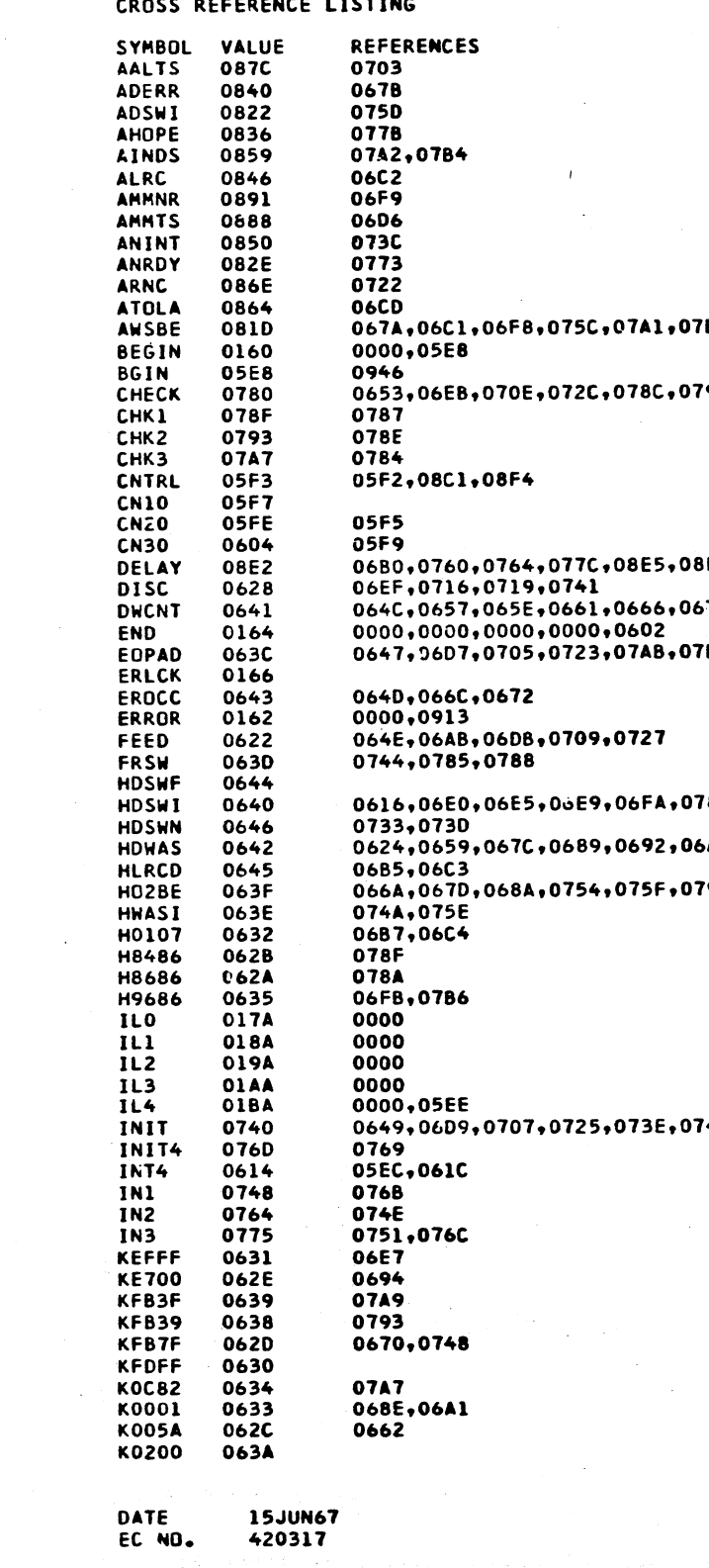

**DATE 15JUN67** EC NO. 420317

PROG ID 0314-0 PAGE  $\overline{\ }$ 

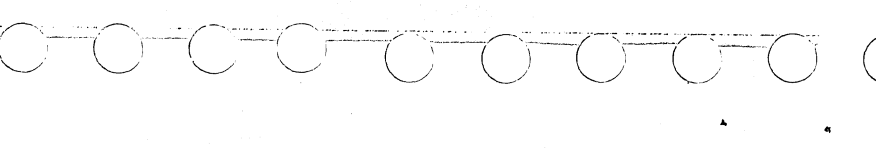

**PART NO. 2243553<br>PAGE 9A**  $\frac{1}{2}$ 

7B3

791,0795,07A5

 $\sim 20$ 

8E8,08FD 57E,068B

787

781,0797,07A3,07B5 6A5

799,07A4

74C,0763,0774,077F

PROG ID<br>PAGE  $| 0314 - 0$  $9<sub>A</sub>$ 

ang S

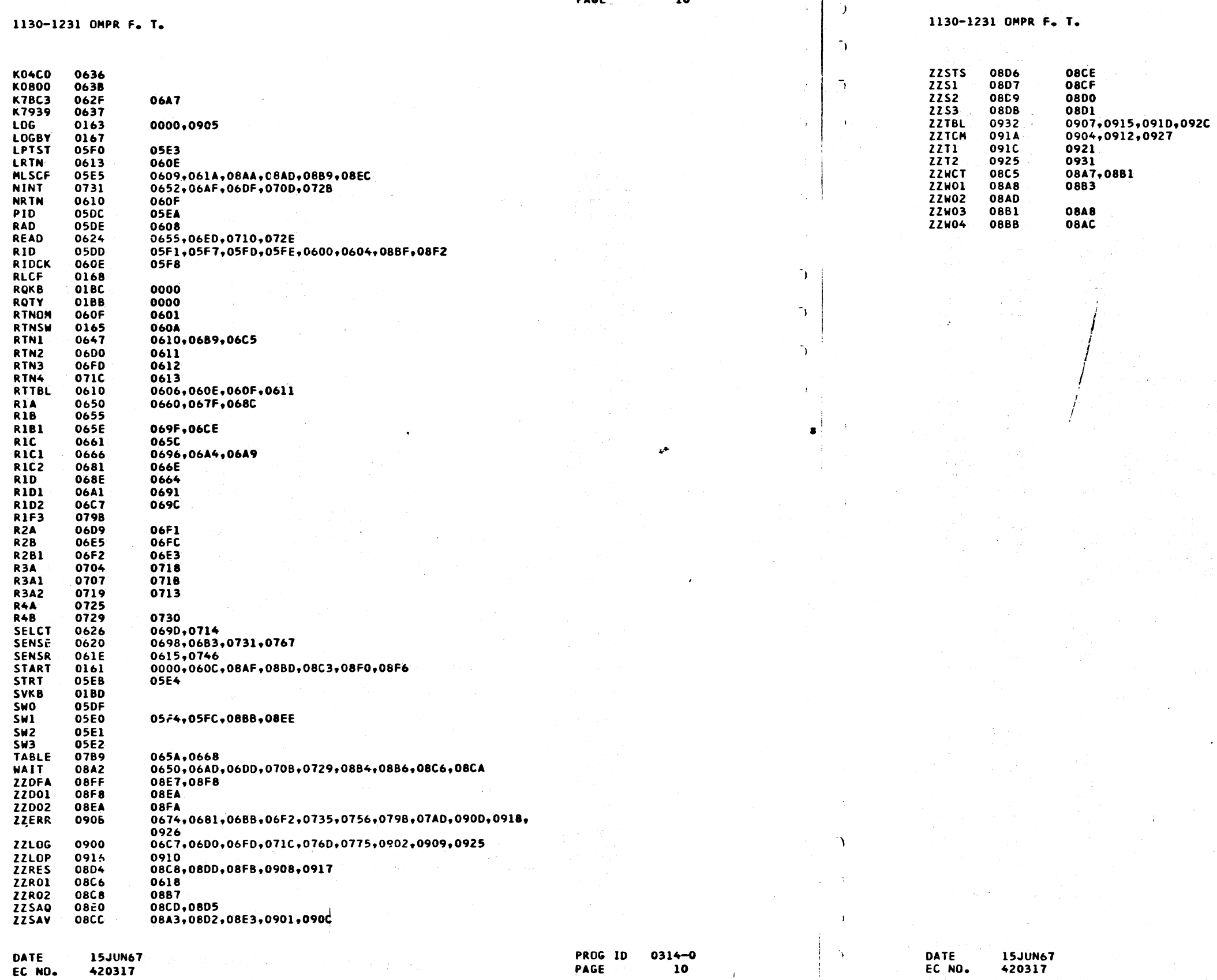

PART NO. 2243553<br>PAGE 10

 $\sim 10^7$ 

े ।

 $10$ PAGE

 $\sim 40$ 

 $\left| \right|$ 

 $\rightarrow$   $\rightarrow$   $\rightarrow$ 

420317 EC NO.

المتعاشين فالعار

IBM MAINTENANCE DIAGNOSTIC PROGRAM FOR THE 1130 SYSTEM

PART NO. 2243553<br>PAGE 10A

PROG ID 0314-0<br>PAGE 10A

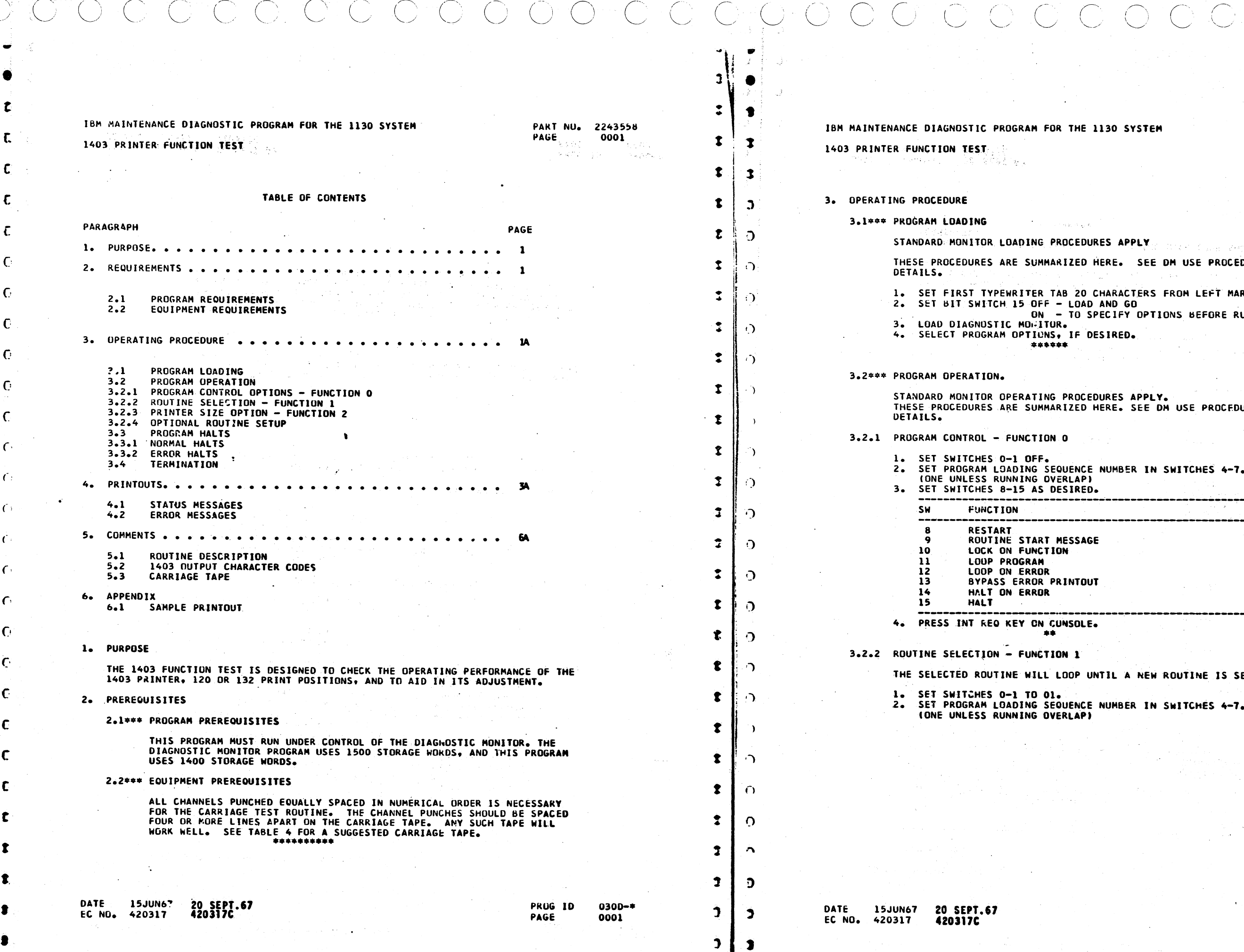

### 130 SYSTEM

 $\bigcap$ 

PART NO. 2243558<br>PAGE 0001A

a kith gan a chuid tha an

 $\sim$  km  $^2$ 

 $\bigcap$ 

**IES APPLY** WINDOW ( AND RESP. 1972) ERE. SEE DM USE PROCEDURE FOR

ARACTERS FROM LEFT MARGIN. AND GO<br>ECIFY OPTIONS BEFORE RUNNING.

**SIRED.** 

URES AP<mark>PLY.</mark><br>ERE. SEE DM USE PROCEDURE FOR

-------------------------

NUMBER IN SWITCHES 4-7.

TIL A NEW ROUTINE IS SELECTED.

UMBER IN SWITCHES 4-7.

PROG ID<br>PAGE  $0300 - *$ 0001A

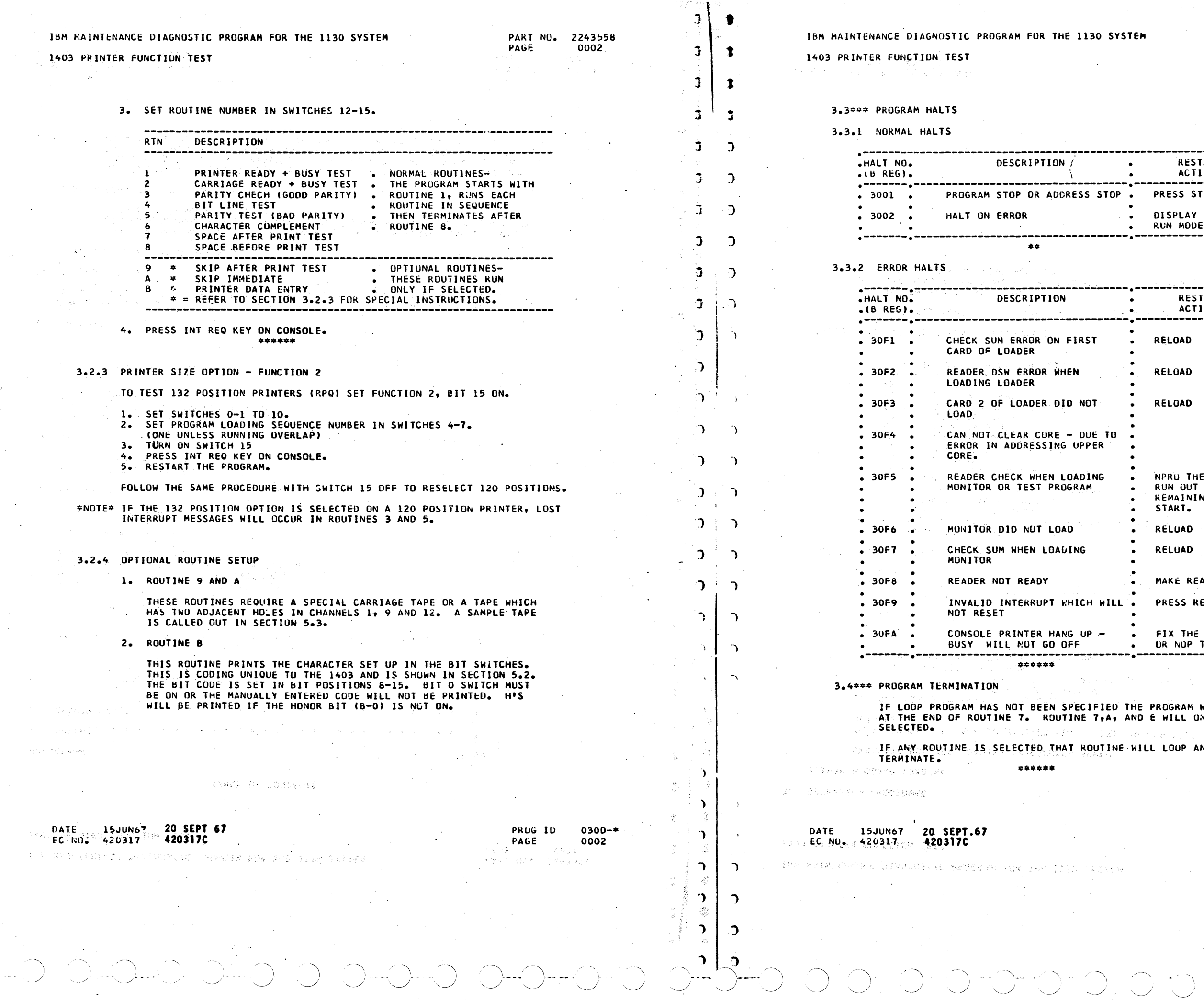

 $\cdot$ 

 $\mathbf{C}$ 

 $\epsilon$ 

 $\mathcal{C}$ 

 $\mathcal{C}$ 

 $\mathsf{C}$ 

 $\mathbf{C}$ 

 $\epsilon$ 

 $\mathcal{L}$ 

 $\epsilon$ 

 $\epsilon$ 

 $\epsilon$ 

 $\epsilon$ 

 $\mathbf{C}$ 

 $\mathbf{c}$ 

 $\mathbf{c}$ 

 $\mathbf{r}$ 

 $\sim 10^6$ 

 $\mathbf{q}_1\mathbf{q}_2\mathbf{q}_2^T\in\Omega_{\mathbb{R}^2}$ 

 $\omega = \omega$  .

 $\begin{array}{l} \left\langle \gamma_{1}^{(2)} \rangle \varphi_{1}^{(2)} \varphi_{2}^{(1)} \right\rangle \\ \left\langle \gamma_{1}^{(2)} \rangle \varphi_{2}^{(1)} \left\langle \gamma_{2}^{(1)} \right\rangle \right. \end{array}$ 

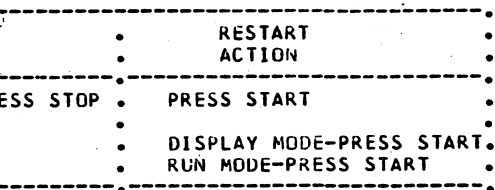

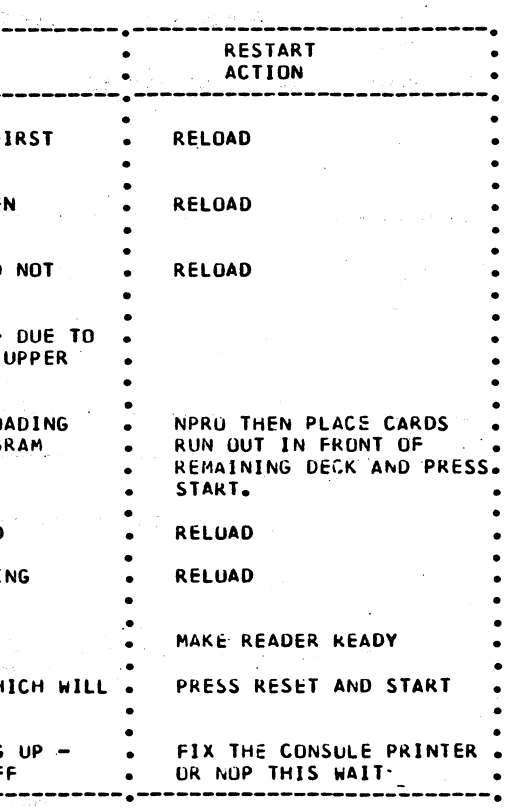

CIFIED THE PROGRAM WILL TERMINATE<br>E 7,A, AND E WILL ONLY RUN  $\Delta d\lambda = 48$  and  $\lambda$  and ROUTINE WILL LOUP AND WILL NOT

an ay <sup>an</sup> sa san ang p

 $\sim 10^{-1}$ 

 $\label{eq:2} \frac{1}{\sqrt{2}}\left(\frac{1}{\sqrt{2}}\right)^{2} \frac{1}{\sqrt{2}}\left(\frac{1}{\sqrt{2}}\right)^{2}$ 

PRUG ID<br>PAGE

albert und Sandern

 $\Delta \sim 200$ 

 $\mathcal{O}_{\mathbf{z}} \subset \mathcal{O}_{\mathbf{z}}$ 

 $\sim 10^{-1}$ 

 $\Delta \sim$ 

 $\bigcirc$ 

0300-\*<br>0002A

Leased by

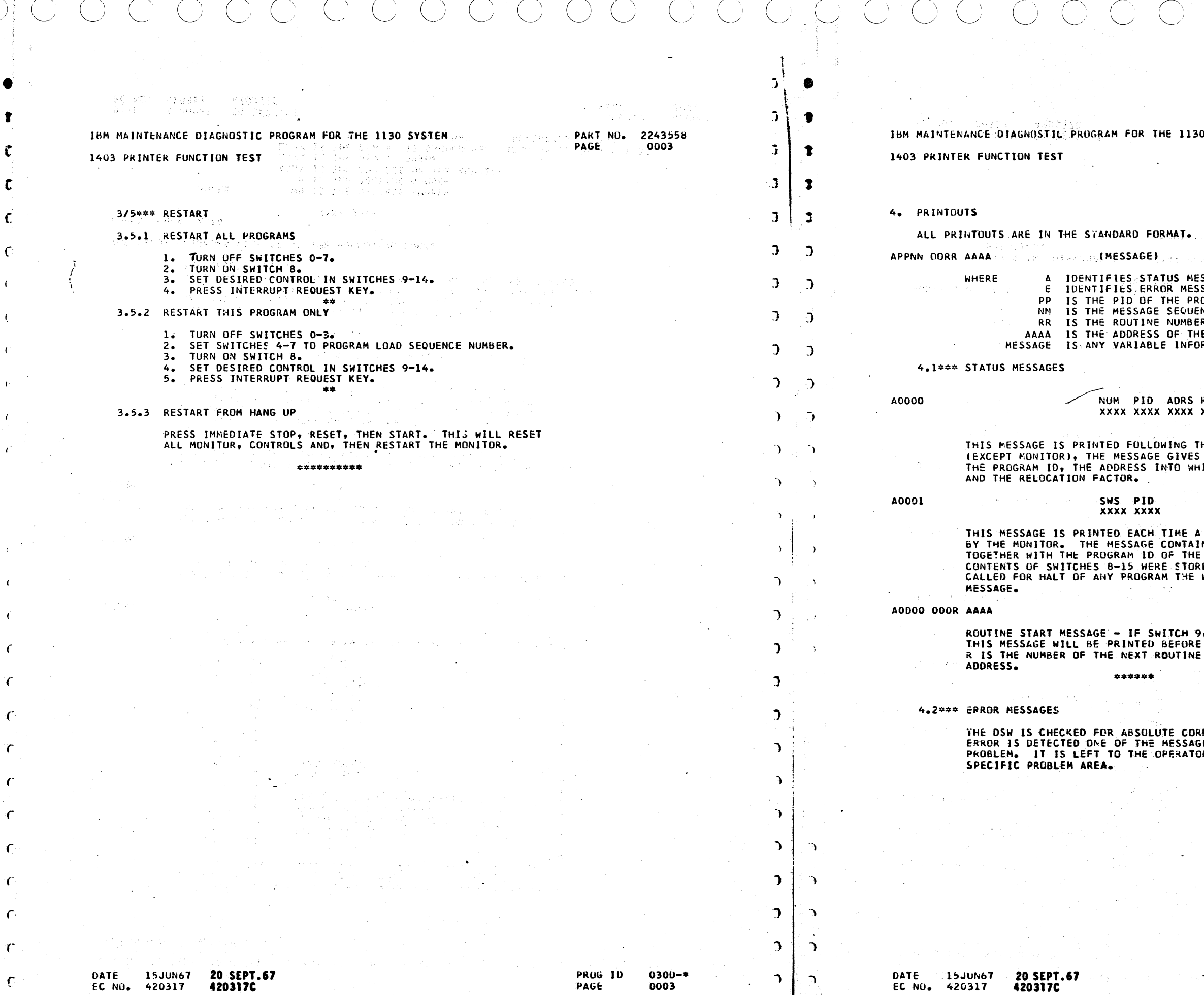

 $\mathbf{C}$ 

 $\mathcal{D}$ 

 $\mathcal{D}_1$ 

130 SYSTEM

PART NO. 2243558 PAGE 0003A

k (1986) wie Charles and The Experiment Charles of the first theory of

e ka yezh

MESSAGES **ESSAGES RESSAGES<br>PROGRAM CAUSING THE MESSAGE<br>QUENCE NUMBER** MBER<sup>T</sup> **THE ROUTINE<br>THE ROUTINE<br>NFORMATION** 

RS RELF LD<br>XX XXXX

**G THE LOADING OF ANY PROGRAM<br>VES THE LOAD SEQUENCE NUMBER,<br>WHICH THE PROGRAM WAS LOAUED,** 

**E A VALID SWITCH ENTRY IS READ<br>TAINS THE SWITCH SETTING READ<br>THE PROGRAM INTO WHICH THE<br>TORED. IF THE SWITCH ENTRY**<br>HE WORD HALT WILL FOLLOW THE

 $\vec{r}$ 

CH 9, FUNCTIUN 0, IS TURNED ON,<br>FORE THE START OF EACH ROUTINE.<br>TINE AND AAAA IS THE STARTING

CORRECTNESS AT ALL TINES. IF AN<br>SSAGES BELOW WILL INDICATE THE<br>KATOR TO ANALYZE THE DSW FOR THE

PRUG 1D  $0300 -$ \* PAGE 0003A

 $100$ 

- O

1403 PRINTER FUNCTION TEST

-0

€.

 $\epsilon$ 

 $\sqrt{ }$ 

 $\mathbf{C}$ 

 $\epsilon$ 

 $\Gamma$ 

 $\Gamma$ 

PART NO. 2243558 PAGE 0004

 $\bullet$ 

 $\bullet$ 

 $\ddot{\bullet}$ 

<u>J</u>

 $\pm$  21

 $\overline{z}$ 

IBM MAINTENANCE DIAGNO-TIC PROGRAM FOR THE 1130 SYSTEM 1403 PRINTER FUNCTION TEST

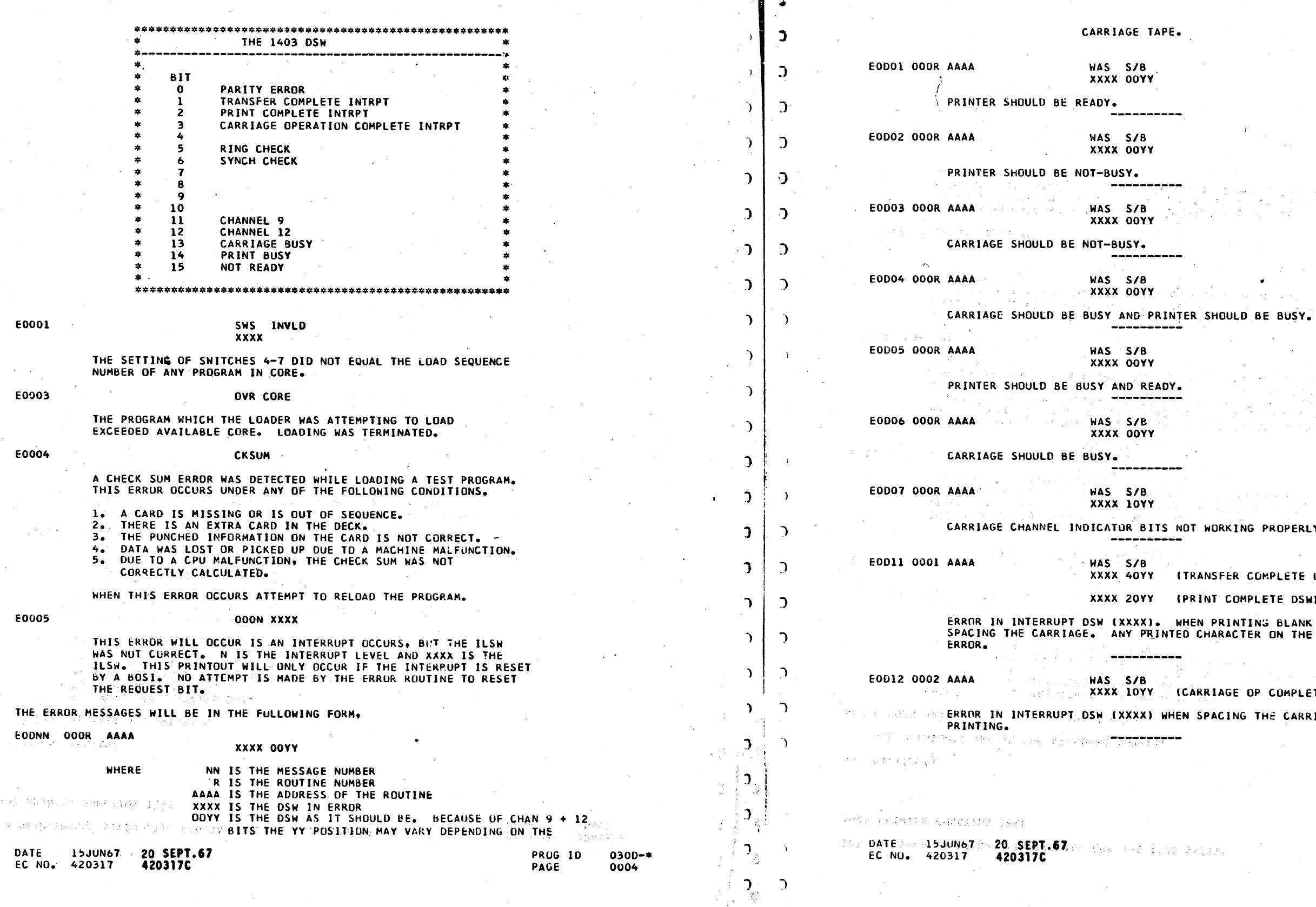

PART NU. 2243558 PAGE 0004A

RIAGE TAPE.

---------

--------

 $\frac{1}{2}$ 

-----------

AND READY. -----------

 $- - - - - -$ 

............

 $\overline{O}$ 

 $O$  :  $O$  :  $O$ 

ATOR BITS NOT WORKING PROPERLY. -----------

(XX 40YY (TRANSFER COMPLETE OSW)

**XX 20YY IPRINT COMPLETE DSW)** 

(XXXX). WHEN PRINTING BLANK LINES WITHOUT ANY PRINTED CHARACTER ON THE 1403 IS AN

AS S/B<br>XXX LOYY (CARRIAGE OP COMPLETE DSW) (XXXX) WHEN SPACING THE CARRIAGE WITHOUT

 $\begin{array}{ccc} 0 & 0 & 0 \\ 0 & 0 & 0 \\ \end{array}$ 

**PROG 10 2**  $0300 -$ \* PAGE 0004A

 $\begin{array}{c} \begin{array}{c} \begin{array}{c} \end{array} \\ \begin{array}{c} \end{array} \end{array} \end{array}$ 

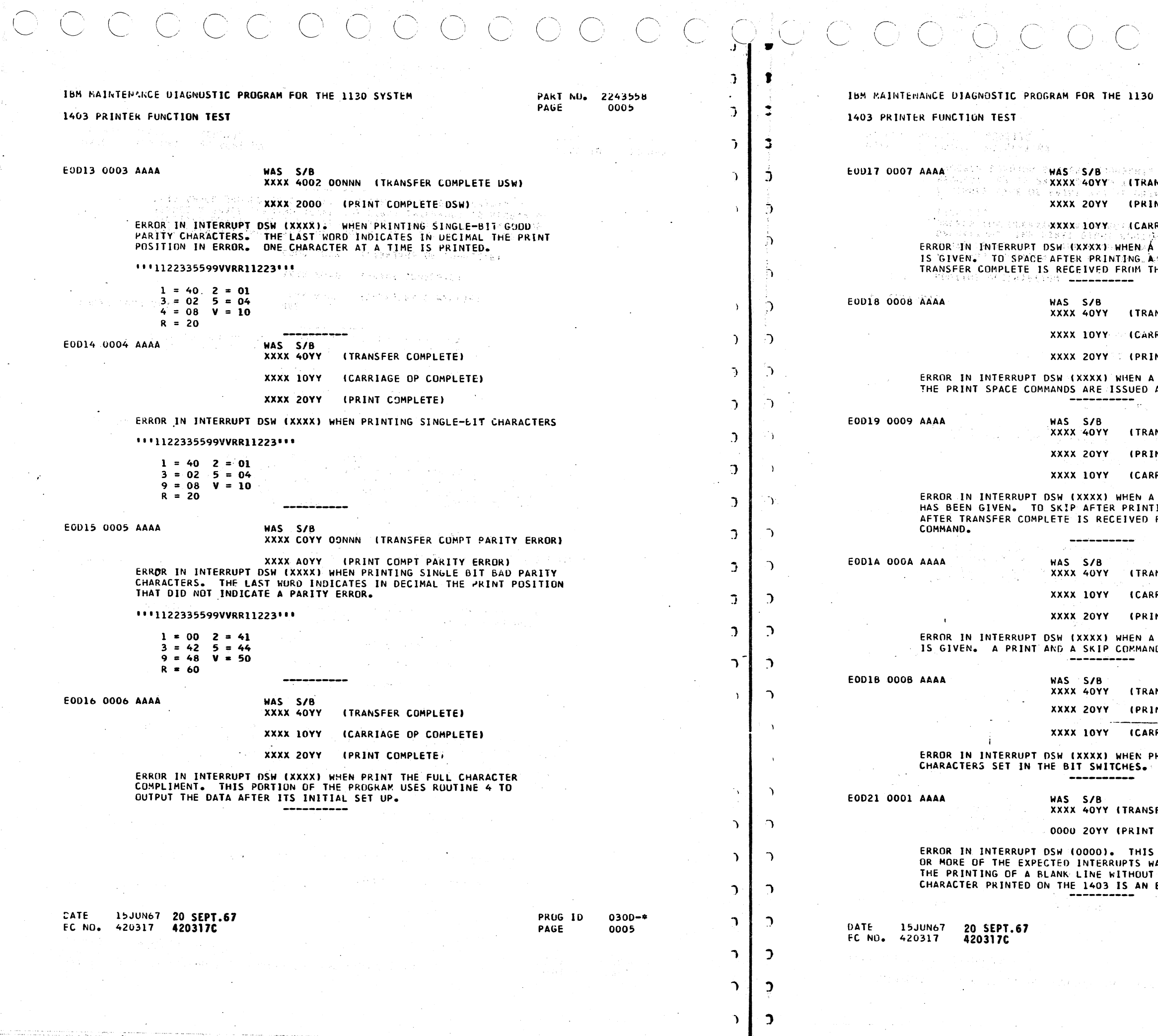

ſ

 $\mathbf{c}$ 

1130 SYSTEM

### PART NU. 2243558 PAGE 0005A

ारा नगरमाणा<br>जनसङ्ख्या

 $\sim$  822  $\mu$  60  $^{-1}$ 

 $\sim 100$  kpc  $^{-1}$  and  $^{-1}$ 

OO OO OO OC

**(TRANSFER:COMPLETE)** and a service of the PRINT COMPLETE)

**(CARRIAGE OP COMPLETE)** 

 $1.7453$ EN À SPACE AFTER PRINT COMMAND NG A SPACE COMMAND IS ISSUED AFTER IM THE PREVIOUS PRINT COMMAND.

(TRANSFER COMPLETE)

(CARRIAGE OP COMPLETE)

(PRINT COMPLETE)

EN A SPACE COMMAND IS GIVEN. UED AT THE SAME TIME.

**TRANSFER COMPLETE)** 

PRINT COMPLETE)

(CARRIAGE OP COMPLETE)

EN A SKIP AFTER PRINT COMMAND INTING SKIP COMMAND IS ISSUED VED FROM THE PREVIOUS PRINT

**ITRANSFER COMPLETE)** 

CARRIAGE OP COMPLETE)

(PRINT COMPLETE)

N A SKIP IMMEDIATE COMMAND MMAND ARE ISSUED TOGETHER.

TRANSFER COMPLETE)

PRINT COMPLETE)

CARRIAGE OF COMPLETE)

N PRINTING H'S OR OPTIONAL ∃S.

ANSFER COMPLETE)

INT COMPLETE)

HIS INDICATE THAT ONE IS WAS NOT RECEIVED DURING HOUT CARRIAGE SPACING. ANY AN ERROR.

> **PROG ID**  $0300 -$ \* **0005A** PAGE

(

X.

(

; *(* 

(

*(* 

*(*  l !

 $\big\}$  c i

l !

1130 SYSTEM PART NO. 2243558<br>PAGE 0006A I' Abt OOObA

(TRANSFER COMPLETE)

(CARRIAGE OP COMPLETE)

(PRINT COMPLETE)

**(TRANSFER COMPLETE)** 

(PRINT COMPLETE)

(CARRIAGE OP COMPLETE)

PT THAT IT OCCURRED DURING THE

(TRANSFER COMPLETE)

(CARRIAGE OP COMPLETE)

(PRINT COMPLETE)

THAT IT OCCURRED DURING IP COMMAND ARE ISSUED TOGEHTER. CEIVED BEFORE THE SKIP IS COMPLETE. THE PRINT COMPLETE INTERNATIONS

> l'RUG I IJ PAGE:

HIP REF - SHOULE

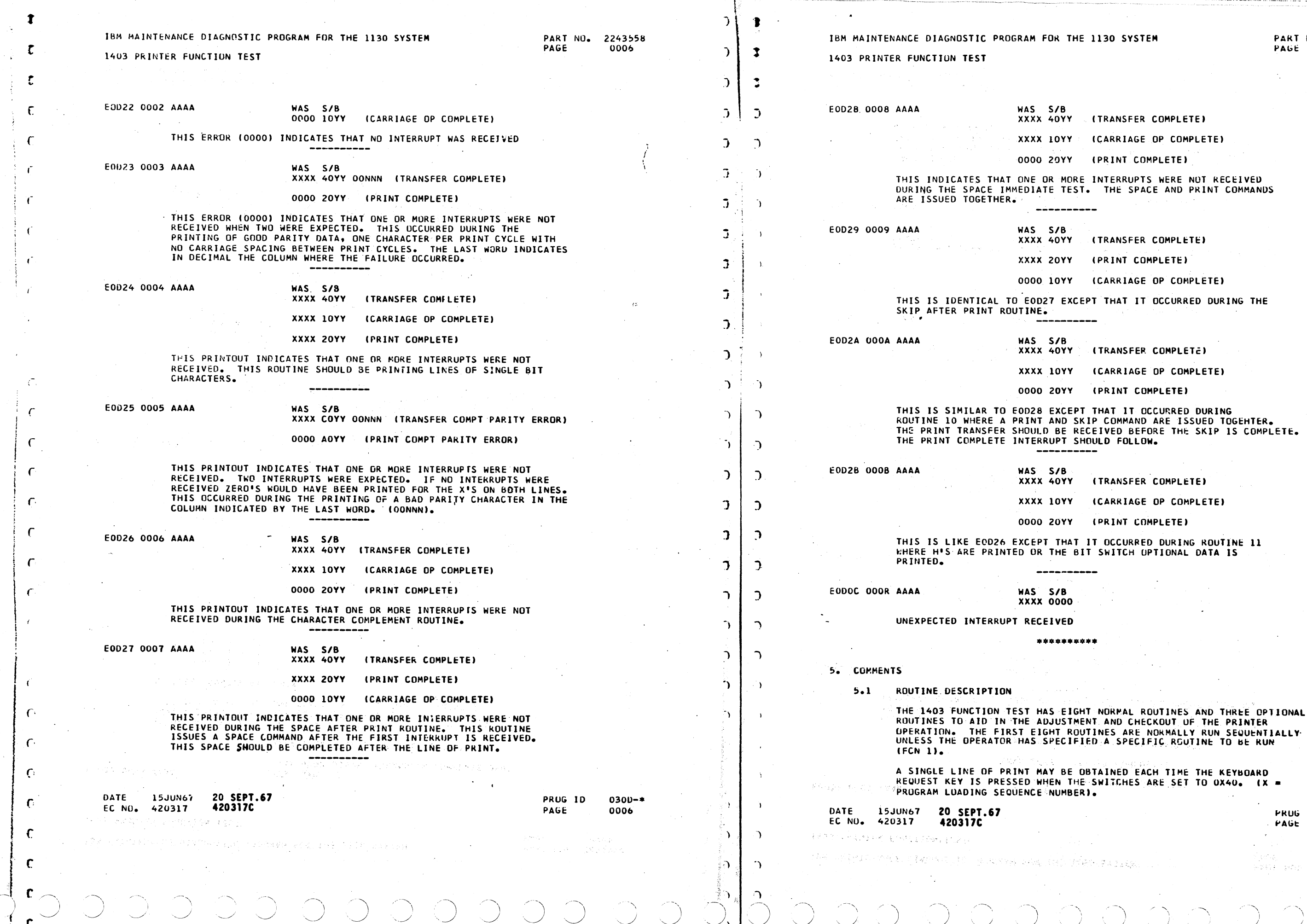

(TRANSFER COMPLETE)

ICARRIAGE OP COMPLETEI

IPRINT COMPLETEI

IT NORMAL ROUTINES AND THREE OPTIONAL NT AND CHECKOUT OF THE PRINTER

BTAINED EACH TIME THE KEYBOARD REUUEST ARE SET TO OX40e I<mark>X =</mark><br>U.e

> 0300-• OOObA

Setting as .

 $\mathcal{A} \cong \mathcal{A}_{\mathcal{A}}$  , where

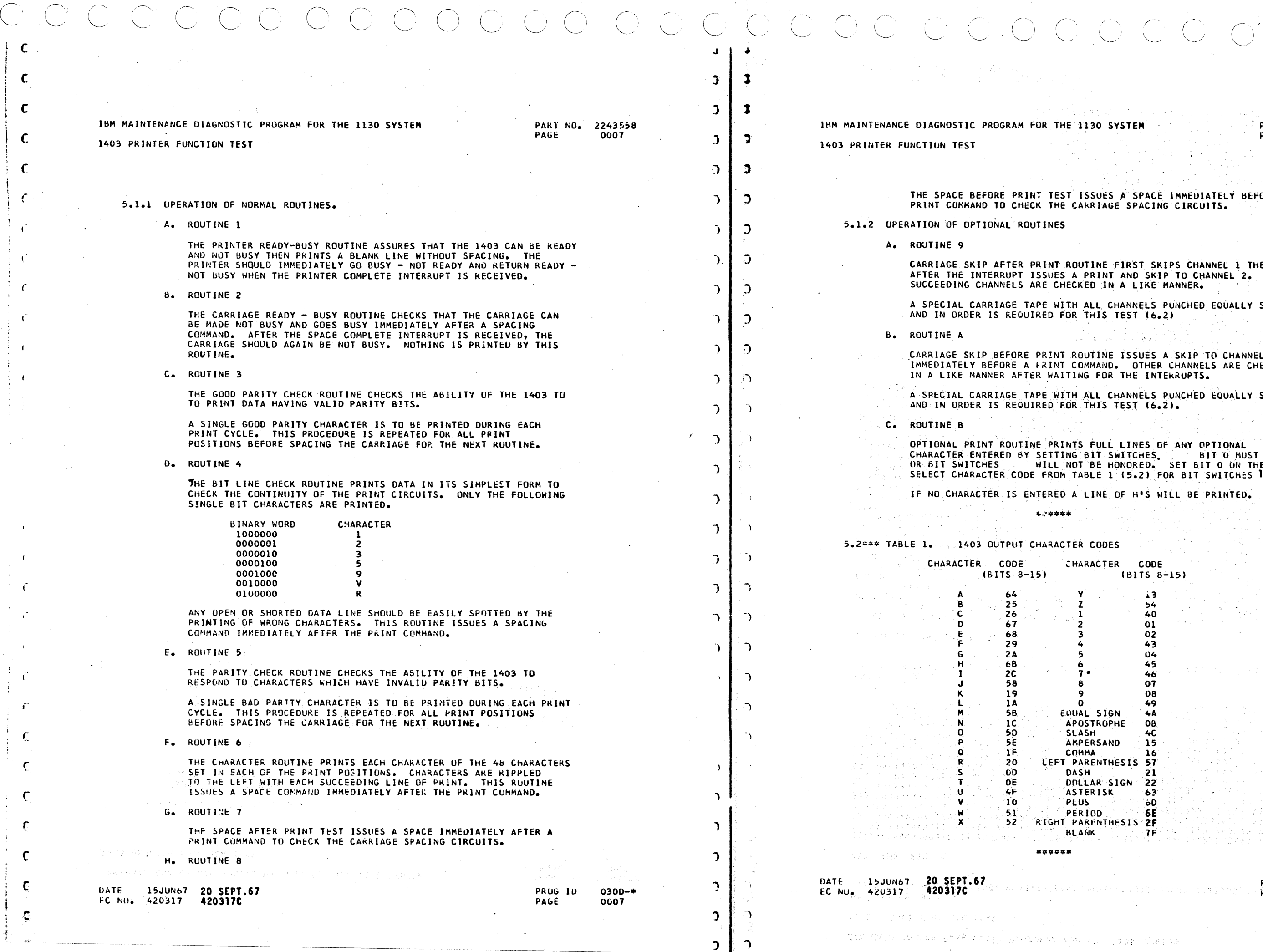

 $-4 - 7$ 

ing a con-

### ITTH MANIFER MANUS 224355E PART NU. 224355E PART NU. 224355E PART NU. 224355E **DOO7A**

 $\bigcirc$   $\bigcirc$ 

THE SPACE BEFORE PRINT TEST ISSUES A SPACE IMMEDIATELY BEFORE A

OUTINE FIRST SKIPS CHANNEL I THEN

H ALL CHANNELS PUNCHED EQUALLY SPACED THIS TEST (6.2)

CARRIAGE SKIP BEFORE PRINT ROUTINE ISSUES A SKIP TO CHANNEL 1 IMMEDIATELY BEFORE A FRINT COMMAND. OTHER CHANNELS ARE CHECKED

> A ALL CHANNELS PUNCHED EQUALLY SPACED THIS TEST (6.2).

OPTIONAL PRINT ROUTINE PRINTS FULL LINES OF ANY OPTIONAL CHARACTER ENTERED BY SETTING BIT SWITCHES. BIT O MUST BE ON OR BIT SWITCHES WILL NOT BE HONORED. SET BIT 0 ON THEN AND TABLE 1 (5.2) FOR BIT SWITCHES 1 - 7 and 9 - 15.

LINE OF H'S WILL BE PRINTED.

**Contractor** 

.:HARACTER CODE IBJTS B-151

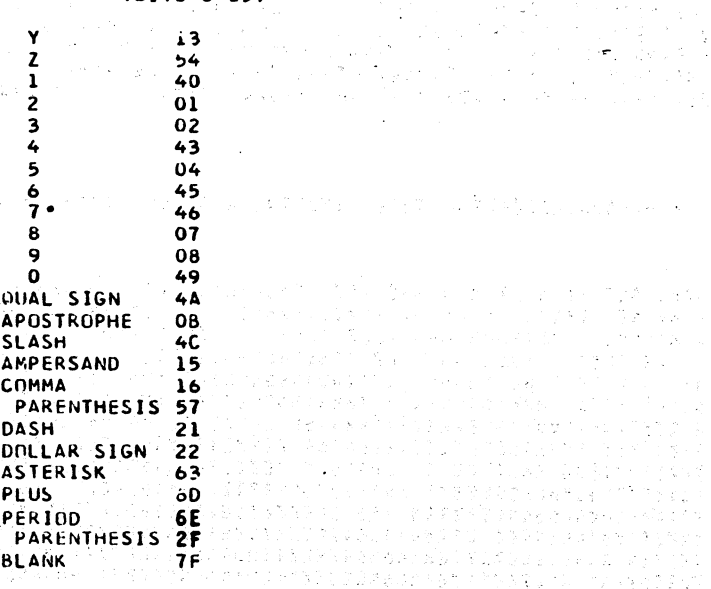

4203l7C . PRUG 10

1. 美容 1. 1. 38 (105)

ER CODES

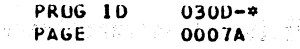

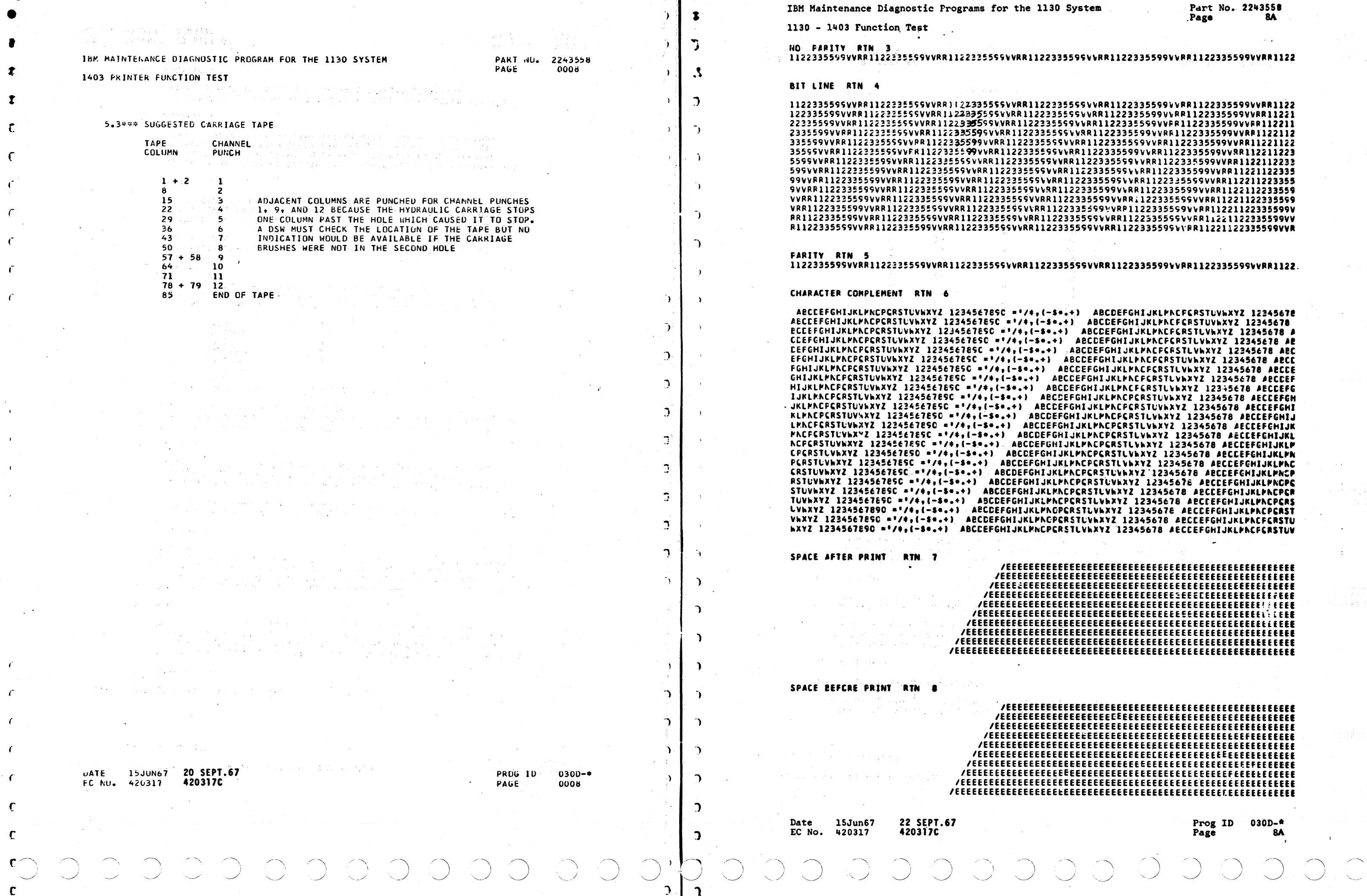

## $\frac{1}{2}$  C  $\mathbf{y} \in \mathbb{R}^{n \times d}$

 $\sim$ 

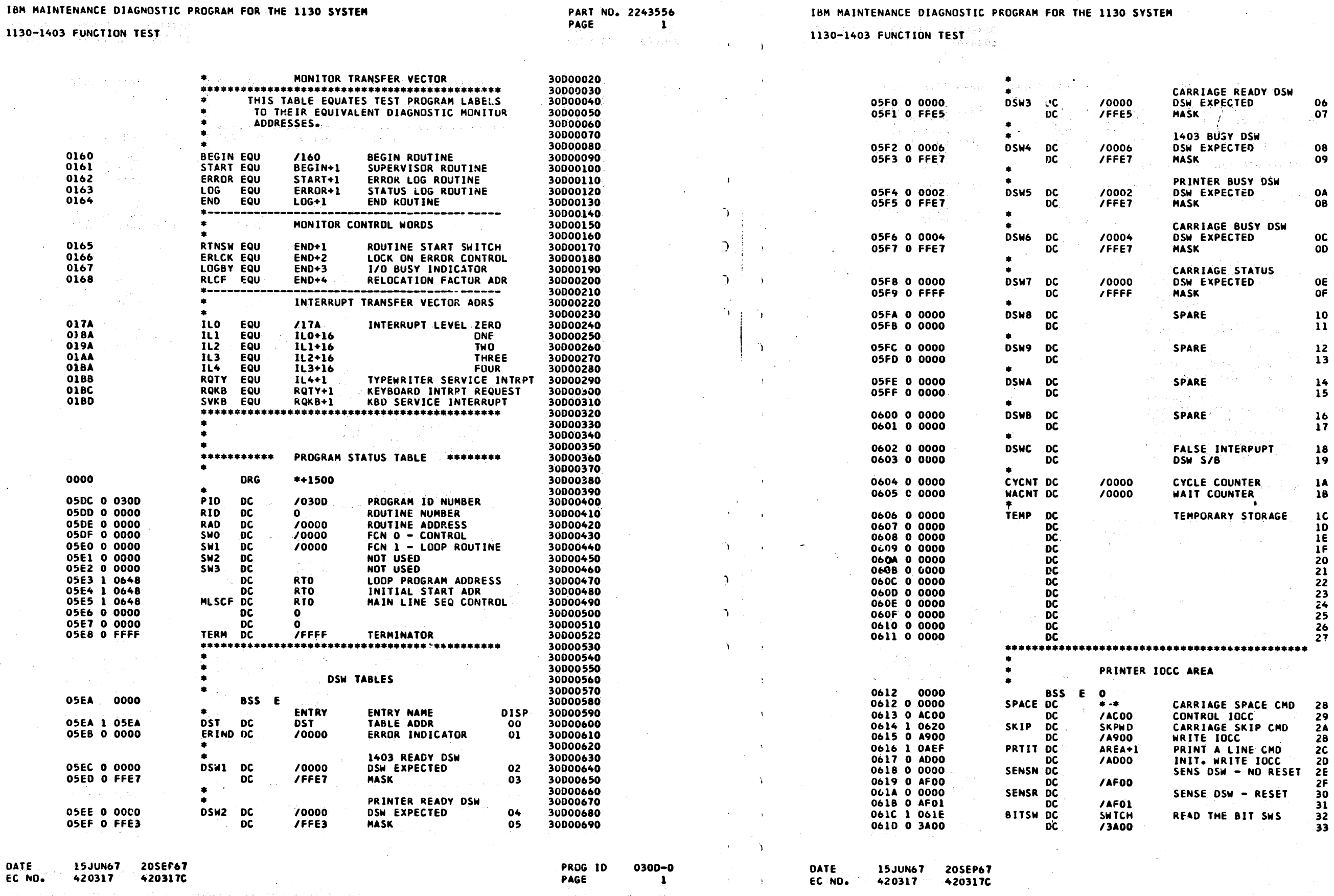

 $\mathbf{A}$  and  $\mathbf{A}$ 

 $\overline{1}$ 

12359 P

コード・トー

 $\rightarrow$ 

 $O^{\circ}C$ 

 $\lambda_1$  and  $\lambda_2$ 

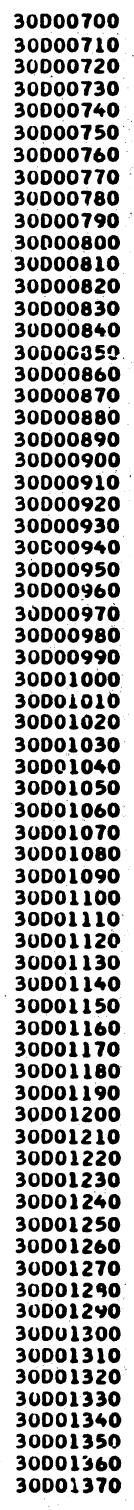

PROG ID PAGE

0300-0 1A

1130-1403 FUNCTION TEST

 $\sim$   $\sim$ 

### PART NO. 2243556 PAGE  $\overline{\mathbf{z}}$

Cartilla

### IBM MAINTENANCE DIAGNOSTIC PROGRAM FOR THE 1130 SYSTEM

### 1130-1403 FUNCTION TEST

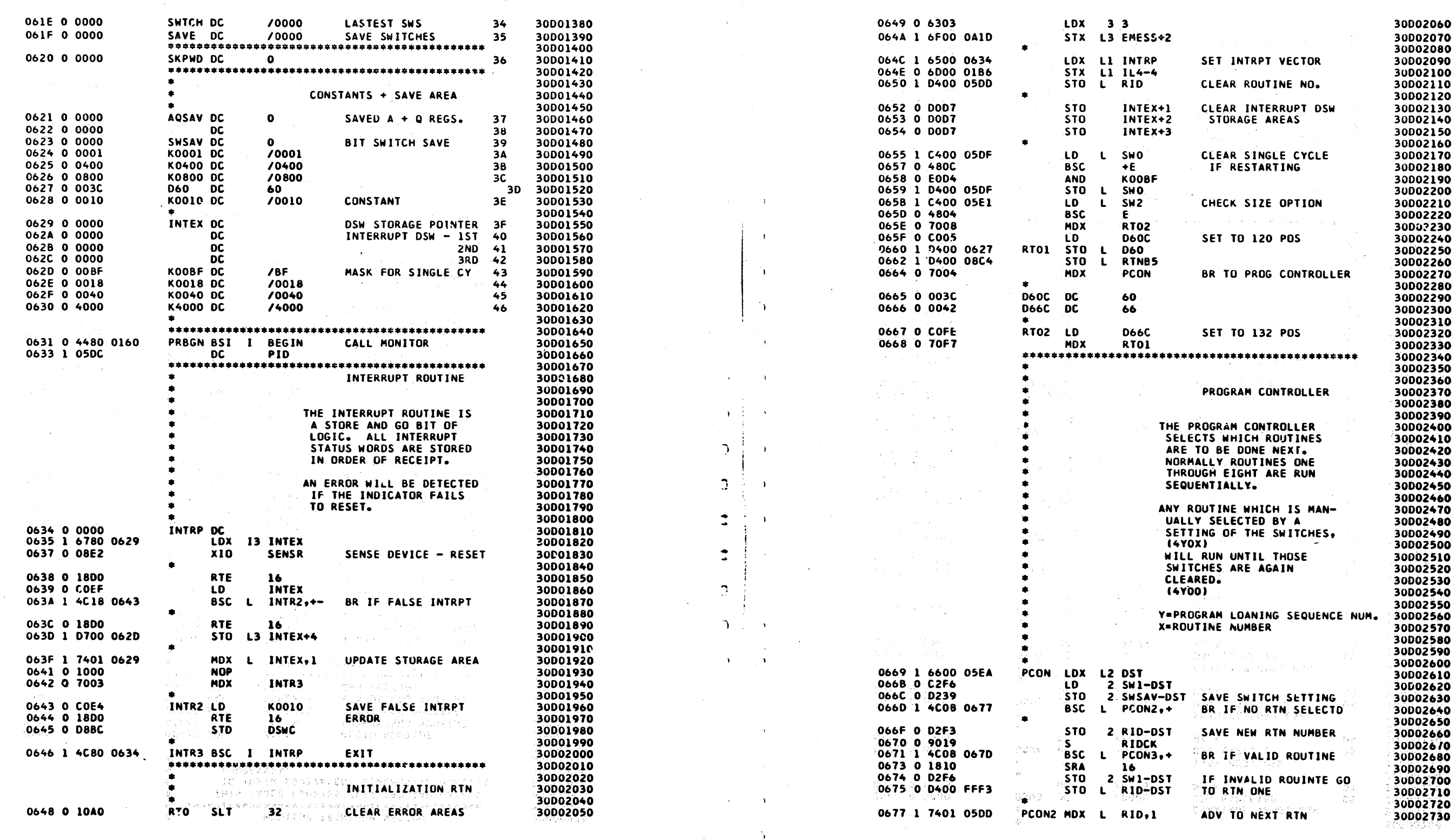

 $\sim 10$  $\sim 10^{-10}$ 

 $\alpha$  .  $\sim 10^7$ 

 $\bigcirc$ 

 $\mathcal{L}$ 

9

 $\rightarrow$ 

 $\sim$ 

 $\mathbf{A}=\mathbf{A}^T$  , where  $\mathbf{A}$ 

DATE 15JUN67 20SEP67  $EC$  NO<sub>\*</sub>  $15 \text{JUM67}$   $205 \text{E}$ 

 $\begin{array}{c} \mathcal{O} & \mathcal{O} \end{array}$ 

 $\bigcirc$ 

医骨折 医蝶耳结合性脑膜骨炎 医尿管腔检细胞过多症 威胁的复数形式 电电极 医神经 医脊髓炎 产品杂售货品

0300-0 PROG ID PAGE  $\sim$  2 Sanda (MOST) 28 KOREAR

 $>$  15JUN67 20SEP67<br>420317 420317 DATE EC NO.

 $\bigcirc$ 

THE EVISING SHOW IN THE STORE IT INTO THE THE RESERVE

 $\bigcirc$   $\bigcirc$ 

 $\bigcup$ 

**PROG ID** PAGE avsi kon 13.09000

0300-0  $2A$ 

10 - O

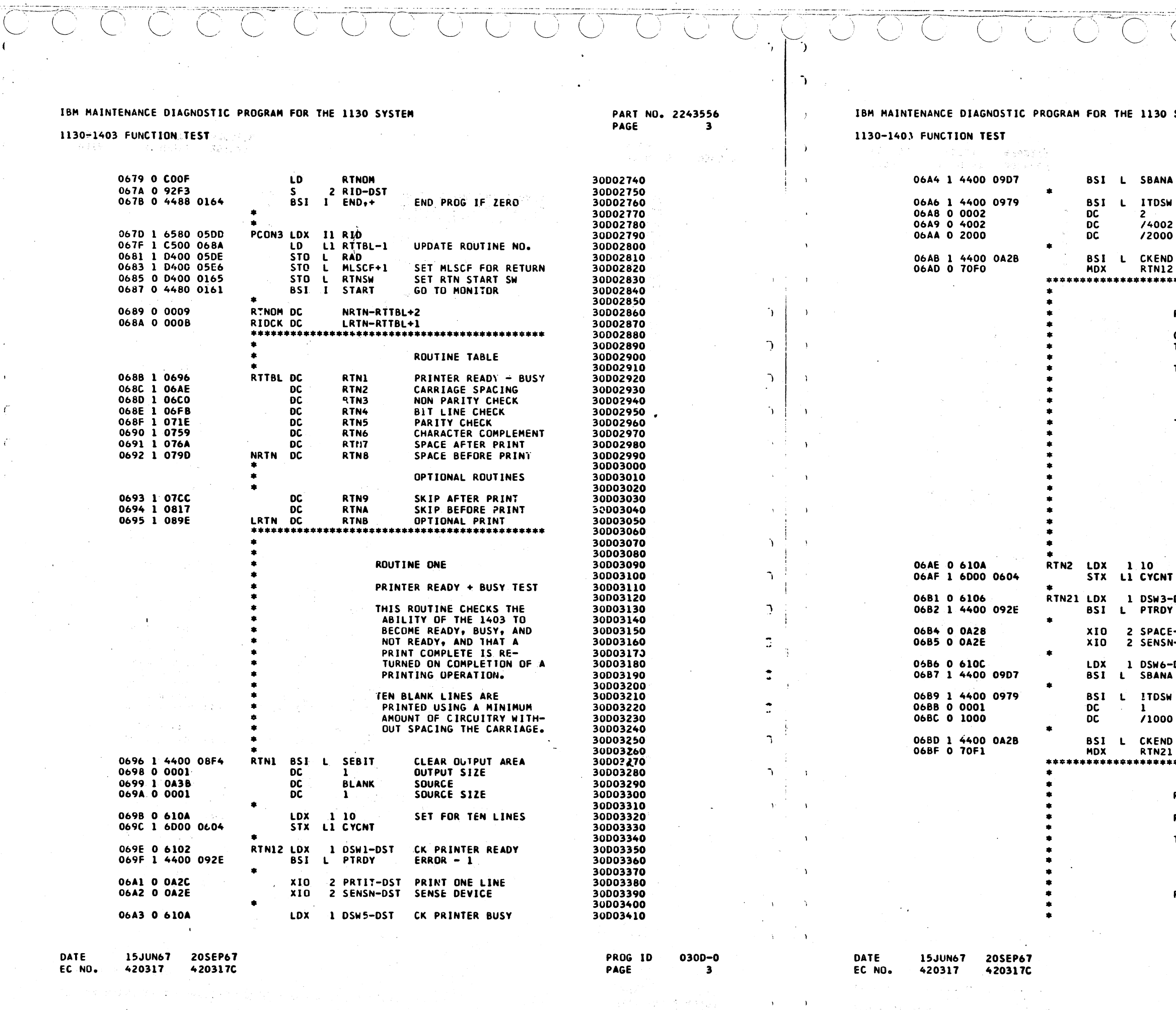

 $\overline{(\ )\ (\ )}$ 

 $\overline{O}$   $\overline{O}$   $\overline{O}$ 

 $\mathbf{A}^{\mathrm{H}}$  and  $\mathbf{A}^{\mathrm{H}}$ 

 $\mathcal{N} \subset \mathcal{N}$  .

Source Story Corp

かかくり けいいと

 $\sim 10^{-1}$ 

 $\overline{\langle}$ 

 $\int_{0}^{1} \sqrt{1 - \left( \frac{1}{2} \right)^{2} \left( \frac{1}{2} \right)^{2}}$ 

 $\overline{\textcircled{\textsf{S}}}$ 

 $\overline{\bigcirc}$ 

 $\overline{\text{C}}$ 

OCOUU

1130 SYSTEM

ERROR  $-5$ 

30003420

 $\ddot{\phantom{1}}$ 

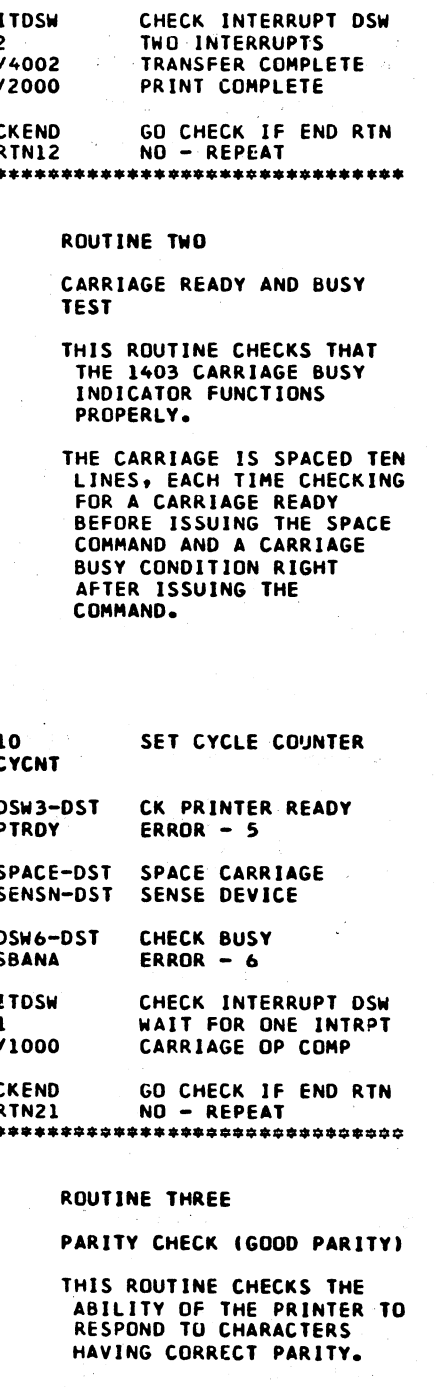

ROUTINE FIVE CHECKS THE<br>SAME CHARACTERS HAVING BAD PARITY.

> PROG ID PAGE

> > $\frac{1}{2\pi}=\frac{1}{2}$

0300-0 **3A** 

### 1130-1403 FUNCTION TEST

 $\mathcal{L}$ 

 $\overline{1}$ 

 $\sim$ 

 $\tilde{\mathcal{F}}$ 

 $\sim$  $\sim$ 

### IBM MAINTENANCE DIAGNOSTIC PROGRAM FOR THE 1130 SYSTEM

06FB 1 4400 08F4

0700 1 4400 094F

0702 1 4400 08F4 0704 0 004B

0708 1 6F00 0604

0708 1 4400 092E

0711 1 4400 0907

0713 1 4400 0979

0719 1 4400 08E4

0718 1 4400 0A2B 071D 0 70EC

र के प्राप्त करने हैं।<br>इस संबंधित के साथ किया है कि के बाद करने के साथ किया है।

출산성(K) 소 조수라인<br>호주장은 그 수수업호<br>추위대회 대 (K)(2)

06FD 0 0008

06FE 1 0A3C

06FF 0 0008

0705 1 0A44

0706 0 0007

0707 0 630E

070A 0 6102

070D 0 0A28

070E 0 0A2C

070F 0 0A2E

0710 0 6108

0715 0 0003

0716 0 4006<br>0717 0 1002

0718 0 2000

RTN4

**BSI** 

DC

**DC** 

**DC** 

**DC** 

DC<br>DC

**LDX** 

 $XIO$ 

 $x_{10}$ 

XIO -

LDX .

**DC** 

 $_{\rm DC}^{\rm DC}$ 

 $DC$ 

MDX

 $\label{eq:G1} \mathcal{E}(\phi_{\mathcal{A}}) \leq \mathcal{E}(\phi_{\mathcal{A}}) \leq \mathcal{E}_{\mathcal{A}} \leq \mathcal{E}_{\mathcal{A}} \leq \mathcal{E}_{\mathcal{A} \mid \mathcal{A}} \leq \mathcal{E}_{\mathcal{A} \mid \mathcal{A}} \,.$ 

요즘 영원장 :

 $\bullet$ 

 $\bullet$ 

 $\bullet$ 

.

 $\bullet$ 

 $\bullet$ 

 $\bullet$ 

 $\bullet$ 

99.

 $\mathbf{L}$ 

 $\mathbf{8}^{\circ}$ 

 $314$ 

 $\overline{\mathbf{3}}$ 

1130-1403 FUNCTION TEST

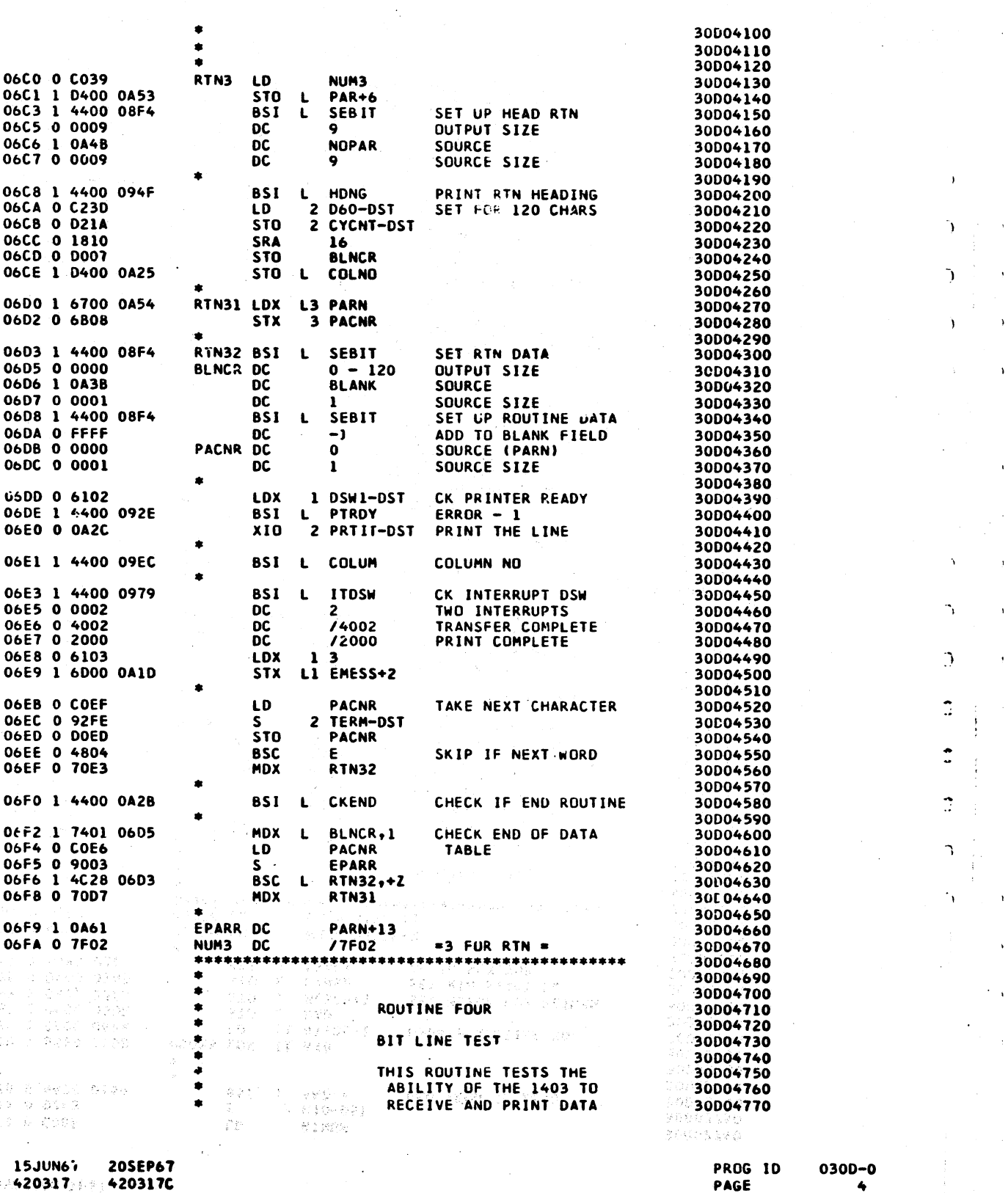

DATE ◎ ®EC ®NO3 ◎ ®™420317』 ◎ ◎ 420317C

-8.

l) na la Agang Alingis) olib Cagas i i (longgasar lang lang la 1560 li 1570an

安慰资金 SYNC 30 SSP220

APTE / AMBO DACI 3230 DATE 15JUN67 20SEP67 EC NO. 420317 420317C 美国第四十条总体第一时代中国 医前向的 医舌神经 ies naturesta biaganiig papogan fad fab 1930 Syltha

 $\mathcal{A}$ 

 $\mathcal{P}_{\mathbf{q}}$ 

 $\langle\hat{P}^{12}\hat{r}\hat{S}^{2}\rangle\approx\langle\hat{P}^{2}\hat{V}^{2}\hat{V}^{2}\hat{S}^{2}\hat{S}\hat{S}\rangle$ 

30005010

30005020

30005030

30005040

30005040<br>30005050<br>30005060<br>30005080

30005090

30005100 30005110

30005120

30005130 30005140

30005150 30005150<br>30005160<br>30005170

30005180

30005190

30005200 30005210

30005220 30005220<br>30005230<br>30005240<br>30005250

30D05260

30005270

30005280

30005290 30005300

30005310 30005320

 $30005330$ <br>30D05330

 $30005350  
30005360  
30005360$ 

30D05380

30005390

30DC5400

30005410

30D05420

30005430

30005440

30005450

Septembers (s)

i sanggerni

ba B

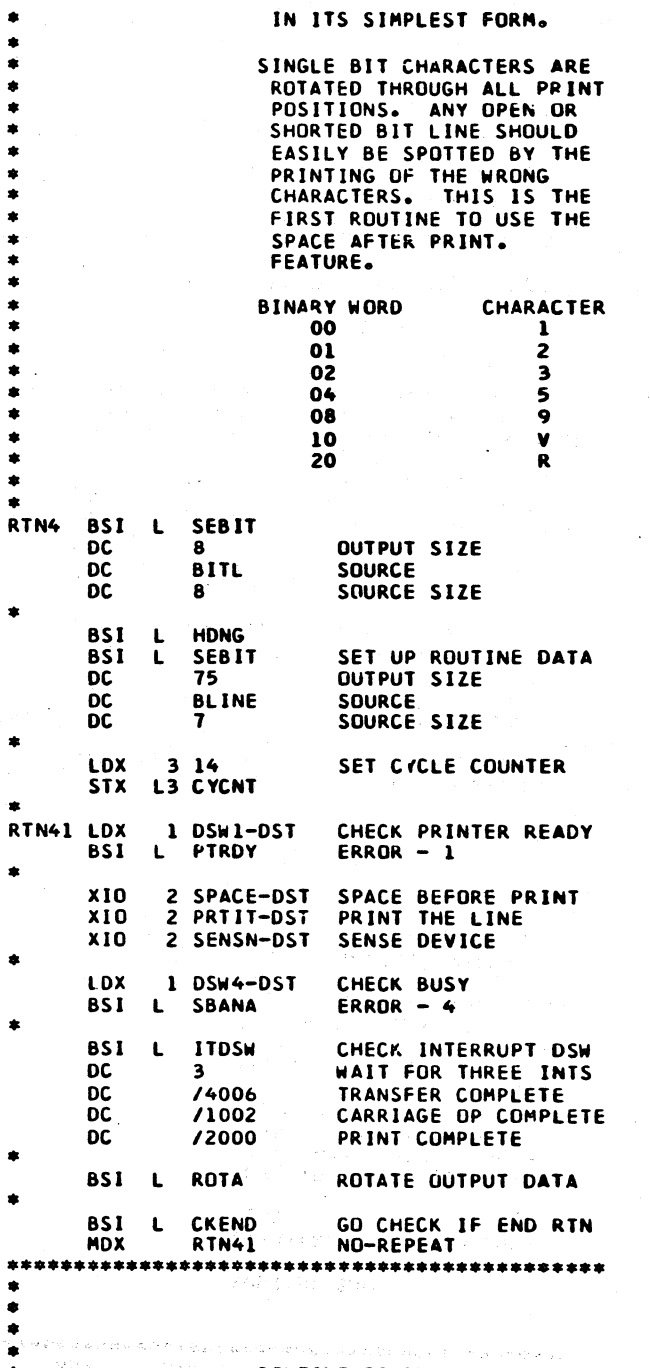

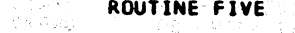

PARITY TEST (BAD PARITY)

THIS ROUTINE CHECKS THE ABILITY OF THE 1403 TO  $\tilde{r} \in f_1 \otimes_{\mathbb{R}}$ 

Site car le la

**PROG 10** 0300-0 PAGE

**4A** 

- 39。

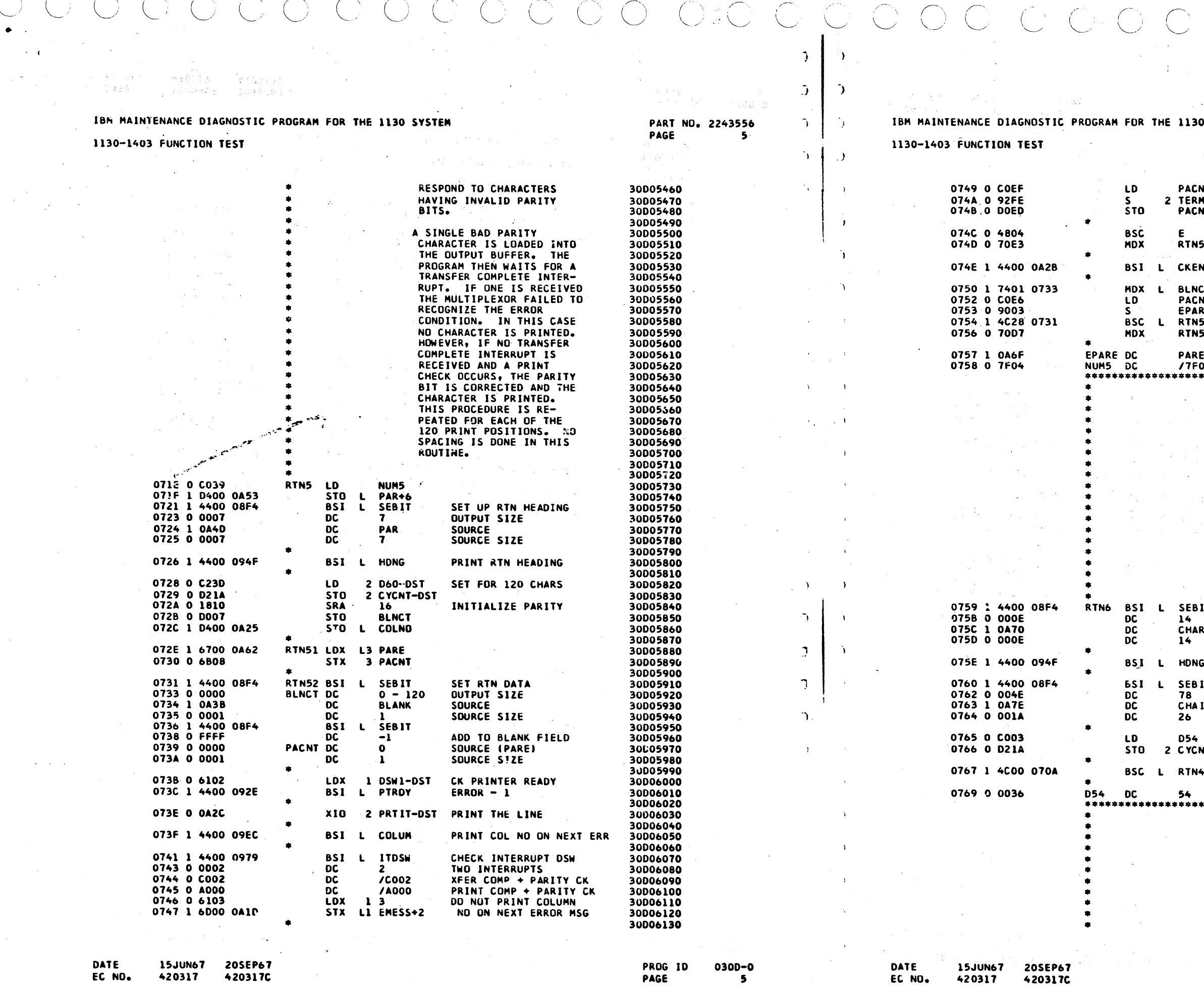

 $\label{eq:1} \begin{array}{c} \mathbf{Y}_{\mathbf{y}}^{\mathbf{y}}=\mathbf{Y}_{\mathbf{y}}\\ \mathbf{Y}_{\mathbf{y}}=\mathbf{Y}_{\mathbf{y}}\end{array}$ 

 $\mathcal{A}^{\mathcal{A}}$  , where

 $\sim$ 

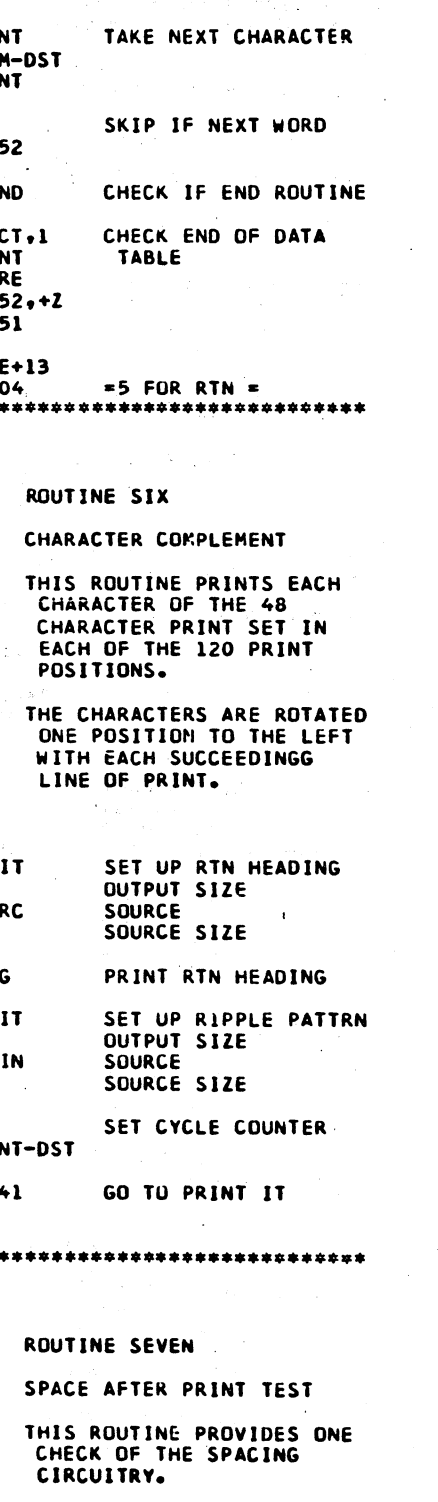

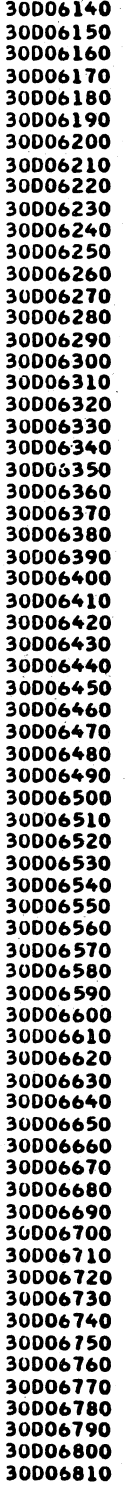

PROG ID<br>PAGE

0300-0<br>5A

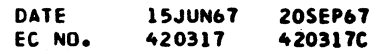

ine w

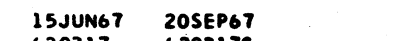

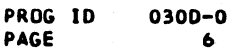

**DATE** 15JUN67 20SEP67 EC NO. 420317 420317C

 $\mathcal{L}$ 

Me ento la chi (2001) galegad

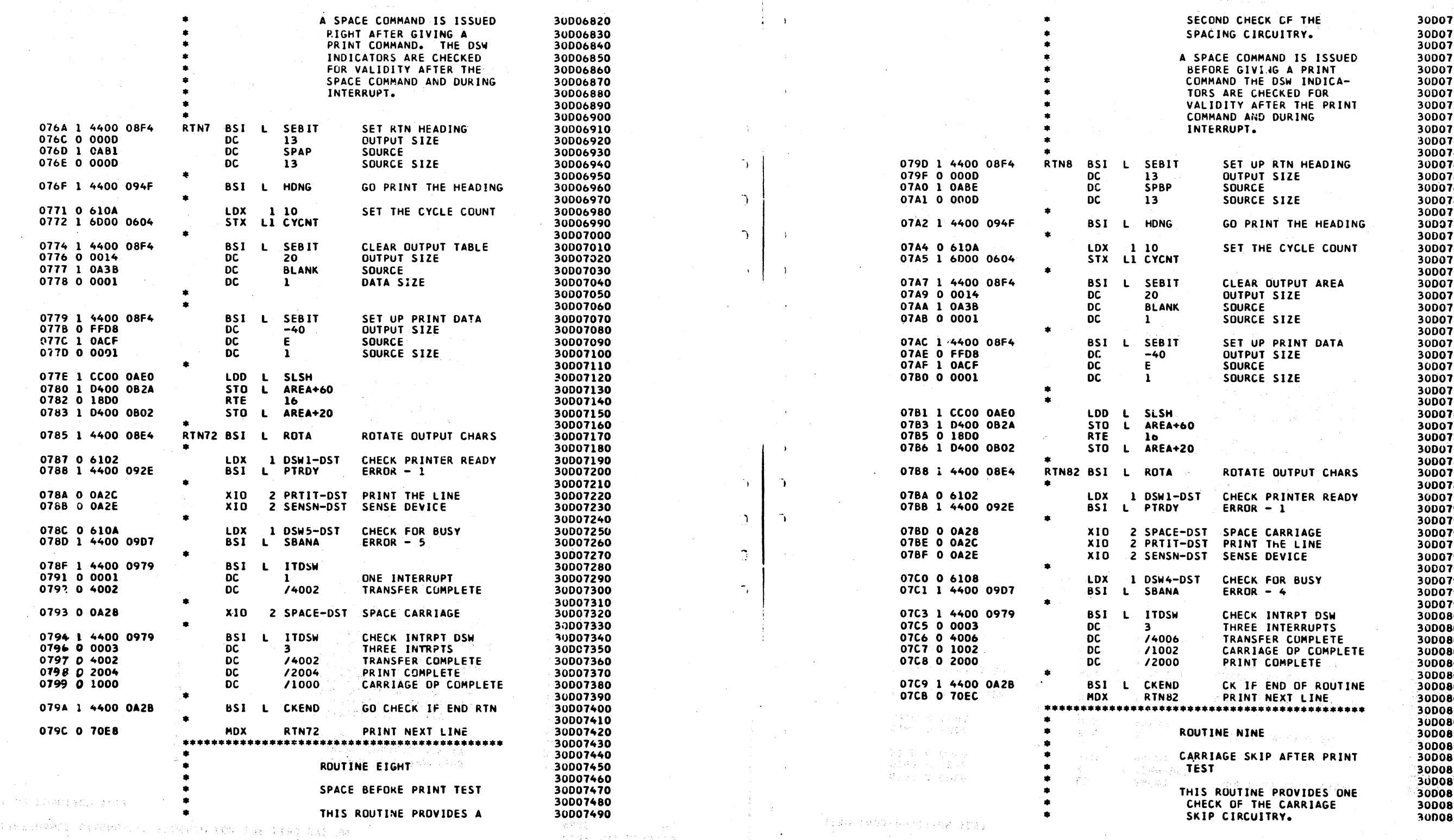

IBM MAINTENANCE DIAGNOSTIC PROGRAM FOR THE 1130 SYSTEM

Same ago

1130-1403 FUNCTION TEST

a para situ

an Seren

**PART NO. 2243556<br>PAGE 6** 

 $\mathbf{A}$ 

 $\mathcal{L}$ 

 $\rightarrow$ 

**D** 

 $\ddot{\phantom{1}}$ 

 $\sim$ 

IBM MAINTENANCE DIAGNOSTIC PROGRAM FOR THE 1130 SYSTEM

1130-1403 FUNCTION TEST

PART NO. 2243556

PROG ID<br>PAGE

 $0300 - 0$ **6A** 

 $\mathbf{v}^{\perp}$ 

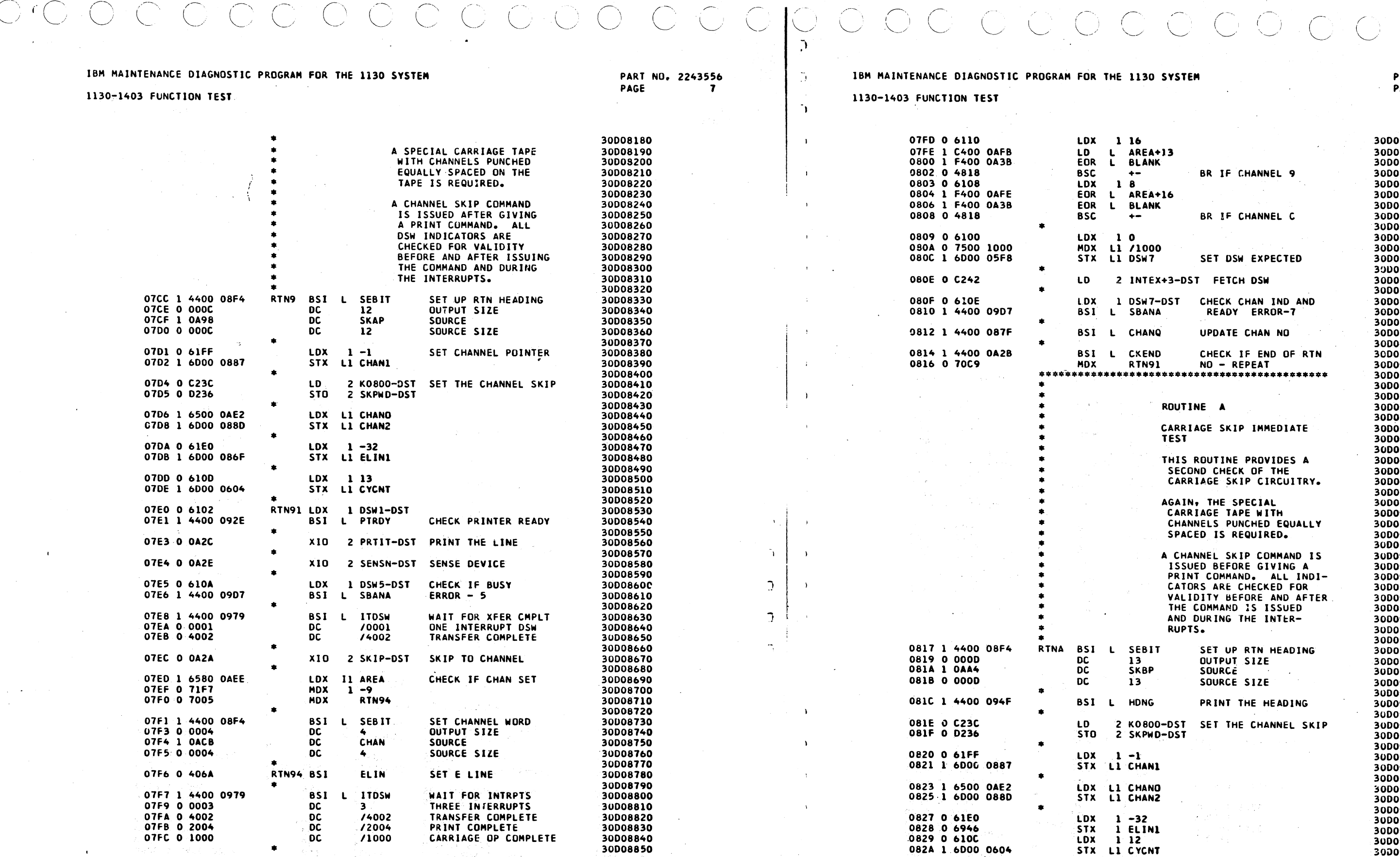

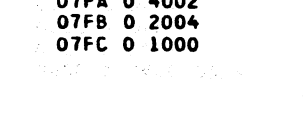

DATE 15JUN67 20SEP67<br>EC NO. - +20317 420317C

 $\hat{\phi}$  ,  $\hat{\phi}$  ,  $\hat{\phi}$  ,  $\hat{\phi}$ 

Tar antentareng ditemperatualmenea tepung lege parte

PROG ID 030D-0 PAGE  $\overline{\mathbf{7}}$ 

 $\sim 10^7$ 

323 (A) 33

 $\mathcal{L}_{\rm eff}$  and  $\mathcal{L}_{\rm eff}$ 

EC NO. 420317 420317C  $\tilde{f}$  is a set of the character of the state  $\tilde{f}$  is a set of the field of  $\tilde{f}$ 

15JUN67 20SEP67

 $\sim$ 

DATE

 $\lambda^2 \sim \Delta$ 

 $\sim 10^7$ 

1999年1月,1999年1月,1999年1月,1999年1月,1999年1月,19月1日,1999年1月,1999年1月,1999年1月,1999年1月,199

 $G_{T}$  ,  $\{C_{T}\}$ 

 $\mathcal{N}_1 = \mathcal{N}_2$ 

 $\Lambda$ 

PART NO. 2243556<br>PAGE 7A

 $\sim$ 

 $\subset$ 

PROG ID<br>PAGE

en estili

 $-10\,h^{-3}\,{\rm M}_\odot$ 

 $\ddot{\phantom{a}}$ 

0300-0 **74** 

 $\bullet$ 

DC.

**DC** 

**BSI** 

## 1130-1403 FUNCTION TEST

082E 0 0004

082F 1 0ACB

0830 0 0004

0831 0 402F

0832 0 404C

0833 0 6102

0836 0 0A2A

0837 0 0A2C

0838 0 0A2E

0839 0 6108

083A 1 4400 09D7

0834 1 4400 092E

(高等) (4)

- PEDPANE - GWALDER

082C 1 4400 08F4

CONSERS. 30009540  $\rightarrow$  $\begin{array}{c} 851 \\ \text{DC} \end{array}$ 30009550 086A 0 6315 **LDX** SEBIT SET CHANNEL WORD  $\mathbf{L}$ STX L3 AREA OUTPUT SIZE 0868 1 6F00 0AEE 30009560 30009570 **SOURCE CHAN**  $\overline{\phantom{a}}$ 30009580 0860 1 4400 08F4 BSI L SEBI SOURCE SIZE  $\ddot{\bullet}$ 086F 0 FFE0 ELINI DC 30009590 0870 1 OACF DC-ELIN SET THE E LINE 30D09600  $\overline{OC}$ 0871 0 0001 **BSI** SET THE CHANNEL NO. 30009610 **CHANO** 30009620 0872 1 C400 0ADO  $\overline{10}$ CHECK PRINTER READY 30009630 RTNA1 LDX 1 DSW1-DST 30009640  $1^{\text{DX}}$ L PTRDY ERROR  $-1$ **BSI** STO L3 AREA 30009650 SKIP TO CHANNEL 30009660 2 SKIP-DST  $x10$ MDX L ELIN 2 PRIIT-DST PRINT AFTER SKIPPING 30009670 XIO MDX 30009680 **LDX**  $x10$ 2 SENSN-DST SENSE DEVICE 30009690 STX 3 ELIN 30009700 LDX. 1 DSW4-DST CHECK BUSY 30009710 IN2 BSC I ELIN  $ERROR -4$ 30009720 BSI L SBANA \*\*\*\*\*\*\*\*\*\*\*\*\*\*\*\*

-8

**POSSES** 

PART NU. 2243556

**PAGE** 

운 명단

Aug Your

 $\mathcal{L}$ 

 $\overline{)}$ 

 $\mathbb{C}^n$ 

 $\ddot{\phantom{a}}$ 

 $\cdot$  .

 $\Delta$ 

៊

Ĵ.

់ ៖

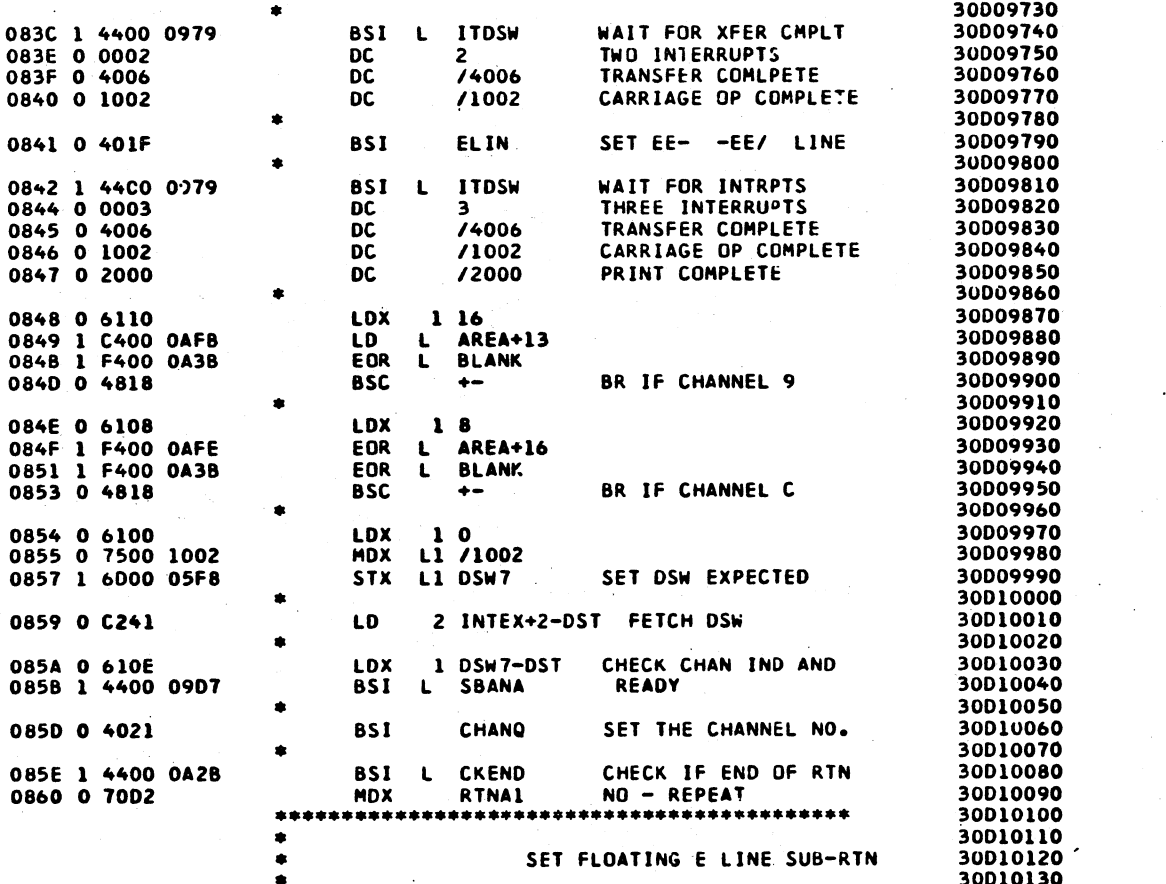

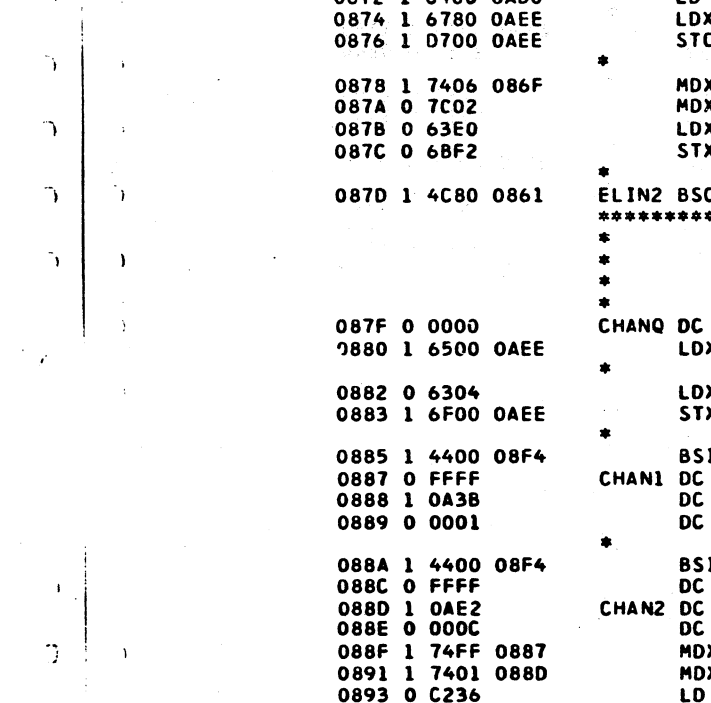

1130-1403 FUNCTION TEST

 $- 0.58223$ 

(BRASHE)

人名拉伯沃尔德

通常 数学生

9938

**DC**  $\mathbf{1}$ **BSI** L SEBI  $\overline{DC}$  $-1$ AN2 DC CHAN DC.  $\overline{12}$ MDX L CHAM MDX L CHAN 2 SKPW LD<sub>1</sub> 0894 0 1801 SRA  $\mathbf{1}$ 0895 0 4808 **BSC** 0896 0 C23C LD. 2 K083 0897 0 D236 **STO** 2 SKPW 0898 1 6D00 OAEE STX L1 AREA 089A 1 4C80 087F BSC I CHAN

CHADR DC

**DC** 

 $H2D$ 

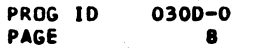

30010140

30010150

30010160

30010170

30010180

30010190

30010200

30010210

DATE **15JUN67** 20SEP67 EC NO. 420317

089C 1 0AF2

089D 0 002D

420317C

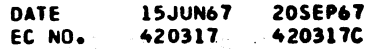

0861 0 0000<br>0862 0 6315

0867 0 FFD9

0868 1 0A3B

0869 0 0001

0863 1 6F00 OAEE

0865 1 4400 08F4

ELIN DC

**LDX** 

**BSI** 

DC<br>DC

DC

 $321$ 

L SEBIT

 $\mathbf{1}$ 

 $-39$ 

**BLANK** 

STX L3 AREA

D.

SET WORD COUNT

OUTPUT SIZE

SOURCE SIZE

SOURCE

PART NO. 2243556 PAGE **8A** 

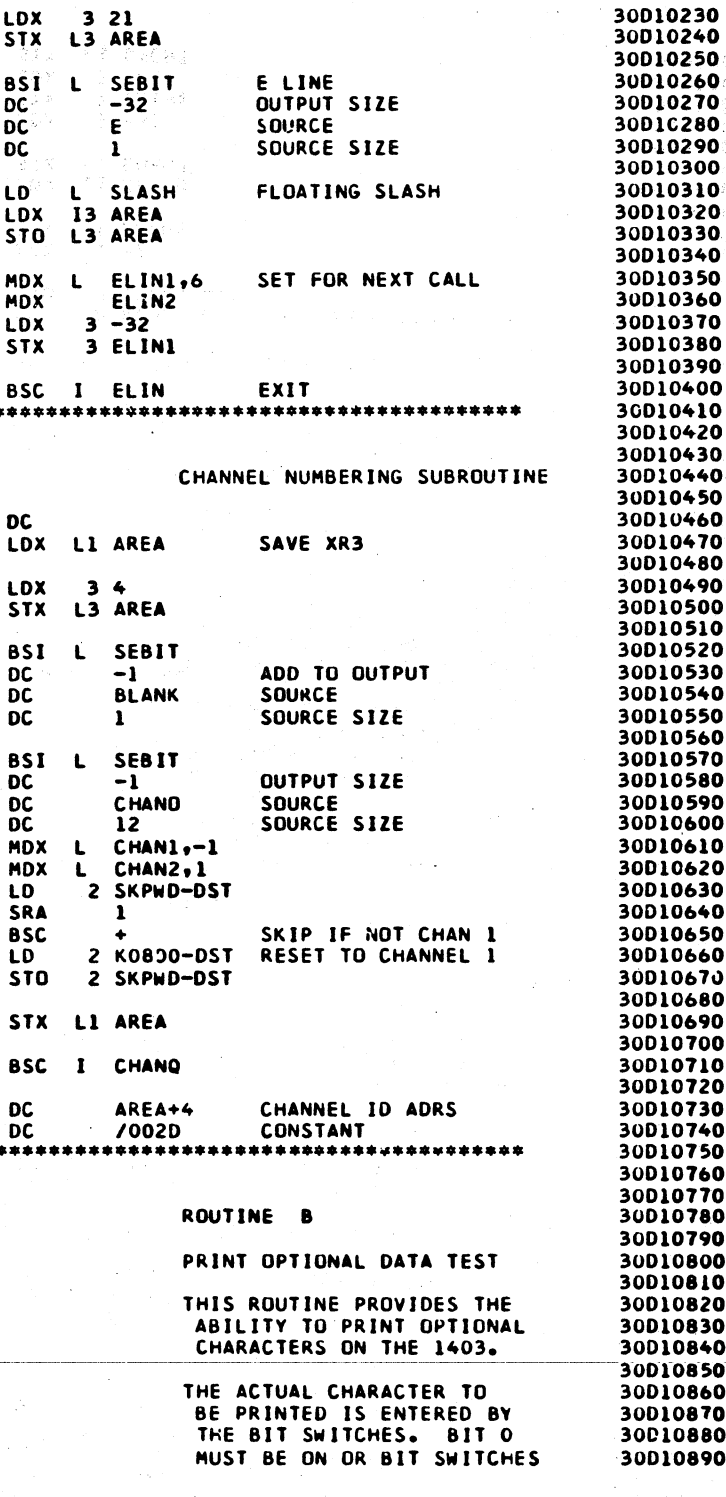

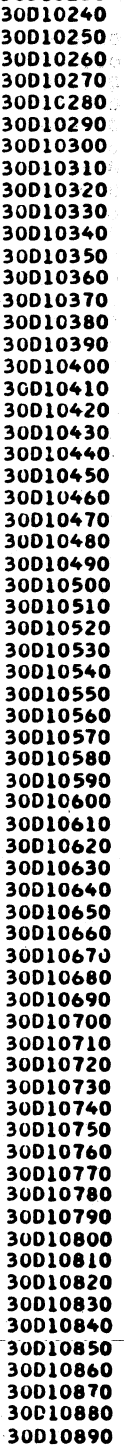

PROG 1D PAGE

030D-0 **8A** 

LDX L1 AREA

## STX L3 AREA

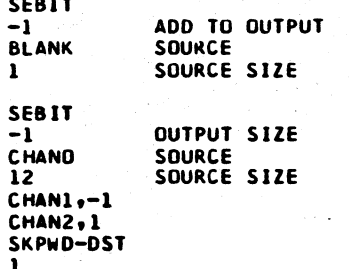

 $\sim$  /002 \*\*\*\*\*\*\*\*\*\*\*\*\*\*\*\*\*\*

 $321$ 

 $-32$ 

ੇ €ੇ

 $\mathbf{1}$ 

 $3 - 32$ 

 $34$ 

 $-1$ 

**LDX** 

DC

5,5760

30010220

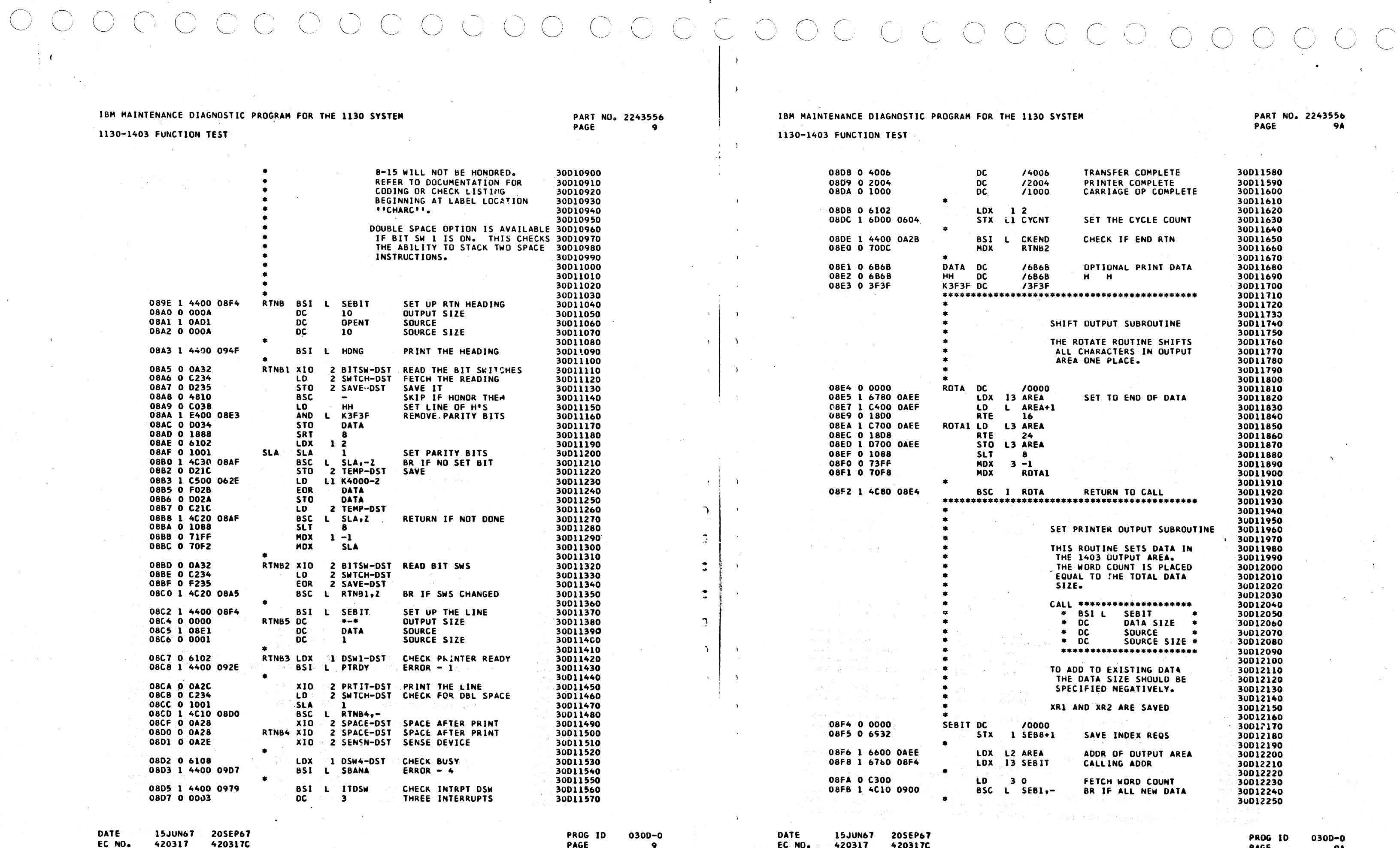

 $0300 - 0$ 

### IBM MAINTENANCE DIAGNOSTIC PROGRAM FOR T

1130-1403 FUNCTION TEST 3.09.23.5克).

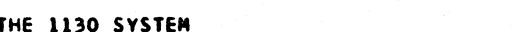

 $\bigcirc$ 

PART NO. 2243556 **PAGE 2008 10**  $\gamma \in \mathbb{C}$ 

- Suit Se

Æ.

 $\bigcup$ 

 $\mathbb{Z}_p$ 

 $\rightarrow$ 

### IBM MAINTENANCE DIAGNOSTIC PROGRAM FOR THE 1130 SYSTEM

1130-1403 FUNCTION TEST

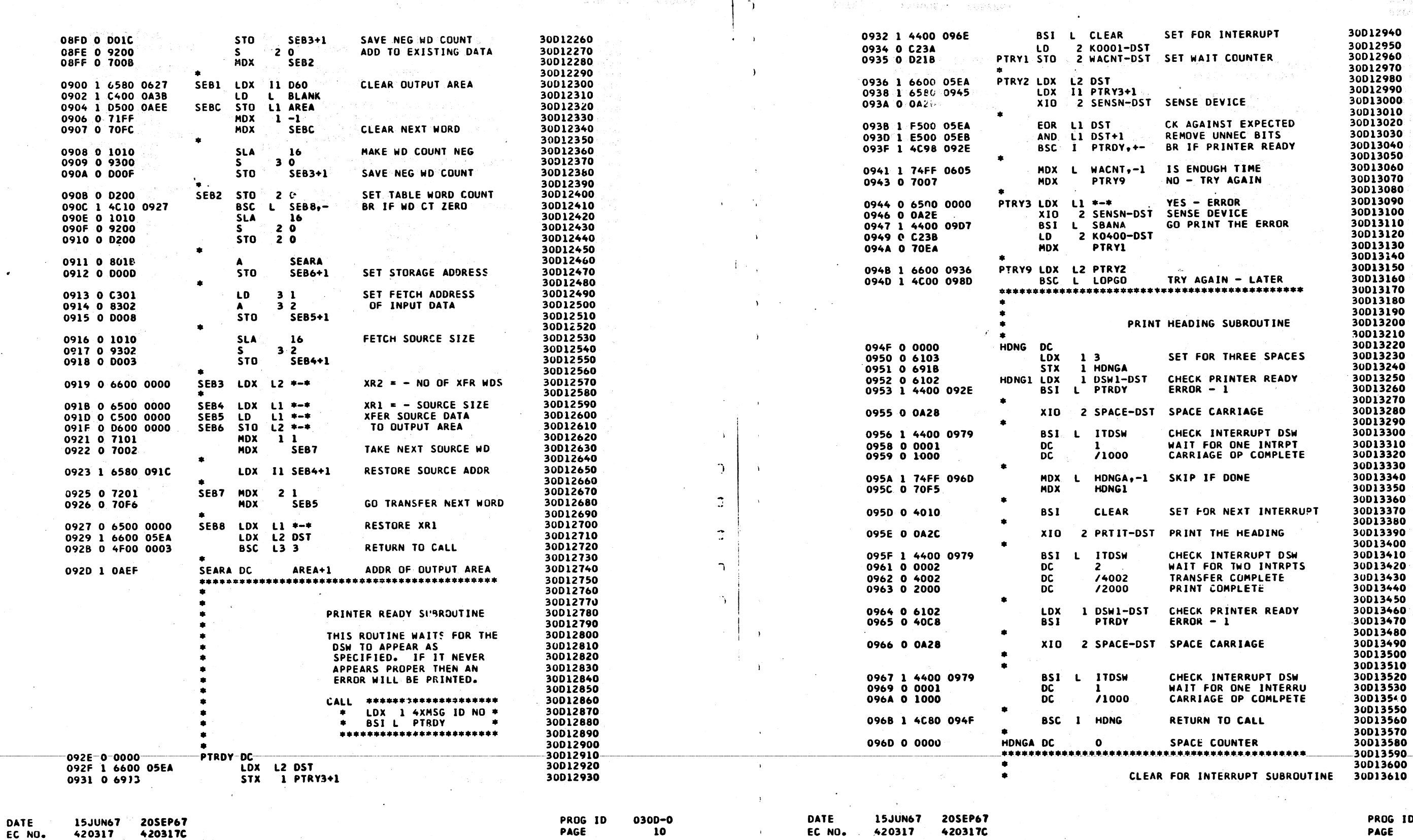

 $\Delta \sim 1$  $\overline{\phantom{a}}$ 

 $\mathbf{A}$  $\rightarrow$ 

 $\mathcal{L}$ 

 $\epsilon$ 

EC NO.

 $\sim 10$ 

 $\sim$   $\sigma$ 

 $\bullet$ 

- 420317
- 

PAGE 10

 $\bigcirc$ 

420317C 420317

U

 $\bigcirc$ 

 $\left(\begin{array}{c} \lambda \end{array}\right)$ 

O

PROG ID PAGE

0300-0 **10A**  $\sim 10^7$ 

tian<br>T

 $\chi \approx 1$ 

 $\chi^0_{\rm S}$  )

فكالمرابط

为学校长

 $\overline{\mathbb{C}}$ 

 $\mathbf{r}$ 

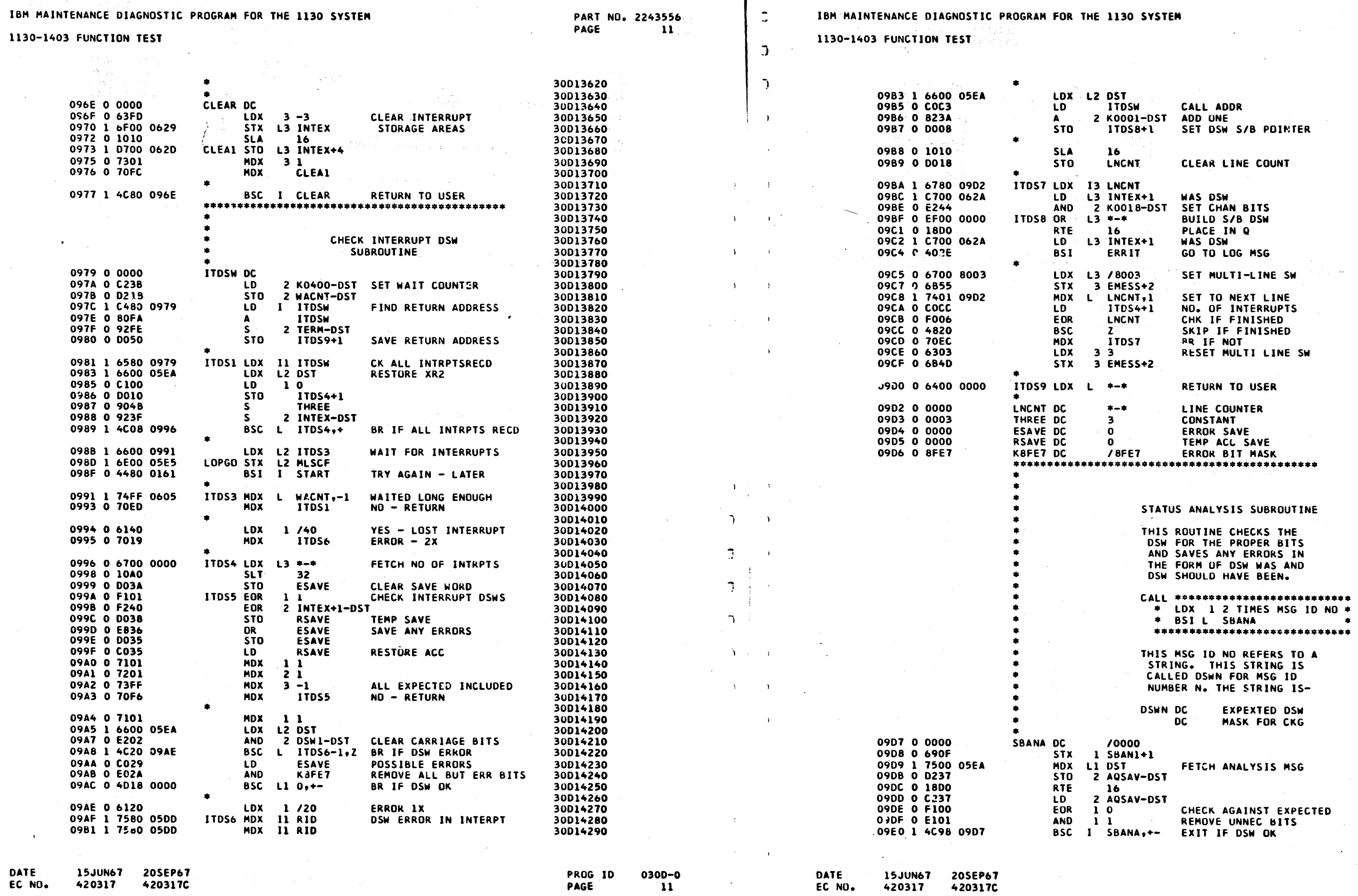

 $\Delta$ 

 $\begin{array}{c} \begin{array}{c} \circ \\ \circ \\ \circ \end{array} \end{array}$ 

# **PART NO. 2243556<br>PAGE** 11A

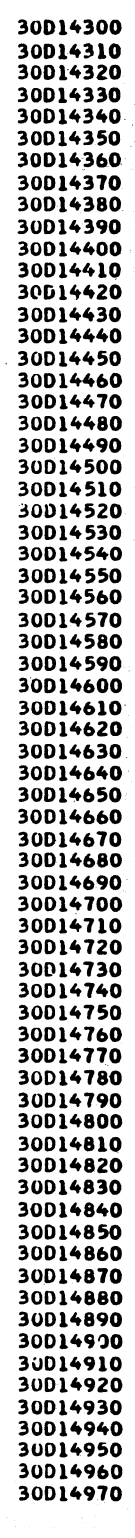

PROG ID<br>PAGE

 $0300 - 0$ <br>114

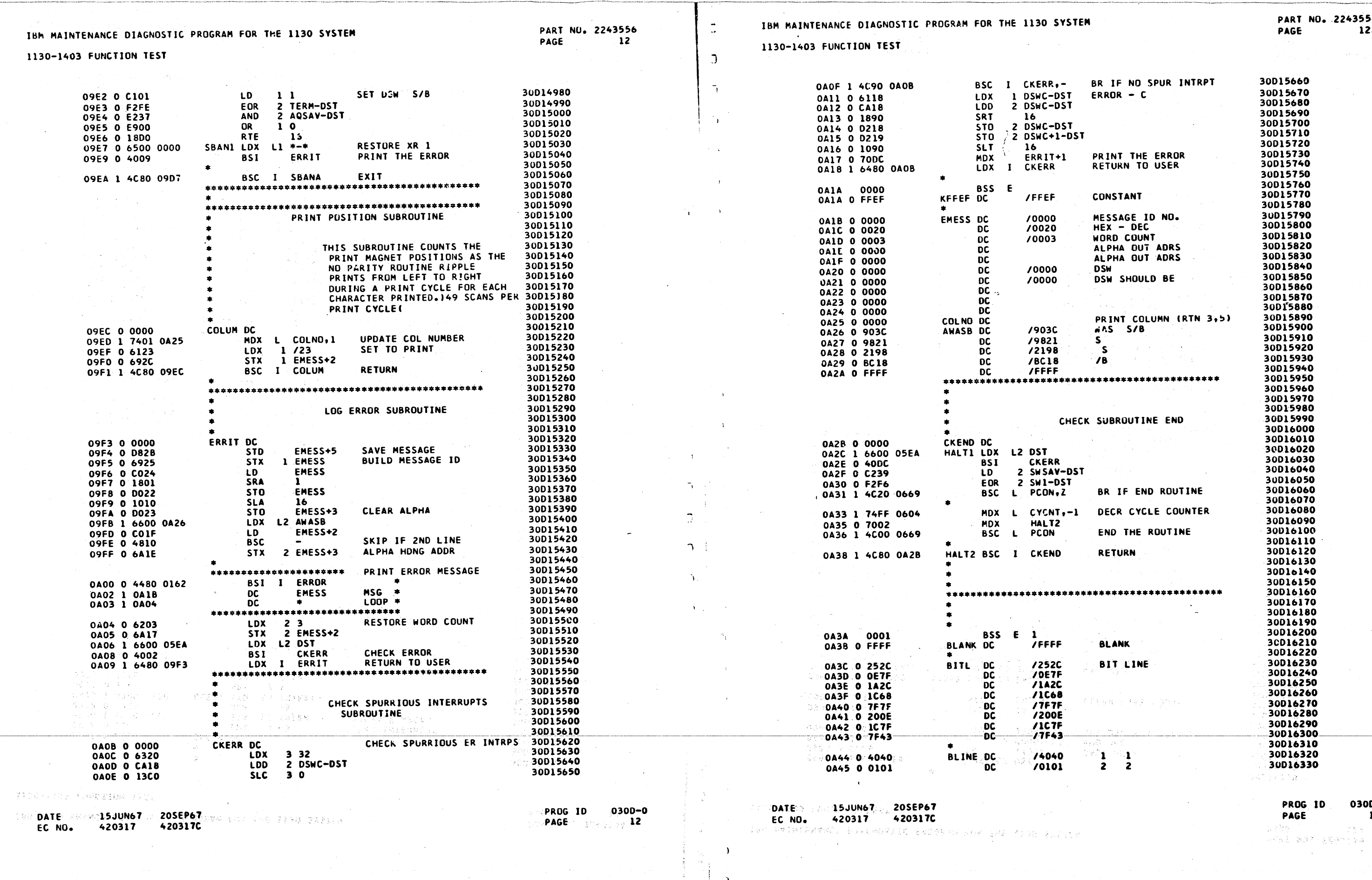

 $\mathbb{E}[\mathbb{R}^d]$ 

 $\begin{array}{c} \bigcirc \\ \bigcirc \end{array}$  $\sum_{i=1}^n \alpha_i$  $\sum$  $\bigcirc$  $\bigcirc$ Q.  $\begin{picture}(220,20) \put(0,0){\line(1,0){10}} \put(15,0){\line(1,0){10}} \put(15,0){\line(1,0){10}} \put(15,0){\line(1,0){10}} \put(15,0){\line(1,0){10}} \put(15,0){\line(1,0){10}} \put(15,0){\line(1,0){10}} \put(15,0){\line(1,0){10}} \put(15,0){\line(1,0){10}} \put(15,0){\line(1,0){10}} \put(15,0){\line(1,0){10}} \put(15,0){\line($  $\begin{array}{c} \bigcirc \quad \text{and} \quad \text{and}$ an an<br>Mari J) X)

 $\ddot{ }$ 

 $\sim$ 

 $\bigcirc$ 

KD.

ing a

 $\frac{1}{2}$ 

 $\Delta$ 

, a manual concentration and

PROG ID<br>PAGE

ੇਲੇ ਹ

0300-0 12A  $\overline{C}$  $\overline{a}$  $\mathbb{R}$ 

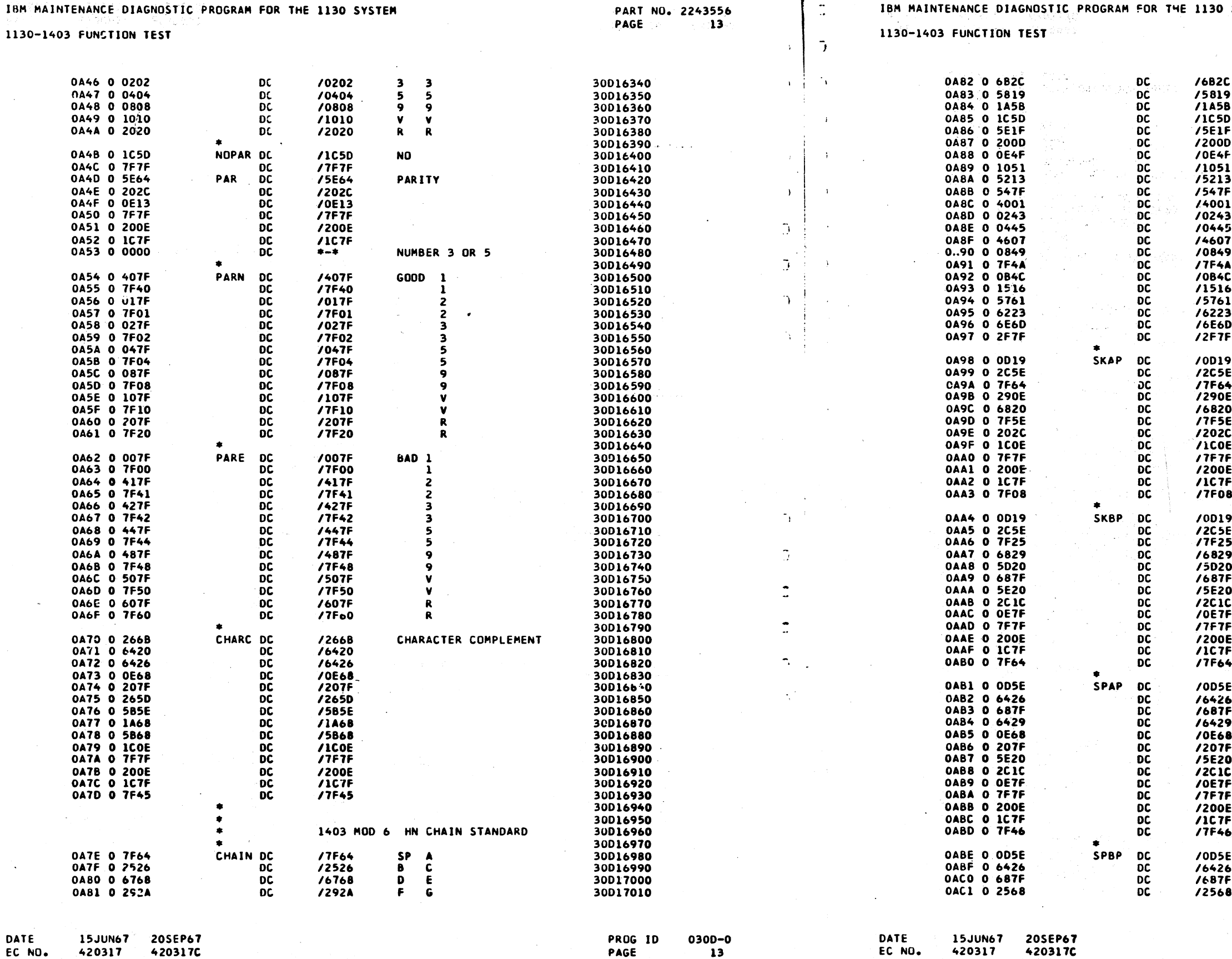

420317 EC NO.

PAGE

 $\tau_{\rm{max}}=0.5$ 

 $\frac{\partial^2 \phi}{\partial t^2} = \frac{1}{2} \frac{1}{2} \$ 

 $\label{eq:2} \frac{1}{2}\sum_{i=1}^n\frac{1}{2}\sum_{i=1}^n\frac{1}{2}\sum_{i=1}^n\frac{1}{2}\sum_{i=1}^n\frac{1}{2}\sum_{i=1}^n\frac{1}{2}\sum_{i=1}^n\frac{1}{2}\sum_{i=1}^n\frac{1}{2}\sum_{i=1}^n\frac{1}{2}\sum_{i=1}^n\frac{1}{2}\sum_{i=1}^n\frac{1}{2}\sum_{i=1}^n\frac{1}{2}\sum_{i=1}^n\frac{1}{2}\sum_{i=1}^n\frac{1}{2}\sum_{i=1}^n\frac{$ 

EC NO. 420317

 $\Delta$ 

 $\Delta$ 

 $\Delta$ 

 $\sim$ 

الركوبيون كالأ

42

420317C

SYSTEM

 $\,$  H 30D17020  $\blacksquare$ 30017020<br>30017030<br>30017040<br>30017050<br>30017070<br>30017080 na.  $\kappa$  $\blacksquare$ L<br>T<br>T<br>T VECNOO 30017090 V X Z 1 3 5 7 9 SP 30017100<br>30017120<br>30017120<br>30017120<br>30017140<br>30017160<br>30017160<br>30017190<br>30017220<br>30017220<br>30017220<br>30017220<br>30017220<br>30017220<br>30017220<br>30017220<br>30017220<br>30017220<br>30017220<br>30017220<br>30017220<br>30017220<br>30017220<br>30017220  $rac{SP}{2}$  $\bullet$  $\overline{8}$  $\ddot{\bullet}$  $\mathcal{L}$  $\ddot{\bullet}$  $\mathbf{L}$  $\cdot$  $\bullet$  $\bullet$ PLUS<br>SP  $\ddot{\ }$ SKIP AFTER PRINT 30017280<br>30017290<br>30017310<br>30017320<br>30017330<br>30017350<br>30017350<br>30017360<br>30017370 SKIP BEFORE PRINT 30017380<br>30017390<br>30017400<br>30017400<br>3001740<br>30017450<br>30017450<br>30017450<br>30017450<br>30017460<br>30017500<br>3001750<br>3001750<br>3001750<br>3001750<br>3001750<br>3001750<br>3001750<br>3001750<br>3001750<br>3001750<br>3001750<br>3001750<br>3001750<br>3001750<br>30017560<br>300 SPACE AFTER PRINT SPACE BEFORE PRINT

部

PROG ID<br>PAGE

i dialawan s

nasik<br>Salih Adm

30017690

0300-0 **13A** 

 $\mathcal{R}_\text{c} \subset \mathcal{R}_\text{c} \subset \mathcal{R}_\text{c}$ 

Xele

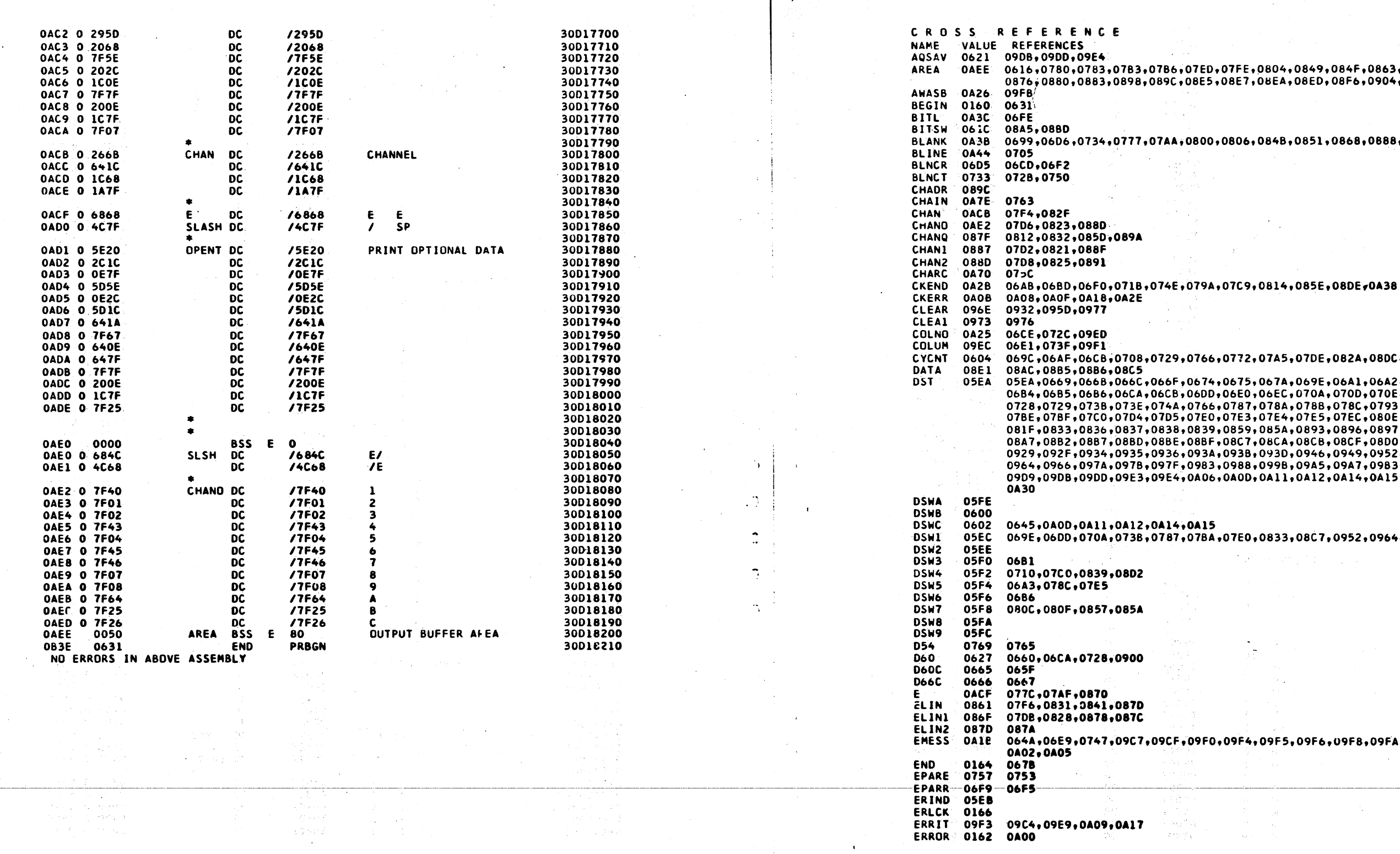

20SEP67 DATE **15JUN67** EC NO. 420317 **A20317C** 

0300-0 **PROG ID** PAGE  $14$ 

 $\rightarrow$ 

 $\Delta$ 

DATE-**15JUN67** 20SEP67 **420317C** EC NO. 420317

IBM MAINTENANCE DIAGNOSTIC PROGRAM FOR THE 1130 SYSTEM

1130-1403 FUNCTION TEST

PART NO. 2243556 PAGE  $14$ 

 $\mathcal{A}$ 

 $\mathcal{L}$ 

 $\frac{1}{2}$  .

 $\ddot{\phantom{1}}$ 

7) F.

- 1

1130-1403 FUNCTION TEST

;,07ED,07FE,0804,0849,084F,0863,086B,0<mark>874</mark><br>:,08E5,08E7,08EA,08ED,08F6,0904,092D

### $0.50800, 0.0806, 0.0848, 0.0851, 0.0868, 0.0902$

9,0766,0772,07A5,07DE,082A,08DC,0A33

F,0674,0675,067A,069E,06A1,06A2,06A3,06B1<br>B,06DD,06E0,06EC,070A,070D,070E,070F,0710 2,0766,0787,078A,078B,078C,0793,07BA,07BD<br>5,0766,0787,078A,078B,078C,0793,07BA,07BD 8,0839,0859,085A,0893,0896,0897,08A5,08A6 E,08BF,08C7,08CA,08CB,08CF,08D0,08D1,08D2 06+093A+093B+093D+0946+0949+0952+0955+095E<br>F+0983+093B+093D+0946+0949+0952+0955+095E<br>F+0983+098B+099B+09A5+09A7+09B3+09B6+09BE<br>F+0A06+0A0D+0A11+0A12+0A14+0A15+0A2C+0A2F

4,0A15

*Late is* sites in underly

7,07BA,07E0,0833,08C7,0952,0964,09A7

F,09F0,09F4,09F5,09F6,09F8,09FA,09FD,0<mark>9FF</mark>

**PROG 1D** PAGE

 $030D - 0$ 14A

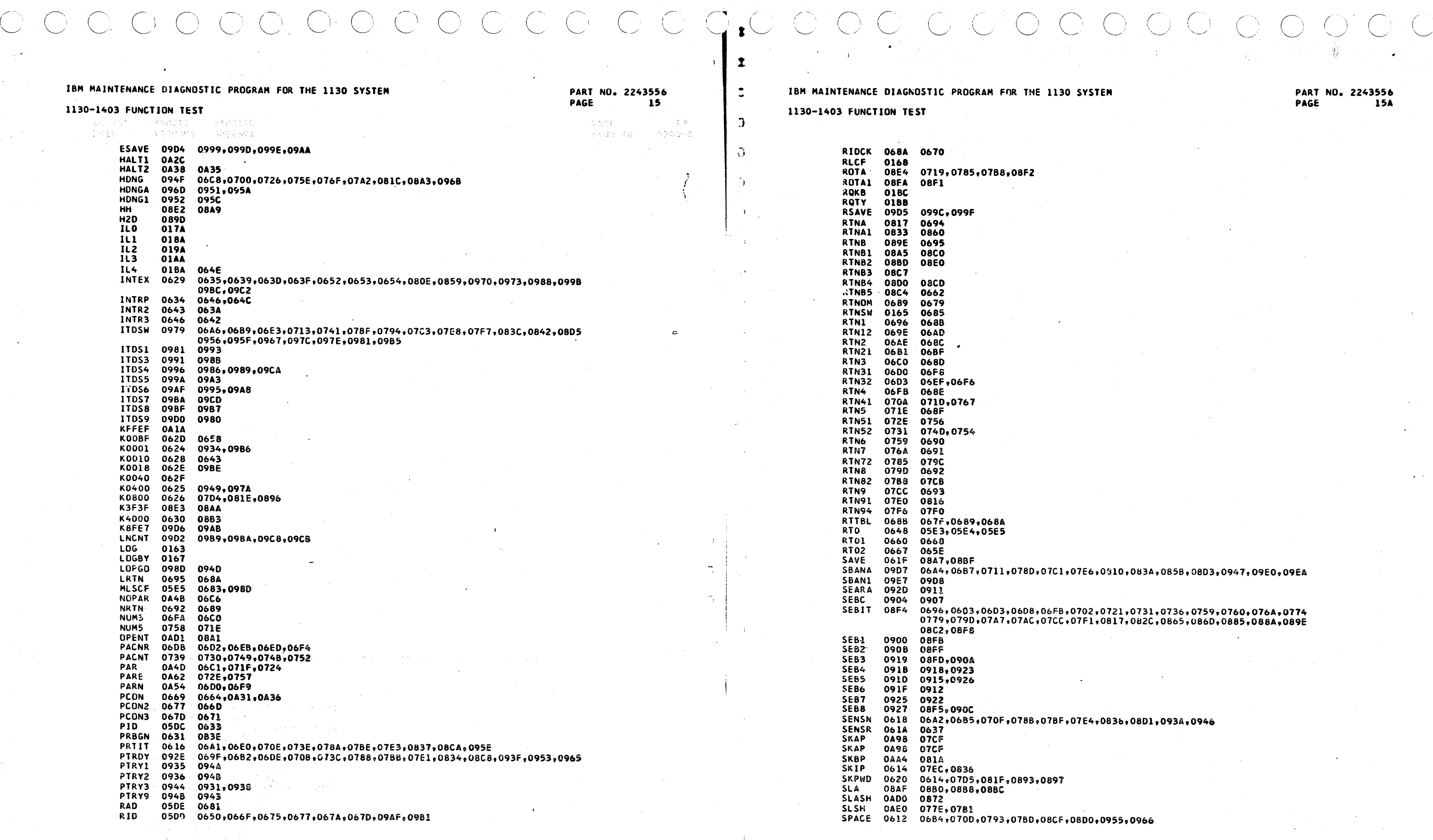

DATE 15JUN67 ZOSEP67 PROG 10 0300-0 DATE 15JUN67 ZOSEP67 PROG ID 0300-0 EC NO. 4-20317 420317C PAGE 15 EC NOo 420317 420317C PAGE l5A

 $\sim$   $\sim$ 

Like in Bedring to Band

 $\mathbb{P}(\mathcal{Q}^{\mathcal{A}} \times \mathbf{z})$ 

consideration of the company of the contract of the contract of the contract of the contract of the contract of the contract of the contract of the contract of the contract of the contract of the contract of the contract o

 $\sim$   $\sim$ 

 $\rightarrow$ 

 $\rightarrow$ 

 $\gamma$ 

 $\sim$  100

7E6,0910,083A,085B,08D3,0947,09E0,09EA

NRTH 0625,0731,0736,0759,0760,076<mark>0,0774</mark><br>NULIORATI,082C,0865,086D,0885,088<mark>4,089E</mark>

1130-1403 FUNCTION TEST

 $\mathcal{C}$ 

PART NO. 2243556<br>PAGE 16

SPAP 0AB1 0760<br>
SPBP 0ABE 0740<br>
START 0161 0687,098F<br>
SWSAV 0623 066C,0A2F<br>
SWSAV 0623 066C,0A2F<br>
SWSAV 0623 066C,0A2F<br>
SWICH 061E 061C,08A6,08BE,08C8<br>
SWO 05DF 0655,0659<br>
SW1 05E0 066B,0674,0A30<br>
SW2 05E1 065B<br>
SW3 05E2<br>

END OF ASSEMBLY

LAST PAGE

DATE<br>EC NO. 15JUN67 20SEP67<br>420317 420317C

0300-0 PROG ID **PAGE**  $16$ 

 $\bigcap$ 

া

 $\geq 25$ 

s Di

24 独立する

SQL.

以实验处

tal page

- Car

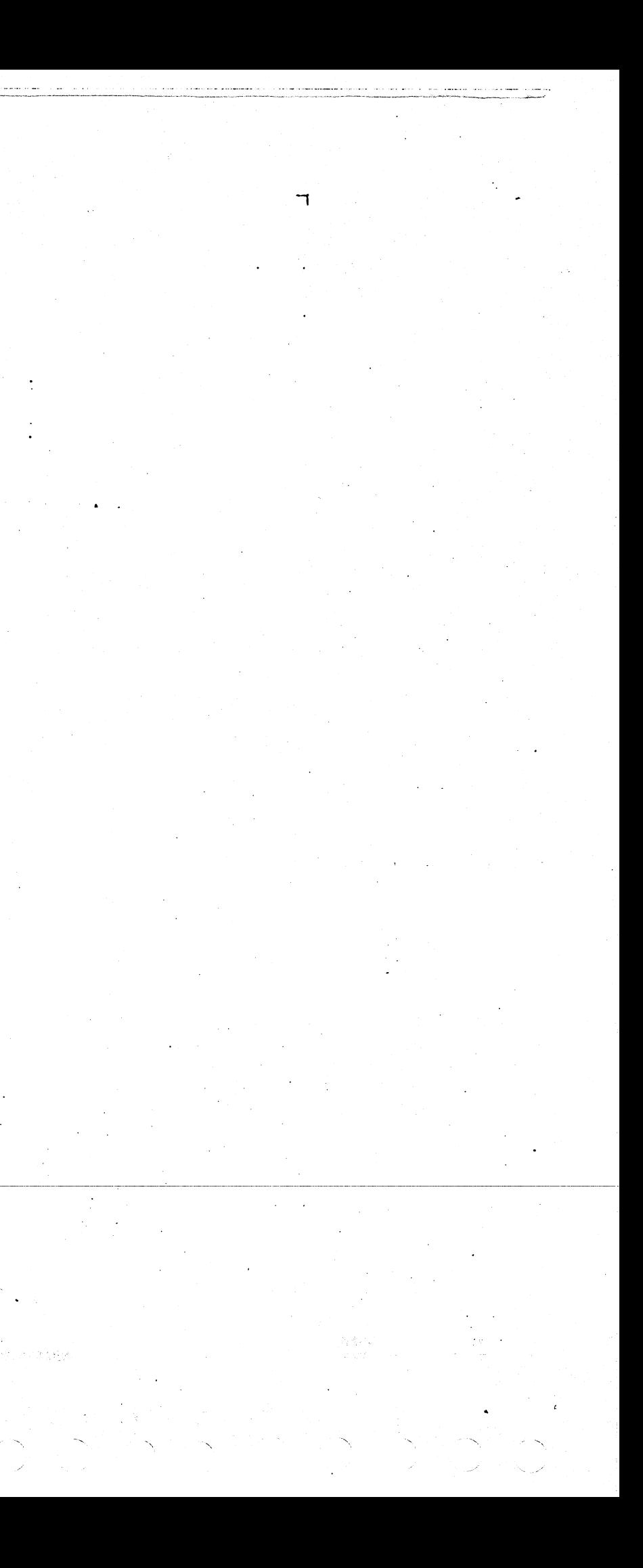